Año III N.º 29 6 Septiembre 1985 6 300 ptas.

# **ESPECIAL<br>DISCOS DUROS**

**Software Aprenda a** programar **Ensamblador** 

**Hardware ENTERPRISE 64** 

# DUTH CENCA

 $\Delta$ 

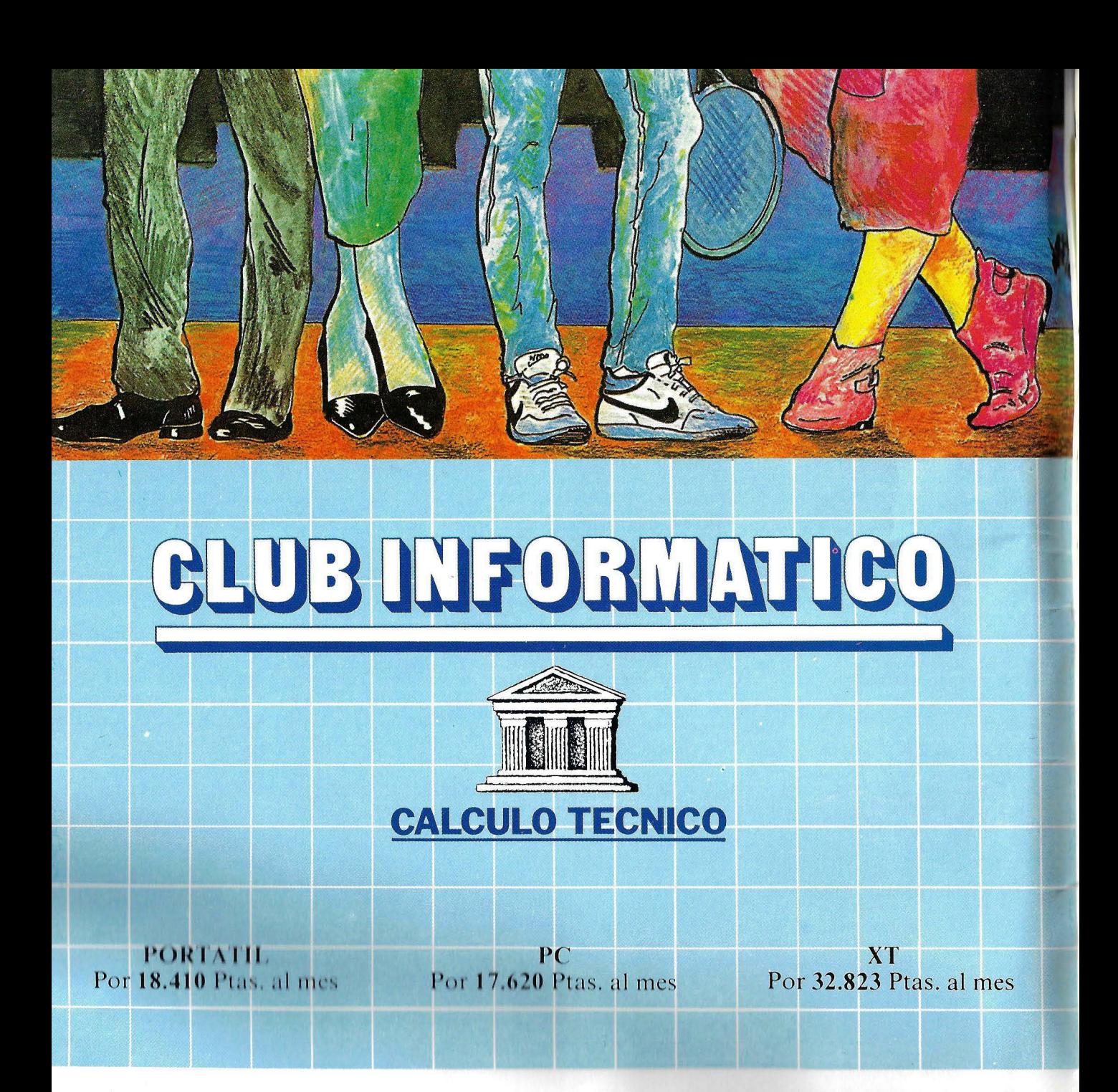

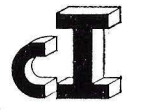

CLUB INFORMATICO, S. A. CONCESIONARIO AUTORIZADO ORDENADOR PERSONAL IBM ORENSE, 69 TFNOS.: 2700206-2701005 28020-MADRID

# Club Informático, soluciones concretas

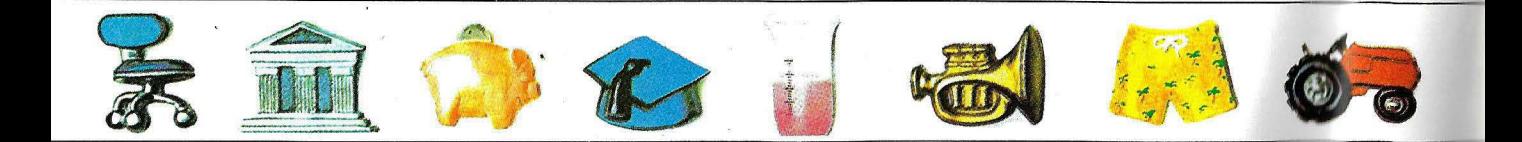

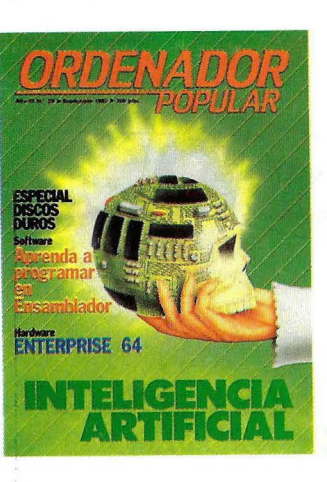

**N. o 29 Septiembre 1985** 

 $\mathcal{L}$ 

# **CARTA DEL DIRECTOR**

Imperativos técnicos, agravados por la época de vacaciones, nos obligan a cerrar este número de septiembre sin incluir en él la crónica que sobre la *Natirma! Co111p11ter Conference (NCC)* ha escrito nuestro enviado especial a Chicago. No queremos, sin embargo, dejar pasar la ocasión sin dejar constancia en esta carta mensual de algunas reflexiones sobre la más importante exposición informática mundial y sobre las ·tendencias que en ella se han reflejado.

Ha habido pocas novedades espectaculares y esto ya es en sí mismo una noticia. Se ha confirmado, de una parte, la inclinación de casi todas las marcas de primera línea a incluir en sus catá logos un modelo compatible con el todavía poco difundido AT de IBM. Y mientras la gran multinacional americana sigue demorando —dicen que para descargar stocks de sus primeros modelos- el anuncio de su muy rumoreado PC2, parece imponerse en la industria la idea de que el microprocesador 80286 y la nueva versión del sistema operativo MS DOS habrán de ser el estándar dominante en el mercado de microordenadores en aplicaciones monousuario. Se acentúa, por otra parte, la proliferación de equipos que adoptan el sistema operativo Unix, otro estándar de los años venideros.

Aunque IBM, como marca, tuvo una presencia discreta en el salón de Chicago, de hecho su nombre estaba en todas las bocas en casi todos los *stands*. Por ejemplo: se exhibieron decenas de unidades de disco compatibles con los ordenadores personales de IBM. Este habrá de ser, según muchos analistas de mercado, el segmento más dinámico en novedades durante los próximos meses. Sorprende, en este contexto, que un fabricante como Tandon, que debe fama y fortuna a sus discos duros, anuncie que habrá de diversificarse hacia la producción —bajo marca ajena, eso sí— de ordenadores.

En materia de dispositivos de almacenamiento parecen estar incubándose novedades tecnológicas de peso. Verbatim, ahora subsidiaria de Kodak, exhibió un prototipo de disco óptico que promete revolucionar las capacidades de trabajo así como la fiabilidad y velocidad.

También hubo interesantes primicias en redes locales y no podemos dejar de mencionar las posibilidades que abre a los proveedores de *software* la aparición de tarjetas que añaden potencia y memoria a los microordenadores actuales. Quizás discurra por esta senda una próxima generación de *hardware*.

Como quiera que el último trimestre del año coincide, de este lado del Atlántico, con la celebración del SICOB parisiense y del SIMO madrileño, seguramente tendremos oportunidad de: apreciar en qué media estas tendencias americanas repercuten en los mercados europeos. En cualquier caso, quedamos en deuda con los lectores para contarles en detalle lo que hemos visto en nuestra visita a Chicago.

Hasta el próximo número.

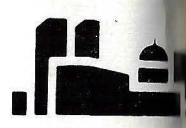

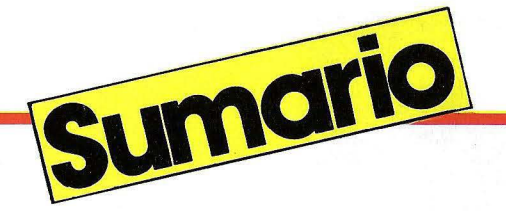

Tras el paréntesis veraniego, la sec-<br>
Un compatible español.<br>
ARTIFICIAL ción de actualidad se pone al día con las siguientes noticias.

# **6-7**

PC 4i, nuevo personal de NCR. Aston Tate en Castellano. Sperry-Borroughs, una boda frustrada.

Dragon-200, hecho en España. Premio periodístico de IBM.

# **10-11 20**

ACTUALIDAD El MicroVAX li en la estrategia de Digital. INTELIGENCIA Un compatible español.

ICL presenta su CLAN. ¿Un nuevo Fortran?

# **8 16**

Problemas para IBM en Japón. El Eclipse, más rápido todavía.

**12**  $-1.^{a}$  Parte $-$ 

# Cómo construir una máquina inteligente

Cada investigador en el campo de la Inteligencia Artificial tiene sus propias ideas acerca del mejor camino a seguir para conseguir máquinas capaces de pensar como los seres humanos. Unos piensan que la clave de todo está en la lógica, otros, prefieren investigar en el campo de los significados, o en la construcción de robots móviles. Esta es la primera parte de un dossier que continuará en el próximo número.

**39** 

# HARDWARE

# ENTERPRISE 64

Su apariencia extraplana, el teclado y las curvas que lo definen, hacen que parezca más una nave galáctica que un ordenador. De momento, este ordenador, tiene una serie de carac-

DIRECTOR: Norberto Gallego COORDINADOR EDITORIAL: J. A. Sanz

REDACCION: Aníbal Pardo, Cristona Porto, Piedad Bullón, Eloy Bohúa •

DISEÑO: Ricardo Segura. • Editada por: EDICIONES Y SUSCRIPCIONES. PRESIDENTE: Fernando Bolín.

Administración: INFODIS, S. A. • GERENTE DE CIRCULACION Y VENTAS: Luis Carrero • PRODUCCION: Miguel Onieva • DIRECTOR MARKETING: Antonio González. SERVICIO CLIENTES: Julia González Tel. 733 79 69 · ADMINISTRACION: Miguel Arance

# • JEFE DE PUBLICIDAD:<br>María José Martín

· Dirección, Redacción y Administración: C/ Bravo Murillo, 377, 5. 0 A. 28020- Madrid. Tel. 733 74 13. Télex 48877 OPZX e • Publicidad Madrid: C/ Bravo<br>Murillo, 377, 3.º E. Tel. 733 96 62/96 • Publicidad Barcelona: María del Carmen Ríos. C/ Pelayo, 12. Tel. (93) 301 47 00 Ext. 27 y 28. 08001-Barcelona • Depósito legal: M-6522-1983 • ISSN 0212-4262

• Distribuye: SGEL, S. A. Avda. Valdelaparra, s/n.<br>Alcobendas, Madrid • Solicitado Control OJO. Esta publicación es miembro de la Asociación de Revistas de Información

# **an**

asociada a la Federación Internacional de Prensa Periódica, FIPP. • Imprime: Novograph, S. A. Ctra. lrún, Km. 12,450. Madrid.

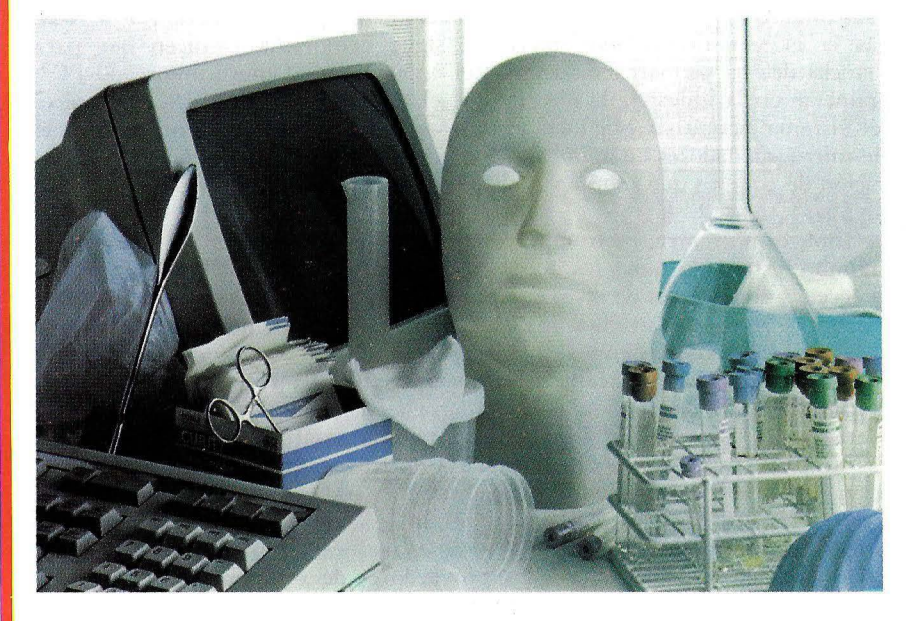

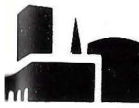

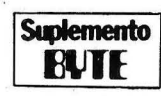

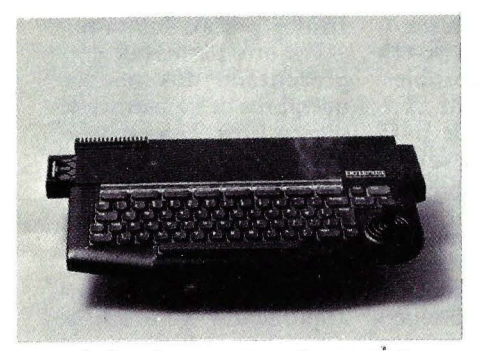

terísticas importantes, hasta 4 Mbytes de memoria RAM, teclado profesional y bus estándar.

**47** 

# ENSAMBLADOR

 $\left| \right|$ 

Aprenda a programar en lenguaje Ensamblador. Cuando el BASIC resulta insuficiente o limita sus operaciones en el ordenador, otros lenguajes aparecen como la solución. Con el lenguaje ensamblador, usted puede lograr que su ordenador haga cosas que le resultaría imposible hacerlas con BASIC: efectuar gráficos, clasificaciones rápidas, imprimir y ejecutar programas simultáneamente, etc.

# EDUCACION

Barbastro, lugar de encuentro

Las 11 Jornadas sobre Informática de la Enseñanza, este año, se han centrado en el lenguaje Logo y en el desarrollo de aplicaciones pedagógicas. Se pasó revista al reciente fracaso de la ex periencia informática en las escuelas francesas y se habló de lo que se está haciendo en este campo en España.

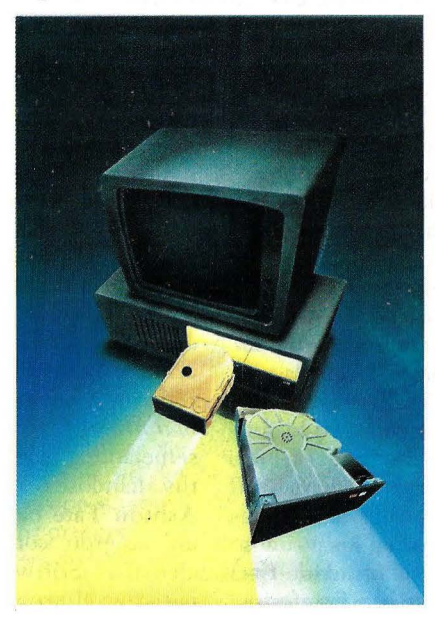

# **57**

# DISCOS DUROS

Comprar un ordenador no es una tarea fácil. la primera pregunta que hace el vendedor de una rienda es: ,;Lo quiere con disco duro? Y la respuesta, precedida por la orientación de que los ordenadores con disco duro son. más caros, es siempre la misma, "Con diskettes...". Y esto, la mayoría de las veces es un error. Casi siempre termina, a los dos o tres meses, en la visita del comprador en la rienda, en esta ocasión a por un disco duro. En este dossier sobre los discos duros, se explica como son, qué hacen y cómo funcionan y al final, ofrecemos uha guía de los discos duros que se pueden comprar en nuestro país, en estos momentos.

**60** 

**67** 

# COMPRO VENDO

Sección de comunicaciones entre los lectores, donde se puede comprar y vender de todo, simpre y cuando los interlocutores tengan carácter particular y no profesional.

*COPYRIGHT© 1984* La reproducción de *wdos .* los texws e ilustraciones de esta revista sin autorización previa del editor está prohibida. En el caso de aquellos artículos a cuyo pie figuran las<br>leyendas "® Popular Computing/Ordenador Popular" o "® Byte/Ordenador Popular", los derechos<br>de reproducción están reser reproducción completa o parcial, por cualquier procedimiento o en cualquier idioma, sin autorización previa, está prohibida.

*COPYRIGHT* <sup>©</sup> 1984 In the case of the articles with following notices: "<sup>©</sup> Popular Computing/Ordenador Popular" or "© Byte/Ordenador Popular", all rights are reserved by McGraw Hill Inc., 1221 Avenue of the Americas, New York, NY 10020, USA. Reproduction in any manner, in any language, in whole or in part without prior writen permission is prohitied.

## DISTRIBUIDOR EN VENEZUELA:

SIPAM, S. A. Avda. República Dominicana, Edif. Feltrec, Oficina 4B. Boleita Sur. CARACAS (Venezuela). POR SOBRET ASA AEREA, EL PRECIO DE VENTA DE ESTE EJEMPLAR EN CANARIAS ES DE 310 PTAS.

ROGAMOS DIRIJAN TODA LA CORRESPONDENCIA RELACIONADA CON SUS-CR IPCIONES A: ORDENADOR POPU LAR **EDISA: Tel. 415 97 12**<br> **C/ López de Hoyos. 141-5.°**<br> **28002-MADRID**<br> **PARA TODOS 1.0S PAGOS** RESEÑAR SOLAMENTE ORDENADOR POPULAR PARA LA COMPR A DE EJEMPLARES ATRASADOS SE DIRIJAN A LA PROPIA UliTORIAI. ORDENADOR POPULAR C/ Bravo Murillo, 377-5.<sup>o</sup> A Tel. 733 74 13 28020-MADRID

# **ACTUALIDAD**

# **PC4i, NUEVO PERSONAL DE NCR**

•••••••••••••••••••••••••••••••••••••••••••••••••••••••••••••••••••••••••••••••••••••• • NCR España ha pre-

sentado un nuevo ordenador personal, el PC4i, que es compatible con el estándar IBM y, en la misma rueda de prensa, un supermicro de la familia Tower basado en el sistema operativo Unix.

El PC4i está dotado de un microprocesador 8088 con reloj a una frecuencia de 4, 77 MHz, y admite la opción de coprocesador aritmético 8087, dos requisitos de *hardware* para hablar de compatibilidad con el IBM PC. Obviamente, su sistema operativo es el MS OOS. EL BIOS *(Basic Input Ouput System),* pieza clave en la compatibilidad con IBM, ha sido desarrollado para NCR por Faraday, una de las contadas casas de *software* que se especializan en lograr una compatibilidad total sin infringir el *copyright* de IBM

En su configuración minima, el PC4i lleva 256 Kbytes de memoria RAM, ampliable hasta 640 Kbytes, y una capacidad de almacenamiento externo en *diskettes* de 5 1/4 pulgadas y en disco duro de hasta 64 Mbytes. Opcionalmente, NCR ofrece una cinta *streamer* de 45 Mbytes.

A diferencia de otros compatibles, el de NCR presenta una estructura compacta, con pocas innovaciones respecto del diseño de su ordenador DM-V. Sólo el teclado -con algunas mejoras si se lo compara con los de IBM- es separado de la carcasa que aloja CPU y unidad de disco. NCR ofrece dos pantallas alternativas, una monocromática y otra de color con resolución de 640 X 400 puntos. Según se dijo durante la presentación, programas que en otros ordenadores requieren pantalla de color pueden correr en la monocromática del PC4i

Con el PC4i se entregan, además del sistema operativo y del GW BASIC, dos programas didácticos, uno de introducción al teclado y otro al sistema operativo.

El PC4i puede trabajar en red local, admitiendo en este caso no sólo otros compatibles sino también el modelo anterior de la marca, el DM-V.

Para después del verano, la filial española de NCR promete la presentación de otro modeló, el PC6, que es compatible con el XT de IBM Y, para una fecha que no ha podido precisarse, se espera un tercer miembro de esta familia de ordenado-<br>res personales, un compatible AT que acaba de presentarse en Estados Unidos bajo el nombre de PC8. En ambos casos, NCR reivindica una mayor velocidad de proceso que sus equivalentes de IBM y precios inferiores.

Por otra parte, NCR ha presentado dos nuevos miembros de su familia de supermicros Tower, basados en el microprocesador 68010 de Motorola. Uno de ellos, el benjamín, se llama Mini Towerysoporta entre 2 y 8 usuarios. El Tower XP, con la misma arquitectura y filosofía,

# **ASHTON ·TATE EN CASTELLANO**

• • •••••••••••••••••••••••••••••••••••• • Framework y dBase Ill, los dos célebres productos de la casa Ashton Tate, ya están disponibles en castellano, según anuncia su filial española. Con esa noticia, la competencia entre Framework y Symphony, de Lotus Corp., se pone interesante. Por su parte dBase III queda como indiscutible líder del mercado espa ñol en lo que se refiere a los paquetes de gestión de base de daros.

No son estas las únicas noticias que en los últimos tiempos nos brinda la firma californiana. En efecto, con la versión 1.1 de Framework, Ashton Tate ha resuelto el dilema entre .la protección del *.roftu·are* y la conveniencia de uso de disco duro. Con la nueva *re!ea.re,* el usuario puede instalar Framework en un disco duro y "desinstalarlo" si desea usarlo con una máquina diferente. No es necesario disco clave.

Por otra parte, una versión para trabajar en red de dBase III será presentada en Estados Unidos este mes de septiembre. Este era un paso indispensable desd el abandono de la poco exitosa versión multiusuario de dBase III.

Esta *software house*, después de haber duplicado su cifra de negocios en 1984, no quiere quedarse descolgada de la tendencia actual a la conex ión entre *.roftu·ttre* de micros y de *mainframes*. En un paso semejante al que diera Lotus aliándose con Cullinet, Ashton Tate ha llegado a un acuerdo con la casa alemana Software AG, para que el programa Natural/Connection, de esta última, sea compatible con Framework. La versión 2 de Natural/Connection. que acaba de salir al mercado, ha sido concebida para permitir a un IBM PC descifrar información almacenada en un mainframe y "bajarla" hasta un IBM PC . El usuario puede suspender y reactivar aplicaciones locales y ejecutar funciones escritas en el sistema operativo del PC como si fueran utilidades de Naturai/Connection.

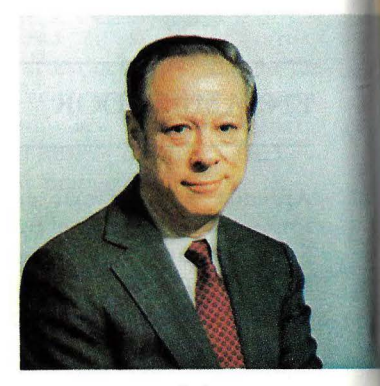

....................

Michael Blumenthal

• Las conversaciones entre Sperry y Burroughs con vistas a una eventual fusión de ambas empresas, rápidamente frustradas por la falta de acuerdos básicos, no sorprendieron a los observadores de la industria informática americana, que desde hace tiempo vienen vaticinando pactos entre empresas del sector.

Las fusiones de empresas son, por cierro, uno de los deportes favoritos de la economía americana en los dos últimos años. Pero incluso ese deporte tiene sus reglas. Entre rodas las compañías americanas de

## .........................................

soporta hasta 16 usuarios.

Entre las posibilidades que ofrecen los Towercabe destacar su controlador serial de entrada/salida que proporciona 8 líneas  $\overline{R}$ S232-C asincronas y un *interface* paralelo para impresora. En comunicaciones, el  $\mathbf{PC}_{4}$ i puede trabajar en SNA, X25 y en red local Ethernet.

Ambos modelos llevan el sistema operativo Tower V, derivado del Unix V, con lo que NCR confirma su adhesión ·a este *software* de base que parece convertirse en un estndar para aplicaciones de tipo multiusuario y proceso distribuido.

El sistema operativo de estos ordenadores ha sido diseñado según perfiles de menú, para permitir su utilización por diferentes tipos de usuarios, desde el analista ·o desarrollador de pr.ogramas hasta el usuario final.

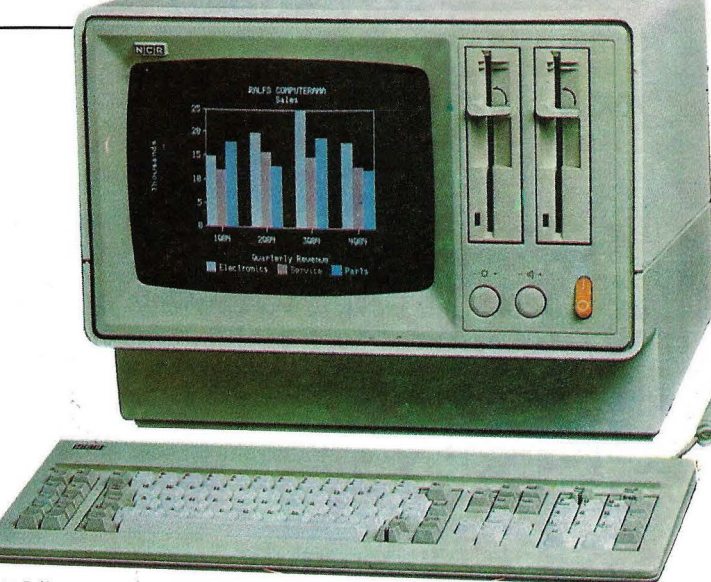

PC-íi

# **SPERRY -BURROUGHS, UNA BODA FRUSTRADA**

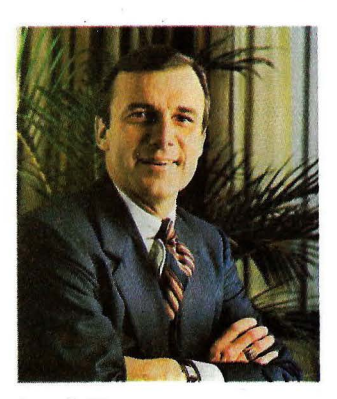

Joseph Kroger

Informática, Sperry está en todas las cábalas cuando se habla de esa eventualidad. Las abortadas conversaciones con Burroughs fueron comenzadas por el *chairman* de esta segunda, Michael Blumenthal, pero todo el mundo sabe, en los medios especializados, que Sperry está dispuesta a considerar una boda con alguna compañía de telecomunicaciones, con un proveedor de servicios informáticos o, tal vez, con algún competidor. Escas intenciones están claras desde que se anunció, tres meses antes, el fracaso de un intento de fusión con ITT.

Ambas negociaciones, con ITT y con Burroughs, fallaron, al parecer, por falta de acuerdo en los términos financieros.

Hace ya cuatro años, Sperry estuvo a punto de llegar a un *merger* con ICL, pero mientras en aquella época se trataba de una maniobra para, apovándose en la desfalleciente empresa británica, ganar una posición en los mercados europeos, ahora estamos en presencia de un caso bien distinto.

El problema de Sperry consiste en que todavía sigue dependiendo demasiado del mercado de grandes ordenadores, en el que apenas controla el 2,5 por ciento (cifras de Dataquest para el mercado americano) contra un 4 por ciento de Burroughs y, por supuesto, el 75 por ciento de IBM.

En la medida en que IBM sigue lentamente mordiendo partes del mercado de sus inmediatos seguidores, la situación se hace incómoda para estos.

La clave de la salvación está, probablemente, en labrarse una posición más confortable en el mercado de la *office automation*, uno de los más dinámicos actualmente.

••••••••••••••••••••••••••••••••••••••••••••••••••••••••••••••••••••••••••••••••••••••

Este a ño, Sperry ha seguido extem1iendo hacia arriba su gama de *mainframes* con el sistema 1100/90, para consolidar su base de usuarios contra cualquier intrusión de IBM. Por otra parte, la adopción del sistema operativo Unix para toda su familia ha puesto de relieve la necesidad de ofrecer posibilidades de migraciún desde abajo. Pero es precisamente en los segmentos inferiores del mercado donde Sperry no ha logrado hacer buen pie.

Joseph Kroger, vicepresidente de la compañía, declaraba hace apenas unos meses que Sperry debía desplegar todavía esfuerzos para mejorar el ritmo de crecimiento de sus ventas y beneficios. Desde 1981, ese ritmo ha sido inferior al esperado, en parte por culpa de la falta de renovación de la gama de productos.

Burroughs, aunque parece como el muchacho fuerte de la película, tiene sus propios problemas. Virtualmente toda su cifra de negocios depende de la venta de ordenadores, mientras que Sperry obtiene la mirad de sus recursos de los contratos vinculados con el Pentágono. La fu sión tenía, pues, interés para ambas partes. No obstante, los medios bursátiles de Wall Street se mostraron escépticos desde el primer momento. Si se las considera sólo como empresas de informática, la fusión de Sperry y Burroughs hubiera servido más para crear mutuos conflictos que para competir seriamente con IBM.

Y ya que de Wall Street hablamos, a la hora de escribir esta crónica que apa recerá en septiembre, corrían apuestas de que el próximo novio de Sperry será "alguna compañía fuerte en el sector de telecomunicaciones".

# **DRAGON 200, HECHO EN ESPAÑA**

• Eurohard ha presentado oficialmente en Madrid un nuevo modelo del ordenad or Dragón, el 200, ensamblado en la planta que la empresa española tiene en la provincia de Cáceres, que presenta como principal característica una considerable mejora de aspecto si se le compara con el conocido esta máquina, y un modelo que habrá de seguirle, en el mercado de las peque- . ñas aplicaciones de gestión. Es posible que, en un futuro próximo, el FLEX adqu iera predominio en la estrategia de comercialización, habida cuenta de las dificultades de OS9 para atraer una cantidad suficiente de *software*.

# //!llfJII IIIIIItl1 .1\l\ **\t\\\**

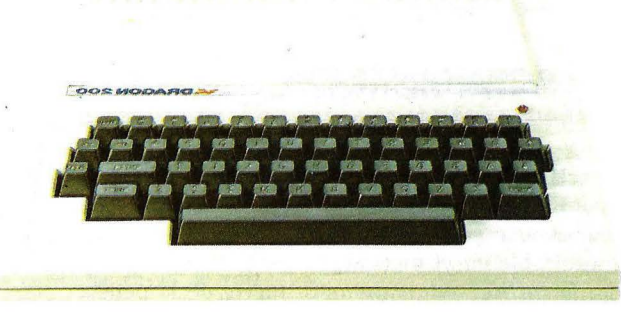

## Dragón 200

64. Del cual, por otra parte, se diferencia poco en sus rasgos in teriores. En su variante 200E, el nuevo Dragón cuenta con un teclado que incluye rodas las letras y signos ortográficos utilizados en España.

El Dragón 200 viene con 64 Kbytes de memoria RAM y 32 Kbytes de ROM y, como el modelo precedente, cuenta con salidas RS232 y paralelo Centronics, además de la conexión para · dos *joy.r*ticks y entrada/ salida para  $\emph{c}$ *cassette.* 

El lenguaje con que trabaja este ordenador es el BASIC Microsoft. Los sistemas operativos que puede soportar son tres: el clásico DOS y los no tan extensivos fLEX y OS9. Estos dos últimos tendrán un mayor protagonismo en la intención de Eurohard de comercializar

Los cambios entre el ya veterano  $64$  y el nuevo  $200$ son algo más que una cuestiún de cosmé tica. A la forma más estilizada de la ca rcasa, ahora de color blanco, se suma el estudiado rediseño del teclado para adoptar las características de diferentes lenguas europeas.

En el mismo acto de presentación, fue exhibido un prototipo -visiblemente hecho a mano- del futuro modelo de Dragón basado en el estándar japonés MSX. Eurohard ha sido, en efecto, junto con Philips, una de las compañías europeas que han confiado en la proposición nipona. Pero, en realidad, el diseño de la máquina MSX pa recía no haberse acabado, aunque se nos prometió una presentaciún formal para el Sonimag, que tendrá lugar

~················································································· en Barcelona este mes de setiempre.

> Aparentemente, la estrategia adoptada por Eurohard tiende a posicionar en el mercado a su MSX como una máquina para juegos, y por tanto a precio muy competitivo, dejando los modelos superiores -el 200 y el que le seguirá pronto- para usuarios más exigentes si bien siempre dentro del campo doméstico.

En ere sentido, es posible intepretar que la presentación del 200 y del 200E constituve una transición, destinada a aliviar *.rt nck.r* de componentes del 64. La próxima innovación de la marca será, probablemente, un modelo dotado de auténtica capacidad de 80 columnas de display. sustituyendo al  $\dot{c}$ *chip* del video 6847, lo que habrá de significar, seguramente, cambios en el diseño de la placa base.

Otros proyectos de

# **PREMIO PERIODISTICO IBM**  ••••••••••••••••••••••••••••••••••••••••

• Un jurado integrado por destacadas figuras del mundo periodístico español ha fallado recientemente el premio que en su día convocó IBM España para recompensar los mejores trabajos de periodistas esp añoles relacionados con la informática el año 1984.

El premio especial, dotado con 500.000 pesetas, ha sido concedido a Osear García, de la Cadena Ser, por una serie de ocho programas emitidos bajo el título "Final de Siglo".

Los cinco premios de 100.000 pesetas han correspondido, según el dictamen del jurado, a AntoEurohard incluyen la expansión de la memoria RAM ·desde 64 hasta 256 Kbytes. Para sacar partido de esta posibilidad de expansión, los diseñadores a pues tan por dos bazas: el sistema operativo FLEX y un *interface* de disco. Una máquina de estas características -piensan los estrategas de Dragónpodría competir en los mercados europeos con el OL y con los modelos ST de Atari.

No nos ha sido posible confirm ar, mientras tanto, si Eurohard planea hacer en España lo que su distri buidor británico está haciendo para promover las aletargadas ventas de Dragón: la adición de un *chip* de 64 Kbytes al banco de memoria del modelo 64, llevándolo así a 128 Kbytes, lo que parece ser un tamaño de memoria más acorde con los tiempos que corren.

nio Alférez (subdirector de Diario 16), Luis Arroyo (por un artículo publilcado en "Electrónica hoy"), José Mompin (director de 'Mundo Electrónico"), 'Malén Ruiz de Elvira (redactora de "El País") y Gonzalo San Segundo del semanario "Cambio  $16"$ ).

Dos premios reservados a la categoría de recién titulados recayeron en Joan María Corbella y Carlos Tejero, pero el jurado accedió a ampliar a un tercer premio de esta categoría en favor de Fernando Claver.

# PRIMER FORUM NACIONAL EX POSICION/CON FERENCIAS TBM PC

MADRID<br>9/10/11 DE OCTUBRE 1985<br>HOTEL EUROBUILDING - PADRE DAMIAN, 23

# **ACTUALIDAD**

# **EL MICROVAX II EN LA ESTRATEGIA DE DIGITAL** ~ ............................................................................. .

• La batalla por esa difusa región que se extiende entre los supermicros y los miniordenadores de la gama baja tiene un nuevo protagonista, y no de los menores. Nada menos que Digital Equipment, líder mundial de los miniordenadores, ha puesto en el mercado una versión micro de su célebre familia V AX. El rasgo más ·importante del nuevo producto, que ha recibido el nombre de Micro V AX **11** es que con él Digital asume deliberadamente el riesgo de cargarse a más de uno de sus miniordenadores.

La estrategia de Digital consiste en ofrecer una familia de ordenadores de 32 bits compatibles entre sí. Aparte de la potencia del equipo, la integración en la arquitectura  $\tilde{V}AX$  y sus posibilidades de trabajo en red, así como la disponibilidad de programas escritos para este entorno, colocan a este supermicro en la frontera más próxima a los minis. Los fabricantes de ordenadores, por arriba y por abajo, nos tienen acostumbrados a esta aparente confusión de los límites. Aparente, hemos dicho. Los doctores del mercado informático, que los hay, nos dicen que el mercado de los supermicros está en crecimiento constante, estimándose su magnitud en unos 5.500 millones de dólares anua les. Esta es una razón, junto con la estabilidad que desde hace años muestra el mercado de los minis, para que la firma que inventó ·estos últimos se decante por la fabricación de un equipo que trata de unir ambas orillas.

El MicroVAX II está basado en un microprocesador de 32 bits desarrollado por los laboratorios de Digital Equipment y que representa la integración en un *chip* de 12 5.000 transistores. Su característica más destacada está en permitir obtener entre el 75 y el 90 por ciento de las prestaciones de la CPU del VAX 11/78. Entre ellas destacan las rutas de datos internas y externas de 32 bits, la arquitectura encadenada, la prebúsqueda de instrucciones y la unidad de gestión de memoria incorporada en el *chip.* 

El fabricante asume, con este producto, el riesgo de eliminar a corto plazo de su catálogo los minis 11/725 y 11/730 de su familia VAX, de *per-*<br>formances semejantes a precio superior. Hasta el 11/750 podría sufrir severamente la competencia de su pariente recién nacido. El mercado obliga.

Digital Equipment ofrece cuatro configuraciones diferentes del Microy AX II. La primera es una estación de trabajo en red local Ethernet, que ofrece 2 Mbytes de memoria principal, una unidad de disco Winchester de 31

Mbytes . y una unidad de *diskette* de 400 Kbytes. La segunda es ya un sistema autónomo básico de propósito general "para cuatro usuarios que dispone de 2 Mbytes de memoria, un disco duro de 71 Mbytes y una unidad de cinta de 9 Mbytes. Micro VAX II para nueve usuarios, tercera de las variantes ofrecidas por Digital, se configura con 3 Mbytes de memoria, una unidad de disco duro y una de cinta; esta configuración está pensada para entornos típicos de oficina. La cuarta y última es un sistema para diecisiete usuarios con una memoria principal de 5 Mbytes, tres unidades de disco duro, unidades dobles de *diskette* y una de cinta. El número de usuarios puede ampliarse hasta veinte incorporando *interfaces* serie adicionales o *servers* de Ethernet.

Entre los sistemas operativos que admite el Micro V AX 11 figuran el Micro VMS, VAXELIN y Ultrix-32m. Este último, una variante de Unix.

El hecho de formar parte de la familia de productos VAX convierte a este supermicro en un equipo que, de salida, cuenta con una gran cantidad de herramientas de desarrollo de programas, así como de una gama de aplicaciones perfectamente probadas por la experiencia. Tanto en su utilización como ordenador multipropósito para departamentos, como en entornos comerciales, el MicroVAX **11** admite aplicaciones de proceso de textos, gestión de documentos, correo electrónico, gestión de la información, a elegir entre las 1.600 que hay desarrolladas para la familia VAX.

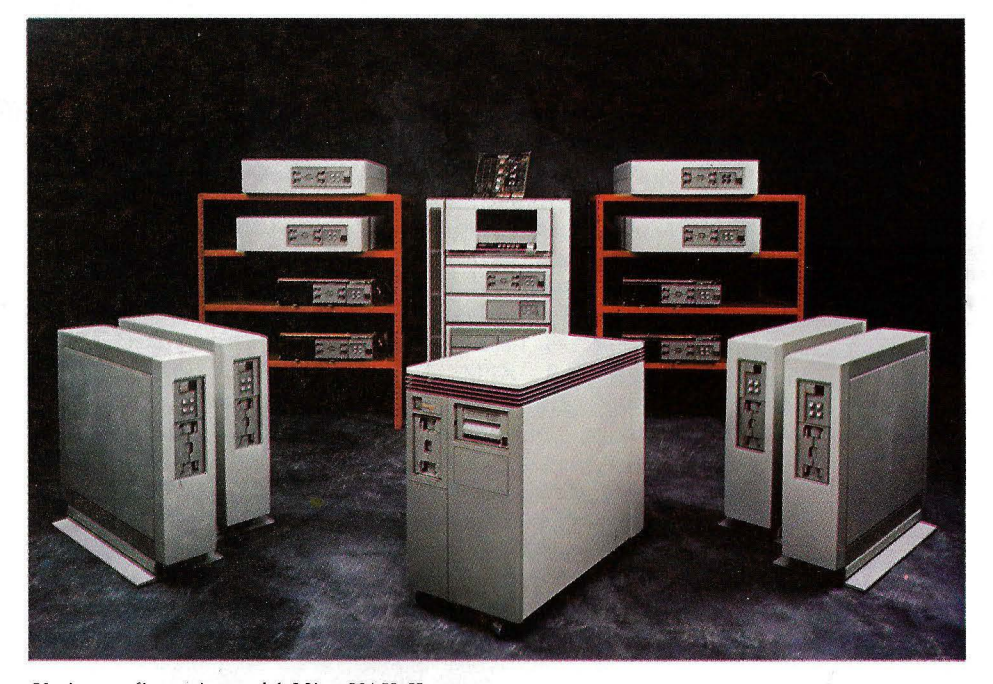

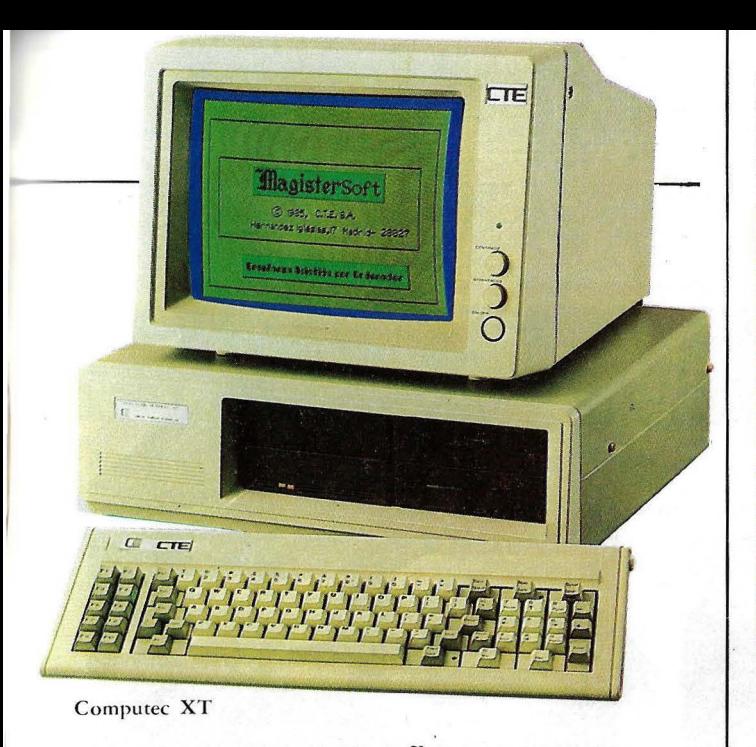

# UN COMPATIBLE ESPAÑOL .................................

Siguiendo la línea de estandarización primero, y de compatibilidad después, Computer Technology de España ha presentado su compatible con el PC/XT de IBM. Empresa constituida en 1981 con capital netamente español, ha enfocado sus actividades a la fabricación de ordenadores personales y profesionales. En cuanto a los productos estándar, el ordenador Computec apareció en abril de 1984. En diciembre del mismo año se perfeccionó dicho producto mediante la utilización de un microprocesador 8088, haciéndolo compatible al 100% con el IBM PC. Su desarrollo ha sido subvencionada por el CDTL Por otro lado, todos los productos existentes en el mercado compatibles con IBM pueden ser implementados en los equipos Computec. La empresa tiene disponible, también, un sistema de red local Compunet, y una tarjeta de comunicaciones permite, por su parte, la conexión a grandes ordenadores Univac e IBM: a partir de ella los equipos Computec pueden realizar funciones de terminales inteligentes.

La tarjeta principal contiene, entre otros, el microprocesador de 16 bits, un bus externo de 8 bits, un zócalo para coprocesador aritmetico de como flotante, la memoria RAM de 256 K, ampliable a 640, la memoria ROM de 64 K, ampliable a 160, conectores de aplicación para 7 tarjetas.

La tarjeta controladora de video tiene capacidad de color y gráficos, repre-<br>senta 25 líneas por 80 caracteres y una resolución de 128000 puntos direccionables en modo gráfico.

Por su parte, la tarjeta controladora de disco flexible tiene capacidad para controlar cuatro unidades de los mismos, que van<br>desde las 360 K, hasta 1,2 Mbytes. Opcionalmente, un controlador de disco fijo permite la conexión de unidades de disco duro, con capacidades que van desde los 10 Mbytes, hasta los 32 Mbytes.

La tercera tarjeta, adaptadora Serie/paralelo, tiene la posibilidades de dos adaptadores en una misma máquina, canal Serie asícrono con *interface*<br>V24/RS-232 y un canal paralelo con interface compatible Centronics.

**LOS INVASORES** 

**NASHUA** son los diskettes, importados de EE.UU., que están inva diendo el mercado, por su calidad, fiabilidad, servicio y garantía de por vida.

Los principales fabricantes de ordenadores, han homologado los diskettes NASHUA para su utilización, por su alta prestación y rendimiento. NASHUA trabaja para mejorar el futuro de su ordenador.

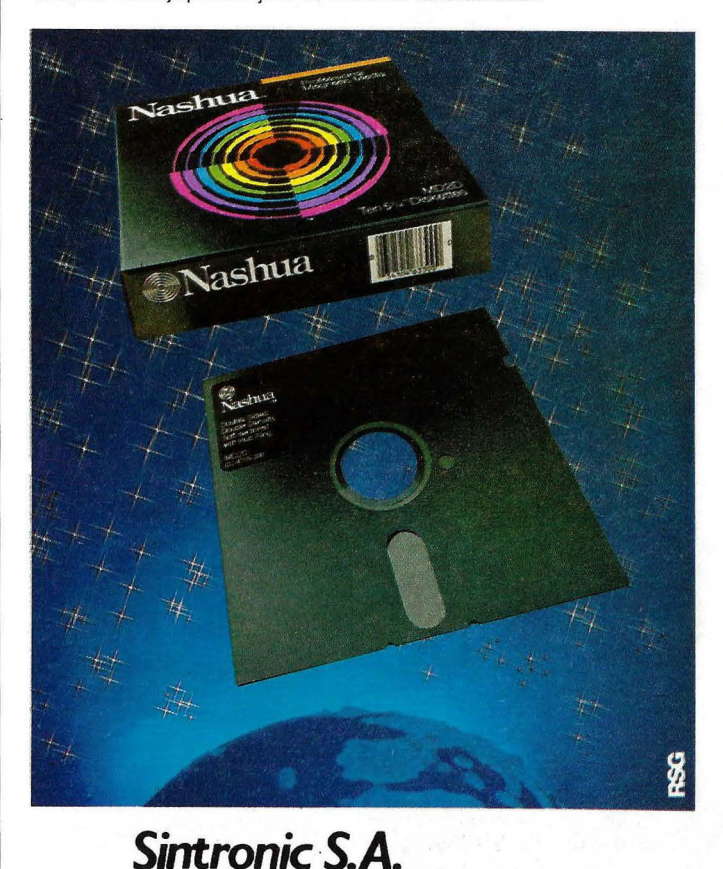

08018 BARCELONA - Gran Vía, 986. Tel. (93) 308 94 45

28016 MADRID - Dracena, 10. Tel. (91) 250 92 63<br>43004 TARRAGONA - Pons Icart, 32. Tel. (977) 23 39 12

Importador exclusivo.

# **ACTUALIDAD** •

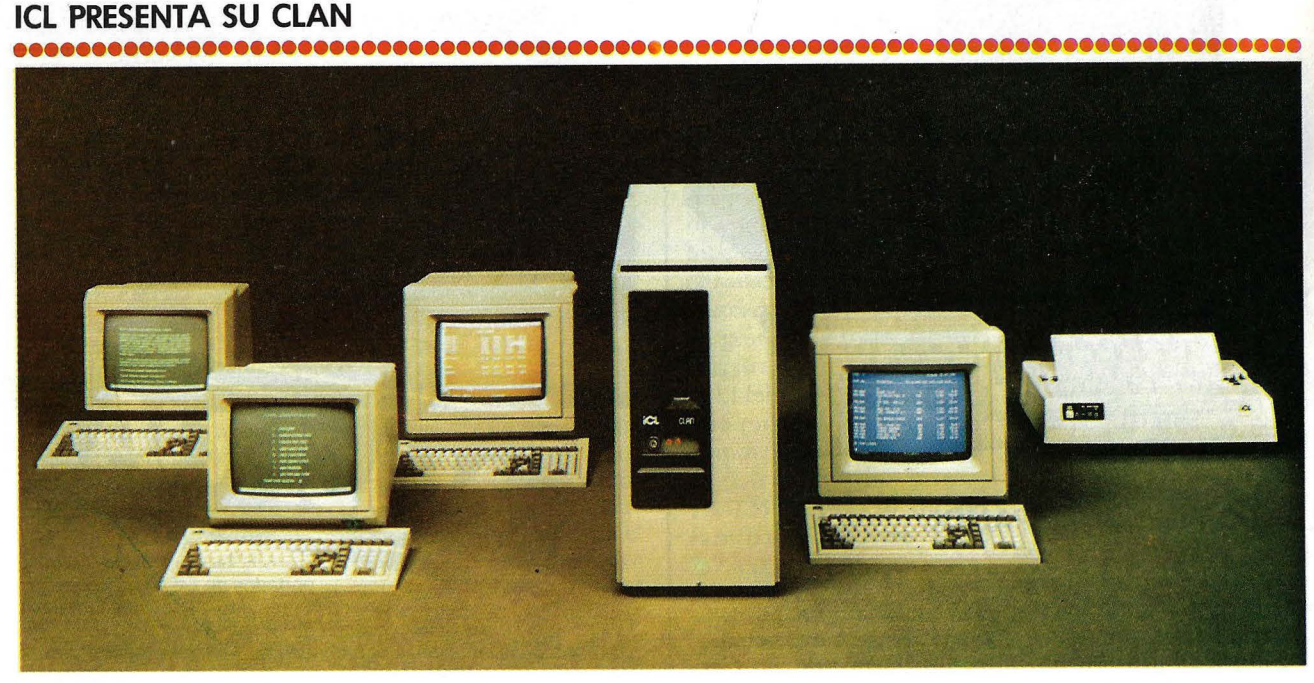

Configuración básica del CLAN

• La filial española de ICL ha presentado oficialmente un ordenador que merece ser clasificado entre los llamados supermicros. Su nombre es Clan y puede admitir hasta 16 usuarios simultáneos. Una de sus características ditintivas es la de correr el sistema<sup>7</sup> operativo Unix, en su versión V, con lo que ICL se coloca en la línea de la tendencia dominante de este tipo de productos.

El Clan de ICL está basado en el microprocesador 68000 de Motorola trabajando a una frecuencia de reloj de 10 Mhz. Tiene una memoria RAM de 512 Kbytes ampliables hasta 2 Mbytes corriendo Unix. Con el otro sistema operativo que admite -Pick- la memoria RAM puede llegar hasta los 3 Mbytes.

Integra discos Winchester de 40 Mbytes de capacidad y un cartucho de cinta de 20 Mbytes para *backup.* Mediante discos adicionales puede ampliar su capacidad de almacenamiento externo hasta 160 Mbytes.

Según la documentación entregada por la empresa británica, "Clan ha sido diseñado para proporcionar excelentes resultados trabajando concurrentementte con muchos usuarios simultáneos, rodando cualquier combinación de aplicaciones o tareas de gestión".

# **iUN NUEVO FORTRAN?**

**El inventor del lenguaje** Fortran, John Backus, se ha puesto a trabajar en el diseño de un nuevo lenguaje de programación porque, como dice él mismo, "hay problemas fundamentales con los lenguajes más usados de la actualidad". Backus está trabajando actualmente en el centro de investigaciones de IBM en San José, California . Los primeros resultados de su trabajo le llevarán todavía unos tres años y ningún detalle ha sido publicado sobre la marcha de su investigación. Sin embargo, Backus

Entre las aplicaciones que ICL ofrecerá en la fase inmediata de *marketing* de este nuevo producto figuran una gestión comercial integrada, una gestión hotelera y otra para compañías de seguros.

En su configuración básica (512 Kbytes de RAM, 40m Mbytes en disco, *car-*

••••••••••••••••••••••••••••••••••••••••••••••••••••••••••••

*tridge,* 4 pantallas, impresora matricial y sistema operativo) el Clan se vende en el mercado español por 4 millones de pesetas. Subiendo en la escala puede llegarse hasta 2 Mbytes de RAM, 160 Mbytes en disco y 12 pantallas, a un precio de 12 millones de pesetas.

ha vuelto a la superficie con sus declaraciones de insatisfacc ión con las técnicas de programación.

"Prácticamente todos los lenguajes son extensiones de Algol - proclama Backus- con la adición de algunas características más o menos originales. El problema fundamental es la noción de mapeado, e incluso lengua· jes tan funcionales como Lisp no han sido capaces de resolverlo".

Lisp, según Backus, "es un lenguaje caótico, muy confuso por el uso de variables y entornos y, sobre

todo, tremendamente desestructurado".

El autor de Fortran confiesa estar trabajando "en el nivel funcional de cómo obtener de un programa lo que realmente se espera de él y cómo incorporar buenas propiedades matemáticas en un programa". Un elemento crucial del diseño del nuevo lenguaje de Backus debiera ser el concepto de matemáticamente verificable. El célebre . inventor de Fortran se declara impaciente ante la falta de sofisticación de las actuales técnicas de verificación.

SI YA TE HAS CANSADO DE JUGAR Y QUIERES SACAR PARTIDO DE TU ORDENADOR PASATE A LA **INFORMATICA SERIA Y PROFESIONAL** EN VENTAMATIC TENEMOS LO QUE NECESITAS Y UNOS PRECIOS Y OFERTAS INCREIBLES

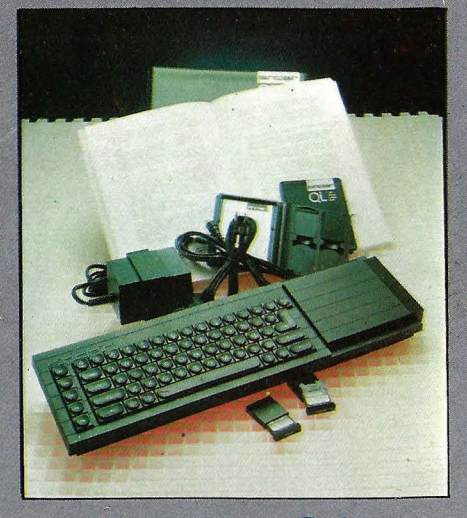

Para no QoLarte pasa por VENTAMATIC antes de comprar tu QL

CPU 32/8 bits 68008 128K RAM (ampliable a 512K). Microdrives  $2 \times 100$ K Teclado castellano 65 teclas. 2 conexiones RS232 Gráficos hasta 512  $\times$  256 puntos. 8 colores. 1 canal sonido. 2 conexiones joystick.

Software incluido: TOTALMENTE TRADUCIDO AL CASTELLANO OL QUILL **QL ABACUS** OL EASEL **QL ARCHIVE QL SUPERBASIC**  $Q-DOS$ 

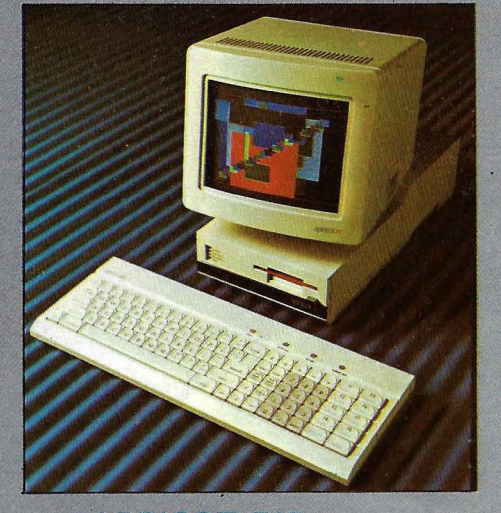

# EI APRICOT F1E Una fruta mucho más jugosa.

**CPU 16 bits 8086** 256K RAM (ampliable a 768K). **Disco 315K.** Teclado infrarrojos 92 teclas. Conexiones RS232 y CENTRONICS. Gráficos hasta 640  $\times$  256 puntos. 16 colores. 1 canal sonido. Conexión RATON.

Software incluido: TRADUCIDO AL CASTELLANO **MS-DOS 2.11 TUTOR ACTIVITY DIARY SKETCH SUPER-WRITER** SUPER-CALC **SUPER-PLANNER** 

COMMODORE PC: EL COMPATIBLE POR EXCELENCIA. FANTASTICAS PRESTACIONES Y CARACTERISTICAS CON UNA INCREIBLE RELACION CALIDAD/PRECIO.

PROGRAMAS Y ACCESORIOS DISPONIBLES PARA TODOS LOS EQUIPOS

# **VENTAMATIC**

c/ Córcega, 89, entlo. (entre Rocafort y Calabria) 08029 Barcelona Tel.: (93) 230 97 90 Metro: Entenza (línea V - Azul) Bus: 41, 27, 15, 54, 66 Horario: de 9.30 a 13.30 y de 16.00 a 20.00 Cerrado Lunes Mañana y Sábado Tarde. ENVIOS A TODA ESPAÑA TARJETAS CREDITO ACEPTADAS: VISA, MASTERCARD, AMERICAN EXPRESS

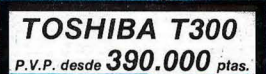

TOSHIBAT 300

CALIDAD

EN

OSHIBA Y MANUS TOSHIBA T300 es el microordenador de gestión con<br>ORDENA Y MANUS la mejor relación Calidad/Precio del megositón con la mejor relación Calidad/Precio del mercado. Sus altas prestaciones a tan bajo precio son fruto de la avanzada tecnología de Toshiba, la marca japonesa de indiscutible liderazgo mundial.

# **Características TOSHIBA T 300**

- Procesador de 16 bits, 192 K de memoria usuario expandibles a 512 K.
- Monitor b/n o color de muy alta resolución (640 $\times$ 500 puntos) y peana orientable.<br>• Teclado separado de 103 teclas.
- 
- $\bullet$  Dos unidades de discos con 2 $\times$ 720 K útiles. Opcionalmente incorpora disco duro de 10 MB y gráficos con 256 colores.
- Impresora de 80 ó 136 c/l bidireccional, optimizada y gráfica.

TOSHIB

• **El** microordenador de gestión lDSHIBA T300 está pensado para solucionar sus problemas de empresa.

TOSHIBAT1500 El ordenador personal TOSHIBA T1500<br>compatible con el IBM PC® a un precio más<br>teniendo además una gran variedad de acompatibilidades-<br>contra la mejor de todas las compatibilidades-EN COMPATIBLE COMPATIBLE CONDEN EL OCEAN COMPATIBLE COMPATIBLE COMPATIBLE COMPATIBLE COMPATIBLE COMPATIBLE COMPATIBLE COMPATIBLE COMPATIBLE COMPATIBLE COMPATIBLE COMPATIBLE COMPATIBLE COMPATIBLE COMPATIBLE COMPATIBLE COMPA El ordenador personal TOSHIBA T 1500 teniendo además una gran variedad de programas adecuad a sus necesidades: Tratamiento de Textos, Contabilidad, Control de Stocks, Nóminas, Presupuestos, etc.

# **Características TOSHIBA Tl500**

- Procesador de 16 bits, 128 K de memoria usuario ampliables a 640 **K.**
- $\bullet$  Totalmente compatible con el IBM PC®.

**AAAAaaaaaaa** 

- Placa de gráficos en color incorporada en origen.
- Monitor b/n o color de alta resolución (640 **H** x 200 V) con tratamiento antirreflectante y peana orientable. Opcionalmente pantalla de cristal líquido.
- Teclado de 83 teclas con idéntica distribución que el del IBM PC/XT® .
- $\bullet$  Dos unidades de discos con  $2 \times 360$  K útiles. Opcionalmente incorpora disco duro interno de 10Mb o externo de 20Mb.
- Impresora de 80 ó 136 c/l bidireccional y optimizada. **VENTA Y ASI**

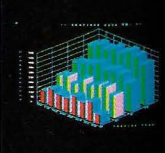

w  $\Xi$  .

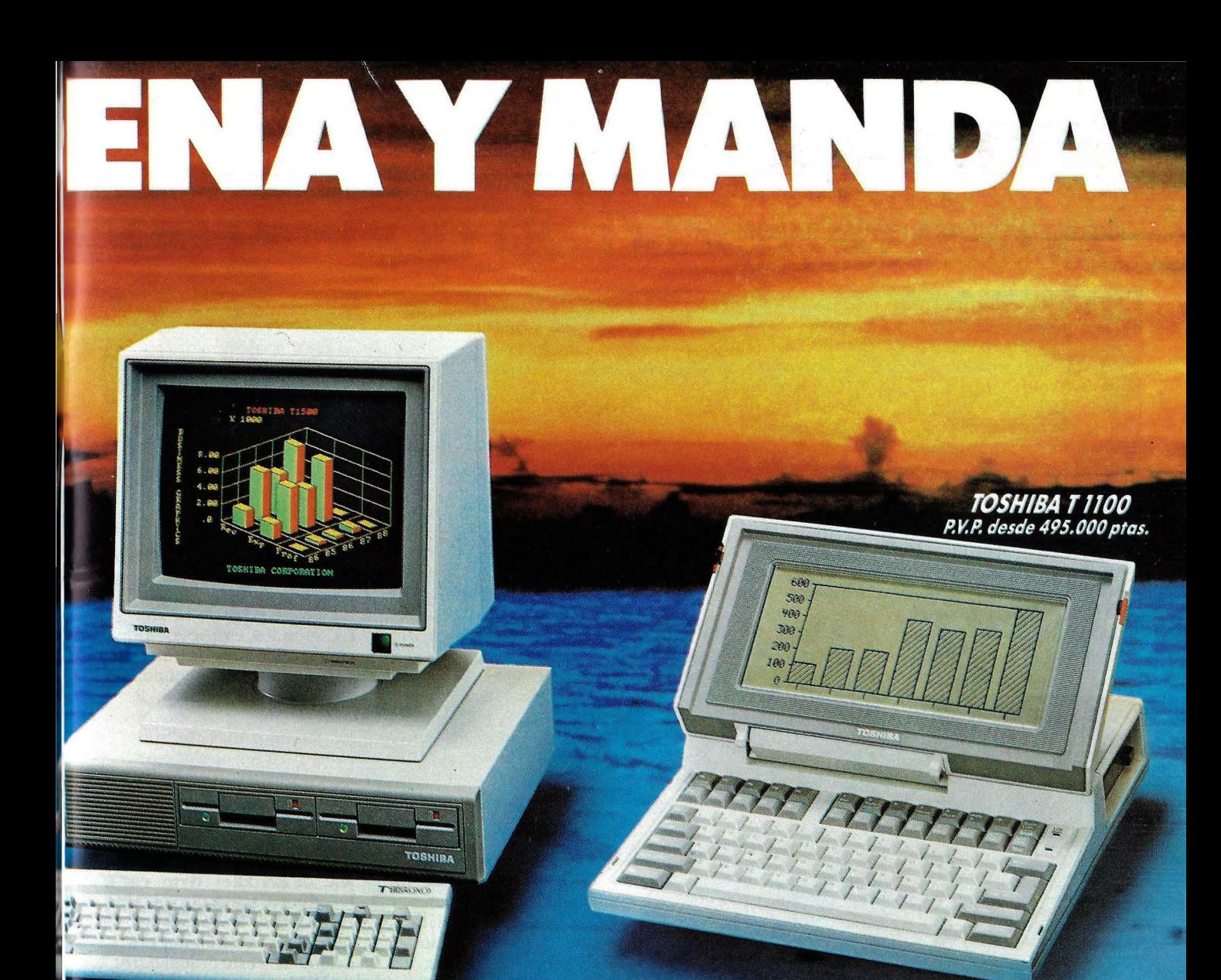

TOSHIBA T 1500 P.V.P. desde 488.000 ptas.

El ordenador portátil TOSHIBA T1100<br>
El ordenador portátil TOSHIBA T1100<br>
COMPATIBA navel inicio compatible con batavía TOSHIBAT 1100 Y MANDA es el único compatible con batería Facilitad de manejo que puede proporcionarle cualquier de la misma capacidad, rapidez, precisión, seguridad, calidad y facilidad de manejo que puede proporcionarle cualquier otro ordenador.<br>Característico de TOSHIBA. incorporada, para que usted ordene y mande en cualquier Jugar. Esté donde esté, dispondrá, al instante de la misma capacidad, rapidez, precisión, seguridad, calidad y Es lo último de TOSHIBA.

# **Características TOSHIBA T1100**

- Procesador de 16 bits, 256 K de memoria ampliables a 512 K.
- Compatible con el IBM PC® .
- Pantalla de cristal líquido de alta resolución  $(640 \text{ H} \times 200 \text{ V})$  incorporada. Opcionalmente monitor b/n o color.
- 

HIBA HA

- $\bullet$  Un disco de 3½ pulgadas y 720 K útiles incorporado. Opcionalmente puede llevar otro disco externo.
- Placa de gráficos en color incorporada en origen.
- Hasta 8 horas de funcionamiento con baterías recargables incluidas.
- Ultracompacto (31,1 anchura  $\times$  6,6 altura  $\times$  30,5 cms. fondo) y ligero (4,1 Kgs.).
- **TENCIA TECNICA EN TODA ESPAÑA J**

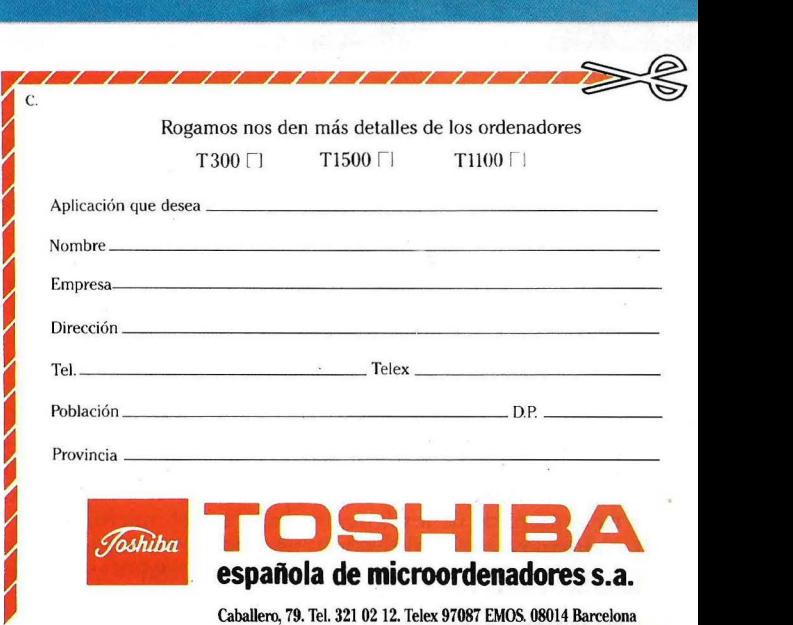

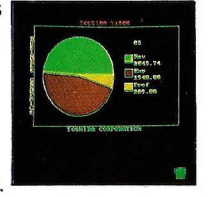

~

# **ACTUALIDAD** •

# **PROBLEMAS. PARA IBM EN JAPON**

• Malas noticias para IBM en Japón. Su ordenador JX, al que algunos describen como un anticipo de lo que será. el futuro PC2, se está vendiendo por debajo de lo esperado. La competencia de las marcas japonesas es demasiado fuerte, y al gigante americano le ocurre lo mismo que a sus rivales nipones en Estados U nidos: la imagen de marca extranjera perjudica su nivel de ventas.

NEC, un débil competidor en Estados Unidos, supera en ventas a IBM en país están mayormente interesados en los juegos de mucho movimiento, no·en los programas orientados a los negocios que se ofrecen junto con el JX".

..................................................................................

El discutido ordenador de IBM es algo así como una especie de mitad de camino entre el ya envejecido PC y el ahora difunto PCjr, con el que la filial japonesa de la empresa americana aspiraba a conquistar un puesto de vanguardia en los difíciles mercados de Ex tremo Oriente. En efecto, uno de

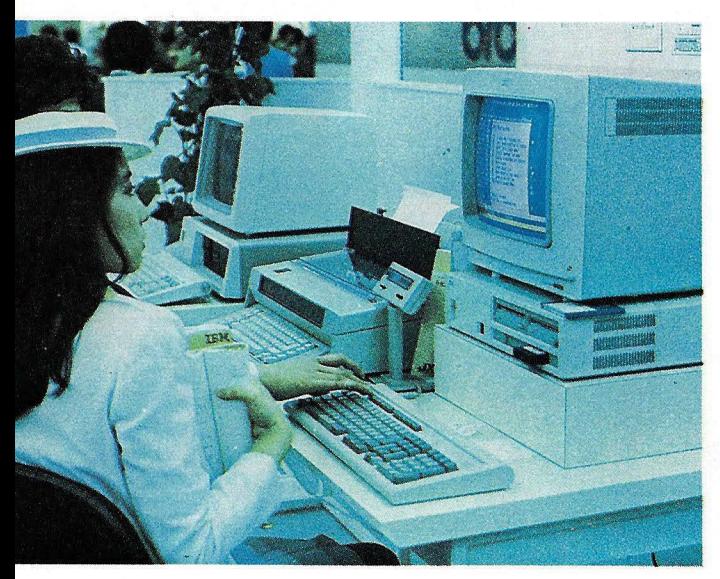

## IBM JX

Japón. Estas cifras valen para el mercado de ordenadores personales, porque en los grandes sistemas IBM disputa año a año con Fujitsu e Hitachi el primer puesto del mercado.

Según nuestro colega Yasuo Naito, director de la respetada revista Nikkei Computer, "el JX es una máquina interesante, pero IBM no ha llegado a comprender cómo funciona el mercado de los *home computers* en Japón. Los consumidores de nuestro

sus rasgos es que soporta alternativamente caracteres en chino, thailandés y otros idiomas asiáticos, además de 10.000 caracteres japoneses kanji.

No es que se trate, pues, de un producto típicamente americano. Ha sido diseñado en los laboratorios de IBM Japan y la fabricación fue encargada a Matsushita. Tal vez uno de los factores del desinterés del público resida en que se basa en el microprocesador 8088, en lugar de los 8086 u 80186 - más rápidos-que lleva la mayoría de sus rivales japoneses.

La adopción de *diskettes*  de 3 1/2 pulgadas como dispositivo de almacenamiento - en lugar de los de 5 1/4 que llevan los modelos americanos de la marca- no parece ser otra cosa que una concesión a las preferencias niponas. Sin embargo, para conformar a esa clientela, IBM está estimulando a los *software houses* americanas a convertir sus pro· gramas al tamaño de *diskettes* más pequeño.

El *software* es el punt( flaco del JX. Pero, en cualquier caso, el mercado doméstico japonés es difícil de penetrar por razones culturales. U na de esas razones sorprenderá a nuestros lectores: la escasa expeiencia de los usuarios en la utilización de teclados.

Así es. A falta de un alfabeto, los japoneses y otros pueblos asiáticos nunca han adquirido la costumbre de teclear. La mayor parte de la correspondencia sigue escribiéndose a mano. Y aunque el

público joven ha adquirido destreza con los teclados gracias a los *videogames,*  los analistas no esperan un verdadero cambio hasta que los ordenadores no adopten sistemas de *interface* con iconos a bajo costo.

Si bien el JX cuenta con *ports* para la conexión de ratón, lápiz óptico y *joystick,* su concepción básica sigue descansando en el clásico teclado.

Por otra parte, si bien las grandes empresas viven una euforia de informatización, el pequeño comercio y los hogares se conforman por ahora con los métodos más tradicionales para sus operaciones de cálculo. Los ordenadores domésticos son vistos como poco más que juguetes sofisticados.

Asao Ishikuza, redactor jefe de Nikkei Byte, es tajante en su juicio sobre el JX: "en los próximos seis meses vendrán nuevas máquinas y este ordenador de IBM se quedará marginado del mercado japonés".

# **EL ECLIPSE, MAS RAPIDO TODAVIA**

••••••••••••••••••••••••••••••••••••••••

• La ya clásica familia de miniordenadores Eclipse, de Data General, ha dado otro salto en la velocidad de cálculo de su modelo MV /10000, gracias a la introducción de un nuevo juego de instrucciones de microcódigo que ejecuta funciones algebraicas y trigonométricas que antes tenían que programarse en lenguaje ensamblador. Gracias a esta característica, el Eclipse MS/10000 reduce significa tivamente el tiempo de ejecución de instrucciones. O, dicho de otra manera, el rendímiento se incrementa pasando de 2,5 a 2,95 millones de instrucciones por segundo (MIPS).

Los actuales usuarios de este modelo de miniordenadores de 32 bits no que-. dan al margen del progreso anunciado por Data General. La astucia consiste en que el nuevo juego de instrucciones viene en un medio externo *(lf/riteable Control Store*) y se carga en memoria RAM de la unidad aritmético-lógico cada vez que se inicializa el sistema.

# **¿Qué espera Vd. de un sistema de gestión de bases de datos?**

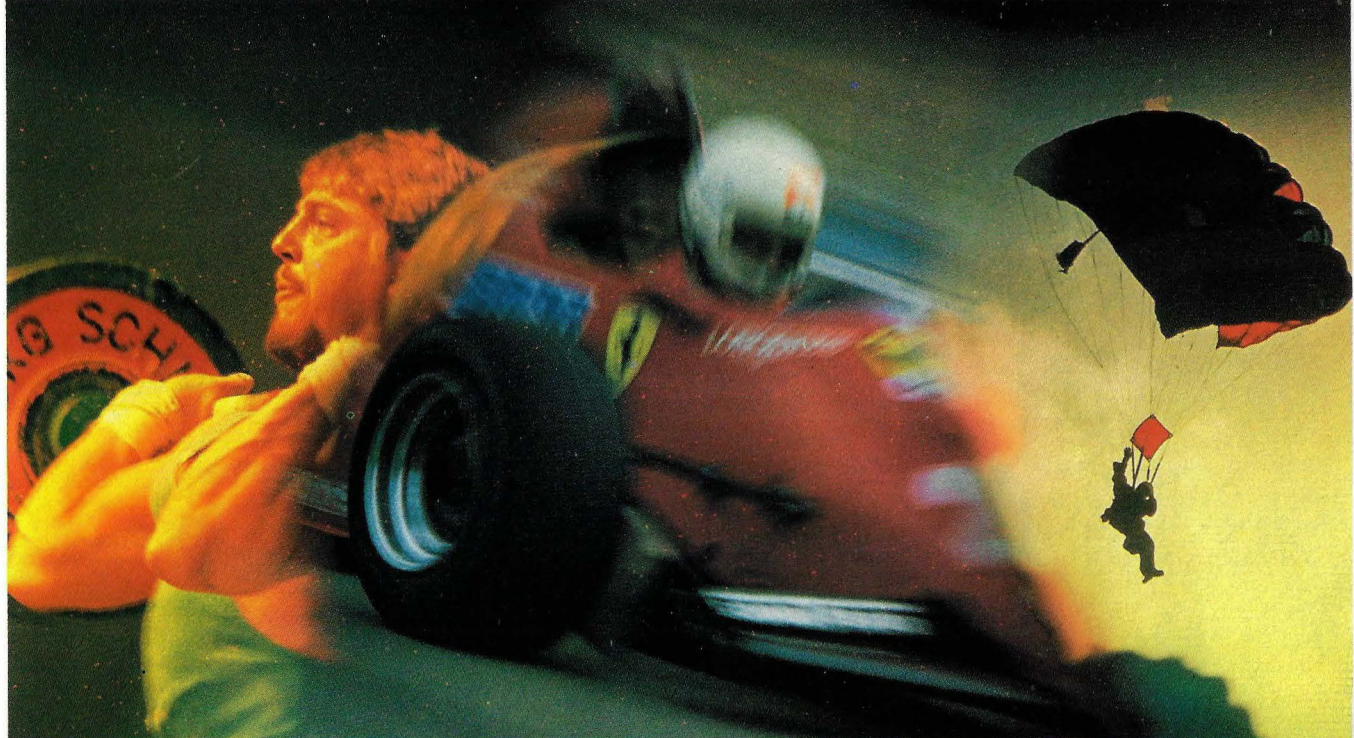

# **Potencia Velocidad Capacidad**

El sistema de gestión de bases de datos dBASE III puede manejar 10 ficheros simultáneamente, por lo que fácilmente se puede extraer información de una base de datos e introducirla en otra.

# **Velocidad:**

La clasificación, búsqueda y modificación de la información se realizan con gran rapidez, debido a que dBASE III realiza muchas operaciones dentro de la memoria y no mediante acceso a disco. También es posible introducir hasta 32 procedimientos (subrutinas) en un único módulo para que su proceso sea más rápido y de forma automática.

# **Capacidad:**

dBASE III tiene una capacidad prácticamente ilimitada. Puede direccionar hasta 1.000.000.000 de registros por base de datos, de ahí que la capacidad quede limitada, únicamente, por el hardware.

dBASE III pone en manos del usuario un sistema realmente profesional, facilitando el uso a través de un programa de asistente de mandatos.

# **dBASE 111™: norma para los profesionales.**

# Potencia: **Potencia:** Pruebe Vd. mismo dBASE III!

Llame Vd. a las oficinas de Ashton-Tate, teléfono (91) 442-3866 para indicarle la dirección del distribuidor más cercano. Recibirá una demostración gratuita y sin compromiso.

O bien rellene y envíe este cupón a nuestras oficinas.

# Ashton-Tate S.A. Rosario Pino, 6 28020 Madrid Tfno. (91) 442-3866/ 442.3877

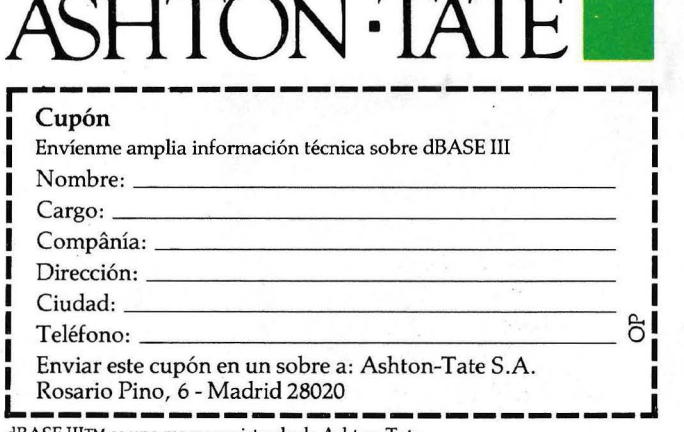

dBASE IIITM es una marca registrada de Ashton-Tate.

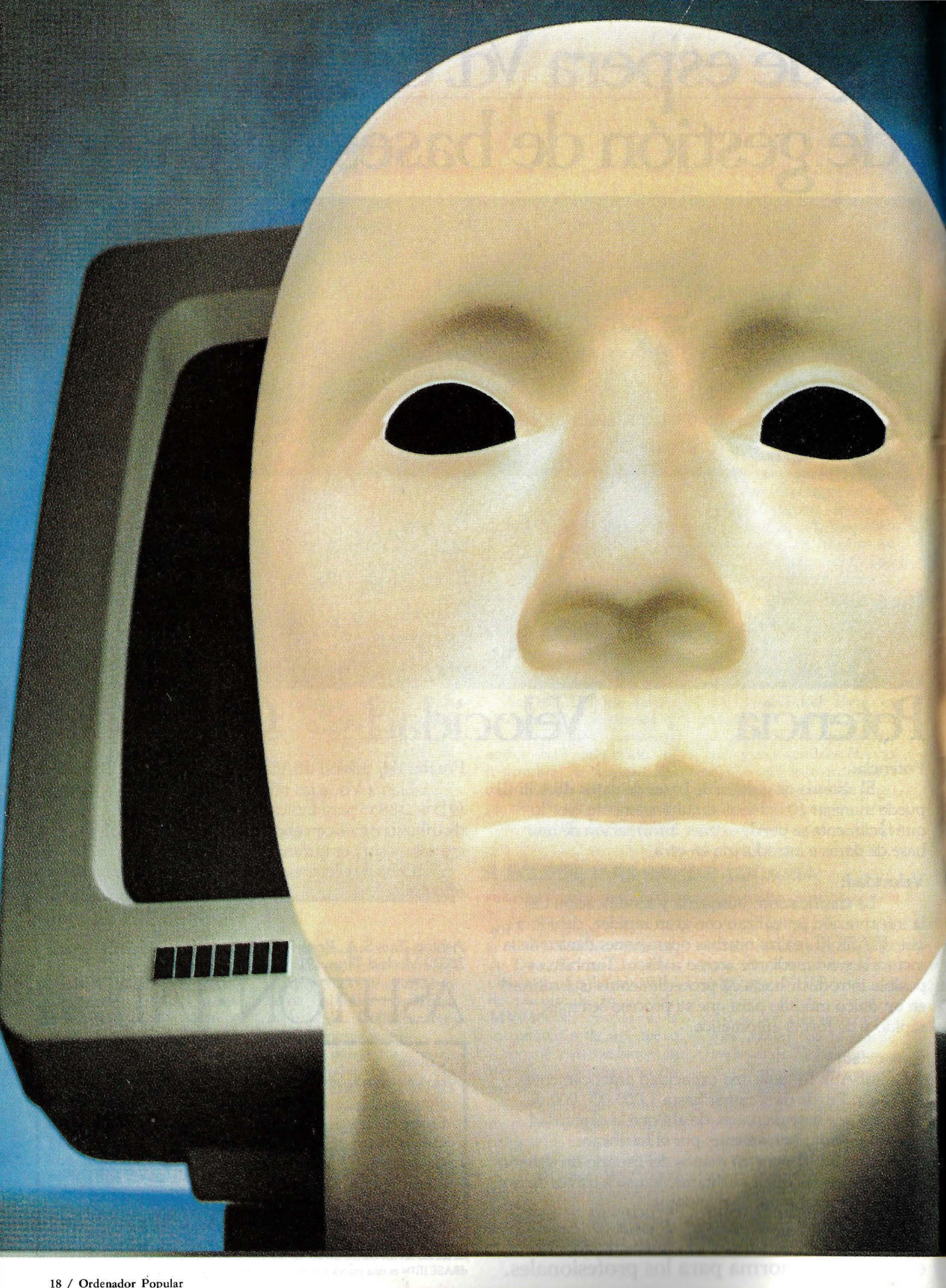

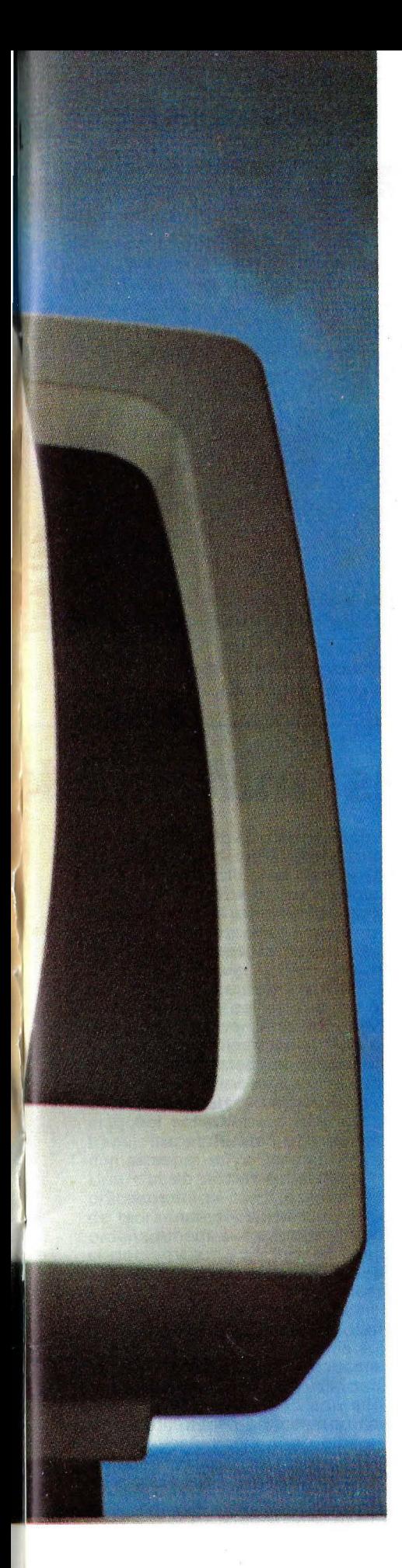

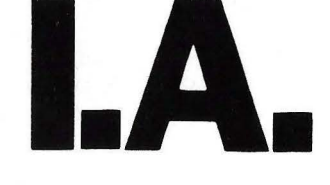

**PRIMERA PARTE** 

# **COMO CONSTRUIR UNA MAQUINA INTELIGENTE**

*En general, los mosquitos no son considerados como seres inteligentes. Sin embargo, hasta ahora, los más grandes y veloces ordenadores no han conseguido igualar la potencia de procesamiento de un mosquito, con su habilidad de volar, navegar, aterrizar, para identificar blancos, compañeros y áreas de reproducción, para ·sobrevivir como especie durante millones de generaciones en este mundo tan impredecible y cambiante. El mosquito apenas tiene unas pocas decenas de miles de neuronas cerebrales, el ser humano tiene cerca de un billón.* 

L os científicos abocados a la tarea de lograr máquinas capaces de pensar como los humanos se enfrentan a lo que tal vez sea la más ardua tarea que se haya fijado jamás el hombre. Virtualmente, cada investigador en el campo de la Inteligencia Artificial tiene sus propias ideas favoritas acerca del mejor camino a seguir para alcanzar esa meta. Algunos parecen convencidos de que los ordenadores inteligentes deben tener movilidad y ser capaces de computar la información sensorial. Otros argumentan que lo fundamentalmente importante es la lógica, mientras que abundan los que opinan que más que lógica, los ordenadores deben aprender los significados antes de adquirir una conducta inteligente.

Hans Moravec, investigador científico de la Universidad Carnegie-Mellon, de Pittsburgh, es de los que creen que la senda hacia la lA pasa por la construcción de robots móviles, máquinas con autonomía de desplazamiento en el mundo real. Más optimista que la mayoría de sus colegas, Moravec predice que dentro de 20 años habrá robots con un nivel humano de inteligencia.

Ahora, en la mitad de su treintena, se puede decir que Moravec ha pasado las cuatro quintas partes de su vida dedicado a construir robots. El primero lo hizo cuando apenas tenía 7 años, pero el primero "en serio" (con cuerpo, motor, batería y cables) tres años más tarde.

A partir de entonces, no ha cesado de hacer robots, primero en la Universidad de Stanford y luego en la Carnegie-Mellon. Entre los éxitos de Moravec se encuentra Stanford Rover, el primer robot equipado de visión, con capacidad para percibir y reconocer abostáculos y replantear el recorrido para evitarlos. Para este especialista, la movilidad es un factor clave, pues fuerza la adaptabilidad general. Le parece imperdonable que se engañe al público calificando de "inteligentes" a algunos ordenadores, que en realidad no son capaces de llevar a cabo más de una tarea programada por vez. La movilidad supera a la percepción sensorial, las pautas de reconocimiento y el aprendizaje, "talentos" todos ellos que el ser humano comparte'con animales inferiores aunque sean extremadamente difíciles para los autómatas. Por ejemplo, a un autómata le es mucho más difícil que a un individo de inteligencia relativa el aprender a jugar o a diagnosticar una enfermedad.

Moravec cree que los investigadores en lA están innecesariamente desmoralizados por el descubrimiento de que algo que resulta natural para los hombres se resista a ser ingresado al código de un ordenador. Este era uno

# **Mas allá de las fronteras matemáti**

La pregunta "¿qué ha logrado la inteligencia artificial?" sugiere varias respuestas típicas. Una de ellas es que los programas de lA han probado importantes teoremas matemáticos. Pero, exactamente, ¿qué significa que un programa haya demostrado un teorema?, ¿cuánta ayuda humana necesitó?, ¿el teorema había sido ya demostrado por matemáticos?, ¿se puede confiar en la demostración obtenida mediante una máquina? **Robert Boyer y J. Strother Moore,** profesores de la

Universidad de Texas, han desarrollado y probado un programa con el que se han demostrado ·muchos resultados matemáticos importantes. Bajo su supervisión, un estudiante, **Natarajah Shankar,** produjo una demostración mediante ordenador del teorema de Church-Rosser, uno de los logros fundamentales de la ciencia informática. Actualmente, Shankar está trabajando en una recreación mediante ordenador de la famosa ley de reciprocidad de los cuadrados de **Kurt Godel.** 

Publicada en 1931, la demostración de Godel establecía que en matemáticas hay proposiciones verdaderas que no pueden probarse. Se la considera como uno de los grandes logros de la lógica

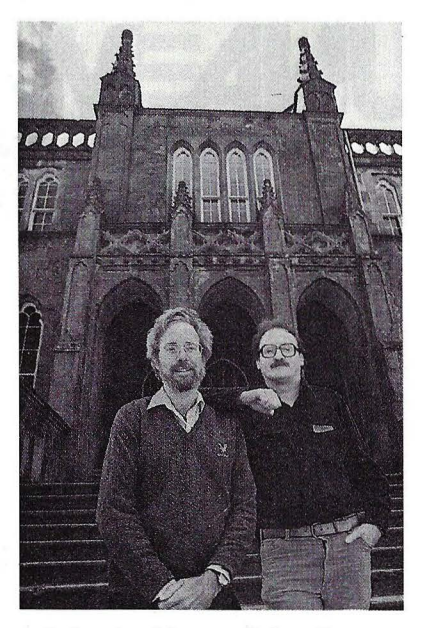

J. Strother Moore y Robert Boyer

matemática del siglo XX. Irónicamente, el mismo teorema de Godel se ha utilizado como argumento en contra de la lA, ya que pone límites a lo que un programa de ordenador puede demostrar. Realmente, estos límites son igualmente aplicables a los seres humanos a no ser que se les permita trabajar con una noción más vaga de "demostración". El concepto de "demostración" permaneció vago desde los días de Euclides hasta el siglo XIX. Durante dos mil años fue perfectamente natural pensar que una demostración requería la misteriosa operación de la razón humana. Pero la idea de que algunas verdades son autoevidentes para la mente humana ha sufrido un duro golpe con el descubrimiento de la qeometría no euclidiana. Entonces, siguiendo el trabajo pionero de **Gottlieb Frege** en lógica simbólica, los matemáticos empezaron a aplicar la noción más estricta de que una demostración puede obtenerse enteramente por medio de la manipulación formal de los símbolos. Esto no solamente impuso una

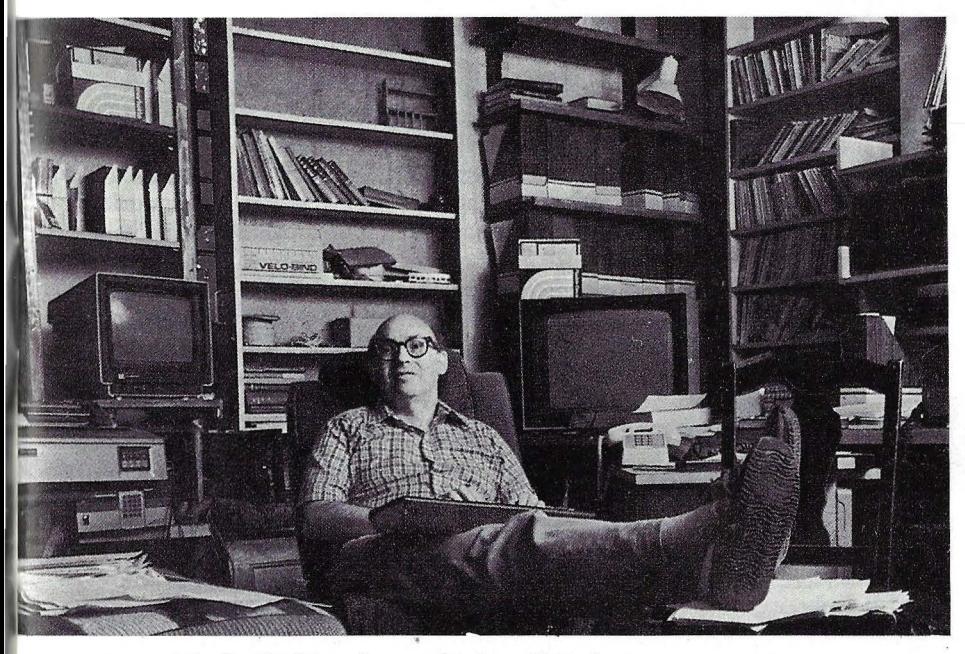

Marvin Minsky, del Massachussetts Institute of Technology

de los temas que en tiempos solía discutir con su consejero de tesis en Stanford, John McCarthy, uno de los fundadores y más importantes ideólogos de la lA. "Los pioneros sentía intensamente que casi lo habían logrado -dice Moravec. Creían que si cosas difíciles, como el ajedrez o los problemas de geometría, son tan fáciles de resolver para las máquinas, los temas de nivel inferior serían más fáciles todavía. Ahora, McCarthy piensa que lograr la Inteligencia Artificial es tarea para un Einstein o un Newton. No creo que sea para tanto. Todo es cuestión de contar con ordenadores más veloces".

Moravec cree que esos ordenadores más rápidos están en camino. "A comienzos de la década del 90 -dice- tendremos pequeños ordenadores relativamente baratos y capaces de ejecutar mil millones de operaciones por segundo. Según mis cálculos, mil

# **:as**

demostraciones realizadas por los hombres. También preparó · el camino para las demostraciones por máquina. Como explica Boyer: "Frege, Russell, Whitehead y otros fueron los autores de este avance, aplicando matemáticas a las matemáticas, y consolidaron la idea de que se pueden presentar demostraciones con exactitud. Cuando aparecieron los ordenadores fue posible que la máquina hiciera gran parte del trabajo de verificación de las demostraciones". Uno de los primeros pasos prácticos hacia la demostración de teoremas mediante ordenador fue la invención por el doctor **Alan Robinson** del método denominado resolución. Este método comienza asumiendo que un teorema es falso e intenta mostrar que esto conduce a una contradicción. La resolución se hace normalmente en el lenguaje de programación Prolog. El demostrador de teoremas de Boyer-Moore emplea un enfoque distinto. Tiene una colección de reglas para

norma más estricta en las

reescribir fórmulas y las aplica repetidamente hasta alcanzar el resultado deseado. Algunas veces falla. Pero, según Boyer: "se perfecciona constantemente y está verificando las demostraciones de muchos teoremas matemáticos interesantes".

En 1979 había llegado al nivel de la enseñanza superior y demostrado que cualquier número puede descomponerse en primos de una sola manera. "Hemos continuado con lo que realmente son teoremas matemáticos serios", dice Boyer citando la ley de Gauss como ejemplo. Este teorema sobre los restos obtenidos de dividir cuadrados por números primos fue descrito por **Karl Frederich Gauss** (1777-1855) como "el germen de la aritmética superior".

La demostración por ordenador la llevó a cabo otro discípulo de Boyer y Moore, llamado **David Russinoff,** quien ya había hecho una tesis doctoral sobre teoría de los números. Boyer explica que Russinoff "se puso a trabajar duramente y en un par de semanas dio a nuestro demostrador de teoremas una

colección de proposiciones que fueron cuidadosamente verificadas que, concatenadas, produjeron un teorema". Otro de los avances fue la demostración por ordenador de la teoría numérica que es la base de algoritmo de cifrado con clave pública. Los códigos de clave pública usan distintas claves para codificar y decodificar mensajes. Su ventaja sobre otros códigos es que no es necesario transmitir la información necesaria para descifrar mensajes. Por lo tanto, hay menos riesgo de que la clave caiga en manos del enemigo.

¿Es Boyer demasiado modesto cuando dice que el demostrador de teoremas meramente verifica demostraciones? "Depende de la perspectiva. Desde el punto de vista de un matemático serio -dice- el demostrador de teo.remas no está contribuyendo mucho. Desde el punto de vista de alguien relativamente ignorante en matemáticas, probablemente es mucho mejor de lo que él mismo puede llegar a ser". Boyer no quiere admitir que el

millones de operaciones por segundo es el equivalente a la inteligencia de un colibrí. Una década después, tendremos ya máquinas capaces de un billón de operaciones por segundo, exactamente lo necesario para alcanzar el nivel de la inteligencia humana".

- "Qué quiere decir?

- "Qué cualquier cosa que pueda llevar a cabo el ser humano, será capaz de hacer la máquina".

- "¿Estar en el campo de beisbol, ver cómo la bola se aleja del bate, correr y cogerla?"'

- "Sí, ¿por qué no?"

- "¿Quiere decir que será capaz de salir de esta habitación, bajar, llamar un taxi, ir al aeropuerto, tomar el avión a Washington, leer algunos papeles y ponerse a escribir sobre, por ejemplo, inteligencia artificial?"

- "Sí", responde Moravec titubeando sólo para consolar al visitante,

demostrador de teoremas hace algo creativo. Está de acuerdo<br>en que para la mayoría de la gente es como si hiciera<br>matemáticas. "Pero, para un matemático, no hay nada como<br>la creatividad matemática real actuando".

Las demostraciones de los libros de texto a menudo omiten detalles, los pequeños pasos que se consideran demasiado obvios como para mencionarlos. El demostrador de teoremas de Boyer-Moore,<br>que no se aburre ni se<br>sobrecarga de información, realiza todos estos pequeños pasos. No obstante, a menudo es necesario guiarle en los demostración.<br>El profesor de Texas estima

que tuvieron que introducir aproximadamente tres páginas de información para que el sistema verificara el algoritmo RSA. Para el teorema de Church-Rosser fueron necesarias veinte páginas aproximadamente. "En todos estos casos -explica- la extensión de la entrada fue proporcional a la exposición de un texto de un estudiante universitario".

Boyer y Moore empezaron a trabajar en un demostrador de teoremas durante los prósperos "Tal vez -añade- algunas habilidades profesionales lleven más tiempo de reproducir".

Actualmente, la mayoría de los investigadores en IA consideran excesivo el optimismo de Moravec. Por ejemplo, Marvin Minsky, del Instituto de Tecnología de Massachussetts, uno de los cuatro iniciadores de este campo de investigaciones, piensa que el ser humano podrá sentirse satisfecho si dentro de cien años llega a fabricar un robot capaz de sustituir con eficacia a una ama de casa. John McCarthy recuerda muy bien sus discusiones con Moravec, pero sigue pensando que una máquina genuinamente inteligente tardará mucho más en nacer que los ordenadores ultra rápidos. "Necesitaremos 1,7 Einsteins", bromea.

Queda razonablemente claro cómo resolver partes del problema de hacer un robot imaginado por Moravec, por

años de comienzos de los 70, en la Universidad de Edimburgo. "Cuando llegué a<br>Edimburgo en 1971, era en<br>todos los sentidos el centro mundial de la demostración automética de teoremas", recuerda Boyer. "Allí trabajaban **Bernard Meltzer, Bob Kowalsky,**  Pat Hayes, Alan Bundy... que han contribuido tanto a este<br>campo de investigación". "Llegué allí -prosigue Boyer-Y tuve tres años absolutamente maravillosos para trabajar en el gran plan de intentar que los ordenadores demostraran<br>complicados teoremas. Más o menos, Moore y yo seguimos trabajando en la misma línea.<br>Estamos demostrando<br>importantes teoremas, pero es necesaria mucha ayuda manual para guiar al programa demostrador. Por eso estamos muy lejos del ideal. Por otra parte, estamos consiguiendo que el ordenador verifique<br>teoremas de enorme dificultad". ¿Ha sido más duro de lo que esperaban? "Es algo increíblemente difícil, responde Boyer, porque sabemos que, en<br>un sentido, se trata de una<br>empresa teóricamente<br>imposible. Tenemos los famosos teoremas de Church y<br>Godel, que afirman que no se puede escribir un programa de

ejemplo planear un viaje de Pittsburgh a Washington. Podría estar equipado de tablas de distancias entre determinados puntos, como ciudad a ciudad, ciudad a aeropuerto, hogar y despacho, con paradas de taxis o estaciones de ferrocarril. Y podría almacenar cantidad de conocimiéntos sobre los mejores medios de trasladarse dentro de distancias preestablecidas: que los aviones son preferibles para distancias superiores a, digamos, 300 kilómetros, los trenes (suponiendo que seguirán existiendo en ese entonces) para distancias entre 100 y 300 kilómetros, los automóviles para recorrer entre 8 y 100 kms. y los taxis para distancias no superiores a 8 kms. Una vez enriquecido con muchos conocimientos de este tipo, un ordenador podría establecer el plan adecuado para las necesidades de la gente promedio.

Pero, para llegar a hacer físicamen-

ordenador con capacidad para solucionar un problema<br>matemático. Se sabe que es matemático. Se sabe que es<br>imposible, probadamente imposible". "En cualquier caso<br>—añade— el reto real es tratar de ver por qué los seres humanos algunas veces lo hacen bastante bien". Boyer destaca que él y Moore sólo han automatizado el trabajo de detalle de la demostración de téoremas. "Las matemáticas no consisten en esos procesos graduales de afinación, sino en<br>los grandes pasos, los saltos, los nuevos conceptos. Pero yo sostengo que los buenos matemáticos normales, antes de hacer público su trabajo, realmente siguen esos pasos mentalmente". Aquí, Boyer adopta una postura nada convencional respecto de la forma en que operan las mentes de los matemáticos. Muchos dirían que rellenan los detalles de sus demostraciones inconscientemente, si es que lo hacen. Boyer piensa que los buenos matemáticos lo hacen conscientemente, incluso si no escriben cada paso en los Un investigador que ha intentado mecanizar los "grandes saltos" en el pensamiento matemático reside ahora en Austin, Texas, como

# TEYN PERSONAL/BUSINESS AMPLIA GAMA **PRINTER**

Nuevas impresoras modelos  $F+ y G+$ , sin rodillo alimentación horizontal, impresión vertical, tracción y fricción desde 4 a 10", bidireccional optimizada velocidad 105 cps. con soportes de elevación.

RITEMAN F+: Interface Paralelo Centronics, 2K buffer NLQ<br>RITEMAN C+: Especial directa a COMMODORE (cable inc.) P.V.P. 69.000 pts. P.V.P. 67.000 pts. Otros modelos RITEMAN en 80 y 136 columnas, velocidad 120, 140, 160 cps.

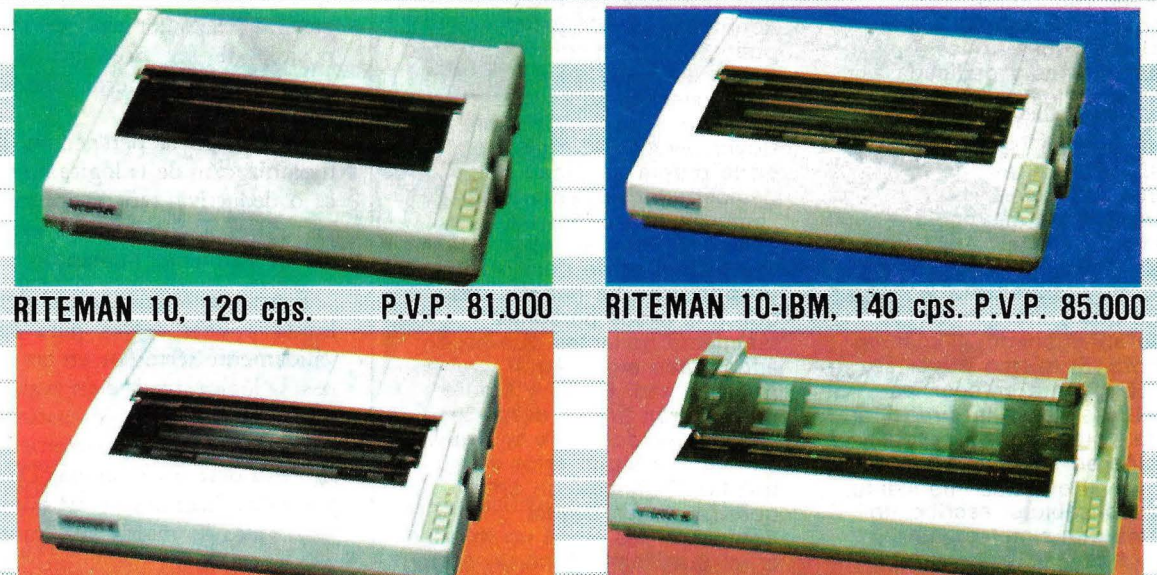

RITEMAN 10-II 160 cps. P.V.P. 93.000 RITEMAN 15 160 cps. P.V.P. 155.000 DE VENTA EN LOS MEJORES ESTABLECIMIENTOS ESPECIALIZADOS REPRESENTACION EN ESPAÑA DE

**DALAMON** DATAMON, S. A.

TELEFONO (93) 207 27 04\*

-IMPRESORAS PROFESIONALES-PROVENZA, 385-387, 6.º, 1.ª

08025 - BARCELONA

**EXPLETIE:** 

\* MAYORES PRESTACIONES \* MENOR TAMANO \* MEJOR PRECIO

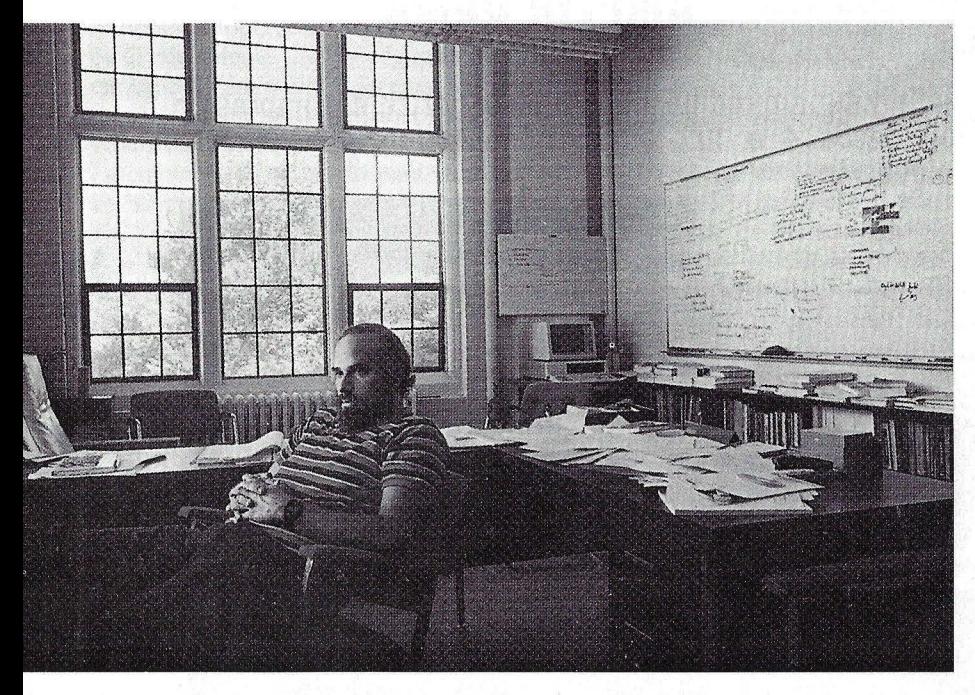

Robert Schank, de la Universidad de Y ale

sus colegas Boyer y Moore. Es el doctor Douglas Lenat, autor de los programas AM y Eurisko, quien ha dejado Stanford para pasar a trabajar<br>en la Microelectronic and Computer Technology Corporation, propiedad común de varias grandes firmas<br>norteamericanas y dedicada a investigar en los campos de avanzada relacionados con la informática y la Los programas de Lenat buscaron en las matemáticas hipótesis interesantes para demostrar. Boyer considera su<br>trabajo muy interesante y lamenta que Lenat parece<br>haberlo abandonado, al menos por ahora. El mismo Boyer se<br>sintió obligado a enfocar las matemáticas desde la dirección opuesta: "creo que mi propia formación en matemáticas y lógica es tal que casi me siento un irresponsable si escribo un programa que simplemente formule hipótesis en vez de verificar realmente". Esta es la razón por la que el demostrador de teoremas de ambos especialistas no ha añadido ningún nuevo teorema interesante a las matemáticas. Por sí mismo no puede formular hipótesis y los matemáticos han mostrado

escaso interés en usarlo para verificar sus hipótesis. Sin embargo, en la práctica se ha usado para verificar las propiedades de programas de ordenador. Boyer piensa que la comprobación de programas de comprobación de programas puede ayudar a evitar desastres reales que ocurren a<br>consecuencia de errores en el software.<br>Boyer tiene confianza en la propia fiabilidad del demostrador de teoremas, "pero no una confianza absoluta", admite. "Hay muchísima gente que lo está usando y no ha habido más que una o dos personas realmente brillantes que hayan encontrado algún error". Hace tiempo, Boyer y Moore, prometieron tirarse desde lo alto del Golden Gate si alguien<br>encontraba algún error en su trabajo. Entonces, un amigo. que trabaja en Digital<br>Equipment les envió un informe en el que demostraba un error.<br>"Lo que hicimos fue enviarle<br>una foto trucada de nosotros dos saltando desde el puente", cuenta Boyer. "Pero ahora, en Austin, hay un puente muy atreveríamos a saltar".

Tony Durham

te el viaje por sí mismo, necesitaría habilidades sensoriales y motrices y, sobre todo, comprender y manejarse con las inevitables circunstancias inesperadas que le acechan en el mundo real.

Finalmente, para llevar a cabo el resto de la misión, sacar consecuencias y escribir sobre sus investigaciones, el robot también tendría que tener, por lo menos, algún conocimiento sobre el millón de posibles obviedades no tan obvias para él. Algo, aunque quizás poco, del conocimiento que los hombres han venido acumulando sobre la indivisible e ininterrumpida elaboración de casi todo.

Como toda programación de ordenadores digitales, todo el edificio de la lA está construido sobre la base de varios principios de procesamiento simbólico. El primer ordenador digital, o "calculador automático", empleaba la lógica matemática para manipular símbolos numéricos y resolver ecuaciones. Pero a sus brillantes inventores no se les escapó que esas máquinas, con la misma facilidad, podían manipular símbolos no numéricos -letras, palabras, posiciones de ajedrez, mapas, diagramas- y, en general, cualquier tipo de elemento posible de ser precodificado como secuencias de números binarios (1 y 10).

Esto abrió la perspectiva para la mecanización de la lógica no numérica o deductiva, tan reverenciada por los antiguos como sumo exponente del pensamiento humano.

Exactamente igual que el álgebra se limita a unas reglas para sustituir válidamente términos en las ecuaciones, la lógica consiste en reglas —llamadas axiomas- que sustituyen un enunciado por otro, permitiendo con ello elaborar un teorema. Dadas las premisas "Sócrates es un hombre" y "todos los hombres son mortales", por ejemplo, un simple axioma permite inferir que Sócrates es mortal. Leyes así pueden ser expresadas de varias maneras. En un programa de ordenador suelen equivaler a la forma SI-ENTONCES. Por ejemplo, "si el objeto A pertenece a la clase de los objetos B y si todos los miembros· de la clase B tienen la propiedad C, entonces A tiene la propiedad C".

# **ser responsable**

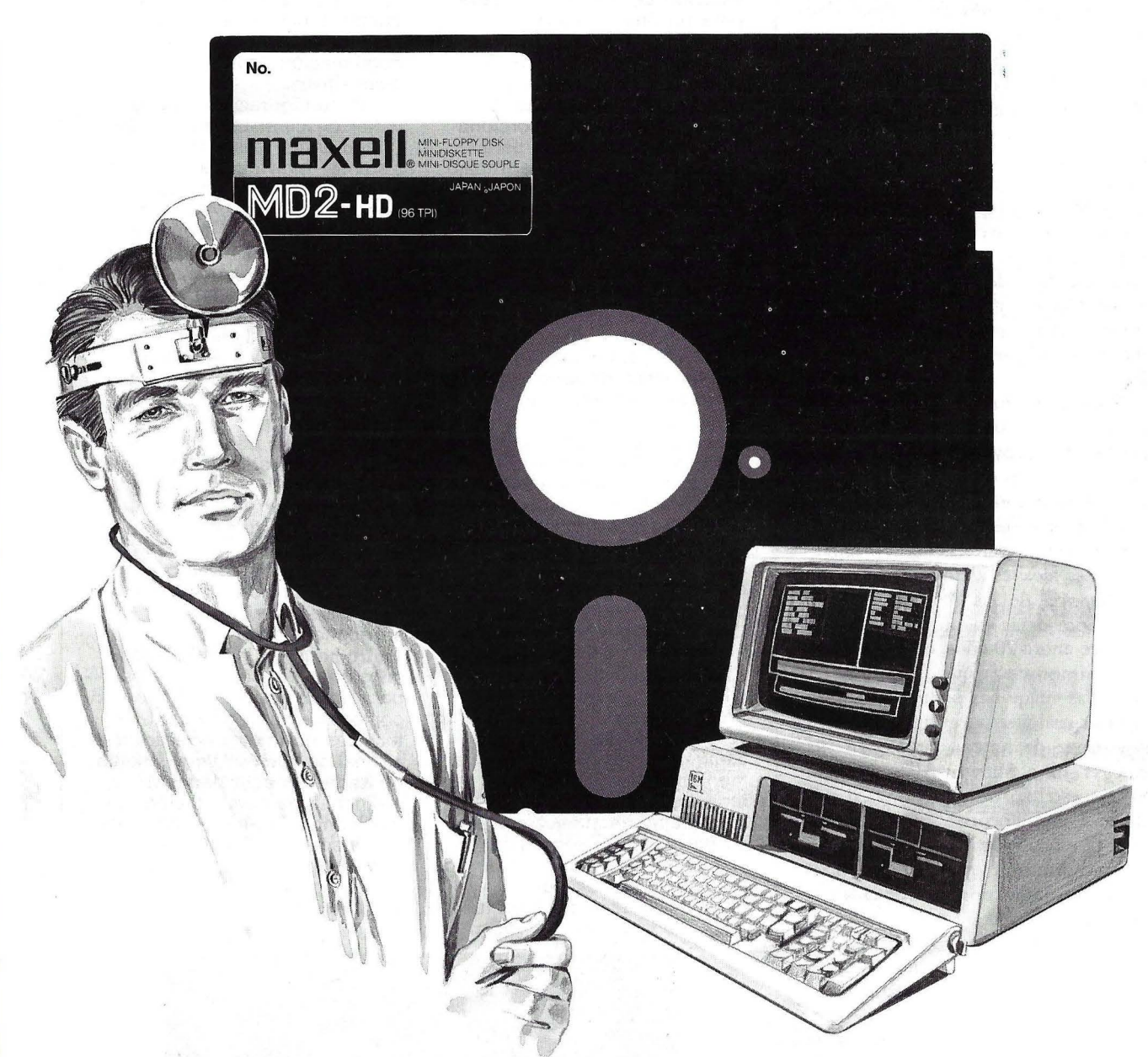

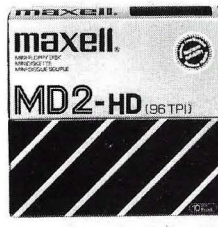

**maxell. Dispuestos cuando se los llama. Siempre listos de inmediato.**<br>**Maxell. este** Fiables, con toda la potencia. Esto es lo que Vd. espera. Fiables, con toda la potencia. Esto es lo que Vd. espera. Siempre.

Y ésto es lo que debe Vd. esperar de sus soportes de datos. Ya que ellos son también responsables. Los soportes de datos Maxell - de los que se puede fiar. Para que no existan insuficiencias circulatorias en el flujo de los datos.

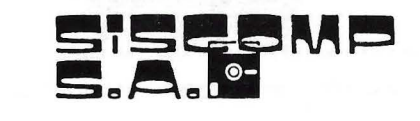

Rosselló, 184. 4rt, 3a 08008- BARCELONA. Telèfon 323 45 65 Telex 98251 SCMP E

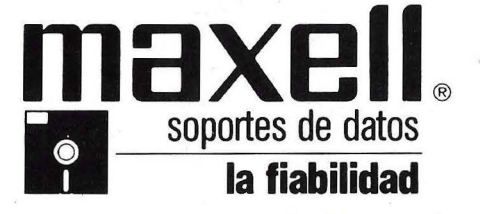

Maxell Europe GmbH Emanuei-Leutze-StraBe1 D-4000 Dusseldorf11 Tel.: 07 49-211159 51-0 · Tx .: 8 587 288 mxl d **11 soportes de datos** 

Esas operaciones lógicas están basadas en la habilidad del ordenador para buscar y acoplar símbolos. Si la máquina puede encontrar algún tipo de relación entre la pauta de símbolos del lado SI de la ley, puede provocar su reemplazo por los del lado EN-TONCES. La lógica también depende de la habilidad de la máquina para establecer conexiones dentro de su memoria. Una importante virtud del lenguaje de programa LISP, el favorito de la mayoría de los programadores de lA, es su facilidad para crear ese tipo de estructuras de memoria. Otro lenguaje uülizado por los investigadores es el Prolog, especialmente bueno para facilitar inferencias lógicas.

En el comienzo de la lA, a finales de los años 50, los investigadores estaban tan subyugados por el poder de las máquinas que llegaron a imaginar que la aparente complejidad de la conducta inteligente podría ser reducida a alguna lógica general y espartana. Esa idea les alentó a creer que la inteligencia de las máquinas estaba al alcance de la mano.

Hace ahora 20 años, en 1965, Herbert Simon decía que "dentro de 20 años, las máquinas serán capaces de realizar cualquier tarea que el hombre sea capaz de hacer". Junto con sus colegas John Shaw y Allen Newell, Simon escribió un programa, al que llamó Logic Theorist, para poner a prueba muchos de los teoremas de la lógica formal. Hoy se le reconoce como el primer programa de la tradición lA.

Logic Theorist y muchos de sus sucesores se basaban en leyes lógicas simples y generales, ensayando muchas combinaciones posibles de premisas simbólicas para llegar a la demostración deseada. Pero, a medida que los investigadores van dejando atrás el artificial y austero mundo de la lógica formal por otro más realista, aquellas aproximaciones pioneras resultan hoy muy poco prácticas.

Un medio menos artificial, por ejemplo, es el juego de ajedrez. Una manera algo ingenua de enfocar el ajedrez computerizado sería alimentar al ordenador con las reglas del juego -comparables a las de la lógica- y darle instrucciones para que **El sistema Explorer**  El otoño pasado, **Texas lnstruments** lanzó en Estados Unidos el **Explorer,** una estación de trabajo avanzada para un único usuario, optimizada para ejecución rápida de lenguaje Lisp, gran capacidad de memoria y gráficos de alta calidad. El sistema **Explorer** proporciona una base excepcional para construir ambientes de trabajo de computación altamente productivos para el amplio rango de aplicaciones de procesamiento simbólico.

Como mienbro de la familia Nu Generation de **Texas lnstruments. el Explorer**  también prevee una base para construir configuraciones multiproceso de gran performance, utilizando la tecnología NuBus.

El sotisficado entorno de programación Lisp del **Explorer**  ofrece la alternativa de Zetalisp (un dialecto de Lips originado en el Massachusetts lnstitute of Technology- MIT) o Common-Lisp, que es el mejor intento de la industria hasta ahora para ponerse de acuerdo sobre el Lisp estandar y transportable.

El corazón del sistema **Explorer** a un procesador microprogramado para procésamiento simbólico a alta velocidad. El interface con el usuario se materializa en un monitor, un teclado y tecnología de ratón. El subsistema de almacenamiento en masa proporciona gran capacidad y rendimiento en un pequeño paquete. Los dispositivos facilitados en la actualidad incluyen un disco de 143 megabytes y un carrte de cinta de 63 Mbytes, hasta dos discos o cintas de cualquier tipo de 51/4 pulgadas y hasta cuatro conectados "daisychained", o sea cualquier combinación hasta 8 dispositivos.

Las configuraciones pueden variar desde sistemas aislados (stand-alone) hasta muchos sistemas individuales acoplados unos a otros mediante la popular Ethernet LAN. Las estaciones de la red pueden realizar funciones de impresión y archivo para recursos compartidos entre los usuarios de **Explorer.** La memoria puede ser ampliada en incrementos de 2 megabytes y la configuración de almacenamiento en masa corriente permite hasta 700 megabytes de capacidad de disco formeteado con cinta de backup.

Los programas de Inteligencia Artificial estan notablemente hambrientos de poder de procesamiento y memoria. Como uno de los principales fabricantes de semiconductores, **Texas lnstruments** ve la integración en gran escala como la clave para una edad de "plenitud computacional" en la cual las técnicas de inteligencia artificial al final se vuelven ampliamente utilizadas en actividades ordinarias de computación. La inteligencia artificial representa una manera de agregar valor de software al hardware, el cual, solo, no podría garantizar el ingreso futuro de la compañia.

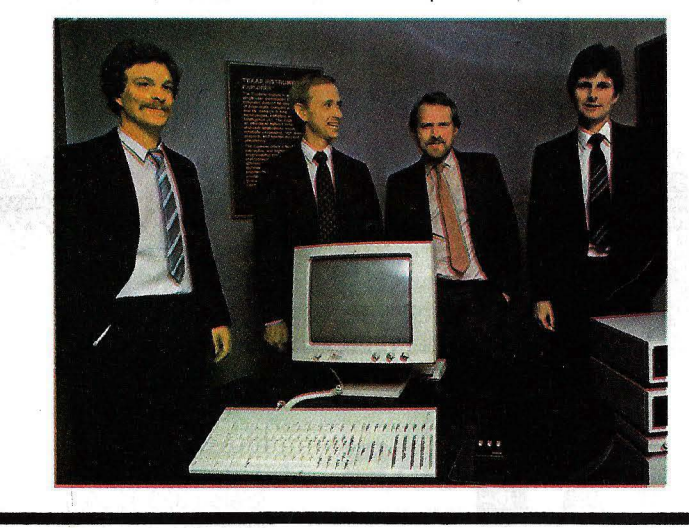

# Montaje externo: 5, 10 Mb (removibles)

# **IDEAdisk. La mejor idea en unidades de disco.**

# Para IBM, PC, XT, AT y compatibles

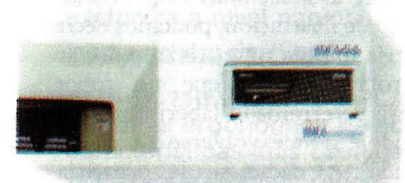

Existen muchos fabricantes de unidades de disco. Todos ellos intentan venderle bien su precio, bien su rendimiento, o ambos.

Nosotros queremos implantar el record ahora. IDEAdisk siempre ha sido el líder en precio/rendimiento. Introducimos el back-up con cartucho Winchester removible en 1982. Y hemos estado en la cresta de la ola desde entonces.

IDEA ofrece mejores prestaciones. Más alta calidad y un precio más bajo. Con los precios de IDEAdisk que van desde el P.V.P. 338.200 pesetas, usted obtendrá más Megabytes de almacenamiento por cada peseta invertida.

Lo que hace a **IDEAdisk** mejor que los de su competencia es nuestra política única de calidad. Por eso cuando usted compra una unidad de disco IDEA,está haciendo una inversión de cara al mañana.

Cada IDEAdisk pasa por un control riguroso antes de su lanzamiento, pieza por pieza y unidad por unidad. Esto significa que podemos ofrecer una garantía total de un año, en comparación con la garantía standard industrial de 90 días.

# LAS PRINCIPALES CARACTERISTICAS DE IDEADISK

**e** EL MEJOR BACK-UP: Disco movible de 5 Mb y 10Mb, o cinta back-up de 40 y 60 Mb.

**e** LAS MEJORES COMBINACIONES DE ALMACENAMIENTO:

Montaje interno: 5, 10 Mb (fijos o re movibles) 10 Mb (fijos) 20 Mb (fijos)

no incluido) 10, 15, 25, 45 Mb (con 5 Mb en cartucho Winchester removible) 10, 20, 30, 50, 80, 130 Mb (con 10 Mb en cartucho Winchester removibles) 20, 40, 70, 120 Mb (con back-up sobre cinta de 40 ó 60 Mb)

5, 10, 20, 40, 70, 110 Mb (fijos, back-up

El controlador IDEAdisk PLUS le permite ampliar la memoria y añade opciones de puerto serial y reloj sin necesidad de usar otro slot.

# **e** EL MEJOR SOFTWARE GRATIS

Disk caching: acceso de archivos más usados a velocidades RAM. Acelera su word processing, base de datos y aplicaciones contables.

Self booting: Encienda su PC y acceda al disco duro directamente. No se necesita "floppies".

Partición dinámica: segmenta el disco en drives lógicos para diferentes aplicaciones o múltiples usuarios (más de 40). Archivos privados/ compartidos.

Características de seguridad: contraseñas, claves y bloqueado de grabación sobre archivos.

## **e** LA MEJOR RED LOCAL

Totalmente integrado con IDEAshare e IDEAnet. Comprenda ahora porque la mejor IDEA en unidades de disco es la pieza qué le había faltado a su IBM PC.

> IMPORTADO Y DISTRIBUIDO EN EXCLUSIVA PARA ESPAÑA:

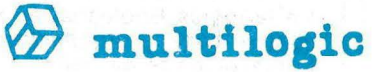

COMERCIALIZADORA DE ARTICULOS DE INFORMATICA MULTILOGIC, S.A.

P2 de la Habana, 145 Telf. 458 74 75 - 28036 Madrid Télex: 44921 M LOG

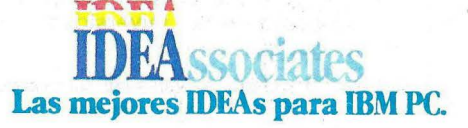

IDEAdisk

**IDEA**ssociates

investigue cada posible movimiento y cada posible respuesta hasta que simplemente descubra las secuencias requeridas para llegar al juego perfecto. El problema con este método de fuerza bruta es que cada movida abre una ramificación de posibilidades para tantas respuestas y contrarréplicas que hasta al más veloz de los ordenadores le llevaría hasta el fin de los tiempos evaluar todas las posibilidades.

Por supuesto, los seres humanos, cuando juegan, solucionan este problema suplementario las reglas formales del ajedrez con reglas informales prácticas (llamadas heurísticas, o arte de inventar) o conocimientos adquiridos por la experiencia, que sirven para limitar y orientar la búsqueda del movimiento adecuado.

Con el tiempo, la IA ha pasado a depender cada vez menos del razonamiento lógico simple y general, partiendo de los principios que los pioneros creyeron que serían suficientes. La heurística de las reglas SI-ENTONCES ha evolucionado y perfeccionado hasta llegar a un punto, el actual, en el que el virtual sinónimo de Inteligencia Artificial aplicada es la llamada "programación basada en el conocimiento". Consiste, primariamente, en sistemas que incorporan una gran cantidad de conocimientos en forma de reglas, junto con técnicas especiales para aplicar las reglas adecuadas al tiempo adecuado. Esta aproximación está compendiada por los sistemas expertos (ver Ordenador Popular de junio de este año), que son usados tanto por la industria como en el ámbito académico. Aun así, muchos investigadores universitarios, como Moravec, Minsky y McCarthy, niegan que los sistemas expertos puedan ser calificados de inteligentes en ninguno de los sentidos que se le dan a este vocablo.

los sistemas expertos van teniendo más éxito, tienden a ser menos inteligentes. Es decir, menos amplios, me nos confiables y menos capaces de responder a situaciones imprevistas. A modo de ilustración, podemos decir que sería hazaña muy trivial redactar un programa para que un robot resuelva determinado laberinto especificándole dónde volverse a cada en crucijada. A nadie se le ocurriría calificar de inteligente a este robot, dado que una vulgar rata puede resolver el mismo laberinto basándose en sus propios errores. A diferencia de lo que ocurre con un programa, si el laberinto fuera modificado, la rata encontraría la solución. El robot, desde luego, no.

Lo que define la inteligencia es la habilidad para manejarse con los cambios y de incorporar nueva información para llegar a nuevos logros. Por esto, los teóricos de la IA, como Minsky, se desalientan al ver que

Lo paradójico es que, a medida que

# **La nueva lógica Fuzzy**

En la lógica Booleana, en la cual se basa la arquitectura de la mayor parte de los ordenadores, no hay sitio para la ambigüedad. El mundo Booleano no tiene sombras; en él las decisiones son tomadas reduciendo todos los elementos a una serie. de planteos que sólo pueden ser negros o blancos.

Los científicos de la informática especularon largo tiempo con una probable teoría que permitiera tratar con esas áreas oscuras en aplicaciones tales como sistemas expertos, donde los planteamientos pudieran tener varios grados de verdad. A este nuevo método para tratar la in'certidumbre se le ha dado el nombre de lógica Fuzzy, la lógica del razonamiento aproximado. Cinco grupos regionales funcionan desde hace ya algunos años en Estados Unidos, China, India, Japón y en Europa, investigando y profundizando este nuevo método.

Ultimamente fue presentado en un simposio en la Universidad de Kingston, Canadá, un

diseño de circuito integrado concebido para procesar datos de Fuzzy. Su autor: **Yamakawa Takeshi,** de la Universidad Kumamoto de Berkeley.

Los orígenes de esta lógica se remontan a la teoría matemática desarrollada por **Lofti Zadeh,** hoy día profesor de ingeniería eléctrica e informática en Berkeley. Por medio de un ejemplo, Zadeh intenta ejemplificar su método: un aula con jóvenes adultos. La lógica común nos llevaría a dividir a los alumnos en grupos iguales por su edad y a darle a cada miembro dentro de ese grupo un mismo valor. Por ejemplo, en el grupo de los 20 a los 30 años, son todos igualmente jóvenes, pero al haber cumplido los 31 su juventud acaba inmediatamente. Para aclarar estos límites inciertos en el aula, la lógica Fuzzy define como jóvenes adultos a los comprendidos entre los 15 y los 35 años, por ejemplo. A los miembros de este grupo se les asignarán valores en la escala del O al 1. De este modo, los miembros de 15 años y de 35 años tendrán el mismo valor en el grupo: O, 1. un miembro de 17 años y otro de 33 años tendrán un valor de 0,4 y los miembros que tengan entre 21 y 25 años tendrán un valor de 1.0.

Se han desarrollado también las formas en que esta lógica puede ayudar al programador. Las más complejas decisiones involucran a una serie de aproximaciones bastante mayor que una sola y rápida decisión final. El programador necesita un modelo lógico para actuar bajo una escala de condiciones. La lógica común nos lleva a decir: "si A es verdad y B es verdad, entonces C". En la lógica Fuzzy el valor de C está dado en función de cómo son las verdades de A y de 8". Esta precisa forma de representar información imprecisa, ha permitido el desarrollo de varios nuevos sistemas expertos, como el Fuzzexpert, creado en el Machine lntelligence lnstitute de Nueva York, que permite al usuario introducir un conjunto de datos dibujando una curva

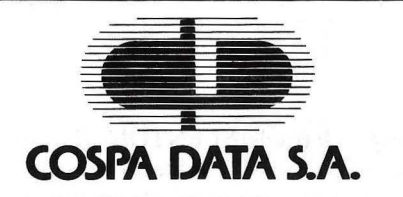

COSPA DATA, S.A. es distribuidor exclusivo a nivel nacional de las Pantallas AMPEX.

# CARACTERISTICAS:

AMPEX 210 VIDEO DISPLAY TERMINAL: Terminal ergonómico de sobremesa cuyas características más destacables son:

- Caracteres semigráficos.<br>• Pantalla de 14"
- Pantalla de 14".
- Circuito de protección de tubo (autodesconexión a los 10 min. de última operación).
- Configurable por teclado.
- Teclado separado con 14 teclas de funciones (teclado numérico separado).
- 7 Juegos de caracteres nacionales (castellano).
- Tiene la posibilidad de emular otros terminales como: - ADDS Reg. 20/Reg. 25/Viewpoint<br>
— ADDS Reg. 20/Reg. 25/Viewpoint DATACOM:<br>
— HAZELTINE 1400/1410/1500
- 
- HAZELTINE 1400/1410/1500<br>— LEAR SIECLER: ADM3/ADM3A/ADM3A+/ADM5 — LEAR SIEGLER: ADM3/ADM3A/ADM3A+/ADM5<br>— QUME QVT 102

**10 DIGITAL** 

RESEARCH

- 
- TELEVIDEO: 910/910+/925

# FABRICACION PROPIA REPRESENTACIONES

- 
- 

• AMPEX • DIGITAL RESEARCH

# APLICACIONES SECTORIALES DESARROLLADAS POR COSPA DATA, S.A.

# DATOTEL:

- Sistema de gestión hotelera
- $-$  FRONT OFFICE
- **FACTURACION**
- BACK OFFICE
- $-$  FOOD & BEVERAGE

# DATATOUR:

Sistema de gestión de Agencias de Viajes.

## DATAGENS: Sistema de gestión,

Sucursales y Agencias de Seguros

## DATABANK: Gestión distribuida de "Cuentas personales"

Sistema Integrado de<br>Gestión Comercial.

# DISTRIBUIDORES INTERESADOS EN NUESTROS PRODUCTOS, DIRIGIRSE A COSPA DATA *C!* Bravo Murillo, 377, planta 6 -A 28020-Madrid • CD VERTER • COSPA 650 • COLUMBIA • POINT 4 • BOSS-1

EL PRIMER PRODUCTOR DE SISTEMAS DE EXPLOTACION, LENGUAJES Y UTILIDADES PARA LOS MICROORDENADORES DE 8. 16, 32 BITS 800.000 SISTEMAS, 780 OEM Y 700 COMPAÑIAS DE SERVICIO UTILIZAN EN TODO EL MUNDO DIGITAL RESEARCH

# GAMA DISTRIBUCION **1985**

## SISTEMAS OPERATIVOS

- CP/M
- **e** CP/M PLUS
- $\bullet$  CP/M 86
- CONC CP/M
- CONC PC/DOS
- $\bullet$  MP/M II

# LENGUAJES Y UTILIDADES DE PROGRAMACION

- DR . LOGO
- **e** PERSONAL BASIC
- C. BASIC COMPILER
- PASCAL MT +
- **e** LEVEL 11 COBOL
- ANIMATOR
- $\bullet$  FORMAS  $-2$  TW

# REPRESENTANTE EN ESPAÑA

- DIGITAL RESEARCH
- COLUMBIA
	- POINT 4 (MINIORDENADOR)

(CONVERTIDOR  $8^{\circ}$  - 5 1/4<sup> $\circ$ </sup>)

- $-$  BOSS 1
- $-$  AMPEX 210  $-$  CD VERTER

28020 MADRID Tels.: 733 84 93 / 733 85 43

COSPA DATA, S.A. BRAVO MURILLO. 377

- DR. FORTRAN-77 **e** DISPLAY MANAGER
	- **e** ACCESS MANAGER
	- GSX
	- **e** PL/1
	- MICRO/SPF

# DR. GRAPH

# DR. DRAW

Nombre

## Una nueva dimensión en los productos gráficos

- **•** Es sencilla de utilizar.
- Es de uso flexible.
- **Es la herramienta de los profesionales** financieros.
- **•** Es la fácil creatividad.

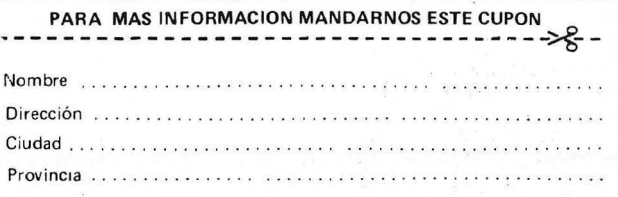

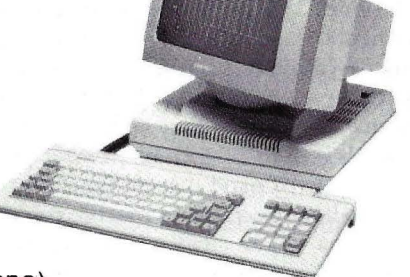

**PANTALLAS AMPEX**  muchos de los mejores colegas son atraídos por las lucrativas posibilidades de proyectos "no inteligentes" como los sistemas expertos.

No todos los investigadores de IA han sido distraídos de su trabajo, pero los que siguen adelante están muy .divididos acerca de los procedimientos a seguir. Una de las divisiones fundamentales que más ha aumentado en los últimos años atañe a la lógica misma. Algunos teóricos argumentan que, al margen de que la gente actualmente piense o no lógicamente, la lógica sigue siendo la única senda posible para que la inteligencia artificial llegue a ser una disciplina susceptible de ser enseñada, programable en ordenadores digitales. Esta corriente de pensamiento tiende a estar concentrada en la Costa Oeste de Estados Unidos, bajo el liderazgo de John McCarthy y de Nils J. Nilsson, que dirige un equipo de la firma SRI International, en

en una tabla gráfica. La curva corresponde a los miembros clasificados dentro del conjunto. El usuario puede transformar planteos verbales en planteos formales. Otro ejemplo de aplicación lo encontramos en la Universidad Técnica de Aquisgran, en Alemania Federal, donde se desarrollaron dos modelos: uno ayuda a los bancos a evaluar solicitudes de crédito y otro analiza carteras bursátiles. Actualmente desarrollan un modelo que permite efectuar un control de producción. Este modelo sopesa los diferentes aspectos y objetivos, unos con otros, para luego intentar un balance entre ellos. También en el campo de la medicina se le ha dado utilidad a este método. En la Universidad de Viena funciona .el programa Cardiac-2, que colabora con los médicos en el diagnóstico de enfermedades cardiovasculares. La empresa **Fuji** anunció recientemente que está desarrollando un paquete para su ordenador **L-300,** que utiliza la lógica Fuzzy para sistemas de gestión. Por su parte, la Universidad de Kumamoto espera poder ofrecer, en el

Menlo Park, muy cerca de la Universidad de Stanford.

Por el contrario, en la Costa Este, teóricos como Marvin Minsky, del MIT, y Robert Schank, que trabaja en la Universidad de Yale, sostienen que la estrategia correcta consiste en descubrir y modelizar cómo se comporta la gente. Según este enfoque, la manera que la gente tiene de pensar tiene poco que ver con la lógica. Uno de los problemas de la lógica corriente es que es muy similar a las matemáticas: todo forma y nada de contenido. Cuando se infiere por lógica que Sócrates es mortal, como en el ejemplo citado, la máquina no tiene la menor sospecha de la riqueza de asociaciones que despiertan en la gente palabras como "Sócrates" , "hombre" o "mortal". La escuela del Este sostiene que las máquinas tendrán que captar significados ames de ejercer la inteligencia.

simples leyes del SI-ENTONCES, por ejemplo, Minsky estableció la. noción de concepto, paquetes elaborados de conocimiento almacenado que, al igual que las asociaciones establecidas por la memoria, son evocados por conjuntos de pautas. Un concepto que describa una sintomatología dada puede contener "huecos" separados para cada síntoma y para las probables causas, efectos y tratamientos de esa enfermedad. Establecidos ciertos síntomas como palabras clave, la máquina podría hojear su colección de prototipos para encontrar la causa más plausible, las implicancias y, finalmente, el tratamiento.

La controversia sobre la lógica descuella en torno al problema de cómo lograr que los ordenadores comprendan el lenguaje "natural" humano, como por ejemplo el inglés cotidiano.

La idea imperante en la Costa Oeste norteamericana es analizar la

Para reemplazar la lógica y las

CMOS de 9 circuitos, cada uno de los cuales tendrá una graduación del 0.0 al 1.0. **Yamakawa Takeshi** cree que es posible construir un ordenador que trabaje con la lógica Fuzzy

y espera disponer de un microprocesador durante los próximos cinco años. Opina, además que el coste de estos circuitos será inferior al de los circuitos lógicos estándar.

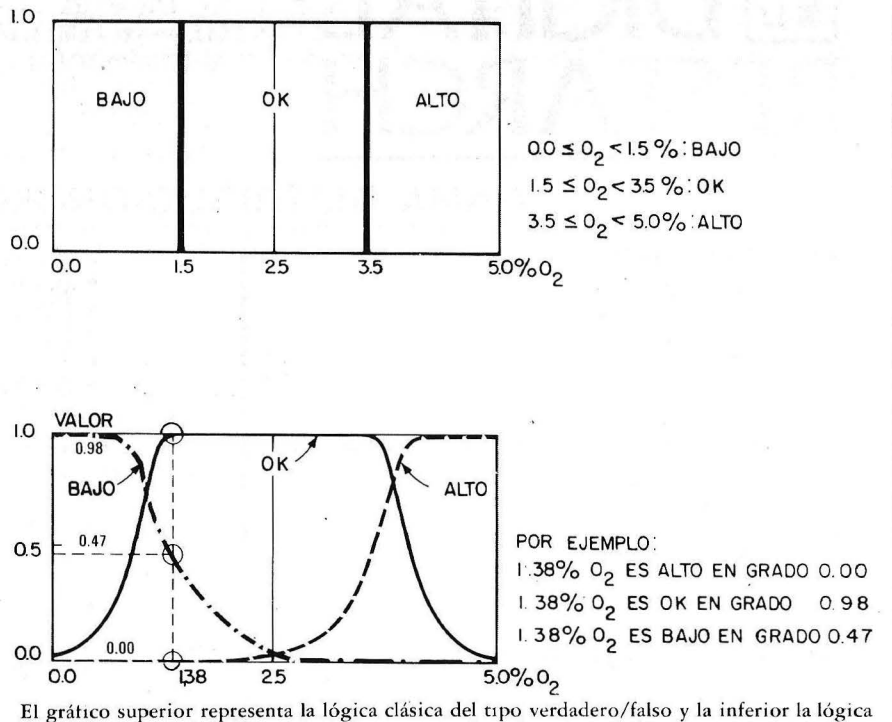

Fuzzy. Las curvas de la figura de abajo corresponden a los valores bajo, okey y alto de oxígeno. La intersección de un porcentaje con la curva dice cuál es el grado de precisión de cada uno de estos valores.

plazo de dos años, un chip

# **el más rapido back-up portatil sin necesidad de tarjeta**

# **UN BACK-UP PARA EL IBM-XT**

MULTILOGIC presenta el sistema back-up MINDER de DCE Systems, compatible con el ordenador IBM-XT o el IBM-PC.

El MINDER se conecta al controlador de disco duro externo del IBM PC/XT y es direccionado por el sistema operativo DOS 2.0 ó 2.1 como cualquier otro floppy disk.

El MINDER con capacidad de 25 megabytes es capaz de hacer back-up a dos discos duros de 10 megabytes completos (o un disco duro de 20 megabytes) en un simple cartucho de cinta. Se puede hacer back-up de discos más grandes en múltiples cartuchos.

- 
- Back-up de 10 megabytes en 9 minutos.
- Usa el controlador de disco duro (no se requiere un slot periférico).
- Fácil instalación (no se precisa conocimientos técnicos).
- Verdadera intercambiabilidad entre tapes y drives.
- 12 meses de garantía.
- Incorpora chequeo de errores.

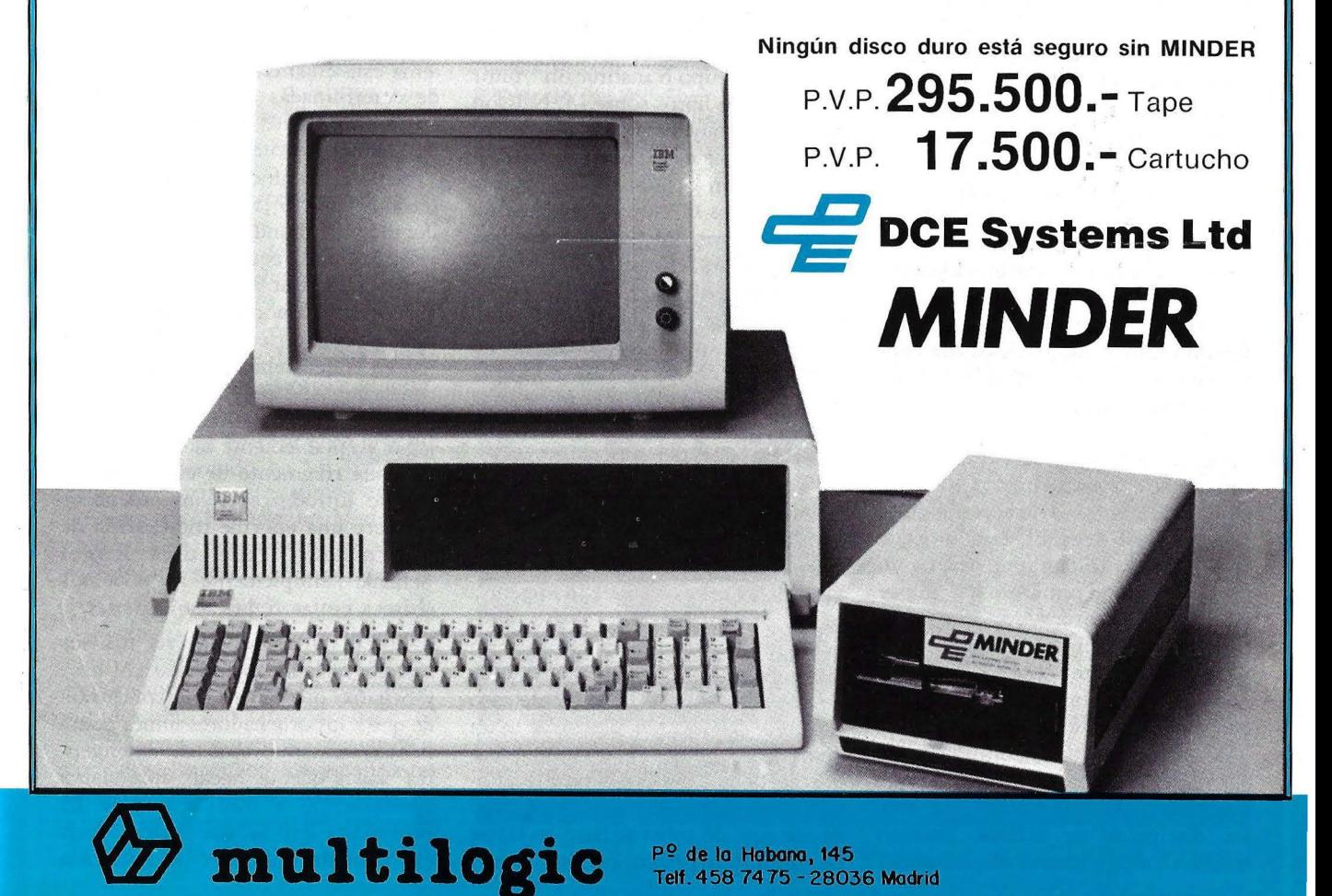

Pº de la Habana, 145 Telf. 458 7475 - 28036 Madrid experiencia. Este almacenamiento de conocimientos provee la información necesaria para aclarar ambigüedades y llenar los vacíos que dejan las nuevas experiencias.

Al observar que la gente pocas veces recuerda la palabra exacta para designar cosas que ha escuchado o leído, sino sólo lo esencial, Schank y · sus colegas llegaron a la conclusión de que la gente traduce lo escuchado a conceptos privados, es decir que "mentaliza". Inventó, en consecuencia, una versión computada de ese proceso, al que denominó "dependencia conceptual", un lenguaje simplificado que sólo contiene once verbos en lugar de los centenares del vocabulario común del idioma inglés. Por ejemplo, su verbo sintetizado *ptrans*  sirve para todas las maneras en que un objeto puede ser físicamente transportado de un lugar o dueño a otro, incluyendo movimiento, compra, vuelo y demás. La meta de la dependencia conceptual es crear pequeñas estructuras a manera de esquemas de expectativas para ayudar a la máquina a que de un sentido a lo que lee. Encontrar un verbo tipo *ptrans* alerta a la máquina para buscar en el texto las claves de qué se mueve, cómo se mueve y cuál es su origen y destino. Una vez llenos esos huecos, el ordenador ha dado un importante paso hacia la comprensión. Schank y su equipo de Yale también han desarrollado estructuras más elaboradas de conocimientos llamadas *scripts.* Los *scripts* de Marvin Minsky son como miniescenarios que contienen huecos que subrayan estereotipos de experiencias. El *script* "restaurante", por ejemplo, consiste en la típica secuencia de acontecimientos con que se encuentra un típico cliente desde que entra a un restaurante hasta que sale de él. El *script* dice que Juan fue a un restaurante, ordenó un filete, le pagó al camarero y salió por la puerta. El ordenador queda así capacitado para inferir que el camarero probablemente trajo el filete y que probablemente Juan lo comió. Pero aun con abundancia de *scripts,* a los ordenadores les cuesta comprender lo que la gente hace, a menos que comprenda por qué lo hace. Por eso, los discípulos de Schank pasaron mucho tiempo alimentando máquinas

con otros tipos de estructuras de conocimiento, subrayando todos los objetivos humanos y las acciones típicas para satisfacer esos objetivos.

Al margen de sus excesos verbales, Schank suscita críticas entre quienes trabajan en el dominio de la lA. Muchos 'pulcros' de la Costa Oeste son ingenieros dedicados *full-time* a diseñar sistemas que funcionan o a enseñar a los demás cómo hacerlo. Les sentaría muy mal que las teorías de su colega pudieran resultar acertadas.

Los sistemas semánticos necesitan enormes conjuntos de conocimientos aleatorios e hipótesis sobre cómo puede funcionar esa entidad tan compleja que es la mente humana. Los programas son muy amplios, muy *ac hoc.* Todo ese despliegue, esa necesaria superabundancia de conocimientos misceláneo que rara vez se explota, desafía a los ingenieros como una violación a sus instintos de eficacia y orden.

El portavoz del punto de vista de los ingenieros es Nils Nilsson Durante años, SRL desarrolló más aplicaciones orientadas a la lA que cualquier otro grupo o institución. Autor de un par de libros sobre lA, Nilsson dirigió un muy publicitado proyecto cuyo fruto fue el primer robot móvil equipado con visión, Shakey, en la década de los 60. Muy posiblemente sea Nilsson y no McCarthy quien está en la mente de Schank cuando despectivamente describe a los "pulcros". Efectivamente, es atildado, con aspecto de buen mozo escandinavo, de mentalidad concisa y ordenada propia de un ingeniero, y es un locuaz defensor del enfoque lógico como representación del conocimiento.

"La gente como Schanck -dice Nilsson- usa esquemas más o menos *ad hoc* que más o menos funcionan en situaciones específicas. El punto de vista de Minsky es que la inteligencia se basa realmente en esquemas unidos con chicle y alambre y que, en cierta manera, funcionan. Bueno, puede que tenga razón. Pero en ese caso no creo que sea un punto de vista demasiado inteligente. No me parece que lleguemos jamás a estar capacitados. Toda la historia de la viabilidad de ese tipo de robot se basó en tratar de simplificar principios. Creo que al construir máquinas inteligentes deberíamos, por lo menos, tener un espíritu igualmente capaz. Necesitamos encontrar principios fundamentales para ayudar a simplificar y llegar a construir ese tipo de cosas".

Lo que, siempre según Nilsson, lleva a lo siguiente:

"¿Estaremos capacitados para emplear determinada rama de las matemáticas para comprender el mundo del sentido común que las máquinas tienen que conocer para llegar a actuar inteligentemente? Las ramas de las matemáticas más relevantes para comprender el mundo son las basadas en la lógica formal. La tradición de tratar de explicar afirmaciones sobre la vida se remonta, en lo formal, a los filósofos: Rusell, Frege y otros hicieron uso de esas técnicas de lógica formal para expresar ciertas ideas que pertenecen al campo del sentido común con mayor claridad. De hecho, toda la historia de la filosofía de este siglo se caracteriza por la tentación de acudir a los formalismos para describir lo que se estaba argumentando. Creo que la lA es un desarrollo de ésto. Por ello, el tema está en si crees en la existencia de determinadas cosas tan inefables que simplemente no pueden ser formalmente descritas".

Sea con el enfoque "zaparrastroso" o con el "pulcro", a los programadores de todo el mundo les puede llevar varias décadas equipar, por ejemplo, el robot escritor imaginado por Movarec con el conocimiento imprescindible para hacer ese viaje a Washington en el que debiera llegar a algunas conclusiones, o para educar un robot en la balística para que sea capaz de jugar aceptablemente bien al beisbol.

"Cada fragmento de conocimiento que · se introduzca en un ordenador requiere una enorme codificación de información", nos dice Roger Schank "Simplemente no podemos abarcar tantas codificaciones".

Por lo tanto, son cada vez más los teóricos de la lA, incluyendo a Minsky y Schank, que llegan a la conclusión de que a los ordenadores nunca podrá llamárseles con propiedad "inteligentes" hasta que, de hecho, aprendan a aprender. Y a medida que la lA profundiza en lo que quiere decir exactamente "aprender" se hace cada vez más difícil diferenciar entre el significado de "aprendizaje" y el de "inteligencia". Aparentemente, la gente aprende por observación, análoga y generalización, comprendiendc nuevas cosas en términos ya aprendidos antes, creando siempre teorías abstractas sobre el mundo que luego les permitirán adivinar y predecir hechos de los que no tienen conocimiento directo. Este tipo de inferencia basada en la observación se llama inducción, en contraste con la deducción debida a operaciones de lógica.

Un especialista en inferencias inductivas es Douglas Lenat, de la Universidad de Stanford, cuyo notable programa Eurisko va mejorando poco a poco su conocimiento, comprensión y rendimiento mediante la experiencia.

Una de las características 'del programa es que, en vez de pensar meramente en problemas externos, puede pensar con respecto a su propio pensamiento, mediante procesos no distintos a la introspección y a la corriente de conciencia que ocupa casi siempre la mente humana. La gente revuelve casi incesantemente en su *stock* de conocimientos y observaciones, remodelando y redefiniéndolos en heurísticas cada vez más generalizadas y en teorías con respecto al mundo.

Eurisko, efectivamente, carga "experimentos cogitados" empleando para ello un *stock* de heurística de sintaxis mediante reglas de SI-EN-TONCES aplicadas a reducir frases a las partes que las componen (nombres, verbos, etc.). Una vez hecho esto, un ordenador es capaz de interpretar una orden como "¿quién es nuestro agente de ventas en Oriente Medio?" buscando en un banco de datos categorías tales como "agentes de ventas" u "Oriente Medio", y ejecutar las operaciones de acople correspondientes.

Los equipos del Este, en cambio, creen que la sintaxis es prácticamente inútil para todo menps para las comunicaciones y aplicaciones muy simples. Su esperanza se basa, en cambio, en la semántica o el significado. A su entender, los ordenadores necesitan algo mucho más parecido a las asociaciones y las imágenes mentales para resolver la ambigüedad

que está casi siempre presente en el lenguaje de la gente. Por ejemplo, en una frase como 'Juan llevó a Roberto al hospital después que éste se rompió la clavícula y, puesto que llovía, decidió esperar allí hasta que el médico acabara de arreglársela", el ordenador quedaría desorientado, perdido entre los pronombres y las ambigüedades semánticas, si carece de algún asidero del significado de las palabras.

Quienes proponen la semántica saben que se trata de un auténtico desafío. Roger Schank, que se las arregló para disgustarse con casi todos sus colegas debido a estas arrogantes declaraciones, se refiere a los grupos de las Costas Oeste y Este, respectivamente, como "los pulcros" y "los zaparrastrosos".

"La gente pulcra -dice Schankgusta de lo formal. Usan trajes bien planchaditos y trabajan con fenómenos superficiales como la lógica y la sintaxis porque pueden verlos y comprenderlos. Los zaparrastrosos, en cambio, cuidan poco su aseo y se sienten muy felices trabajando en problemas pesados como la semántica, sólo porque es algo interesante, aunque ni remotamente ven que ello pueda aportar soluciones".

Schank, que pese a todo se identifica con este segundo campo, ve la

solución del problema del lenguaje natural como equivalente a la solución de todo el problema de la IA. Antes que un ordenador pueda evidenciar una genuina inteligencio, tendrá que ser abastecido con estructuras de conocimientos elaborados y expectativas equilaventes a las que adquiere la gente como fruto de su educación v interés general para manipular "marcos" de conocimiento y "huecos". Los experimentos están guiados por reglas que deciden si un descubrimiento es 'interesante' o no, ya sea que exponga regularidades inesperadas, peculiaridades o éxitos. En base a estos descubrimientos, sabe si puede añadirlos a su *.rtock* de heurística,

Lenat ve en los programas como Eurisko "amplificadores de inteligencia', una posible ayuda a la inteligencia humana. Son programas que pueden ayudar a la gente a pensar con respecto a dominios muy complejos aunque no extensos, sugiriendo nuevas ideas, combinándolas de diferentes maneras e identificando las más admisibles.

Durante los próximos diez o veinte años es muy posible que la IA provea varios tipos de ayuda aún más sofisticada que los limitados sistemas expertos y el programa de lenguaje natural

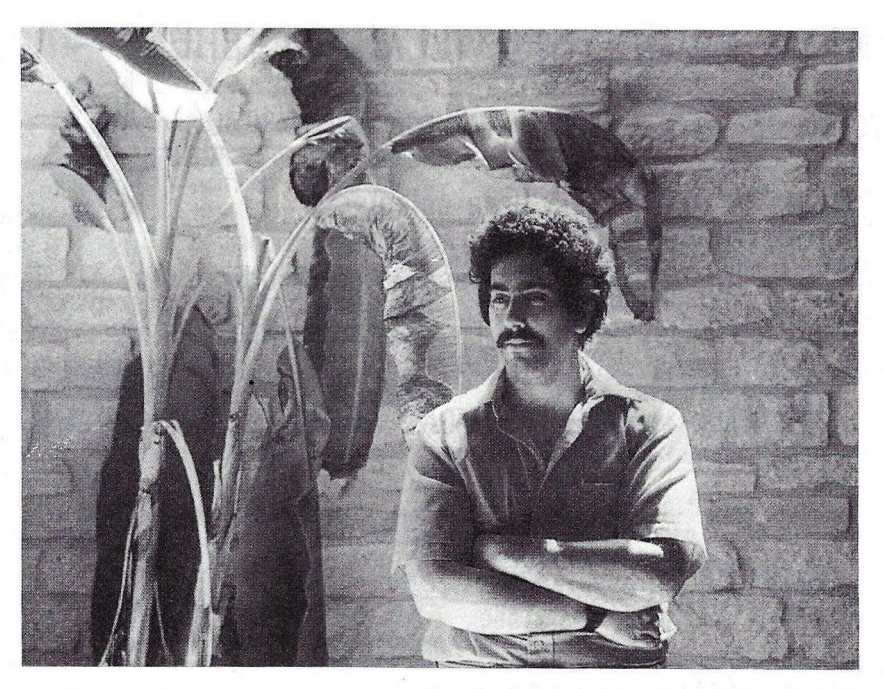

Douglas Lenat, de la Universidad de Stanford

y de visión que tanto han dado que hablar últimamente. Los próximos años veremos aparecer un aparato de lenguaje natural con programas de dar consejos, a los que la gente podrá acudir mediante discado y consultar, por ejemplo, acerca de viajes, planificación financiera, inversiones y temas médicos.

Pero hasta entonces, tendremos que pensar que el tipo de robot humanoide con el que sueña Moravec es el final de un camino que exigirá muchos años de esfuerzos y avances conceptuales. Incluso puede insumir muchos diferentes tipos de ordenardores, no iguales a los que conocemos actualmente. Ya se ha probado posible que los ordenadores llevan a cabo tareas que siguen pautas estrictas, como desarrollar sistemas expertos con estrecho margen de conocimientos y dedicados a tareas específicas. Las máquinas inteligentes de aplicación generalizada quedan, por ahora, fuera de nuestro alcance.

De lo que más obviamente carece la lA es de capacidad para entenderse fácilmente con el mundo no simbólico, sensorial, del mosquito y otras criaturas; capacidad que hasta ahora la lA ha menospreciado por considerarla inferior. Programados genéticamente o aprendidos, estos rasgos de bajo nivel son más importantes para la superviviencia biológica que otras reglas más obvias y para aprender las cuales debemos esforzarnos. Ejemplo: jugar al ajedrez.

Pero las facultades sensoriales, de bajo nivel, también pueden ser componentes importantes de la inteligencia genuina. Gran parte de nuestro pensamiento, por ejemplo, adquiere la forma de imágenes mentales; es verosímil que esas imágenes deriven en determinada manera de nuestras facultades visuales tan desarrolladas que, por ahora, los ordenadores están lejos de poder amular. Además, la mayor parte de los criterios humanos parecen basarse en la intuición, en lo que se siente acertado, más que en análisis lógicos. Esas intuiciones probablemente tengan mucho más en común con el procesamiento no simbólico, paralelo, que ocurre dentro del mosquito, que con el proceso simbólico y secuendial que se lleva a cabo en el interior de los ordenadores digitales y dentro de los programas de lA tal cual los conocemos.

Así, por ahora, la inteligencia artificial sigue siendo una mera posibilidad de realización. Grandes equipos de investigación están trabajando en esa vía. Las aplicaciones prácticas derivadas de estas investigaciones pueden verse ya en la robótica, los sistemas expertos y las facilidades del lenguaje natural elemental. Pero pese a todas sus impresionantes habilidades, estas máquinas todavía no pueden pensar por sí mismas.

Tom Alexander ©Popular Computing/Ordenador Popular

**SONY** 

# **TU MASSEX TE AYUDA EN EL COLEGIO**

# **SOFTWARE EDUCATIVO ADAPTADO A TUS LIBROS DEL COLEGIO. EN DISKETE O CASSETTE ANAYA, BRUÑO, SANTILLANA, EVEREST, VIVES, SM, ETC**

**1** TODAS LAS EDITORIALES - TODOS LOS CURSOS - TODAS LAS ASIGNATURAS **<sup>1</sup>**

- Aulas de informática para colegios
- $\stackrel{.}{\rightarrow}$  Venta ó alquiler de equipos
- Clases impartidas por personal cualificado.
	- \* HB 55 y televisor TRINITON 82.329 Pts. ó 36 cuotas de 2.835 Pts. al mes
	- \* HB 75 y televisor TRINITON 98.320 Pts. ó 36 cuotas de 3.387 Pts. al mes

**BUSCAMOS DISTRIBUIDORES EN TODA ESPANA** 

**Disponible tambien para AMSTRAD, PC y compatibles.** 

SOLICITA INFORMACION COLEGIO JOVELLANOS: Avda. Monforte de Lemos, 155 y 153 - Tfno.: 201.38.03 - 28029 MADRID

## UPU"404 UULUK

**NUI: VU vl"'v-00'+ vULVn** 

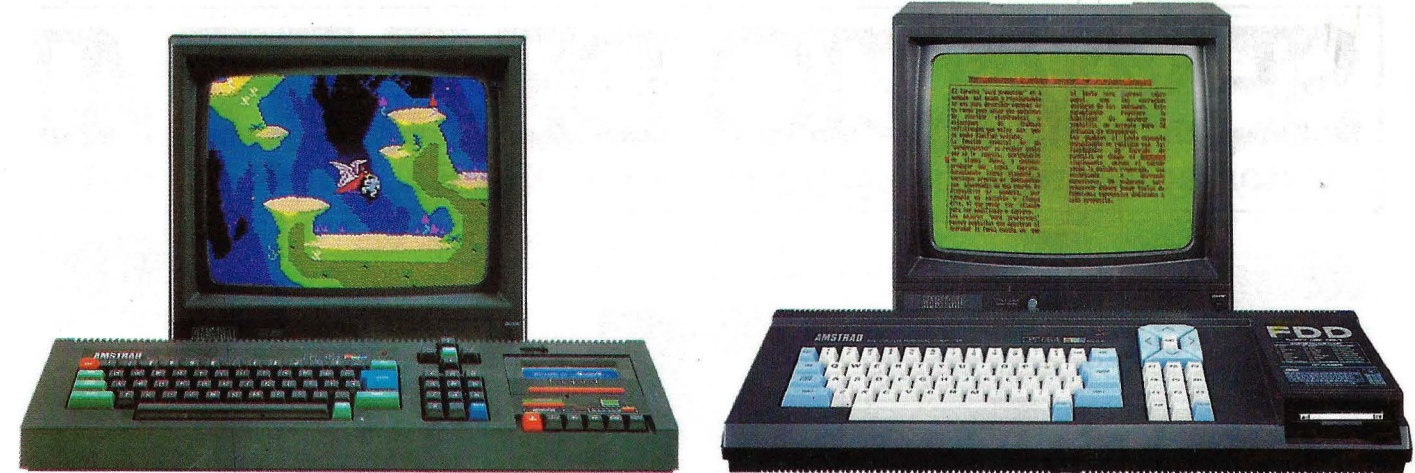

i en la primavera de 1984<br>AMSTRAD conmocionó al<br>mundo informático con el<br>modelo CPC 464, la aparición i en la primavera de 1984 **fjiiiiiiiiiiiiiijiiiiiiiiiiiiiil** Vuelo, Tenis, Billar, Mundial de mundo informático con el

nitor y el magnetófono o la unidad de cluso de comando de control del **composto de control del magnetofono incorporado**. Madisco. Un equipo compacto, listo para microprocesador (Every, After ...). nual del Usuario y obsequio del Libro escutivo del Libro escutivo del Libro escutivo del Libro escutivo del Libro escutivo del Libro escutivo del Li funcionar sin cableados engorrosos ni **Una tecnología contrastada y processor del Libro**· Guía de Regenecesiad de adquirir más periféricos. **fiable** basada en el popular micro- **rencia de la propulación del Progama-**<br>Céle requiere desembolarie y enchufer un Sólo requiere desembalarlo y enchufar un procesador Z80A y en una electrónica desembala do do do dorra promas:

lenguaje LOGO incluídos en el **Disco de Edizional de Statistica** incorporada, Manual de **Disco incorporada** suministro del CPC 664

ria ROM, con resolución de 640 x 200 para todos los gustos y necesidades: **Random Files, Puzzle y Animal,**  trabajo, teclado profesional con 32 teclas Cálculo, Procesadores de Texto,...), eduprogramables, sonido estéreo con 3 cación, lenguajes, y ayuda a la progra-

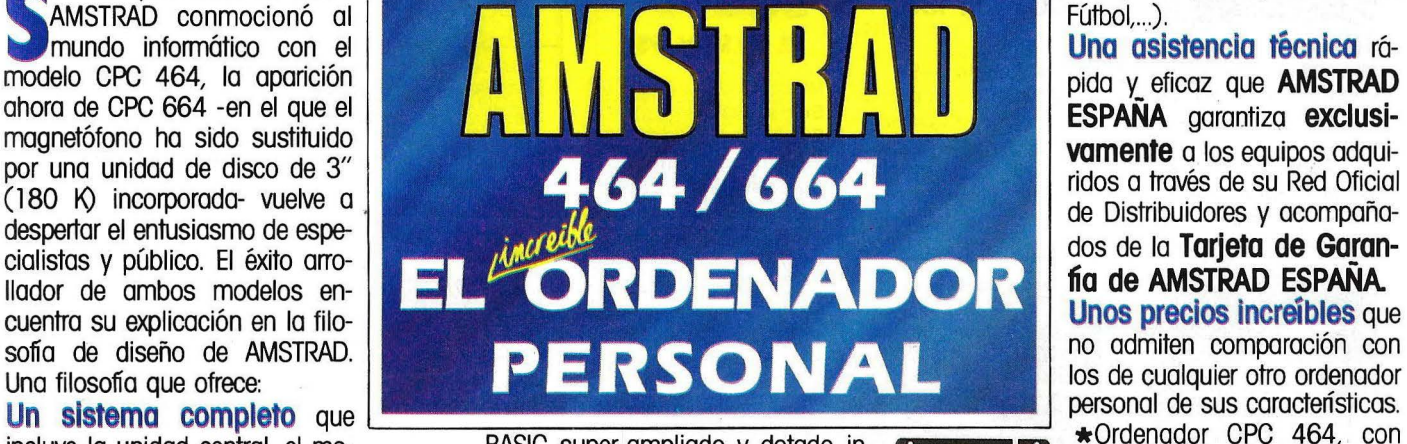

incluye la unidad central, el mo-<br>pitor y el magnetéfone e la unidad de cluso de comando de control del **control de magnetófono incorporado**. Ma-

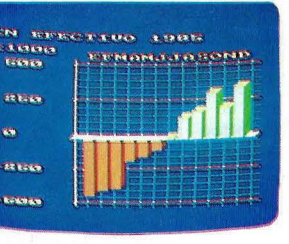

puntos, 27 colores, 20, 40 u 80 colum- gestión profesional (Contabilidad, Con- **Vegetal, Mineral.**  nas de texto en pantalla, 8 "ventanas" de trol de Stocks, Bases de Datos, Hojas de Con Monitor de tostoro verde (12") ... **. 109.500 pts.**<br>Con Monitor color (14") ........... 134.500 **pts.** canales y 8 octavas por mación (Ensamblador, Desensamblador, canal. Y un Pascal, Forth, Logo, Diseñador de Gráficos, Diseñador de Sprites...), de toma de decisiones (Proyect Planner, Desición Maker,...) iuegos de habilidad (La Pulga, Manic Miner, Decathtion, Android,...) juegos de inteligencia (Ajedréz, Backgamon,...), juegos de estrategia (Batalla de Midway, II Guerra Mundial,...), juegos de aventuras (Hobbit, Sherlock Holmes,...) juegos de simulación (sumulador de

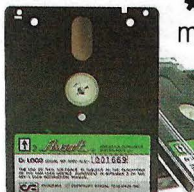

Una asistencia técnica rá-

cable -un solo cable- a la red.<br>Con un paquete de **progra-** riguroso control de Con Monitor de fósforo verde(12").... 64.900 **pts.**<br>Con Monitor color 14") The Control of the District of the Obsequio y, además, calidad. Control of the Control of the Control of the Control of the Control of the Control of the Control of the Control of the Control of the Control of the Control el Sistema Operativo CP/M y el **Lace de Eliteratura de Una extensa biblio-** Disco incorporada, Manual del Usuario, . **teca de programas** incluyendo Sistema Operativo CP/M, Len~ **Unas prestaciones del seus del communistro del cinco pro-**<br> **Unas prestaciones del seus del seu de la cinco de cinco de cinco pro-**<br> **Unas prestaciones del seus del seu de la cinco de cinco de la cinco de la cinco de la c más alto nivel,** con 64 K de **and alternative de de Datos.** Diseñador de Gráficos, memoria RAM, 32 K de memo- centenares de títulos **de Textos, Diseñador de Gráficos,** 

**ESPAÑA Avd. de Mediterráneo, 9, 28007 MADRID. Tels. 433 45 48 - 433 48 76** 

**Delegación Cataluña: C/. Tarragona, 100, 08015 BARCELONA- Tel. 325 1 O 58** 

**NOTA:** Es muy importante verificar la garantía del aparato ya que sólo **AMSTRAD ESPAÑA** puede garantizarle la adecuada reparación y sobre todo matenales . de repuesto oficiales (Monitor, ordenador, cassette o unidad de discos).

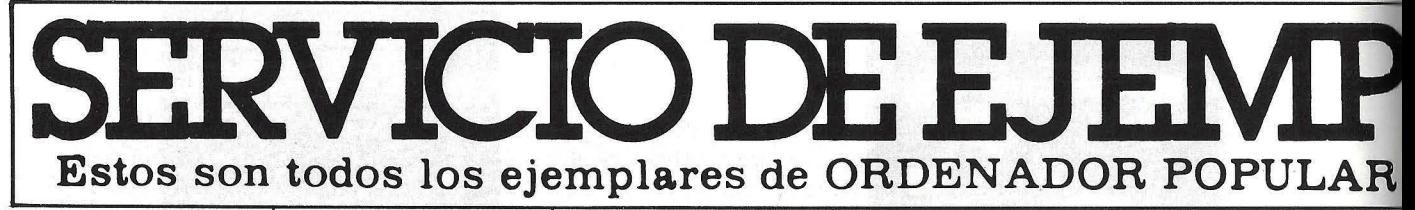

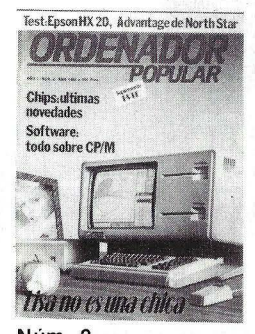

**Núm . 2 Abril 1983**  Apple. Lisa 'no es una chica Aprenda Basic con Sherlock Holmes Juegos Suplemento Byte. El confuso mundo de las conexiones. Hardware Educación

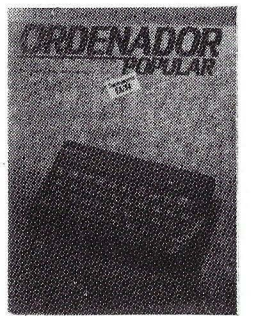

**Núm. 3 Mayo 1983** 

Actualidad *1* Crónica de dos Salones / Sinclair ZX Spectrum / Ap<sub>r</sub>anda Basic con Sherlock Holmes / Juegos Suplemento Byte. Gráficos *1*  El Robot personas *1*  Espionaje.

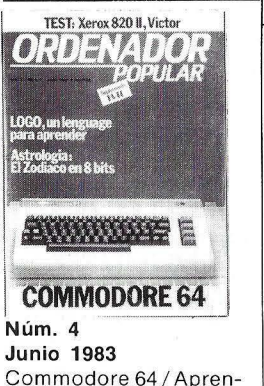

da Basic con Sherlock Holmes / Software. Suplemento Byte. LOGO / Hardware / Así diseño mis juegos.

 $\vert \vert$ 

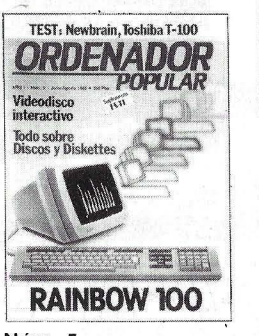

**Núm. 5 Julio 1 Agosto 1983**  Rainbow 100 / Aprenda Basic con Sherlock Holmes. Software / Suplemento Byte. Discos y Diskettes *1* Hardware *1*  Educación / Videodisco 1 1 nteractivo.

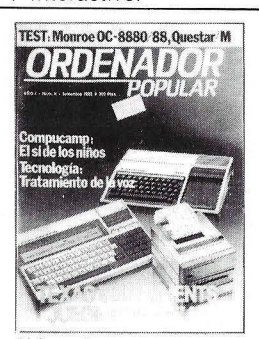

**Núm. 6 Septiembre 1983**  Texas lnstrument juega dos bazas / Aprenda Basic con Sherlock Holmes / Suplemento Byte *1* Los Nuevos Chips *1*  Hardware Educación *1*  Tecnología / De la Informática como una de las Bellas Artes.

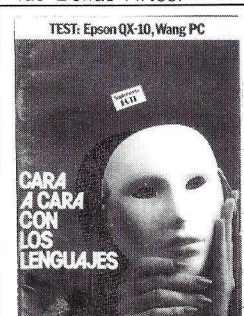

**Núm. 7 Octubre 1983**  Cara a cara con los lenguajes (la parte): C oboi-Pascal- Fortran-Basic / Suplemento Byte. Videotex / Educación / Confesiones de<br>un científico.

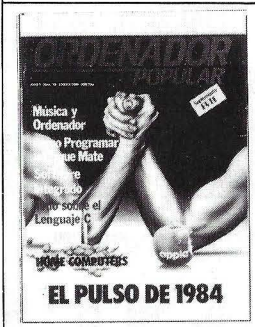

## **Núm. 10 Enero 1984**

El pulso del 84. El PC junior y el Macintosh / Software integrado / Jaque mate. Las máquinas se proponen emular a los hombres *1*  Suplemento Byte / Test: el Oric 1 y el Corvus Concept  $/$  El hardware y el software.

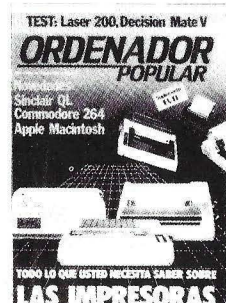

**Núm. 11 Febrero 1984**  El caso del ordenador que no llegó a Moscú / El Decisión Mate V y el Laser 200, dos máquinas muy disímiles *1*  Software / la enseñanza se echa a andar por ordenador / Suplemento Byte / Criterios para elegir una impresora.

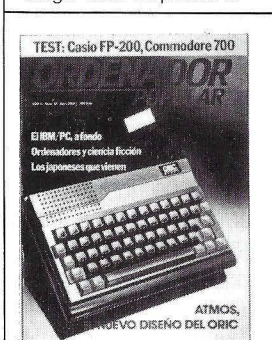

**Núm. 13 Abril 1984** 

Atmos: el nuevo diseño del Oric / Ordenadores v Ciencia Ficción / El 1 BM/PC a fondo / Los japoneses que vienen / Completamos la guia de impresoras / Los ordenadores de hoy tienen poco que ver con la ciencia ficción *1* Commodore 700 / Casio FP 200.

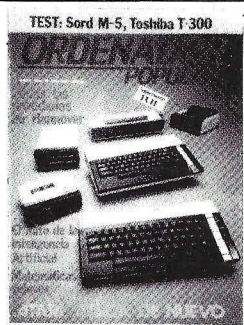

**Núm. 14 Mavo 1984** Atari ataca de nuevo / Todas las novedades de la feria de Hannover *1* El mito de la inteligencia artificial/ Matemáticas *1*  veloces / Toshiba T-300 / Sord M-5 / Fabricar chips en el espacio / Suplemento Byte: el IBM/PC a fondo (2).

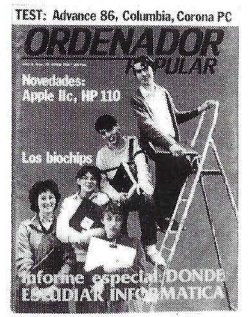

Núm. 15 **Junio 1984** 1 nforme especial: dónde estudiar Informática 1 Novedades: Apple llc, HP 110 / Los biochips / El ordenador subliminal 1 Advance 86 Columbia MPC, Corona PC / Suplemento Byte: Uni para novatos.

**Núm. 16 Julio-Agosto 1984**  Programas para el ve-

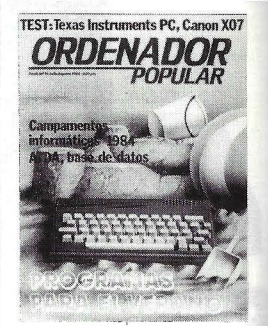

rano Los Angeles: la Olimpiada tecnológica / Hardware: Texas lnstruments Profesional Computer. Canon X 07/ / AIDA: una base de datos sobre el M 20 de Olivetti / Educación: la informática de vacaciones.

# **Núm. 17 Septiembre 1984**

Llegó Macintosh / El célebre Wordstar / Hardware: Rair Business Computer y Olivetti M 10 El Museo del Ordenador / Amigo Sof tware.

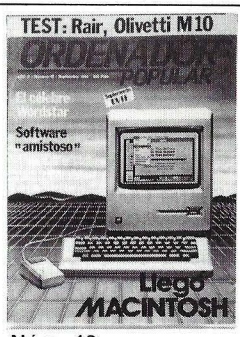

## **Núm. 18 Octubre 1984**

Dossier: guía de monitores / Software: siete sistemas operativos / el nuevo IBM-AT / El Chip se fue a la guerra Análisis del Olivetti M-24 Byte: Bancos de pruebas / Hardware: Olympia People *1* Seikosha GP 100 y GP 700, MPF <sup>11</sup>1 Educación: La vuelta al cole.

# **Núm. 19**

**Noviembre 1984** Guia del comprador de microordenadores. Todos los micros del mer-
## **LARES ATRASAD** aparecidos en el mercado, con un resumen de sus contenidos

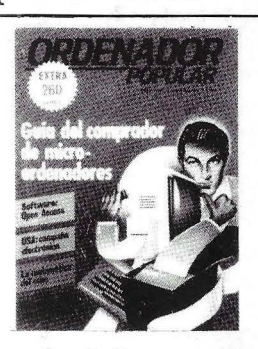

cado. Software: Open Access. La matemática del caos. Nuevos juegos educativos.

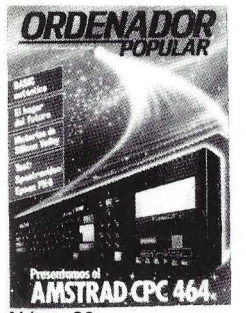

 $N<sub>lim</sub>$  20 Diciembre 1984 Análisis en profundidad del Amstrad CPC 464. hardware y software. BASIC auténtico, la actualización del lenguaje. El hogar del futuro. Historias de Silicon Valley. Test: Spectravideo y Epson PX-8.

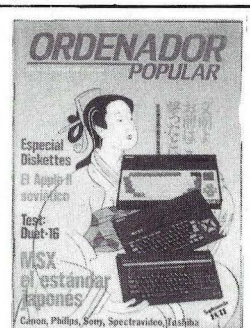

Núm.<sub>21</sub> Enero ·de 1985 Especial diskettes. El Apple II soviético. Test de hardware: Duet 16. MSX el estándar japonés.

Núm. 22 Febrero 1985 Ya está aquí el QL. Simphony, nueva generación. Arte por ordenador. Test de hardware: Casio FP-6000. Fábrica de programas, "Números clásicos".

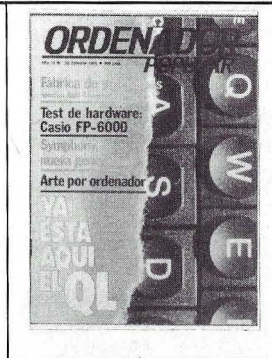

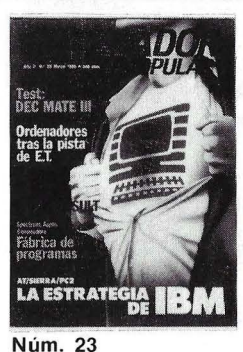

Marzo 1985 AT, Sierra, PC 2, la estrategia de IBM. Test de hardware: Dec Mate <sup>111</sup> , Ordenadores tras la pista de AT. Software: Calc y Word Result

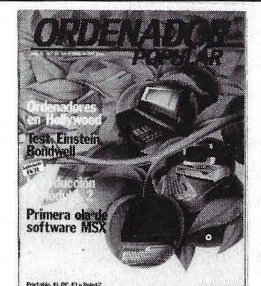

LA FAMILIA APRICOT Núm. 24

Abril 1985 Ordenadores en Hollywood. Introducción al Módula 2. Primera ola de software MSX. Test de hardware: Einstein v Bondwell. La familia Apricot, Portable, Xi, PC, F1 y Point 7.

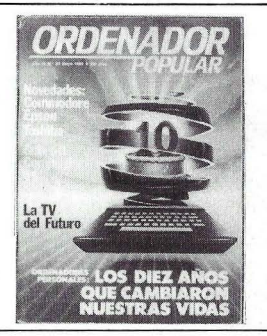

Núm. 25 Mayo 1985

Ordenadores personales: los diez años que cambiaron nuestras vidas. Guia del comprador de impresoras. La TV del futuro. Novedades de Commodore, Epson, Toshiba.

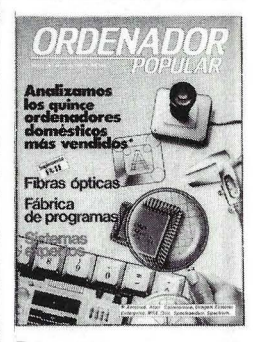

Núm. 26 Junio 1985

Análisis de los quince ordenadores domésticos más vendidos: Amstrad, Atari, Commodore, Dragon, Einstein, Enterprise, Msx, Oric, Spectravideo, Specpectrum. Fibras ópticas. Sistemas Expertos.

### Para hacer su pedido, rellene el cupón adjunto, córtelo y envíelo HOY MISMO a: **ORDENADOR POPULAR,** Bravo Murillo, 377-Tel. 7339662-28020-MADRID

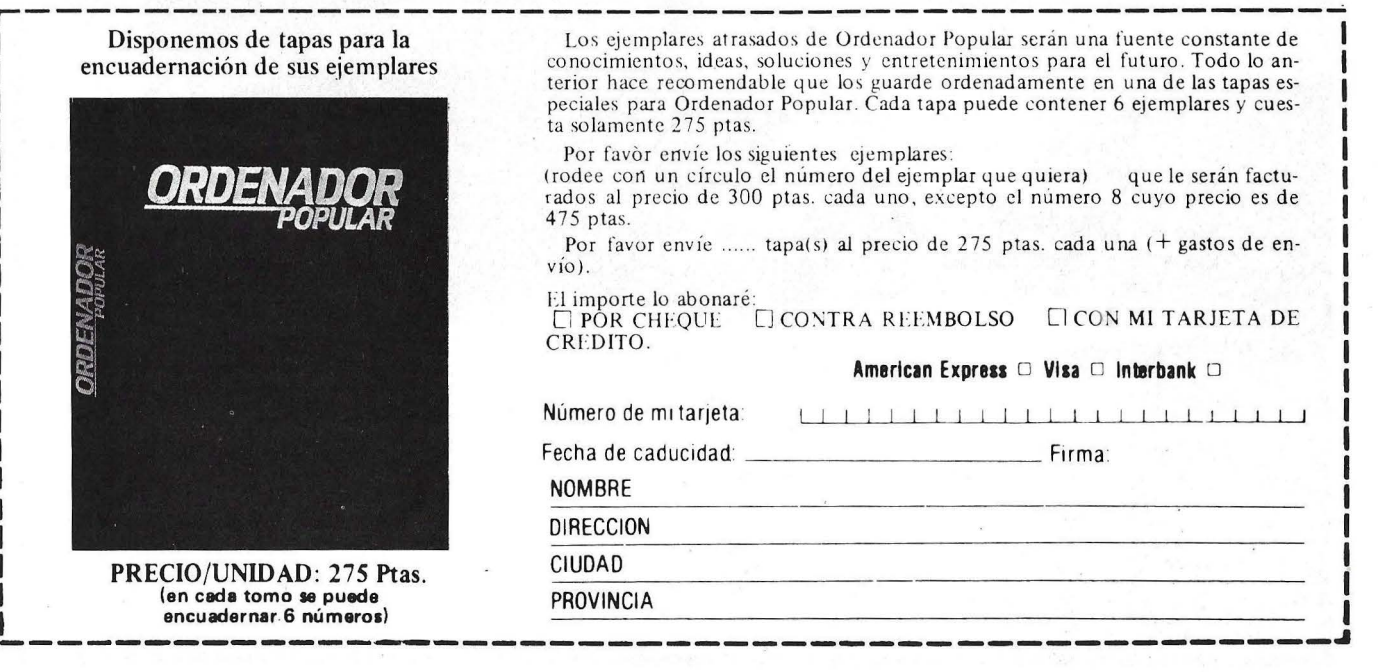

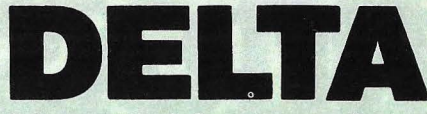

#### Base de datos esencial para su mieroordenador

caciones, le ofrece una gama de posibilidades más amplias que las ofrecidas por otros progra-<br>mas en el mercado actual.

Si una tarea de su microorde-<br>
El éxito de DELTA está prin-<br>
Si . Vd. utiliza Wordstar,<br>
Si . Vd. utiliza Wordstar,<br>
Si . Vd. utiliza Wordstar, nador es almacenar y tratar mu- cipalmente en su simplicidad de Spellbinder, Lotus 1, 2, 3, cha información, DELTA debe utilización y sobre todo en su Peachtext, Visicalc o Multiser su primera inversión en soft- gran potencia. Le permite selec- plan, además necesita a DEL-<br>ware. Es un éxito garantizado cionar su información, efectuar TA que puede intercambiar todo ware. Es un éxito garantizado cionar su información, efectuar TA que puede intercambiar todo cálculos, imprimir listas, informedical do cálculos, imprimir listas, informedical do cálculos, imprimir listas, informedical do ra su compañía.<br>
Le ayuda en sus distintas apli-<br>
mes, etiquetas adhesivas, y hasmes, etiquetas adhesivas, y has-<br>ta cartas personalizadas!

> de fincas. • Abogados. • Agencias de viajes. • Almacenes. Archivo de personal.

#### EJEMPLOS DE APLICACIONES DE DELTA:

¿Por qué DELTA?

DELTA es uno de los pocos programas concebidos para ser utilizados por los usuarios, gerentes, secretarias y cualquier tipo de empleado.

DELTA está en español usual (manual y mensajes). Lo utilizará sin que sea necesario tener conocimiento de informática.

DELTA no está destinado a una aplicación específica. Puede ser la solución para cualquier aplicación y la suya en particular.

#### **Administración**

- Bancos.<br>Control de coste de obras.
- Facturación.
- Farmacias.
- Hospitales.
- Librerías.
- Mantenimiento y
- limpieza. Médicos,
- dentistas, veterinarios.
- Seguros. Vídeo club...
- 

Disponible para los ordenadores con MSDOS o PCDOS como IBM PC y XT, HP 150, RAINBOW 100/100+, VIC-TOR/SIRIUS, APRICOT, OLIVETTI M24, RANK-XEROX, COMP AQ, ITT XTRA, TOSHIBA, ZENITH y compatibles.

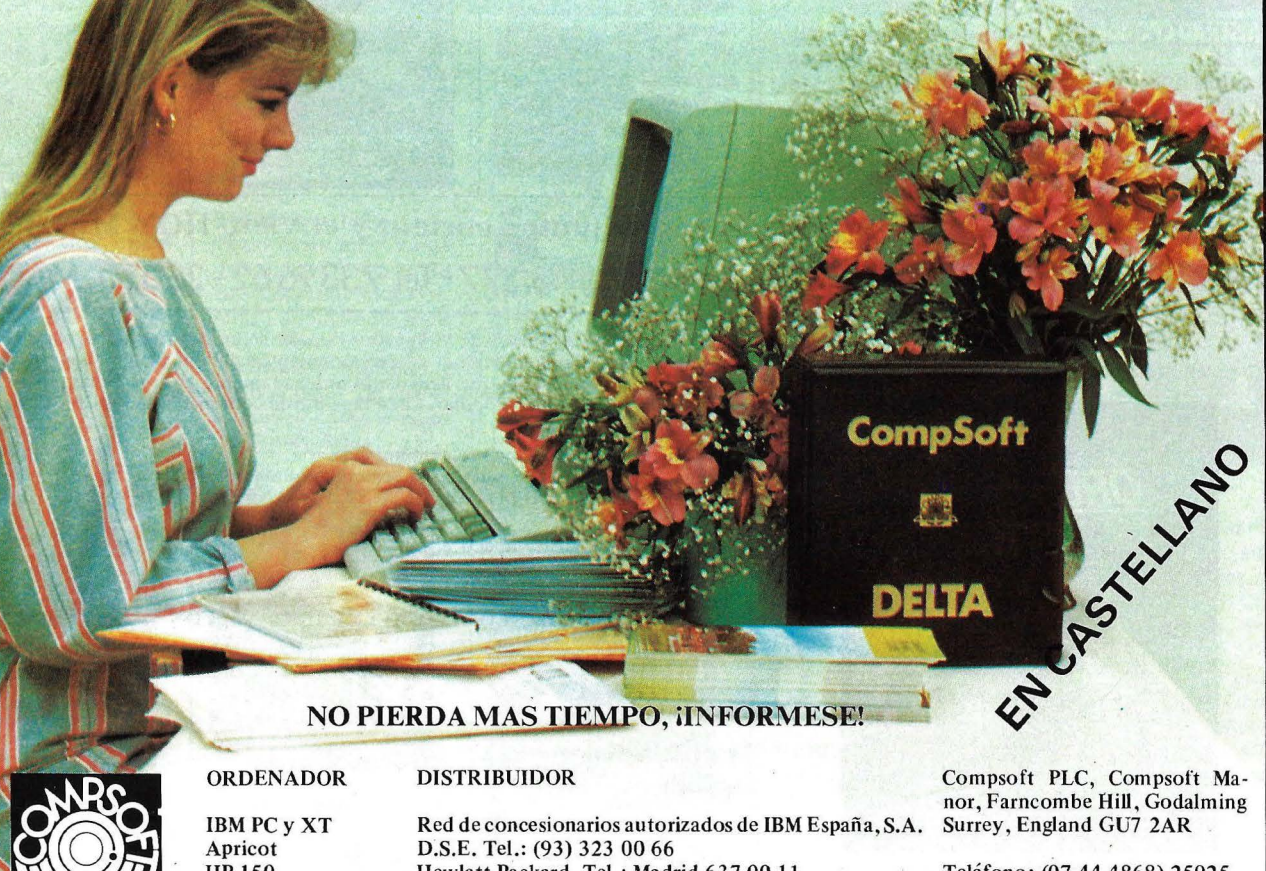

HP 150 Rainbow  $100/100 +$ V íctor/Sirius

Hewlett Packard. Tel.: Madrid 637 00 ll Digital Tel.: Madrid 734 00 52 Otesa Tel.: Madrid 754 33 00

Teléfono: (07 44 4868) 25925 Télex: 8592.10 CMPSFT G Contacto: Louise KILLICK

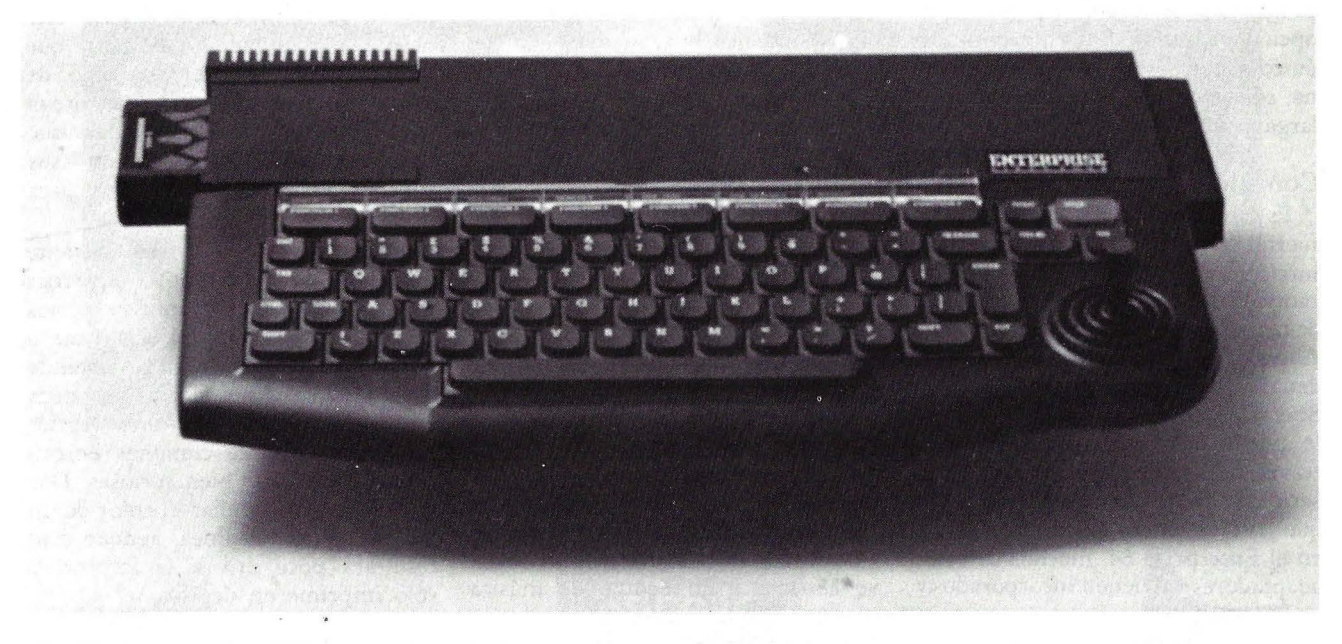

# ERPRISE

En un mundo en el que muchos ordenadores parecen salidos del mismo tablero de diseño, este que vamos a comentar merece, de entrada, el calificativo de original.

Cuando en 1983 fue anunciado por primera vez, se llamaba Elan 64 y sus características prometerían mucho: hasta 4 Mbytes de memoria RAM, teclado profesional, bus estándar al que se podían conectar discos y otros periféricos, etc. Una serie de problemas legales obligaron a un cambio de nombre de la máquina, que acabó conociéndose como Enterprise 64.

Su diseño resultaba muy innovador hace dos años, cuando el no va más del mercado era el Spectrum y los microprocesadores de 16 bits eran utilizados sólo por equipos de alto precio. Pero, desde entonces, el panorama ha cambiado y algunas de sus cualidades ya han sido igualadas por las de sus competidores.

#### Primeras impresiones

Si el lector es un ferviente adorador de La Guerra de las Galaxias y El Imperio Contraataca, seguramente le gustará el aspecto exterior del Enterprise 64. Su apariencia extraplana, el teclado y las curvas que lo definen, hacen que se parezca más a una nave galáctica que a un ordenador convencional. Esta impresión queda, sin embargo, atenuada por el transformador de alimentación externo, de aspecto bastante voluminoso y que contribuye a crear el lío de cables tan típico de los ordenadores domésticos.

Junto con la máquina sometida a nuestro test venían dos manuales que en realidad eran versiones inglesa y castellana del mismo texto, siendo esta última una traducción completa de la primera aunque no con la misma calidad de impresión. Sobre el contenido del manual se puede decir lo mismo que respecto de los de otras máquinas: incluye información elemental de la programación en BASIC con capítulos dedicados especialmente a los principiantes, pero los usuarios más avanzados echarán en falta la información que les gustaría encontrar sobre esta máquina.

El teclado es bastante completo para la media de los ordenadores domésticos, incluyendo ocho teclas de función (que generan 24 distintas con ayuda de las teclas CTRL y ALT) en la fila superior, sobre las que hay una pequeña tira de plástico transparente bajo la cual se puede meter una banda con el significado de las teclas en cada aplicación. También existe un grupo de teclas destinado a la edición de textos y programas, tales como ERA-SE, DEL, INS, etc. que se encuentran en la parte superior derecha. Un detalle curioso, que ya hemos visto en el Spectravideo 318, es la sustitución de las flechas de movimiento de cursor por un *joystick.* Este dispositivo, que es ideal para los juegos, resulta algo incómodo en la edición y muchas veces hay que hacer varios movimientos antes de acerrar con la posición buscada.

En la configuración básica del ordenador, tal como sale de la caja de embalaje, existe solamente un procesador de textos que es con lo que el Enterprise arranca si no se le mete ningún otro programa. El lenguaje BASIC viene en un cartucho aparre (pero que se entrega con la máquina), que se debe insertar en un conector siruado en la parte izquierda, por lo que es de suponer que la mayoría de los usuarios lo tendrá siempre colocado.

Por último, hay que comentar la existencia de un botón de RESET que resulta muy útil para los programadores y para salirse de determinados

#### **.HARDWARE .**

programas de juegos que no tienen opción de salida. Sin este botón, el único sistema sería apagar la máquina, solución poco elegante y que a la larga podría estropear ef ordenador.

#### Conexiones para periféricos

Es este, sin duda, uno de los puntos fuertes de la máquina que comentamos, ya que cuenta con una gran cantidad de conectores que la hacen de las más preparadas en este aspecto. Aunque en principio a cualquier ordenador -tomemos por ejemplo el Spectrum o el Commodore 64 - se le puede conectar cualquier cosa a través del bus de expansión, es necesario que exista un adaptador especial que costará dinero extra. En cambio, en el Enterprise 64, muchos de estos adaptadores ya vienen incorporados y ahorran riempo y dinero.

A la izquierda de la máquina se encuentra la denominada ROM BAY, que es en realidad un conector para cartuchos de ROM donde se enchufa el BASIC o cualquier otro cartucho con programas que esté disponible. Este es similar a muchos otros existentes en otros ordenadores (MSX, Commodore 64) y su utilidad es algo reducida al presentarse la mayor parte de los programas en formato de cinta, aunque en este caso es imprescindible para conectar el BASIC.

En la parte trasera se encuentra el grueso de los conectores, en total nueve, que cubren todo el campo de los dispositivos que normalmente se le conectan a este tipo de máquinas.

En primer lugar se encuentran los conectores para los dos mandos de juego o *joysticks.* Estos, en lugar de ser los habituales conectores de nueve patillas, consisten en un peine plano de diez contactos, lo que obliga a comprar los mandos del mismo fabricante sin poder elegir ningún otro del mercado. Junto a estos dos se halla el de impresora y el de comunicación serie. Ambos utilizan el mismo sistema de conexionado de peine, aunque en este caso no es tan grave debido, entre otras razones, a que no son usados ran frecuememente y a que, en todo caso, el precio dei cable específico que haya que hacer será bajo comparado con la impresora u otro dispositivo al que se lo quiera conectar.

La conexión de lectura/grabación

en *ca.r.rette* ütiliza los típicos *mini jack*  tan habituales hoy en día pero con una curiosa particularidad: mientras que la mayoría de los ordenadores tienen un conector EAR y otro MIC, y algunos toma extra de control para parar y poner en marcha el motor, éste dispone de dos tomas de control, de modo que se pueden tener dos *cassettes* independientes, uno para grabar y otro para reproducir. Esto proporciona mucha versatilidad, pero sólo a aquellas personas que se pueden permitir el lujo de tener dos grabadoras.

Después, se encuentra el conector para un monitor de video y la salida de sonido. Esta tiene una calidad bastante buena y es estéreo, aunque esto último sólo se puede apreciar si se conecta a un equipo de música externo, ya que interiormente sólo tiene un altavoz.

Los dos últimos conectores que quedan en la parte trasera son los ya habituales de televisión (para quienes no disponen todavía de monitor) y el de la fuente de alimentación. Ninguno de ellos presenta ningún problema, ya que vienen incluídos los cables para su conexionado. Por último, en la parte derecha se encuentra el conector de expansión. En éste se hallan todas las señales importantes del microprocesador y a través de él se podrán conectar todas las unidades de expansión que la empresa fabricante tiene anunciadas, tales como discos, expansión de memoria (hasta 4 Mbytes).

#### El procesador de textos

Normalmente, cuando hacemos la revision de un ordenador, el apartado del *software* suele dedicarse, en mayor medida, a comentar el BASIC que lleva incorporado, pero en el caso del Enterprise 64 la peculiar configuración, que incluye un programa de proceso de textos, nos lleva a comenzar por él antes de pasar al examen del BASIC.

¿Por qué un procesador de textos? Con la cantidad de programas existentes· en el mercado, la decisión de incluir uno de proceso de textos (y no una hoja de cálculo o una base de datos, por ejemplo) podría explicarse por varias razones. Entre ellas, obviamente, el gusto del diseñador. Más plausible parece pensar que la máquina, en su configuración básica, está orientada más bien a la gente que efectúa normalmente este tipo de tareas, ya que el programa permite el manejo de 80 columnas (algo que debieran envidiarle varios de sus rivales) y el teclado incluye teclas para edición.

El programa en sí es bastante bueno y tiene una serie de opciones muy útiles, que permiten hacer los procesos más comunes, justificar a derecha, izquierda, centro o ajustando ambos márgenes, modificarlos, poner y quitar tabuladores... Junto a estas funciones bastante comunes encontramos otras más bien curiosas. Dos no; permiten cambiar el color de un párrafo y de una línea, aunque esto resultará poco útil si la impresora sólo imprime en negro.

Otra de las opciones nos permite cambiar entre el formato de 40 columnas con el que normalmente arranca y el de 80, más profesional pero que requiere un monitor, ya que aunque puede generarlo por televisión su calidad sería tan deficiente (por culpa del televisor) que no se entenderían las letras.

Además de estas funciones y otras, tales como salvar en cinta, leer, imprimir, etc, existe una denominada Exit, que nos permite ir al BASIC.

En definitiva, como decíamos más arriba, el programa es bueno y puede manejar perfectamente las necesidades medias de un usuario particular, aunque no es indicado para un uso intensivo, sobre todo teniendo en cuenta que el teclado no es de tipo profesional, lo que hace más lento su manejo.

#### El lenguage BASIC

Nuestro examen del Enterprise 64 pasa ahora al BASIC, sin duda el lenguaje de programación más extendido y con más variantes que todos los otros existentes. No existen dos máquinas de distintos fabricantes con el mismo dialecto (a menos que una sea copia de la otra, claro está) e incluso ocurre a veces que dentro de la gama de un mismo fabricante encontramos diferentes versiones de BASIC.

El primer detalle interesante nos aparece nada más insertar el cartucho y encender la máquina, ya que sale un mensaje que indica que existen 65536 bytes (64 Kilobytes) y que están

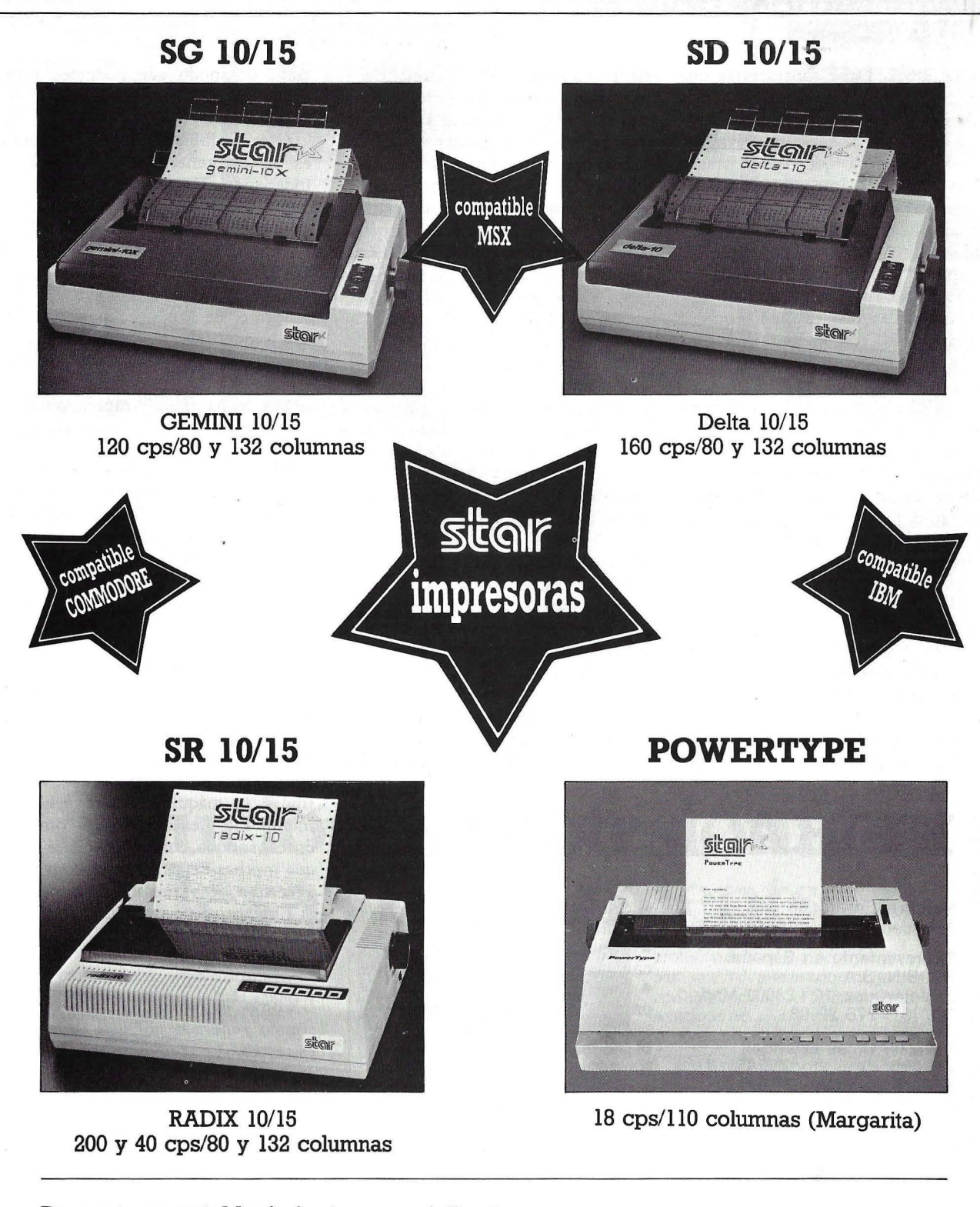

#### **De venta en establecimientos especializados:**

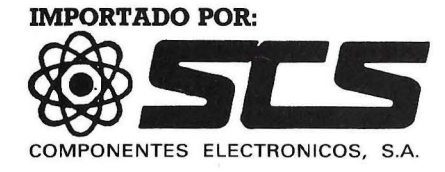

08009 BARCELONA. Consejo de Ciento, 409 Tel. (93) 231 59 13

28020 MADRID. Comandante Zorita, 13 Tels. (91) 233 00 94 - 233 09 24

#### **HARDWARE**

libres 50602. Debe considerarse que además de esta memoria RAM (en la que se almacenan nuestros programas) existe el sistema operativo y el propio BASIC, lo que resta bastante memoria y haría imposible la coexistencia de todo a la vez. Para solucionar este problema, muchos ordenadores utilizan lo que se denomina "mapeado de memoria", que consiste básicamente en dividir la RAM en varios bloques más pequeños que se intercambian entre sí del mismo modo que un dado tiene varias caras pero en la parte superior sólo hay uno cada vez. La diferencia entre el Enterprise 64 y otros como los MSX y el Commodore 64 reside en el hecho de que mientras el BASIC de éstos sólo sabe manejar uno de los bloques y, por tanto, la máxima memoria direccionable desde el BASIC se limita al tamaño de éste (unos 32 Kbytes en los casos citados), en el Enterprise el BASIC sabe manejar todos los bloques y por tanto su capacidad es muy superior. No obstante, si se utiliza el modo gráfico, esta memoria libre se reduce hasta 36845 bytes.

La implementación de esta máquina se encuadra en lo que se denomina BASIC estructurado, es decir que tiene una serie de ampliaciones que le permiten realizar los bucles de control con mayor facilidad y sin tener que recurrir a la sentencia GOTO, odiada por muchos programadores (y amada por otros) que existe también para quienes prefieran utilizarla.

Dentro de este grupo de instrucciones se encuentran IF THEN ELSE, DO WHILE, DO UNTIL, CASE, etc. Junto a ello posee otra característica propia de lenguajes mucho más potentes, como es el manejo de funciones y procedimientos similares a las subrutinas habituales pero que pueden tener variables propias y separadas del programa. Esto permite la existencia de recursividad (que una función se llame a sí misma), característica muy útil para la resolución de problemas.

Otro punto en el que se ve la extraordinaria potencia de este BA-SIC es el de las matrices. Normalmente, cuando dimensionamos una, el ordenador toma como extremo inferior de la misma el elemento cero (a veces el uno) y como extremo superior el que le hemos dado. Aquí sucede algo similar si no le indicamos lo contrario, pero se puede opcionalmente dar un extremo inferior dis-

## **FICHA**

**Nombre:** Enterprise 64. **Fabricante:** Enterprise Computer.

#### **Representante en España:**

PROEIN, S.A.<br>C/ Velázquez, 10 - 28001-Madrid. Tel. (91) 276 22 08

#### **Características estándar:**

• Microprocesador Z80A de 8 bits

- Memoria ROM: 32 K
- Memoria RAM: 64 K (libres

58 K) y ampliables a 3,9 MB. • Dimensiones:  $40 \times 26 \times 3,5$  cm.

- Peso: 1 kg. aproximadamente
- Teclado de 69 teclas alfanuméricas, incluyendo 8 de

función y joystick • Modo texto: 2 resoluciones: de 24 líneas por 40 u 80 caracteres

• Modo gráfico: 4 resoluciones: desde  $640 \times 180$  con 2 colores a 80  $\times$  180 con 256 colores.

#### **•** Sprites:

- Color: 256 colores
- Sonido: estéreo con 4 canales

• Salida de video: conector para TV y monitor de video y sonido

- Lenguaje implementado:
- BASIC estructurado

• Conectores: para cartuchos de ROM, salida de cassette impresora paralelo, serie, y dos conectores para joystick

• Bus de expansión al que se le puede conectar distintos periféricos

#### **Opcional:**

- Unidad de cassette
- 2 joystick

#### **Precio:**

Configuración mínima, 64.900

tinto de modo que podemos tener matrices con límites -100 y 100 ó - 200,-50.

Otra posibilidad fuera de lo común es la de tener varios programas independientes en memoria de modo que no se mezclen. Existen diversas instrucciones que nos permiten cambiar de uno a otro, incluso durante la ejecución, haciendo también trasferencia de datos. El límite máximo teórico es de 128, aunque la memoria básica no permite tantos. Un uso de esta opción puede ser el de tener una especie de disco en memoria en el que se puede pasar muy rápidamente de un programa a otro, aunque al apagar la máquina se borren todos.

El resto de los comandos del ordenador son también muy potentes, haciendo una considerable extensión del estándar que incorpora la mayoría. Son de destacar el manejo de entradas y salidas (teclado, pantalla, impresora, puerto serie, etc) permitiendo el redireccionamiento y control absoluto de todos.

En general podríamos definir este lenguaje como un "super BASIC", debido a todas las aplicaciones y variaciones que ofrece. El único punto flaco reside, a nuestro juicio, en la velocidad, ya que debido a esta versatilidad la máquina resulta sensiblemente más lenta que sus competidores, aunque también hay que decir que muchas de las tareas que en éstos necesitan de varias instrucciones, en el Enterprise 64 pueden hacerse con una sola.

#### Sonido y gráficos

Como ya ·comentamos antes, el sonido generado por este ordenador es estéreo y proviene de un chip específicamente diseñado para esta función, lo que le confiere una versatilidad muy elevada incluso desde BASIC.

Las funciones del BASIC nos permiten controlar gran cantidad de parámetros de este circuito de modo que la generación de música y ruidos sea fácil. Se dispone de cuatro canales distintos, incluyendo uno de ruido, totalmente programables y entre las distintas sentencias existentes existe una SOUND que nos permite variar el tono, la duración, la envolvente, el volumen para ambos canales, el canal que se usa, efectos especiales e incluso

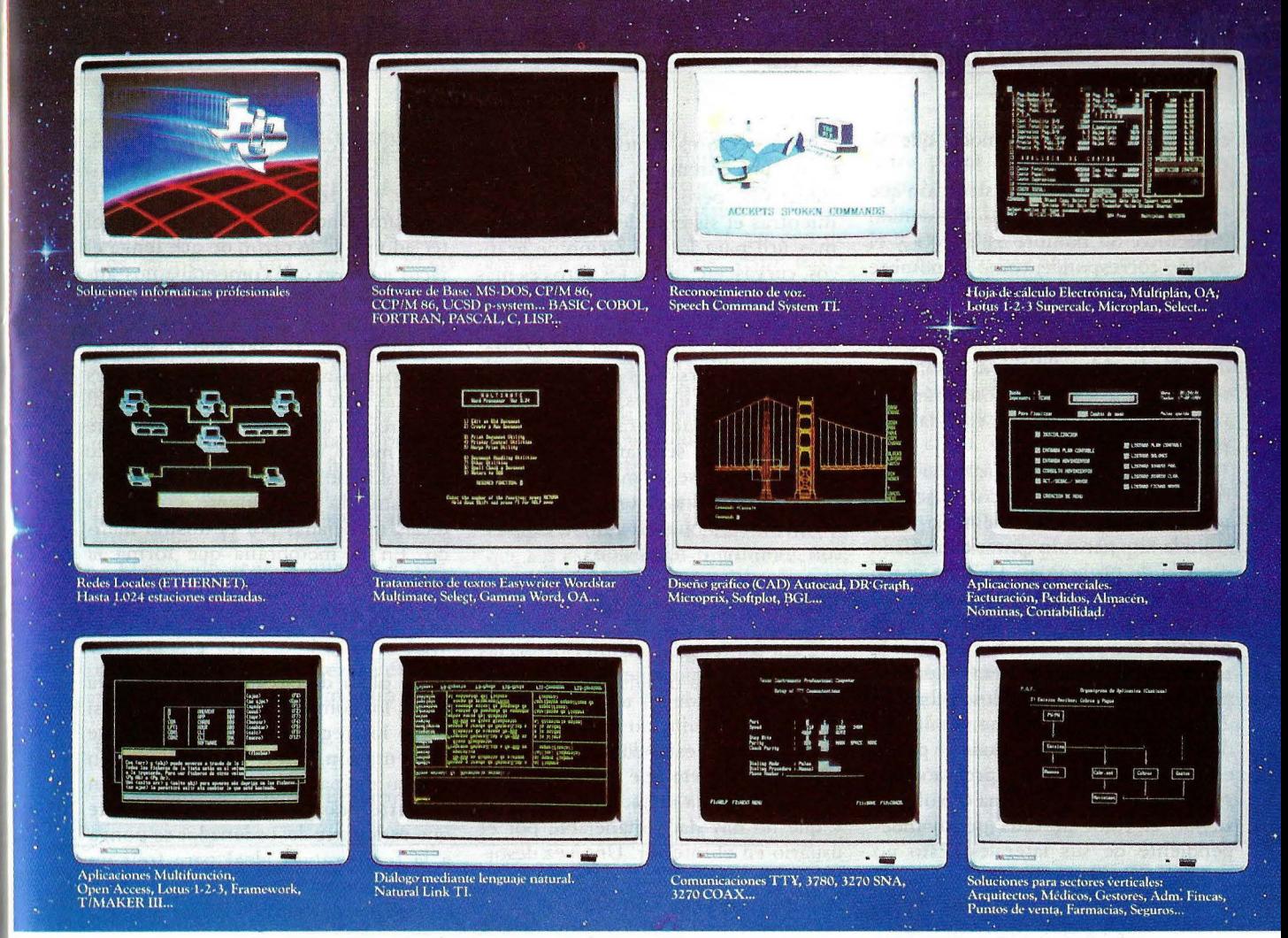

# Soluciones profesionales<br>Texas Instruments.

Con los micro-ordenadores profesionales, Texas lnstruments pone a su alcance la más amplia y avanzada gama de soluciones informáticas.

Desde un sistema que puede ser transportado en su maletín de negocios hasta el ordenador de mesa. Sistemas que cuentan con garantías de adaptación a sus futuras necesidades mediante una completa línea de productos compatibles.

Con todas las características que han situado a Texas lnstruments a la vanguardia de la tecnología más avanzada: gráficos de gran resolución; reconocimiento de voz; redes locales, desde 360 K sobre diskette a 20 MB sobre disco fijo y teclado profesional, capaz de<br>simplificarle el uso y aprendizaje del sistema.

Además, Texas lnstruments dispone de una amplia serie de

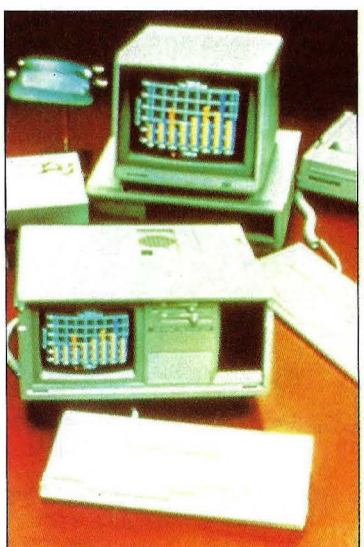

impresoras Multifunción como complemento de su sistema P.C. En España, los más expertos profesionales trabajan con nosotros para que Vd. pueda adquirir, junto con su Hardware, el Software que solucione sus problemas.

Ponemos cientos de aplicaciones a su disposición con la más alta tecnología de TI.

Con todo el servico y la garantía de un líder en informática.

Con todo el servicio y la garantía de Texas

a de visita a

Cadiano, c. 1740

**Mag** caladono

n o envieto Lazaro

Ciudad Code vidad<br>Calle Civd

codigo<br>Codigo

lnstruT~ **-111 INSTRUMENTS**  Creando productos y servicios útiles

**McCANN** 

#### **HARDWARE .**

sincronizar varios de modo que se puedan crear acordes.

También existe una instrucción que ya lleva preprogramado- un sonido específico. Su nombre es 'PING' y el sonido corresponde, como su nombre indica, al de una campanilla.

En definitiva cabe decir que sin ser un sintetizador profesional, este ordenador hará las delícias de los amantes de la música que encontrarán una máquina muy versátil con la que podrán disfrutar.

El rema de los gráficos ha sido tratado en este ordenador buscando una relación calidad/memoria consumida alta pero sin quitar demasiado espacio de programas. De este modo con 20 kilobytes consiguen meter 256 colores y 640 por 180 puntos en la pantalla aunque no ambas cosas a la vez. Es decir, puede haber 640 puntos por 180 pero sólo con dos colores, o 256 colores pero con una resolución de 80 por 180. De este modo se puede elegir entre una alta precisión de puntos o una amplia gama de colores, siendo el color de cada punto independiente de sus laterales. Esto no sucede así en otros ordenadores en los que el color afecta a una zona mas o menos amplia consiguiendo meter más colores en la pantalla con menos consumo de memoria pero perdiendo la posibilidad de poner tres puntos de distintos colores juntos. Las ventajas entre un sistema y otro son muy subjetivas, pero se podria decir que mientras el sistema del Enterprise es más útil para la realización de gráficos, curvas, etc., el de los otros es más apropiado para juegos.

Los comandos de manejo desde el BASIC son, como en los casos anteriores, muy versálires permitiendo la realización de elipses, polígonos, lineas, ere. con una gran facilidad.

Por último señalaremos que en modo de texto se permite, al igual que con el procesador de textos, trabajar a 40 u 80 columnas según se emplee con monitor o televisión.

#### El interior

Para contemplar el interior de las máquinas tuvimos que retirar la escalofriante cifra de 14 tornillos (desde luego esta máquina no se desarma por equivocación) estando uno de ellos bajo una etiqueta que avisa que si se abre la máquina se pierde la garantia y que no hay nada manejable por el usuario en el interior. Una vez desoidas estas advertencias (si alguna vez sale un ordenador con un cartel 'Por favor, abrame', estamos convencidos de que nadie lo abrirá aunque solo sea por llevar la contraria) el ordenador se descompone en tres bloques prin-

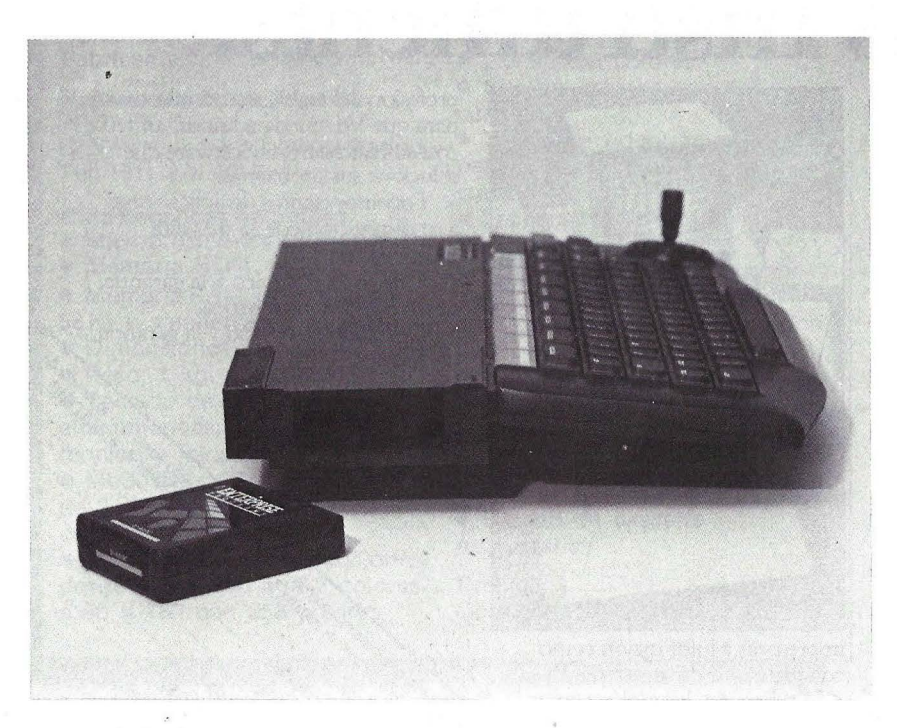

cipales: carcasa superior, la parte inferior con la placa de circuito impreso y el teclado.

Examinando la composición del teclado se ve la razón de que tenga el tacto gomoso que comentábamos antes, ya que su constitución es de membrana con unos presores de goma similares a los del modelo antiguo del Spectrum con unas teclas rígidas encima, con lo que el resultado final es parecido al del Spectrum= aunque algo mejor al tacto. El *joy.rtick* de control tiene una composición similar consistiendo basicamente en cuatro teclas manejadas por el mismo mando. En la membrana que forma la parte inferior se puede ver otro signo del largo proceso de gestación de esta máquina ya que el *'copyright'* es de 1983.

La placa de circuito impreso lleva todos los componentes de la lógica así como los reguladores de la fuente de alimentación. Estos van unidos a un grueso disipador metálico situado en la parte trasera izquierda que hace que esta parte del ordenador se ponga a la temperatura ideal para freir un huevo. Junto a estos se halla el típico modulador de video de la casa ASTEC similar al que lleva la gran mayoría de los otros ordenadores (por no decir todos). Aproximadamente en el centro de esta parte trasera se encuentra la salida para *cassettes*, que además de los *jackś* usuales tiene dos relés para controlar los motores de estos. Estos relés son del tipo *"reed"* que aunque no aguantan mucha potencia (no necesaria en este caso) tienen un funcionamiento muy fiable y prolongado. Para terminar con la descripción de esta parte trasera indicaremos el grueso botón de RESET situado a la derecha del todo, su constitución física hace que tenga un aspecto fiable, no como el de otros ordenadores que da la impresión de romperse con un golpe demasiado violento (cosa muy habitual cuando se pulsa este botón ya que muchas veces de debe al mal funcionamiento del programa).

Un poco más abajo de este botón se encuentra los dos circuitos integrados "custom design". Ambos están empaquetados en forma de cuadrado con 72 patillas (12 por borde) y el generador de video lleva encima un radiador metálico para disipar el calor que se

#### **HARDWARE .**

produce durante su funcionamiento.

El resto de la placa esta ocupado por diversos circuitos entre los que destaca la CPU Z-80 la memoria compuesta de 8 circuitos de 64 kilobits cada uno y una memoria ROM que contiene el sistema operativo básico y el procesador de textos que incorpora la máquina. Existen también algunos puentes realizados sobre la placa con cable que muestran las modificaciones de última hora (aunque este último detalle no es privilegio de esta máquina, las primeras versiones del Spectrum, sin ir mas lejos llevaban un transistor soldado por encima de la ULA).

El acabado general interior es bastante decente (sobre todo comparado con algunos ordenadores japoneses o coreanos) y esperamos que los puestes comentados desaparezoan en próximas versiones de la máquina.

#### Conclusiones

Se puede decir que el Enterprise 64

es un ordenador con un buén diseño aunque padezca de algunos pequeños defectos de acabado como la terminación in terior. Cabe destacar su BASIC y sus capacidades sonoras que son de los mejor que hemos visto hasta ahora, superando incluso a muchos ordenadores profesionales con un precio mucho más elevado. Otro tanto a su favor es la posibilidad de 40 u 80 columnas, posibilidad que casi ninguno de los ordenadores existenres ofrece y que aquí se incluye sin costo adicional.

Los gráficos son buenos aunque tampoco sobresalen especialmente, ya que sus características más destacadas son igualadas por algunos otros ordenadores<sup>·</sup> existentes. No obstante, la posibilidad de elegir entre diversas combinaciones permite un manejo mucho más sencillo en muchas aplicaciones.

El último punto a comentar es el del *software*. ¿Existen programas?, ¿Existian?. Al ser una máquina relativamente nueva, todavía es pronto para poder dar una respuesta sobre este punto. De momento la casa fabricante ha sacado al mercado diversos lenguajes entre utilidades y juegos. Pero hay que reconocer que el grueso de los programadores se en cuentra en las empresas independientes, que miran con mucho recelo cualquier ordenador que aparece, ya que el mercado empieza a sufrir de una falta de compradores, es ex traño por tanto, que se espere a ver que implantación real alcanza en el mercado y si es interesante la realización de programas.

El fabricante, por otra parte, acaba de comunicar las unidades de discos y otros periféricos que, acop'lados a la unidad básica, hacen aumentar su potencia considerablemente convirtiendolo, casi, en un ordenador profesional. Por otra parte, al cierre de esta ed ición ya se había presentado en Gran Bretaña el Entreprise 128.

Fernando García

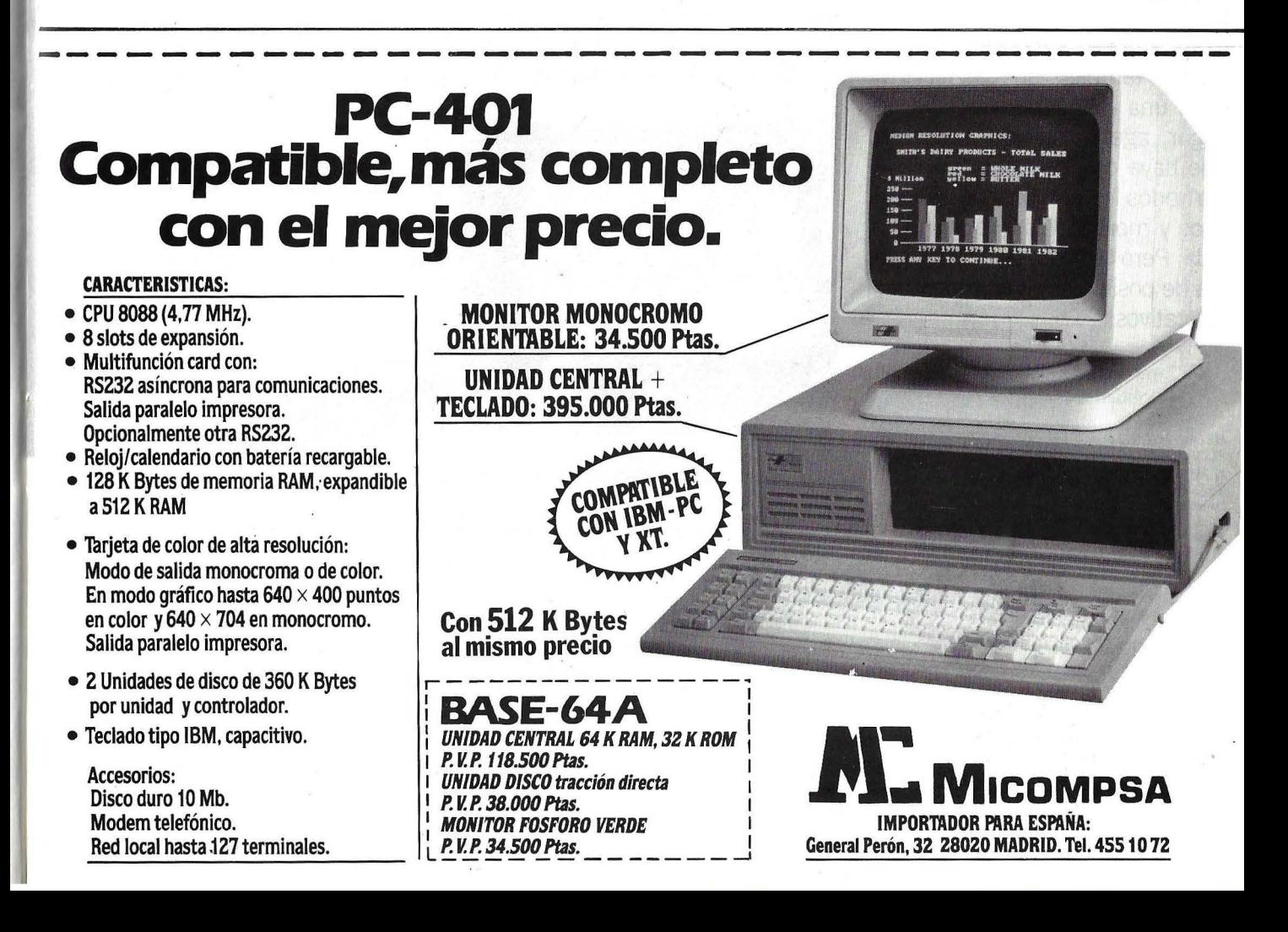

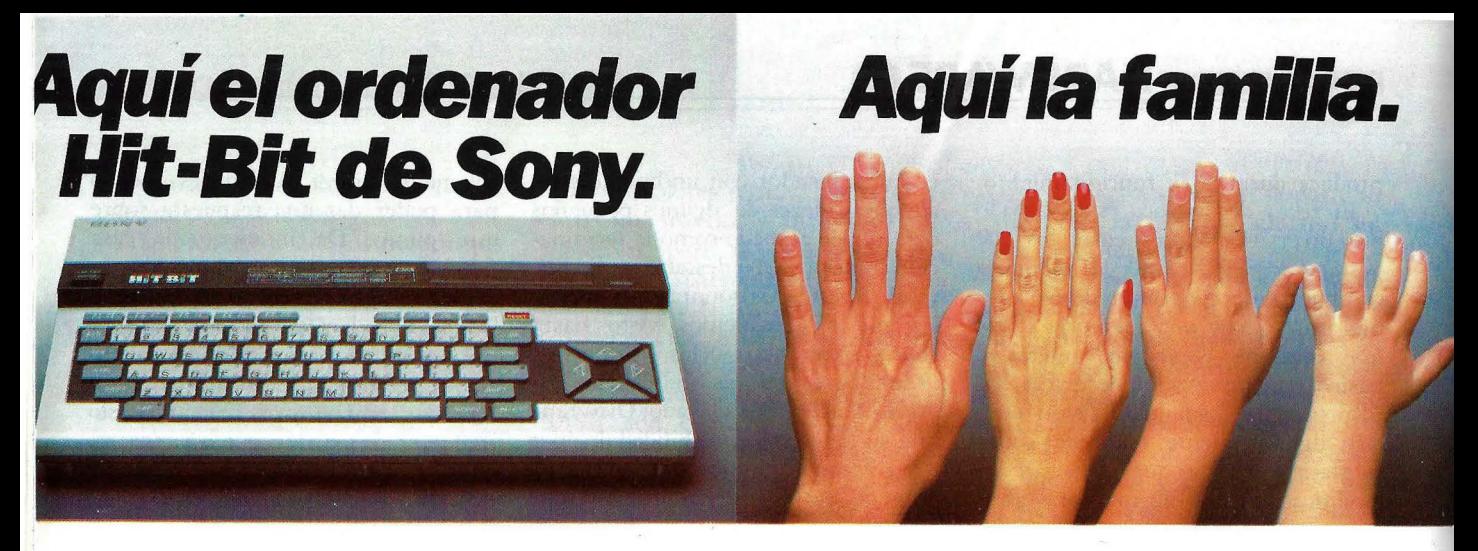

Aquí a su izquierda tiene el nuevo ordenador personal Hit-Bit de SONY. Algo especial, el auténtico ' ordenador doméstico. Repetimos, es de SONY.

A la derecha tenemos a una familia. Normal. Como la suya o la de tantos. Con problemas o no, con aficiones y con ganas de tenerlo todo muy bien ordenado.

El hombre puede usar el Hit-Bit para resolver sus asuntos profesionales a la perfección.

Pero también en casa Hit-Bit echa una mano: contabilidad del hogar, agenda familiar y todo lo que haya que ordenar.

Y todos los comecocos, marcianitos y monstruitos que su hijo le pida . Pero también una amplia gama de posibilidades en programas educativos.

El Hit-Bit, le ofrece además el Sistema MSX compatible con más de 20 marcas distintas.

También un sistema de notas musicales que le permite crear sus propios efectos o componer una partitura.

Pero aún hay más, el Hit-Bit le ofrece no tan sólo la posibilidad de crear y realizar gráficos, si no que dispone de toda una serie completa de.periféricos para que su ordenador se convierta en algo realmente serio. Sólo Sony puede ofrecer en un ordenador de este tipo tantas posibilidades.

Sin compromiso alguno. En cualquier distribuidor SONY pueden presentarse mutuamente. Seguro que se entienden, piense que el Hit-Bit es de SONY. ¿Se empieza ya a imaginar lo que es capaz de hacer?

Hit-Bit. Ya sabe, para lo que Vd. y su familia gusten ordenar.

ORDENADOR DOMESTICO **TBiT SONY** 

#### *PRN-C41 IMPRESORA - PLOTTER EN COLOR.*

**PPydisk** 

La PRN-C41 le permite *imprimir una amplia gama de gráficos utilizando el HIT BIT. Permite utilizar hojas*  *de papel o un rollo continuo, y el texto y gráficos pueden se> escritos y diseñados en negro, azul, rojo o verde.*<br>La impresora es ligera y La *impresora es ligera y compacta, con un diseño moderno, práctico y atractivo.* 

*HBIJ.50 M ICRO FLOPPYDISK DRIVE. El HBD-50 se conecta fácilmente al HIT BIT. Diseñado para utilizar los Micro Floppy Disk de 3,5 pulgadas de SONY.* 

> JS-55 MANDO PARA **JUEGOS.** *Diseñado especialmente para ser utilizado por diestros o zurdos, su\_ ma\_nejo es sencillo y su apanencta sumamente atractiva.*

**EL CARTUCHO HBI-55** *LE PERMITE ALMACENAR 4 KBYTES DE INFORMACION PERSONAL. Gracias a la baterla incorporada el HBI-55 guarda los datos aunque se desconecte el ordenador y se extraiga el* 

*cartut.ho.* 

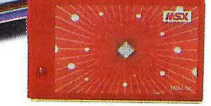

*HBM-16 y H BM-64 CAR TUCHOS DE AMPLIACION DE MEMORIA. Insertando el HBM-16 obtendrá 16 Kbytes extra de memoria RAM. El HBM- 64 le ofrece 64 Kbytes* 

OM-D3440 MICRO<br>FLOPPYDISK. *500 Kbytes de información (más de 500.000 caracteres) caben en estos pequeños diskettes de 3,5 pulgadas. A demás, su carcasa protectora le garantiza una larga vida.* 

## **Aprenda a programar en lenguaje Ensamblador**

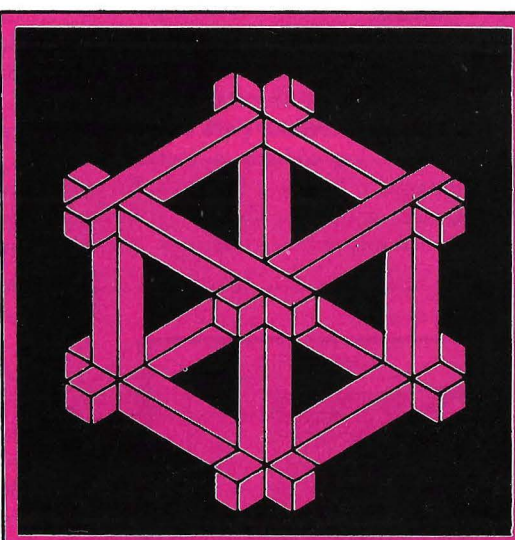

**D** espués de largas horas de programación en BASlC, ha aprendido usted a escribir programas que imprimen, clasifican y ejecutan operaciones matemáticas. Pero puede resultar que hacer una clasificación se convierta para usted en algo engorroso, o que no puede imprimir un programa y al mismo tiempo teclear otro.

El fallo no reside én su técnica de programación. Lo que usted es capaz de realizar se ve limitado por la forma en que son ejecutados los programas en el lenguaje BASIC, que actúa como intermedio entre usted y el ordenador. Aunque el BASIC es relativamente sencillo de aprender, no le permite una comunicación directa con el ordenador.

En cambio, con el lenguaje ensamblador usted puede lograr que su ordenador haga cosas que le serían imposibles en BASIC: efectuar gráficos y clasificaciones con suma rapidez, imprimir y ejecutar programas simultáneamente y comunicar entre sí ordenadores incompatibles. Puede, además, agregar nuevos comandos a su actual lenguaje o sistema operativo v controlar más eficientemente las unidades externas. Y tendrá toda la memoria del ordenador a su disposición. En resumen, el lenguaje ensamblador le permite un control más directo sobre las capacidades del *hardware.* 

Este artículo es una introducción al lenguaje ensamblador. Primero, veremos cómo trabaja y explicaremos sus conceptos y términos. Más adelante, ofrecemos programas en ensamblador para algunos ordenadores muy difundidos.

A lo largo de las próximas páginas daremos por sentado que usted conoce la técnica de programación en BASlC. Estudiar el ensamblador no es tan sencillo como el BASIC, en el que una serie de comandos y mensajes conducen directamente al error cometido en el aprendizaje. Por esto, los programas en ensamblador exigen más tiempo para su escritura. Pero cuando usted acabe con estas lecciones, tendrá una formación bastante sólida en programación simple en ensamblador, y una clara idea de cómo proceder de alli en adelante. Por otra parte, este proceso le ayu-

**(1)** 

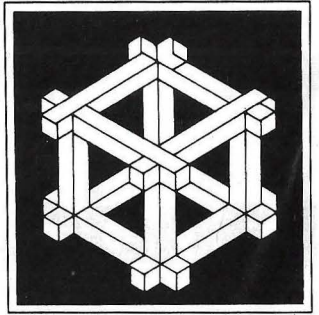

dará a conocer cómo opera internamente su ordenador.

#### **Volviendo al BASIC**

Comparado con el ensamblador, el lenguaje BASIC utiliza la memoria de forma ineficiente y opera más lemamente. Veamos la razón: cuando usted introduce una línea como 10 PRINT "A"

BASIC traduce el comando PRINT y el carácter A a números binarios, que son equivalentes a su estándar de códigos ASCII y los almacena en su respectiva dirección. También es almacenada en la memoria la dirección desde donde comienza su programa.

Cuando usted escribe RUN, el BASIC debe encontrar el comienzo de su programa en la memoria, almacenar el número de la próxima línea que debe ser ejecutada (para saber

dónde debe continuar al finalizar las operaciones de la presente línea) y almacenar el número de la presente línea. Luego, el BASIC obtiene el número de código para PRINT, que llama directamente a una subrutina. Esta rutina consiste en un grupo de instrucciones binarias que conducen al microprocesador a almacenar el código para A en una posición en la memoria de pantalla. Los circuitos de ésta examinan continuamente estos datos en la memoria y exhibirán una A en el lugar conveniente de la pantalla.

Cada vez que lee una línea del programa, BASIC debe al mismo tiempo utilizar un procedimiento que recupera y traduce para el microprocesador los códigos a instrucciones binarias o lenguaje máquina. En contraste, con ensamblador utilizamos directamente instrucciones que co-

rresponden exactamente con el lenguaje máquina, que el microprocesador sabe reconocer y manipular. De este modo, el microprocesador puede obtener datos de la memoria y ejecutar operaciones sin recurrir a ningún otro lenguaje intermedio.

Para eliminar intermediarios, el ensamblador debe utilizar instrucciones que se basen en el diseño particular de determinado microprocesador y el único conjunto de instrucciones se utiliza tanto para ejecutar funciones matemáticas como lógicas. Consecuentemente, las instrucciones de ensamblador varían de un microprocesador a otro.

Para ilustrar cómo trabaja generalmente el ensamblador, nos vamos a referir a un ordenador simplificado que llamaremos "el primer ordenador". Este fue equipado con BASIC y un microprocesador simplificado (ver

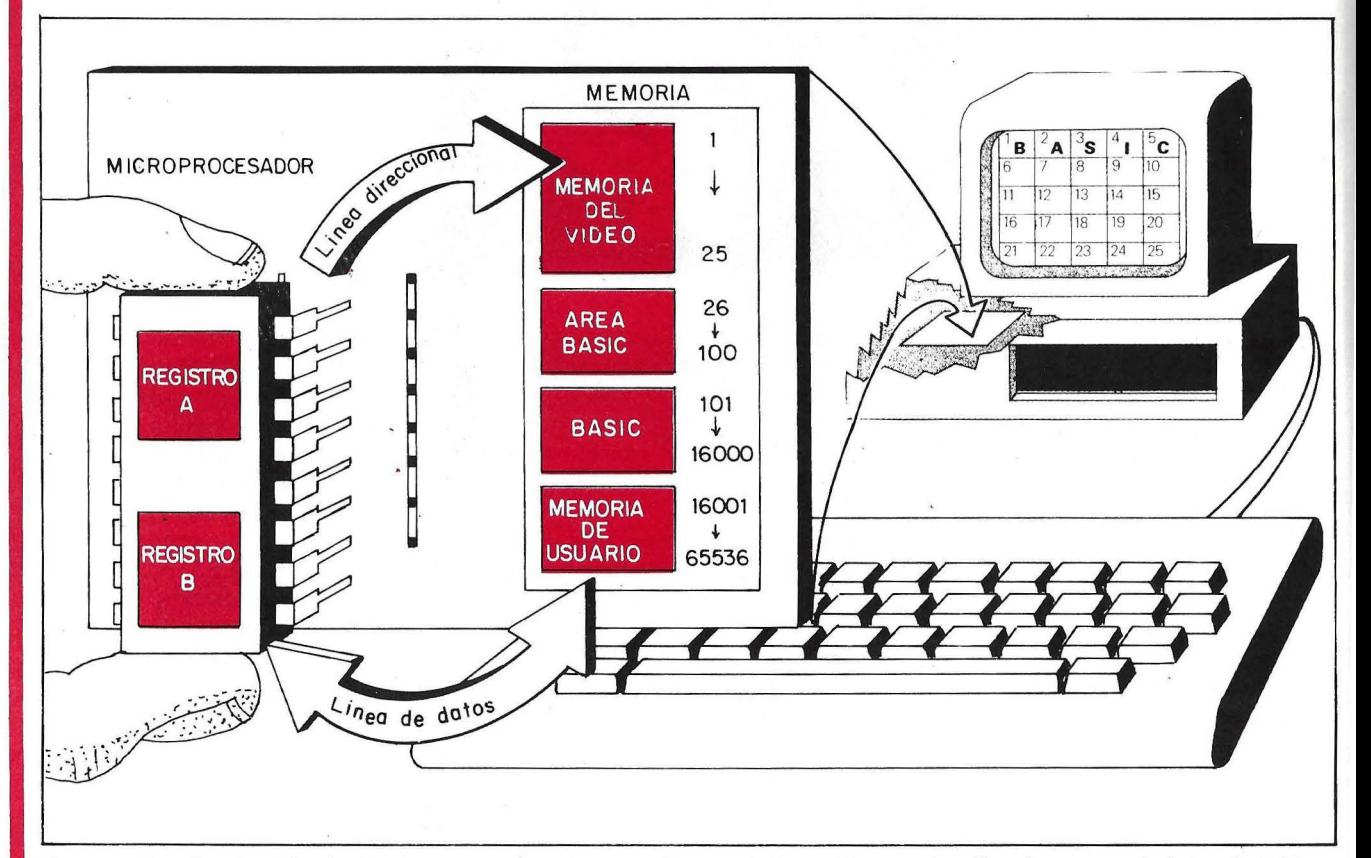

En este ordenador simplificado, el microprocesador y la memoria pasan información en ambas direcciones a través de bus de 8 bits. Para ubicar información en la memoria, el microprocesador envía direcciones a través de un bus de 16 bits.

figura 1). Tenga en cuenta que las instrucciones serían distintas para un ordenador real y que algunas de las que utilizamos aquí son estrictamente hipotéticas. Pero, prescindiendo de su microprocesador, todos los ordenadores emplean el mismo procedimiento para ejecutar cualquier tipo de instrucción; obtienen números binarios de la memoria, los manipulan y los almacenan de nuevo en la memoria. (A lo largo de esta explicación utilizaremos números en su forma decimal; sobre los números binarios, véase el recuadro).

#### Terminología fundamental

El "primer ordenador"· tiene una memoria de 64 Kbytes (65536 bytes en los que podemos leer o escribir). La zona de la memoria de pantalla está ubicada en las direcciones del 1 al 25. Cada posición en la memoria corresponde a una posición en la pantalla. Los circuitos de ésta traducen los códigos de esas direcciones a símbolos apropiados (letras, números, espacios en blanco y gráficos) y los visualizan en la pantalla. Las posiciones 26 a 100 en la memoria, corresponden al área de trabajo del BASIC, donde se almacenan los datos acerca de dónde comienzan y terminan los programas, dónde está ubicado el cursor en la pantalla, si una tecla ha sido pulsada y otras funciones secundarias a ejecutar. Las posiciones 101 a 16000 están reservadas al lenguaje BASIC y de la 16001 a la 65536 corresponden a la memoria del usuario, disponible para nuestros programas.

Nuestro hipotético ordenador posee un microprocesador que tiene dos registros, áreas donde la información puede ser almacenada mientras el ordenador realiza otras operaciones. (Los verdaderos ordenadores tienen más registros, la mayoría de los cuales almacenan un byte de datos solamente). El registro A, llamado acumulador, es el más importante de ellos, donde los datos pueden ser procesados y los resultados temporalmente

almacenados o "acumulados". El registro B tiene un uso más general, ya que en él se puede almacenar cualquier tipo de dato, pero no se pueden realizar operaciones.

Cuando queremos acceder a cualquier dato en la memoria, debemos utilizar su dirección, un número ente el O y el 65536, por ejemplo. Dos instrucciones usuales para el ordenador podrían ser: "almacenar el contenido del registro B en la dirección 101 de la memoria" o "trasladar el contenido de la dirección 101 en la memoria al registro A".

Claro que estas frases coloquiales no pueden ser comprendidas por el microprocesador. Este sólo puede comprender instrucciones y datos ex-

presados en números binarios o lenguaje máquina. Estos números, que generalmente están expresados en su forma hexadecimal (ver recuadro) corresponden exactamente al conjunto de instrucciones del microprocesador. En otras palabras, indican al microprocesador sumar, restar, multiplicar y dividir datos, dar formato y visualizar caracteres en la pantalla, manipular la entrada y salida de datos y ejecutar otro tipo de operaciones.

En lenguaje ensamblador no es necesario escribir el programa con una serie de números binarios. El programa se escribe utilizando abreviaturas o códigos mnemónicos, que simbolizan las instrucciones del lenguaje máquina. Los códigos mnemo-

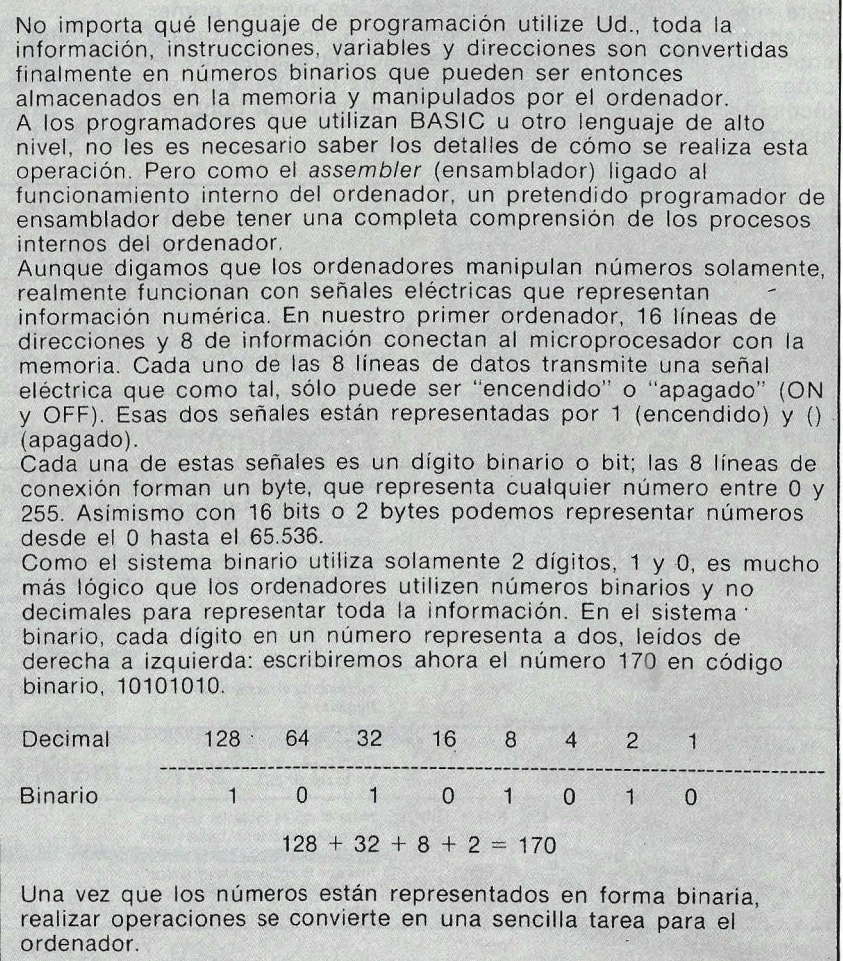

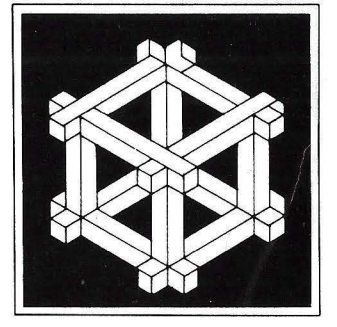

técnicos son contracciones de las palabras que describen las operaciones realizadas por el microprocesador. Por ejemplo, ST significa *"store"*  (almacenar), LD significa *"load"* (cargar) y CMP *"compare"* (comparar). Escribir y editar programas resulta más sencillo con estos mnemónicos que utilizando el lenguaje máquina para cada instrucción. En un programa en ensamblador estos códigos son seguidos generalmente por un operando, un dato que debe ser manipulado o una dirección a la que se quiere acceder. A veces, los mnemónicos son precedidos por una etiqueta, como LOOP, que sirve como referencia a la dirección de una instrucción, grupo de instrucciones o zona de almacenamiento de datos. Estas etiquetas nos permiten dirigirnos directamente a distintos segmentos del programa y son de mucha utilidad para la comprensión de diagramas de flujo.

Después de escribir el programa en ensamblador, debemos traducir los mnemónicos, las etiquetas y operandos a lenguaje máquina. Recurriendo a las instrucciones del lenguaje máquina de su ordenador, usted podría traducir los códigos mnemónicos manualmente. Pero es mucho más seguro, rápido y exacto utilizar en ensamblador, un programa diseñado para traducir instrucciones del lenguaje simbólico a lenguaje máquina y alma-

Este simple programa en ensamblador para nuestro primer ordenador, escribe los números del 1 al 9, en la pantalla. Para poder comparar, presentamos el lenguaje máquina equivalente y el programa en BASIC que realiza la misma función. Esta simple técnica demostrada con ensamblador, es utilizada también en muchas rutinas sofisticadas.

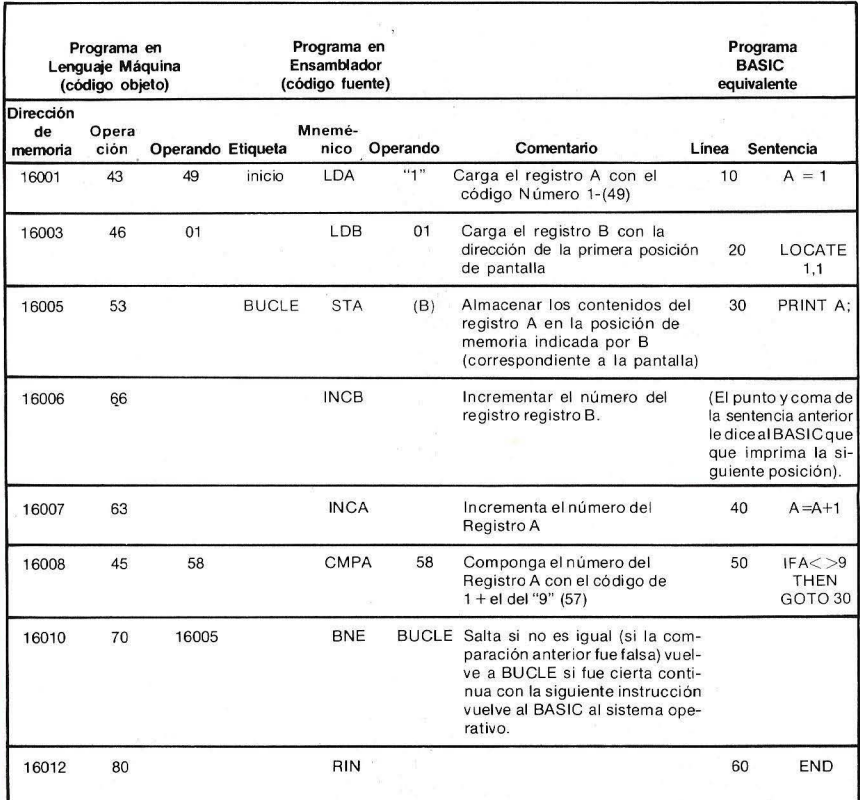

cenarlas luego en las direcciones apropiadas de la memoria. Ya que el programa de nuestro "primer ordenador" es corto y simple, haremos la traducción manualmente.

#### **Anatomía de un programa**

Echemos ahora una mirada a un programa escrito en ensamblador (ver el listado del programa) que escribe en la pantalla los números del 1 al 9 consecutivamente. A diferencia de un programa similar en BASIC, este programa trabaja tan rápido que los números aparecerían apenas como un borrón en la pantalla si no hubiéramos agregado al programa algunas "demoras" que le permitirán reconocer los números. El diagrama del programa se divide en tres columnas: la izquierda exhibe el programa en lenguaje máquina, la central muestra el programa en ensamblador y la columna de la derecha un programa equivalente en BASIC. Como se puede observar en el diagrama, el lenguaje ensamblador utiliza instrucciones a un nivel tan bajo que hasta las operaciones más simples requieren varias instrucciones para ser ejecutadas.

En un programa escrito en ensamblador, los mnemónicos, operandos, etiquetas y comentarios, forman el llamado código fuente. En el programa escrito en lenguaje máquina, el código de operación es el equivalente binario de la instrucción en ensamblador o mnemónico. En nuestro ejemplo, algunas instrucciones no tienen operandos y otras tienen solamente uno. El formato o sintaxis varían según los diferentes microprocesadores.

El código fuente es traducido a código objeto -lenguaje máquinamanualmente o por medio de un programa ensamblador. Una vez que todo el código fuente es traducido, el programa en lenguaje máquina ya puede ser ejecutado rápidamente. En contraste, en BASIC cada sentencia debe ser introducida en una rutina de

 $\mathbf{1}$ 

# **OFEK IA DE VERA**

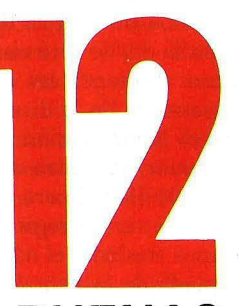

 $\mathcal{V}_2$ 

### **BUENAS RAZONES PARA SUSCRIBIRSE A:**

## **ORDENADOR POPULAR**

Recibirá cada mes, en su domicilio, durante un año la revista de los ordenadores personales que interesa tanto al profesional como al aficionado a un precio de excepción.

Dispondrá de una información completa y detallada, escrita en un lenguaje claro y sencillo, que le dará a conocer el hoy y el mañana de la informática.

> La TV a TV<br><sup>el</sup> Futuro

#### **SUSCRIBASE HOY MISMO A ORDENADOR POPULAR**

Sólo **2.295** ptas. por **12** ejemplares y un ahorro del 36%.

Envíenos, hoy mismo, la tarjeta de suscripción, que encontrará en este ejemplar, debidamente cumplimentada.

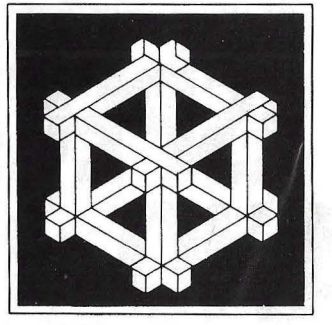

lenguaje máquina cada vez que una línea es ejecutada. En otras palabras, las sentencias en las líneas 30, 40 y 50 deben ser interpretadas 9 veces (el número de ciclos que el bucle retorna a la línea 30).

Si pudiésemos echar un vistazo en la memoria, podríamos ver que el programa en lenguaje máquina ha sido cargado en las ubicaciones que van desde la dirección 16001 a 16012 (ver en la columna de la izquierda). El código de operación 43, por ejemplo, ha sido almacenado en la dirección 16001 y el operando 49 en la dirección 16002. Si fuéramos a ejecutar el programa, ordenaríamos al microprocesador trasladarse a la primera dirección de nuestro programa y ejecutar la instrucción que encuentre en esa dirección. Podríamos comenzar el proceso de varias formas, de las que hablaremos más adelante. Primero veamos cada sentencia, línea por línea.

El programa comienza en la dirección 16001 de la memoria. Nuestro primer caso consiste en inicializar el registro A con el primer valor que queremos presentar en la pantalla.

La mayoría de los ordenadores utilizan variaciones de las abreviaturas mnemonicas empleadas aquí. Para simplificar, los códigos de operación que les corresponden han sido escritos en forma decimal; normalmente los verá escritos en números decimales.

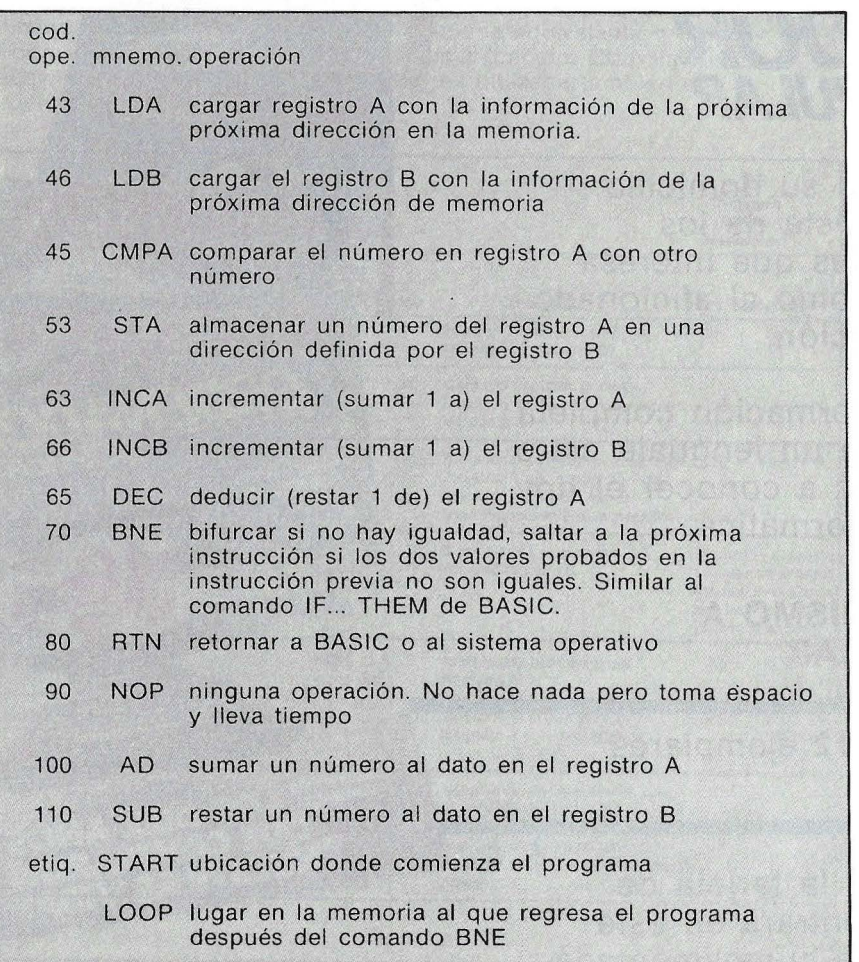

Vamos a ejecutar esto con la instrucción LDA, que ordena al microprocesador cargar el registro A con el dato ( 49, ''1" en código ASCII) en la próxima dirección (16002).

Ahora queremos obtener la dirección de la pantalla donde será visualizado el carácter y retener esa dirección en el registro B. En la dirección 16003 utilizamos la instrucción LD B, similar a la anterior, sólo que esta vez carga otro dato, 01 (la primera dirección en la pantalla) en el registro B.

Si ya queremos trasladar el número al lugar apropiado de la pantalla, no tenemos más que utilizar la instrucción STA en la dirección 16005, que toma el contenido del registro A y lo almacena en la dirección contenida en el registro B; en otras palabras, en este momento está apareciendo el número 1 en la pantalla. Utilizando este tipo de instrucción, podemos almacenar números en direcciones determinadas por los valores que se encuentran en el registro B, antes que escribir instrucciones separadas para cada dirección (STA 01, STA 02, etc.). Por este medio, podemos usar un registro de la misma forma que utilizamos una variable en BASIC.

De cualquier modo, queremos que el programa escriba los números en una línea de la pantalla, no todos en la misma dirección. Para lograrlo, utilizaremos la instrucción INCB (incrementar B) en la dirección 16006, donde sumaremos 1 a la dirección almacenada en el registro B.

· Continuemos. Ahora queremos incrementar en 1 el contenido del registro A para obtener el próximo número que será exhibido en la pantalla; esto lo haremos por medio de la instrucción INCA. Podríamos utilizar también la instrucción de suma (AD) para sumar 1 al registro A, pero esta operación requiere 2 bytes. Utilizar INCA es más rápido, corro y conveniente. Pero recordemos que queremos escribir los números hasta el 9 solamente. Para lograrlo necesitamos preparar un control para

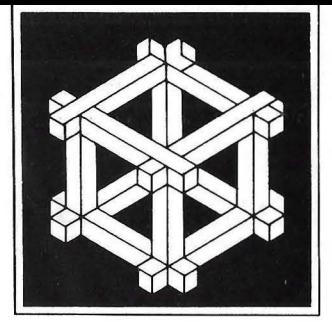

que informe al programa que debe detenerse. Utilizamos la instrucción CMPA, que compara el valor de la información en el registro A con el operando 58. El valor 58 en ASCII es mayor en una unidad que el valor del número 9 (57). Utilizamos 58 en lugar de 57 porque incrementamos el valor en el registro A antes de realizar el control. Si comparamos el valor del registro A con 57, el programa se detendría antes de escribir el número 9 en la pantalla.

Las instrucciones CMP y BNE tienen mucha importancia en la programación con ensamblador: permiten a un programa controlar determinadas condiciones y tomar decisiones basadas en los resultados de dicho control. La instrucción CMP es llamada "instrucción de control o prueba" y la BNE "instrucción de bifurcación condicionada".

Después que el programa realice el control, queremos que se repita el ciclo y obtener el número siguiente que será escrito en la pantalla y en la respectiva dirección. Utilizando la instrucción BNE en 16010, que hará regresar el programa a LOOP, y ejecutar la tercera instrucción si los valores en la instrucción previa no son idénticos. Si los valores fueran iguales, el programa habría alcanzado el número 9 y continuaría en forma secuencial hacia la próxima instrucción en la memoria. La dirección LOOP es el operando que sigue a la instrucción BNE.

Finalmente, con la instrucción RTN finaliza nuestro programa. Nos devuelve al sistema operativo o al BASIC, dependiendo del modo en que

Para simplificar hemos expresado los códigos de instrucción para nuestro primer ordenador como simples números decimales Normalmente estos códigos están expresados en su forma hexadecimal. Si observa Ud. en las listas de programas en ensamblador verá Ud. que las direcciones de la memoria y las instrucciones del lenguaje máquina están escritas en números hexadecimales, a la izquierda del código fuente. ¿Por qué utilizamos números hexadecimales si el ordenador puede maniular solamente números binarios? Si Ud. comienza a escribir un programa en código binario, el problema se le aclarará rápidamente: los números binarios son largos y su uso embarazoso, con sus largas series de 1 y o. Trabajar con ellos es tedioso y se pueden cometer errores con facilidad, tanto en su lectura como en su escritura. Los números hexadecimales utilizan pocos carácteres para representar largos números.

El sistema hexadecimal utiliza los números decimales del O al 9 para representar los números del O al 9. Luego utiliza A, B, C, O, E y F para representar 10, 11, 12, 13, 14 y 15, respectivamente. El número decimal 170 se expresa como AA en su forma hexadecimal, cuando cada columna en el número representa a 16:

Decimal 4096 256

Hexadecimal 0 0 A A

 $160 + 10 = 170$ 

Los números binarios y los hexadecimales se relacionan directamente: 4 dígitos binarios son igual a un dígito hexadecimal. cada byte puede ser expresado como dos dígitos mejor que con ocho. Algunos manuales de programación en assembler contienen fórmulas para convertir números decimales en sus equivalentes binarios o hexadecimales.

comenzó la ejecución del programa. Habrá notado el lector que el programa no está numerado como los escritos en BASIC, línea a línea. El lenguaje ensamblador utiliza en su lugar direcciones. En nuestro primer ordenador" debemos reservar nosotros mismos el espacio para el código de instrucciones e introducirlo, uno por uno, en las sucesivas direcciones de la memoria.

#### **Ejecución conjunta de BASIC**  y **ensamblador**

Nuestro programa no es capaz de ejecutar por sí mismo aplicaciones complicadas y variadas. Pero suponiendo que queremos sustituir este corto y eficiente programa por una subrutina similar en BASIC dentro de un programa todavía más largo, también en BASIC, podríamos utilizar los comandos estándar del BASIC para ejecutar los dos programas juntos. Para aclarar un poco este proceso en nuestro ordenador, utilizaremos los comandos más usuales en BASIC (estos comandos y sus formatos varían entre los diferentes ordenadores).

Debemos en principio ubicar el programa de ensamblador en la zona de la memoria disponible para el usuario. En nuestro primer ordenador esta zona se extiende desde la dirección 16001 hasta la 16536. Utilizando el comando POKE del BASIC, ubicamos cada uno de los doce códigos de operación y operandos en sucesivas direcciones de la memoria: POKE 16001,43; POKE 16002,49 y así sucesivamente. Podremos alternar las sentencias READ y DATA del BASIC junto con el comando POKE para cargar automáticamente en la memoria el ensamblador:

- 10 FOR A=16001 TO 16012
- 20 READ C
- 30 POKE A,C
- 40 NEXT A
- 50 END

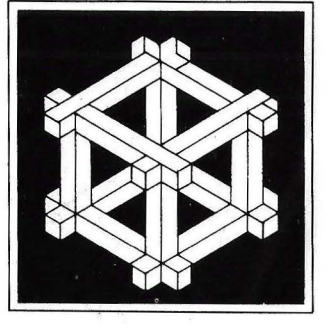

#### 60 DATA 43,49,46,01,53,66,63,45, 58,70,16005,80.

En la línea 10, la variable A es introducida de igual forma en 12 posiciones sucesivas en la memoria, donde será almacenado el código de instrucciones de nuestro programa. En la línea 20, READ C coge los números a leer de la línea 60, uno or vez. La línea 30 almacena los números de código de nuestro ensamblador en sus respectivas direcciones de memoria. (Si ejecutamos ahora este programa en ensamblador con BASIC, debemos primero reservar nuestro espacio en la memoria para él e impedir de esa forma que BASIC utilice las mismas direcciones en la memoria).

Después de cargar el programa BASIC, podemos ejecutarlo cuando lo necesitemos utilizando los comandos del BASIC. Indicamos al BASIC la ubicación del comienzo de nuestro programa en la memoria con el comando USR de la siguiente forma: DEF USR =  $16001$ . Ejecutamos esta sentencia con otro comando,  $X = USR$ (0). BASIC permitirá entonces al microprocesador ejecutar directamente los comandos de ensamblador. Acabadas estas operaciones, el microprocesador retornará al BASIC.

Normalmente, cuando los programadores de ensamblador necesitan ejecutar con suma rapidez una única operación, recurren a una rutina de ensamblador utilizando los comandos USR o CALL. La mayor parte de los ordenadores suelen incluir estos comandos, que usted puede utilizar cuando los necesite. Para más detalles, utilice el respectivo manual de programación.

#### Un poco más lejos

Cuando profundice en su ensamblador, hallará usted un número de términos que no hemos mencionado porque tratábamos de explicar los conceptos básicos del lenguaje por

medio de nuestro primer ordenador y su microprocesador simplificado. En lugar de dos registros, por ejemplo, la mayoría de los microprocesadores poseen seis o más registros para usos generales o específicos.

Hemos visto la importancia del registro A o acumulador para las operaciones matemáticas. Nuestro primer ordenador poseía además un registro B, área de almacenamiento paa propósitos generales. La mayoría de los microprocesadores posee diversos registros para operaciones generales y todos ellos tienen además un registro de instrucciones, un área donde almacenan la orden que están ejecutando, pudiendo saber cuántos bytes ocupa el operando o utilizarlo como contador y realizar otras funcio-

nes. El contador es un registro con una función determinada, almacenar la dirección de la próxima instrucción que será buscada en la memoria. Una vez que esta instrucción es cargada en el registro de instrucciones, el contador del programa es incrementado, almacenando automáticamente de esta manera la dirección de la próxima instrucción. Sin embargo, ciertas instrucciones como BNE permiten al contador del programa saltar hacia otra dirección en el memoria y no ejecutar el programa en forma secuencial.

Otro tipo de registro frecuente es el FLAG o registro de código condicional. Lo constituye un bit que hace la señal almacenando 1 ó O, permitiéndole saber de esta forma las características del resultado de determinada operación (como la instrucción CMP). Le indica, por ejemplo, si el resultado de la operación ha sido positivo, negativo, cero o si ha superado la capacidad de almacenamiento.

Otro tipo de registros es el STACK POINTER (guía de pila). La pila es una porción de la memoria de acceso rápido para almacenar información transitoria, instrucciones y direcciones. Usted podría querer un programa cuya detención sea motivada por

una operación normal, ejecutar una subrutina especial y regresar al mismo sitio donde había abandonado el programa. Para realizarlo se utiliza el registro ST ACK POINTER para indicar la dirección de la pila en la memoria, junto con dos instrucciones que permiten mover el contenido de los registros dentro y fuera de la pila.

La instrucción PUSH indica al microprocesador trasladar a la pila el contenido de todos los registros de forma que el primero en entrar será el último en salir, similar a la forma en que son apiladas las bandejas en una cafetería. Cuando se quiere que el programa regrese a la dirección donde se ha detenido, se utiliza la instrucción PULL, que recupera la información desde la pila, la carga en los registros correspondientes, obtiene del contador del programa la dirección del próximo comando y continúa con la ejecución del programa desde el lugar en que fue interrumpido.

Aprovechando estas y otras capacidades de su microprocesador, usted puede sacar mucho provecho. En algunos modelos puede añadir nuevas funciones en el teclado, ejecutar programas doblando la velocidad normal, instalar códigos de seguridad, etc. Puede también incluir nuevas funciones, incluso en el sistema operativo o en el BASIC, con sus propios programas de utilidad. Para poder realizar estas "maravillas", debe proveerse de un mapa de la memoria, de las abreviaturas mnemónicas y del lenguaje máquina específico de su orden·ador.

Nuestro primer ordenador, con su simplificado microprocesador, nos ha ayudado hasta aqui a comprender los fundamentos del ensamblador. De aquí en adelante, dejaremos de lado nuestro hipotético ordenador, seguiremos avanzando en el lenguaje y su programación para dos ordenadores: Apple 11 e IBM PC.

> Cy Timony © Popular Computing/ Ordenador Popular

## NOVED 2005 BOXE high resolution monochrome monitor 12"

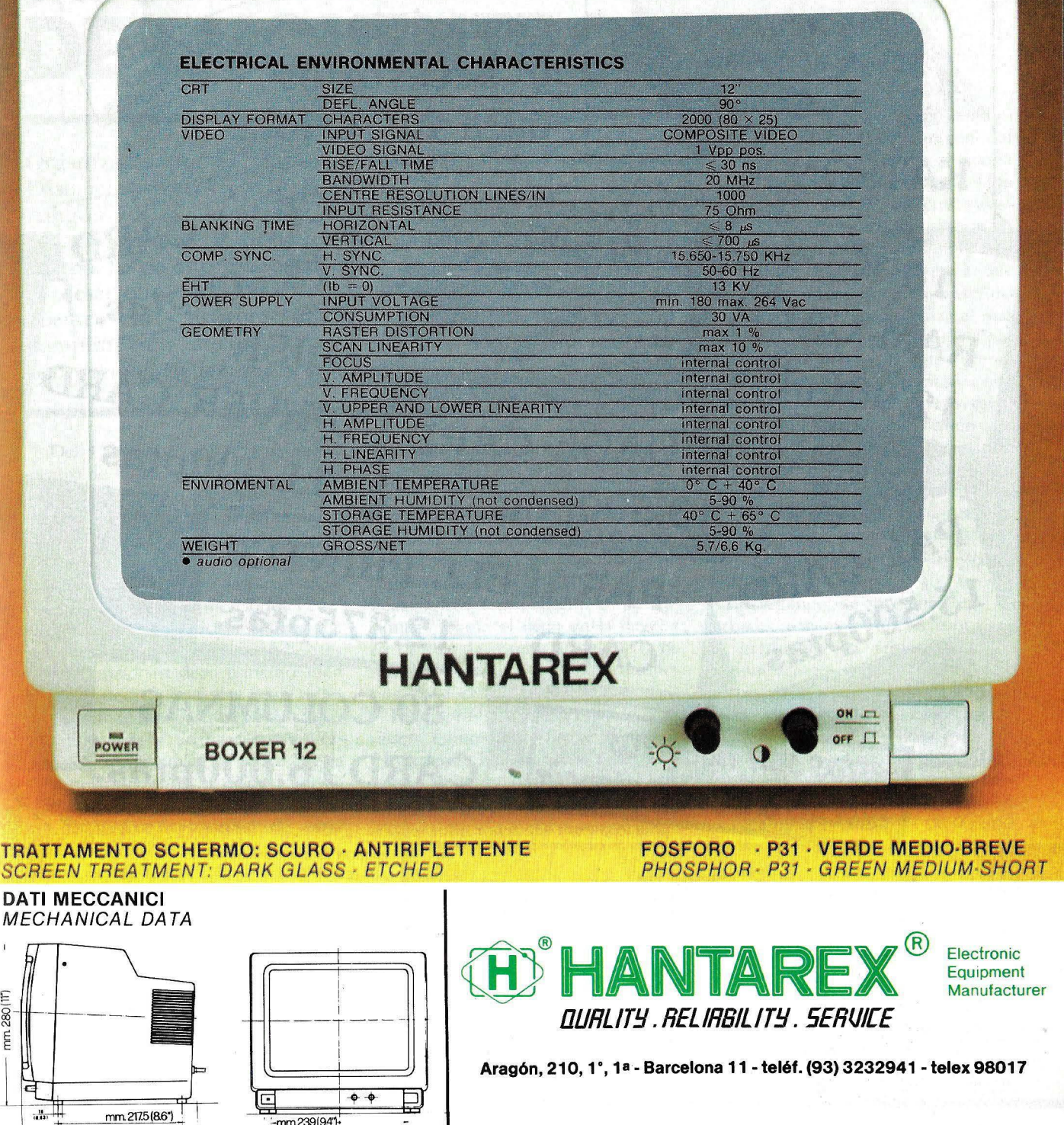

TRA

mm 280 (117)

्री<br>नि

Ĭ

mm309(122")

 $-$ mm239(941-

 $min\$ {264(10.4^\circ)}

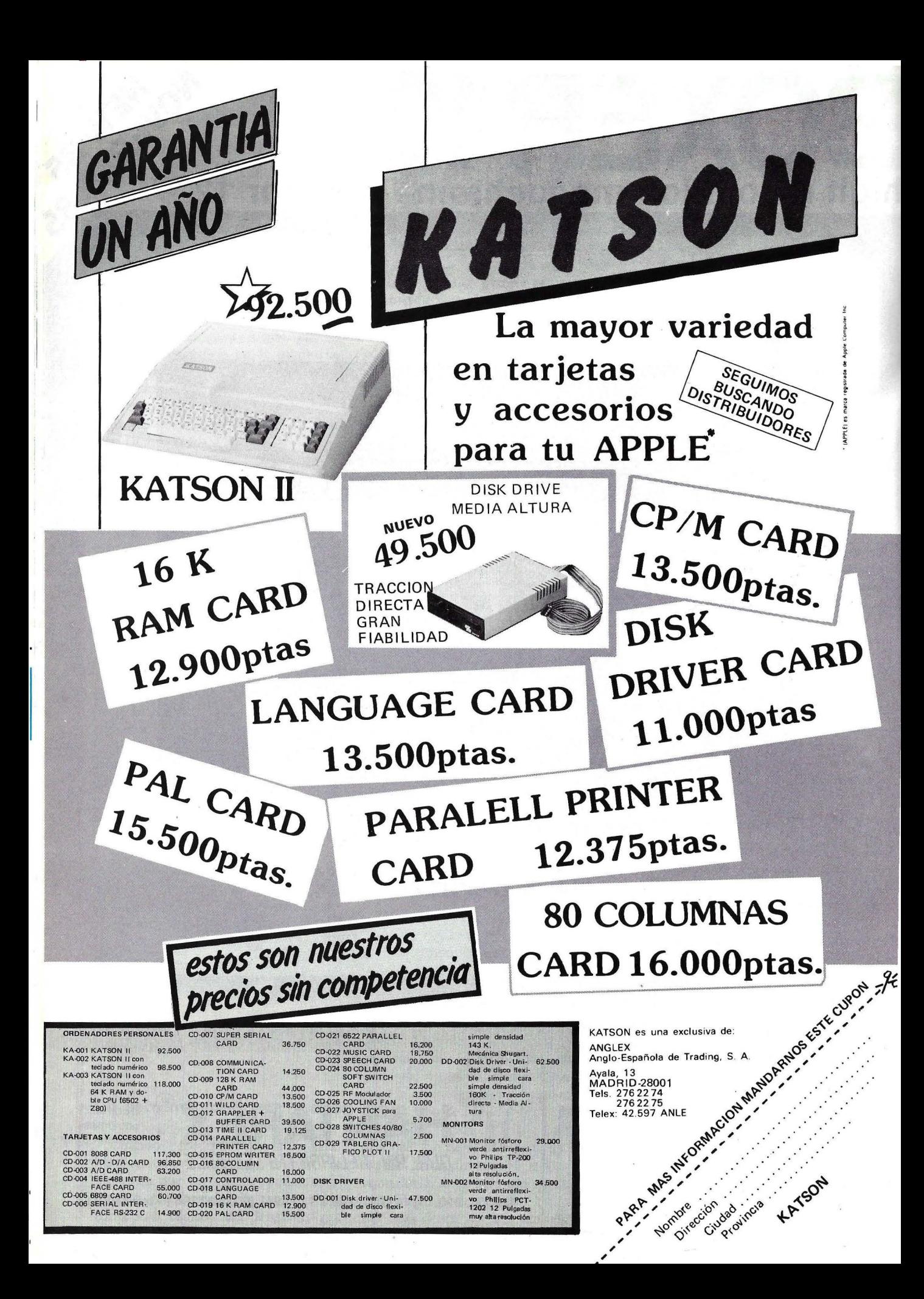

### **11 Jornadas Nacionales sobre Informática en la Enseñanza.**

## **BARBASTRO, LUGAR DE ENCUENTRO**

Organizadas, por la Universidad Nacional de Educación a Distancia y patrocinadas por la Caja de Ahorros de Zaragoza, Aragón y Rioja, han tenido lugar en Barbastro las II Jornadas Nacionales sobre Informática en la Enseñanza. Pioneras en este campo, las de este año se han centrado en el lenguaje Logo y en el desarrollo de aplicaciones pedagógicas. Facilitar el encuentro entre docentes, ha sido su objetivo primero. Del cumplimiento de este, y del resto de las propuestas nos ocuparemos en las líneas siguientes.

Del 3 al 6 de julio, Barbastro fue el centro de la informática aplicada a la enseñanza. Comunicaciones y experiencias de docentes, conferencias y mesas redondas, sirvieron en esta ocasión para hablar y discutir sobre dos temas que se complementan: Lenguaje Logo y Aplicaciones Pedagógicas. Una exposición discreta de máquinas y sus correspúndientes aplicaciones, un departamento bien nutrido de publicaciones y un taller Logo, donde los docentes podían tocar las máquinas y analizar sus aplicaciones, completaban la oferta que la organización ponía a disposición de los casi trescientos asistentes.

El objetivo primordial de estas jornadas era conseguir el intercambio de experiencias entre docentes, aparte de darles la oportunidad de conocer el estado del arte en los dos temas antes reseñados.

Un poco fuera de programa por la temática, la primera conferencia, dictada por el Profesor Rongieras, Director Adjunto del Centro Regional de Documentación Pedagógica de Burdeos, versó sobre la última experiencia francesa en este terreno.

Después del fracaso de la instalación de micros en las escuelas del país vecino, se ha implementado una red telemática, Telemediatec, que proporciona documentación a las escuelas y permite, también, EAO. Su segunda intervención, "Aspectos Pedagógicos en el diseño de aplicaciones", ponía el dedo en la llaga, a partir de la premisa de sí tiene sentido el desarrollo de aplicaciones por los docentes para EAO.

El segundo conferenciante por orden cronológico, fue el Profesor Horacio C. Reggini. Especialista en Logo, Reggini tiene frente a este lenguaje una actitud un tanto sacralizadora. En todas sus intervenciones, destacaba una acti:ud positiva sobre las nuevas tecnologías y sobre un lenguaje de programación que para él es algo más que eso. El ordenador como medio de plasmar ideas, o el lenguaje Logo como actitud, más que corno medio pedagógico, hicieron que sus intervenciones dieran origen a polémicas entre partidarios y detractores.

José Manuel Correas, Catedrático de Matemáticas de la Universidad de Zaragoza y tercer conferenciante, dedicó su intervención, "Desarrollo de Proyectos en Aplicaciones Informático-educativas", al análisis, más pragmático que pedagógico, sobre el estado del mercado y sus problemas.

#### Un colectivo heterogeneo

Casi trescientas personas invadieron Barbastro, un pueblo aragonés al que no llega el tren, pero al que sí llegan las nuevas tecnologías. Una ojeada superficial al colectivo asistente da una primera información en la que se pueden distinguir tres g rupos (que nadie piense que lo que sigue tiene algo que ver con estadística). Un primer grupo, quizá el más numeroso, estaría representado por docentes que, inquietos ante el fenómeno informático, se apuntan a este tipo de convocatorias para recabar información. Muchos han tenido contacto con la informática a nivel personal pero no por el camino institucional; contactos frustantes con lenguajes de programación o con aparatos pequeños que dicen tener aplicaciones educativas, suele ser su bagaje.

El segundo se presentó en las . jornadas con experiencias concretas. El grueso de la temática de las comunicaciones se nutría precisamente con las aportaciones de este grupo, desde experiencias en ciclos determinados, hasta comunicaciones institucionales. La comunicación Abaco-85, por ejemplo, permitió a los asistentes conocer el proyecto que la Consejería del Gobierno Autónomo de Canarias está llevando a cabo en materia de introducción y aplicación, a modo experimental, de la informática en los centros de E.G.B.

El último grupo, minoritario y ·crítico, se componía de una vanguardia que cuestio na las bondades *per .re*  de la informática en la escuela. Un rechazo tácito y explítico al papanatismo imperante, del que los maestros no están libres por ei bombardeo al que son sometidos por

la realidad circundante, es la síntesis de una acritud que nada tiene que ver con el derrotismo. No rechazan las nuevas tecnologías ni su incorporación a la escuela, cuestionan su uso incondicional carente de planificación y objetivos. En esta línea, se encuentra la comunicación de Javier Laborda "Apuntalar la Escuela: Peligro y Oportunidad de la Informática". Una frase puede servir como paradigma de por donde van sus reflexiones: "El *software* se relega a puestos secundarios y, lo que es más grave, queda totalmente postergado el perfil del nuevo modelo educativo que va a inaugurarse. La razón es clara, no hay tal modelo".

En otro orden de cosas, aunque no

pretendía establecer los elementos pedagógicos que debe tener una aplicación.

En el primer caso, se trataba de recabar información sobre el estado de ese lenguaje de programación. Cuestiones ya sabidas, por muy discutidas, como que el Logo no es un lenguaje para niños, aunque hay experiencias interesantÍsimas con párvulos y con este lenguaje, no han impedido un debate que se puede ca lificar como de los más ricos dentro de las jornadas. En este sentido, la comunicación de la experiencia de Rita Armejach con 60 niños de 4 años, venía a confirmar la virtualidad de este lenguaje en el Ciclo de Párvulos.

*En el desarrollo de aplicaciones, las jornadas pretendieron ser el marco donde fuera posible avanzar en el diseño de una metodología de uso.* 

siempre las expectativas puestas en determinados nombres propios de visitantes fueron satisfactorias, la intención por. parte del Patronato de la UNED de Barbastro es evidente. Muchos maestros se encuentran, a lo largo de su experiencia con la in- .formática, en momentos críticos que les impiden el avance previsto. Traer expertos que ayuden a romper techos, era otra de las previsiones que se cubría con la organización de conferencias y mesas redondas. La consecución de este objetivo es máas difícil de evaluar, pero dejamos constancia de las buenas intenciones.

#### Logo y desarrollo de aplicaciones

Como ya hemos dicho, la temática central de las jornadas se ha centrado en dos temas punta. Por un lado, se trataba de profundizar en el lenguaje Logo, que se decanta como ideal en aplicaciones didácticas, y, por otro, se

Empieza a quedar medianamente claro que, el margen de sus bondades induscutibles, el Logo debe ser considerado como un lenguaje más. El grito de "muera el Basic, viva el Logo", puede ser mañana invertido y muchos lo saben. El escepticismo puede ser muy constructivo, sobre todo frente a los sacerdotes que ofician una ceremonia confusa, en la que los intereses no son tan puros como pueda parecer.

En el desarrollo de aplicaciones, las jornadas pretendieron ser el marco donde fuera posible avanzar en el diseño de una metodología de uso. Desde fuera, no parece que la fórmula, hasta ahora imperante, de que sean los maestros los que desarrollen software, sea la más adecuada. Pero como la inmadurez del mercado es evidente, muchos docentes se embarcan en la aventura de la programación para llenar ese hueco.

En las Jornadas, se expuso una discreta muestra de lo que ofrecen las casas de· informática en materia de

*hardware* y, también, se podían ver los programas que corren en esas máquinas. Pero en el terreno educativo, como en otros, la carencia de aplicaciones de calidad es uno de los mayores problemas con los que se enfrentan los docentes.

Por todo lo dicho, los organizadores de las jornadas de Barbastro pretenden convertirlas en lo que ellos llaman "lonja de programas", no para vender y comprar, sino para intercambiar. En esta línea, este año se ha publicado una guía de aplicaciones educativas, en la que se hace hincapié en los prograrnas desarrollados por profesores que no tienen otros cauces para darlos a conocer.

Destacar, por último, que los docentes . han tenido en Barbastro, la oportunidad de conocer lo que sus colegas estaban haciendo. A los oyentes, se les ha facilitado el conocimiento de propuestas concretas. Para los que llevaban tras de sí la experiencia del diario bregar con los chava les y las máquinas, encontrar un lugar donde convergían otras comunicaciones parecidas u opuestas a las suyas, les puede permitir seguir avanzando en la misma línea o cambiar de rumbo.

El éxito de las jornadas de Barbasero, a diferencia de otras que se organizan desde instituciones más poderosas y con más pretensiones, radica en que estas están organizadas a medida del individuo, que en ningún momento se siente disuelto por la masa.

Por eso, allí, el contacto no es una lucha contra los elementos, se produce de forma natural, y fructifica en contactos fuera de los días de las jornadas. Después de una comunicación, una conferencia o una mesa redonda, el pasillo se convertía en el lugar de encuentro, donde intercambiar direcciones y teléfonos, entre maestro que intentaban aunar esfuerzos.

Barbastro, pase lo que pase en años venideros, será ya para siempre un punto de referencia para todos los docentes, habría que reivindicar la palabra maestro, que quieran reflexionar sobre Informática y Enseñanza.

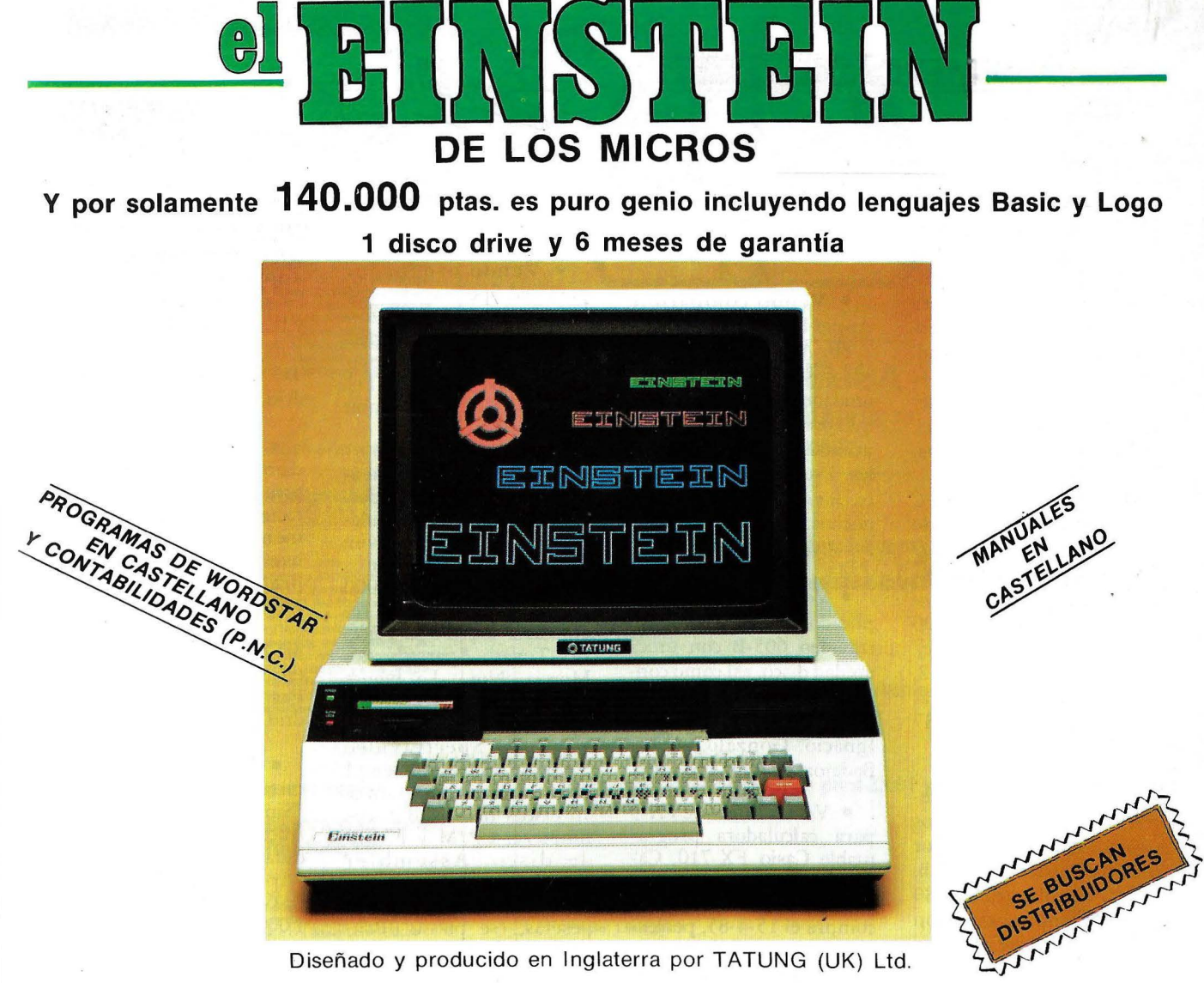

Diseñado y producido en Inglaterra por TATUNG (UK) Ltd.

#### **... GENIO EN CASA, EN EL TRABAJO, EN LA ESCUELA ...**

MEMORIA INCORPORADA DE 80K 64K RAM + 16K independiente para pantalla.

UNIDAD DE DISCO INCORPORADO 500K Byte capacidad de disco. 1 Floppy disco drive de 3" incorporado. Ampliable con un segundo disco drive interno.

16 GRAFICOS DE COLORES INCORPORADOS 32 sprites - 16 colores. 40 columnas  $\times$  24 filas (ampliables hasta 80 c.)

PORTS DE EXPANSION INCORPORADOS Un port RS232-C Un port de impresora "Centrónic". Port de usuario de 8 bit. Cuatro canales analógicos/digitales. Conector Tatung "pipe".

CP/M es una marca registrada de DIGITAL RESEARCH INC.

CON FLEXIBILIDAD INCORPORADA Potente BASIC Crystal. Capacidad de operar programas en CP/M \* Lenguajes: FORTH, PASCAL, CBASIC, COBOL, FORTRAN, LOGO, ASSEMBLY y otros. Y con teclado tipo máquina QWERTY.

SONIDO VERSATIL INCORPORADO Tres canales de música con control incorporado. Altavoz incorporado con regulador de volumen. Y mucho más.

EINSTEIN reúne todas estas ventajas. Satisface tanto al principiante en la electrónica como al operador experto, bien sea en casa o en la oficina. iY **A QUE PRECIOS!** 

**DISTRIBUIDOR EXCLUSIVO PARA ESPAÑA: ALPHA MUNDIAL GROUP, Gran Vía Carlos III, 86** 08028-BARCELONA (Télex 52220).

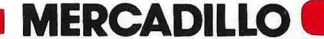

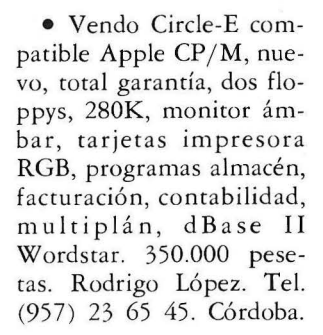

• Vendo Amstrad CPC 464, cassette incorporado y monitor verde con diversos programas, manual en castellano y garantia Indescomp. Precio: 50.000 pesetas. Jordi Palleja. e/ Molino, 14-esc. F-9-2. L'Hospitalet de Llobregat (Barcelona). Tel. (91) 337 49 42.

• Vendo Apple Ile (fecha compra  $11/84$ ), dos unidades de disco, monitor Philips ámbar 12", 128Kb, tarjeta 80 col., tarjeta Z-80  $(CP/M)$ , impresora Epson MX-80 y programas de utilidad y juegos para DOS 3,0 y CP *j M.* Llamar noches (10 a 22), preguntar por Ricardo. Tel. (91) 429 54 32.

• Vendo compatible Apple II, CPU con 6502 y Z-80, Apple Soft y *CPj M*  monitor Zenith verde, dos unidades de disco, teclado independiente, 90 teclas, utilidades, juegos y manuales. Precio muy interesante. Javier (91) 455 30 17, noches, o (91) 479 68 01 resto del día.

• Vendo programa duplicador discos para Spectravideo 605-B con única unidad disco, así como conversor de doble cara A simple. Escribir a: José Ignacio Gonzalo. Avda. Badajoz, 7. 28027 Madrid.

• Vendo Interface FA-3 para calculadora programable Casio FX-710, Casio FX -702 y similares. Tiempo de uso desde su compra el 15-4-85, perfecto estado. Angel J. Hernández Marrero. C/ Caídos de Firgas, 4. Firgas

(Las Palmas de Gran Canaria). Precio a convenir.

• Vendo ordenador personal Spectravideo 238 junto con monitor de fósforo verde y cassette Spectravideo. Todo está nuevo. Interesados llamar al Tel. (983) 33 80 09, preguntar por Martín.

• Vendo fuente alimentación para ZX-81 + Spectrum, estabilizada, regulable, autoprotegida, evita calentamientos en estos ordenadores. Por 5.000 pesetas, enviaré contra reembolso. Escribir a: Nicasio Tovar. Apartado 85. Murcia. Nota: La fuente lleva indicador voltios.

· Vendo Spectravideo SV-328, más expander (1 disco), libros y programas, 10 discos nuevos, 8 discos limpieza, CP/M y BASIC de disco, Assembler CP/M, comprado en Julio-84. Todo por 150.000,pesetas, (se puede discutir). Llamar al Tel. (93) 3380394 de Barcelona y preguntar por Manuel.

• Cambio y vendo juegos y utilidades en cassette para Amstrad CPC464. También listados. Necesito potente base de datos y Logo en cassette. Preguntar por Antonio José. Tel. (91) 467 16 91. Madrid.

*ORDENADOR*  **-popuLAR** 

• Club MSX independiente. Información y asesoramiento técnico, contactos extranjero, boletín mensual, rueda intercambio, base datos MSX (en preparación), biblioteca MSX, cursos BASIC MSX (en preparación), revistas MSX (hemeroteca MSX), etc. Club usuarios MSX. Pza. Navío, l. 28042 Madrid.

• Vendo a reembolso cartuchos "Magic Desk" y "Simons Basic" con instrucciones a 5.000 pesetas cada uno. Cassette y libro "Aplicaciones Commodore-64 casa y negocios" 1.000 pesetas. Joan Font. *C*/ Vella, 188-1.º 1. San Celoní (Barcelona). Tel. (93) 867 04 53.

### ,---------------------------------------------------, **ANUNCIOS GRATUITOS**

Todos los anuncios que van en esta sección deben tener un máximo de treinta palabras. Con el fin de facilitar la transcripción de los anuncios hemos recuadrado treinta espacios para que en cada uno vaya una palabra. Después, recortar y mandar a ORDENADOR POPULAR

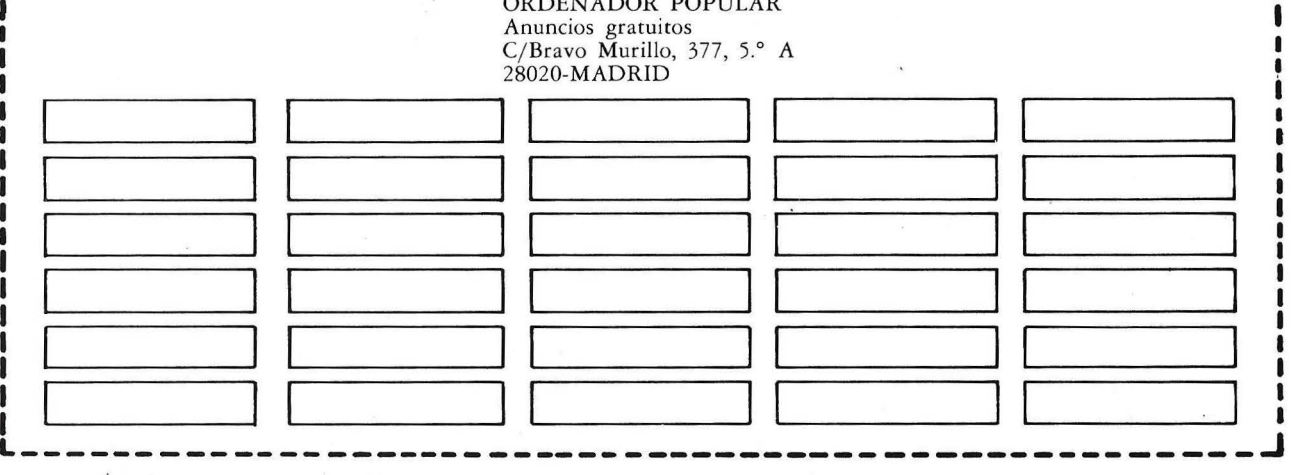

### **NOVEDADES**

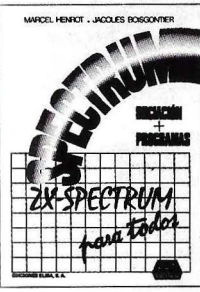

138 págs., 17×23 cm.<br>rústica.<br>*P.V.P.: 1.600 ptas. ISBN: 87-7622-008-1.* 

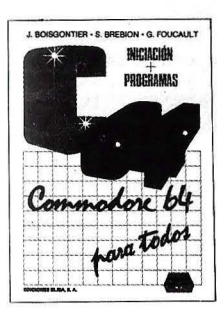

150págs., 17 X 23cm. rústica.<br>P.V.P.: 1.600 ptas.<br>ISBN: 87-7622-007-3.

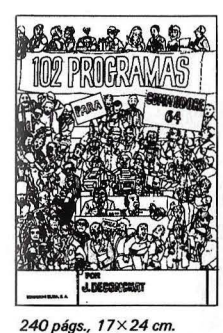

*rústica.*  rusnea.<br>P.V.P.: 1.900 ptas.<br>ISBN: 84-7622-006-5.

#### HENROT-BOISGONTIER ZX-Spectrum para todos

Esta obra le enseñará a utilizar el<br>Exta obra le enseñará a utilizar el<br>EX-Spectrum disfrutando a fondo de<br>todas sus óptimas características y va-<br>lores. Le ayudará a asimilar rápidamen-<br>ración (variables, comprobaciones,<br> además se proporciona un breve resu-men de los temas desarrollados.

#### BOISGONTIER-BREBION-FOUCAULT

Commodore 64 para todos

Con este libro en mano, el lector puede<br>colocarse frente a su máquina y empe-<br>car a escribir algunas instrucciones.<br>Pronto asimilará las nociones funda-<br>mentales de la programación y podrá<br>comenzar a programar. A través de sos ejemplos ilustrados y a los progra-mas directamente comentados le será fácil escribir sus propios programas de gestión, enseñanza, juegos, etc.

#### JACOUES DECONCHAT

#### 102 programas para Commodore 64

El objetivo de este libro es aprender<br>distrayéndose. A lo largo de estos 102<br>programas de juegos, les guiará en la<br>exploración del Basic Commodore 64.<br>Los programas están clasificados por<br>niveles, cada uno de ellos recurre nuevas instrucciones utilizadas. Se describen todos los juegos y los progra-mas están abundantemente comenta- dos; se facilita un ejemplo de ejecución para cada versión.

#### BOlETÍN DE PEDIDO

Les agradeceré me envíen, contra reembolso, las obras que detallo a continuación:

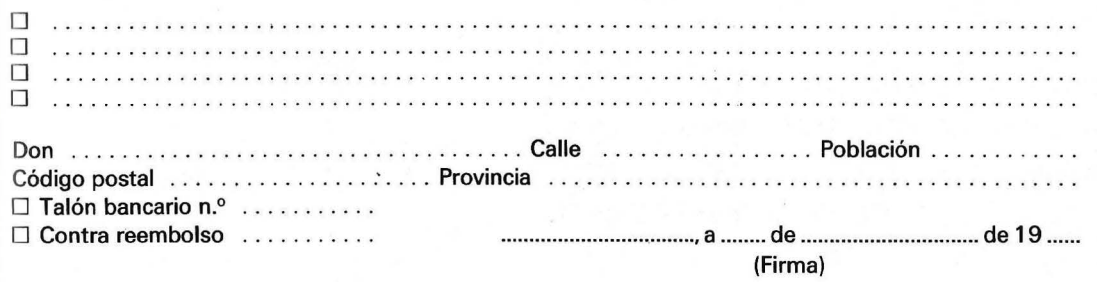

Nota: Puede solicitar su pedido a su librero habitual o su envío, contra reembolso (más 1 OOptas. por gastos de envío a EDICIONES ELISA, Balmes, 151 - 08008 Barcelona.

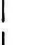

 $717$ 

Al

 $\Box$ 

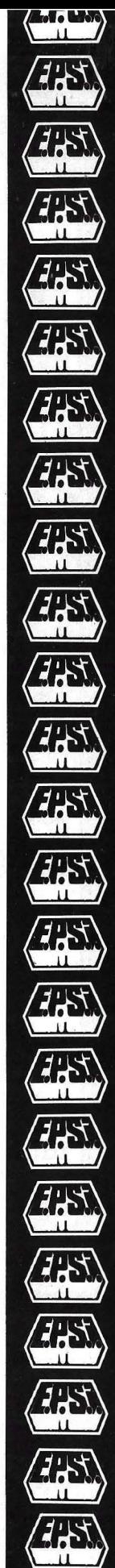

(Precios al 1 de enero de 1985)

**EDICIONES ELISA**  Balmes. 151 - Tfno. (93) 217 98 54 08008 BARCELONA

OBRAS PUBLICADAS

Breaud-Pouliquen: Claves para el Apple 11.

Deconchat: 102 programas para ZX81 y

Líen: Diccionario del Basic

Apple 11 plus y Apple lle

David: El descubrimiento del Commodore 64 Precio: 1.500 pts.

Boisgontier: El Apple y sus ficheros

Galais: Pasaporte para applesoft

Precio: 3.500 pts.

Precio: 1.500 pts.

Spectrum Precio 1.950 pts.

Precio: 1500 ptas.

Precio: 1.000 ptas.

### Aquí tiene los productos más buscados...

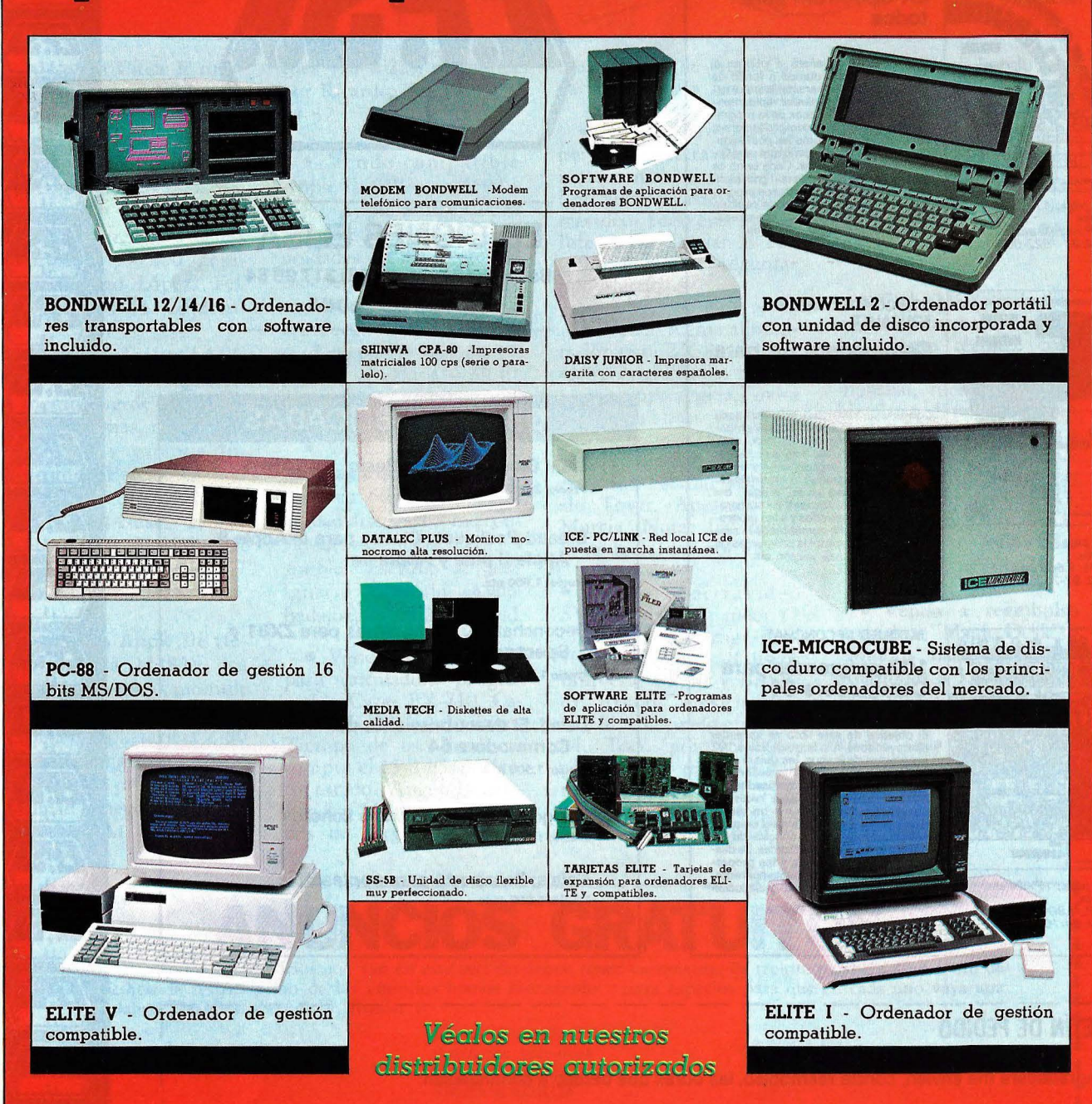

**SITELSA**, importa y distribuye a nivel nacional una línea de productos informáticos altamente competitiva. Todos los productos están soportados tanto técnicamente como a través de desarrollos específicos y documentación para el usuario.

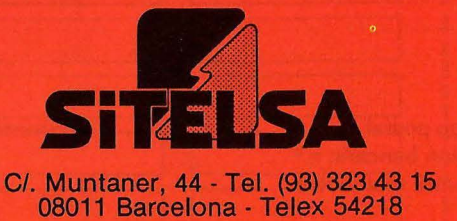

Rogamos nos indiquen los productos de su máximo interés para poder enviarles mayor información y lista de precios.

## GUIA PRACTICA DE ORDENA

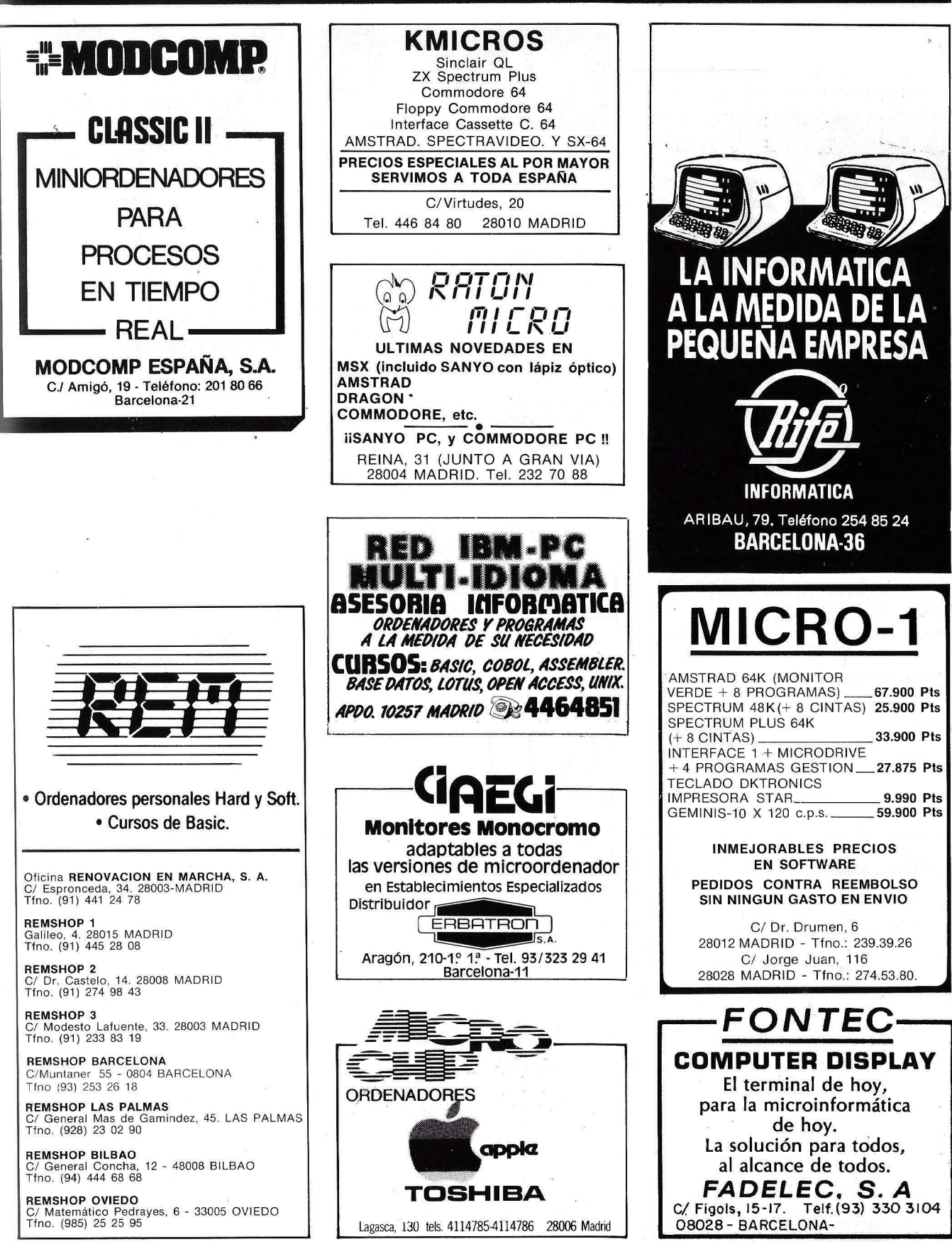

## GUIA PRACTICA

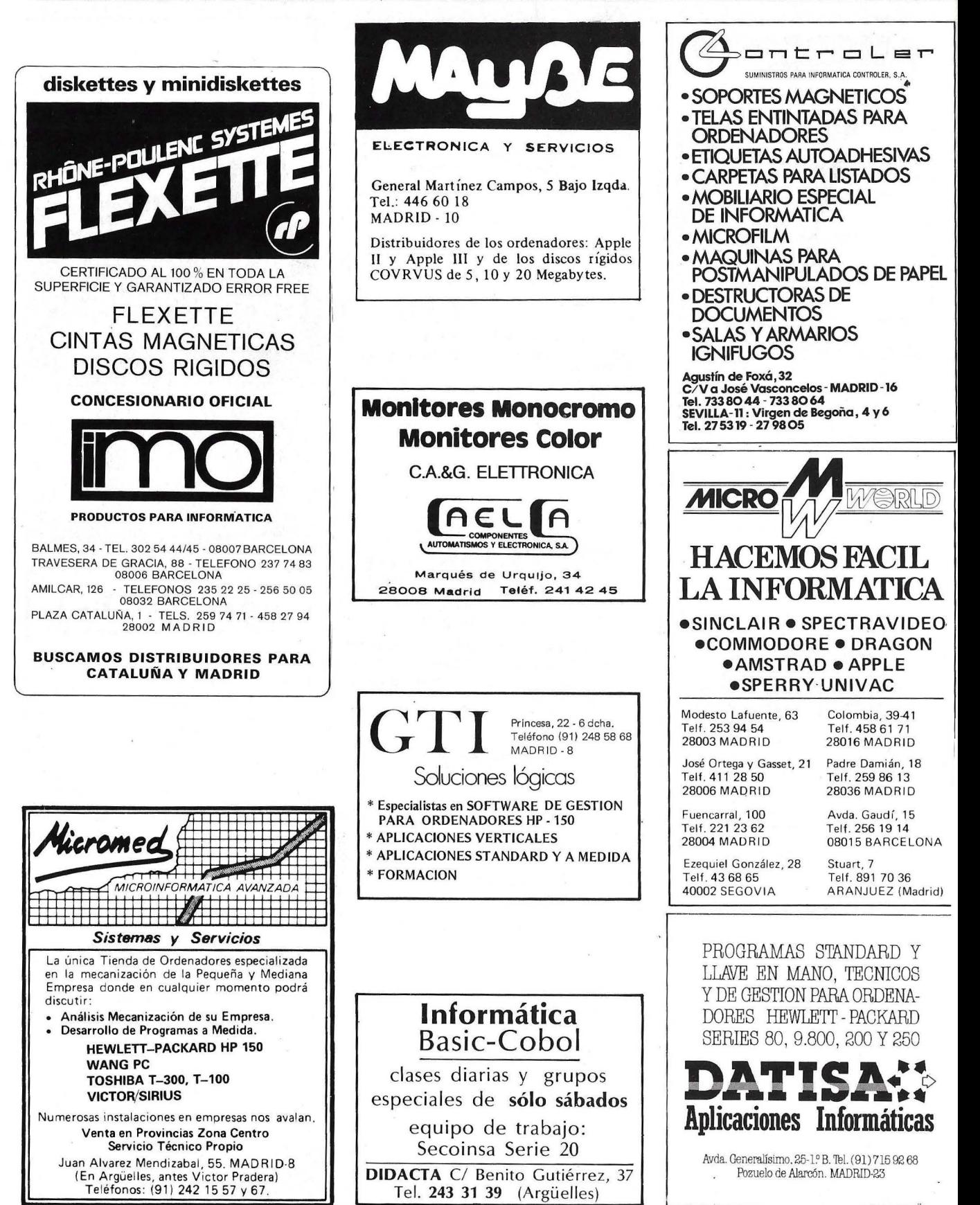

## **GUIA PRACTICA DE ORDEN**

Monitores Color BN FV FN adaptables a todas las versiones de microordenador

en Establecimientos Especializados

HANTARE)

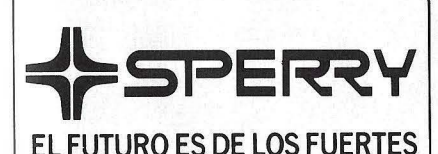

### INFORMATION SYSTEMS GROUP

#### Líder en integración de soluciones y sistemas informáticos

- $-$  Ordenadores de Propósito General.
- Miniordenadores y Terminales
- Ordenadores Profesionales/ Personales.
- Ofimática.
- Redes Locales.
- -Aplicaciones Sectoriales.

Martínez Villergas, l. 28027 MADRID Tels. 403 60 00 y 403 61 00

Oficinas en: Avinguda Diagonal, 618. 08021 BARCELONA Tel. 322 25 11 Alameda de Recalde, 36-7-8. 48009 BILBAO Tels. 424 59 27 y 424 56 24 Cabo Santiago Gómez, 3-1.º 15004 LA CORUÑA Tel. 26 01 00 Ventura Rodríguez, 2. 33004 OVIEDO Tels. 24 37 77- 24 19 66 y 24 19 90

República Argentina, 24, 13° (Torre de los Remedios). 41011 SEVILLA Tel. 27 78 00

Colón, 43. 46004 VALENCIA Tels. 351 83 53 y 352 89 38 Coso, 100, *8?* 50001 ZARAGOZA Tels. 23 16 13 y 23 64 39

 $\Box$ 

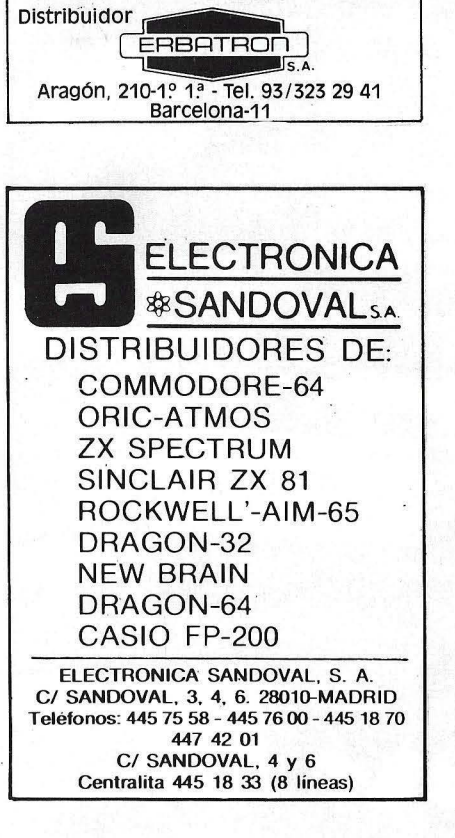

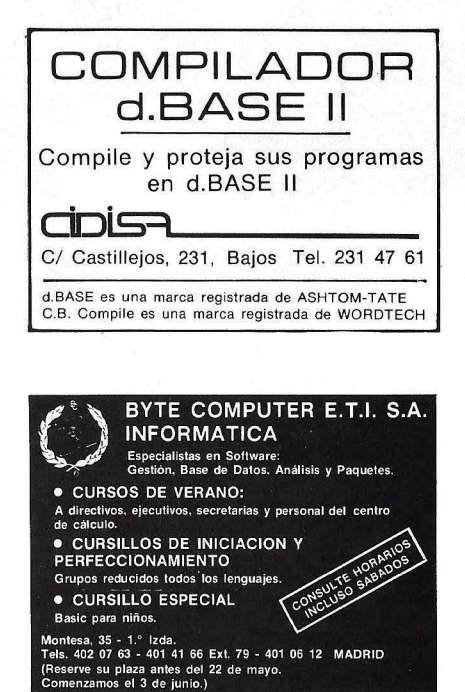

#### **ONDA RADIO** LA AMPLIA GAMA EN ORDENADORES PERSONALES \* Sinclair \* Commodore \* Sharp \* Y muchos otros modelos y marcas \*Todo tipo de periféricos \* Impresoras ONDA RADIO Gran V ía de las Corts Catalanes, 581 Teléfono 254 47 08 BARCELONA -11 **Bull** HONEYWELL BULL, S. A. SEDE SOCIAL Arturo Soria, 107 Tel.: 413 32 13. MADRID-33. DELEGACIONES Avlnguda Diagonal, 633. Tel.: 330 66 11. BARCELONA-29. Arturo Soria, 107. Tel.: 413 12 13. MADRID-33.

Menéndez Pelayo, 5 bis. Tel.: 361 79 12. VALENCIA-10.

Gran Vía, 89 Tel.: 441 28 50. BILBA0-11.

Míraconcha, 5. SAN SEBASTIAN.

Madre Rafols, 2. Tel.: 43 87 OO. ZARAGOZA-4.

Santa Catalina, 13. Edificio Las Nieves. Tel.: 22 28 64. LA CORUÑA.

Avda. San Francisco Javier, s/n. Edificio Sevilla 11 Tel.: 64 41 61. SEVILLA.

Avda. de Maisonnave, 33, 39. Tel.: 12 10 63. ALICANTE.

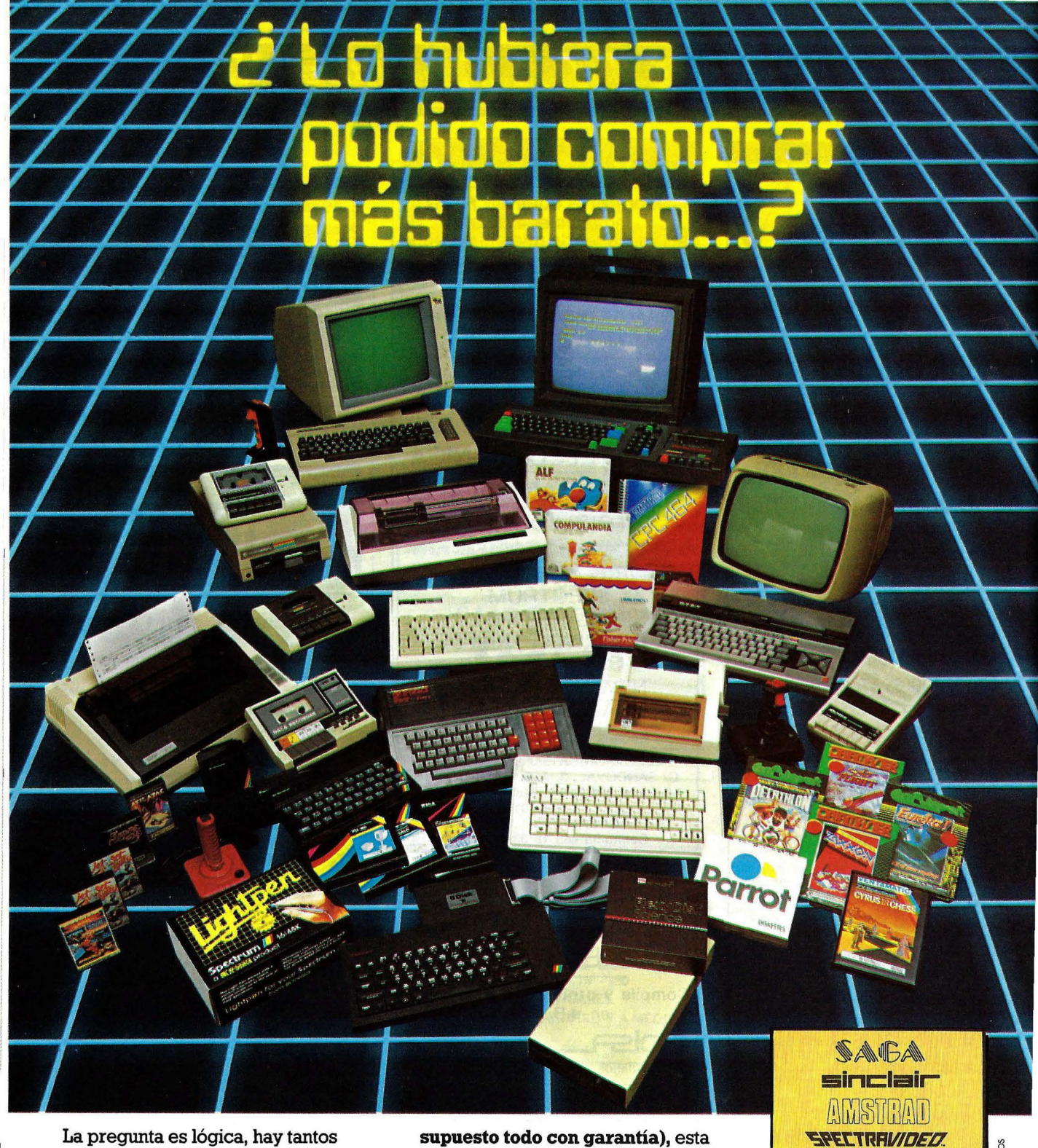

La pregunta es lógica, hay tantos precios para los mismos ordenadores y accesorios, que nunca sabe Vd. si lo hubiera podido comprar más barato.

Claro que si hubiese sabido antes que en REGISA es donde se puede comprar al precio más bajo del mercado, y además puede elegir entre una mayor gama de microordenadores y accesorios **(por** 

**supuesto todo con garantía),** esta pregunta ya no se la haría.

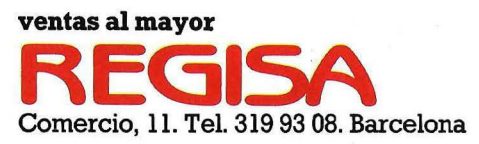

**lo mismo y más ... , pero al mejor precio.** 

**Establecimientos recomendados:** • BAZAR DELHI. Reina Cristina, 11. Barcelona • INTERJOYA. Reina Cristina, 9. Barcelona • BAZAR TAIWAN. Plaza Palacio, 9 (Galerías). Barcelona • LOS GUERRILLEROS. I. Canarias, 128. Valencia • BAZAR KARDIS. I. Canarias, 130. Valencia • BAZAR DELHI. M. Ruano, 5. Lleida • BAZAR TAIWAN. Pujós, 35. Hospitalet.

SEIKOSHA<sup>C</sup> **DK-TRONIC (1: cornrnodore HIT BIT SONY** 

# Discos duros

Si usted ya tiene un microordenador *tal vez esté necesitando urgentemente una ampliación de la capacidad almacenamiento masivo. Es el momento de adquirir un disco duro. Si todavía no ha comprado su ordenador, evalúe cuidadosamente sus necesidades y, quizás, la conclusión sea que debe ir directamente, a una*  máquina equipada con disco duro. *Cualquiera sea su caso, en las páginas que*  siguen encontrará un exhaustivo dossier, al *estilo de esta revista, en el que se le ofrece todo lo que, como usario, necesita saber sobre los discos duros: su tecnología, tendencías del mercado. Y, en las páginas finales del informe, un catálogo.* 

Con frecuencia, la precipitación en la compra de un ordenador hace que el usuario adquiera una configuración que no cubre sus necesidades reales. Puede darse el caso exactamente contrario, pero es de lo más común que cuando alguien se dirige a un distribuidor con la intención de adquirir un microordenador, lo haga pensando en gastar cuanto menos mejor. Por su parte, el vendedor, deseoso de concretar la operación, no aconseja a su cliente acerca de la realidad de sus necesidades. ¿Qué ocurre en estos casos? Pues que el comprador se lleva un equipo con dos *diskettes,* barato pero insuficiente. Nada más instalar la máquina, empieza a utilizarla y todo va maravillosamente bien. Pasan uno, dos o tres meses y el usuario comprende que, de las cinco horas diarias que el ordenador está encendido, se pasa una formateando *diskettes* o cambiando de uno a otro porque el dichoso programa de contabilidad utiliza mil y un ficheros y, claro, no todos caben en el mismo *diskette.* O, lo que es más grave, se da cuenta de que cada vez que actualiza los apuntes contables, le da tiempo a tomar un par de cafés, a no ser que prefiera quedarse mirando la pantalla mientras el ordenador acaba la actualización.

Entonces, nuestro hipotético usuario decide gastarse medio millón de pesetas en ese disco duro de 10 Megabytes que-debió haber comprado desde el principio. Surgen entonces los problemas de adaptar el *software,*  trasladar todos los ficheros de datos al disco, etc. Un embrollo que podía haberse evitado simplemente con poner más interés, tanto el comprador como el vendedor, en evaluar las necesidades reales del primero.

Hoy en día no es una idea descabellada el comprar ordenadores con disco duro. Más bien lo descabellado es no hacerlo, ya que tarde o temprano se va a echar en falta, Tal vez sólo en el caso de que el equipo vaya a ser utilizado exclusivamente para tratamiento de textos estaría justificada la ausencia de un disco duro.

En el *dossier* que publicamos en las páginas siguientes, pretendemos ofrecer al lector un panorama completo de estos dispositivos de almacenamiento de datos que son los

## **¿cómo funciona un disco**

Una unidad de disco duro está compuesta por el disco propiamente dicho, que es donde se almacena la información, las cabezas de lectura/escritura, encargadas de grabar y leer los datos, y el controlador, que es el encargado de dar las órdenes oportunas a las cabezas de lectura/escritura para que éstas accedan al disco. Además, si el disco es externo (se sitúa fuera de la carcasa del ordenador), probablemente lleva una fuente de alimentación independiente de la del ordenador. Esto no suele ocurrir cuando el disco es interno, es decir, cuando se incluye dentro de la carcasa del ordenador. El principio de funcionamiento de este tipo de dispositivos de almacenamiento es muy similar al empleado por las unidades de diskette. En ambos, un disco gira a una velocidad determinada, mientras que la o

las cabezas (según haya una o más superficies de grabación) se encargan de crear unos pequeños campos magnéticos (bits), en la escritura, o de leerlos, en la lectura. Dichos campos magnéticos se encuentran, como es lógico, en la superficie del disco. Una diferencia fundamental entre discos duros y diskettes es (además de la capacidad de almacenamiento, velocidad de acceso, etc.) que el diskette sólo comienza a girar cuando el controlador da la orden de acceso a la cabeza. Mientras que este hecho no se produzca, el diskette se

discos duros: su funcionamiento, los elementos que intervienen en la decisión de compra y, por supuesto, un repaso al estado del mercado y de las más modernas tecnologías, son algunos de los temas que vamos a tratar. También incluimos, como es habitual en este tipo de informes de nuestra

revista, un catálogo completo -o casi completo- de las marcas y modelos que pueden adquirirse en España para diferentes ordenadores, indicando en

encuentra parado. Otra de las

diferencias más importantes es que en las unidades de disco duro, tanto las cabezas de lectura/escritura como el soporte sobre el que se graban los datos se encuentran en un alojamiento aislado del exterior, lo que evita el contacto con elementos contaminantes, a la vez que permite incrementar sustancialmente sus prestaciones. Para hacerse una idea: un disco duro trabaja, aproximádamente, 20 veces más deprisa que un diskette, mientras que su capacidad de almacenamiento supera, en las unidades más pequeñas, eri 20 ó 40 veces la capacidad de almacenamiento de los diskettes.

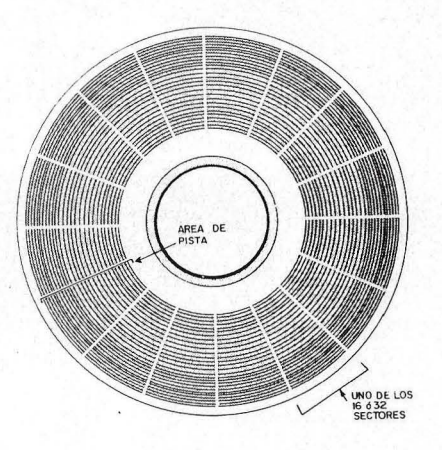

#### COMO SE ALMACENAN LOS DATOS

Los datos son almacenados a lo largo de **pistas circulares concéntricas divididas**  en 16 ó 32 arcos o sectores. Un disco duro típico lleva entre 250 y 300 pistas por pulgadas en la superficie del disco, con alrededor de 10.000 bits por pulgada **almaceoados en cada pista.** 

cada caso los datos de sus distribuidores y los precios.

#### Cuando el Floppy no basta

Hay sobradas razones por las que el usuario de un microordenador puede y debe plantearse la sustitución de las unidades de *diskette,* si es que ya tiene la máquina instalada, o de adquirir una con disco duro ya incorporado, si es que todavía no la tiene. En la

## **duro?**

Hoy en día, en la mayoría de los dispositivos de este tipo, los discos están compuestos por un substrato de aluminio recubierto por una fina capa de óxido de hierro, que es donde quedan reflejados los impulsos electrónicos emitidos por las cabezas de lectura/esritura en el proceso de grabación. Cada uno de estos impulsos corresponde a un bit, cuya dirección o polaridad es lo que indica si se trata de un O o de un 1. Si la polaridad está en dirección sur-norte, se identifica como un O. Por lo tanto será 1 si la polaridad es norte-sur. También hay que señalar que las cabezas no están en contacto con la superficie de grabación, ni aún en el momento de leer o grabar información, sino que se encuentran "volando" a una distancia aproxímada de 5 milésimas de milímetro, según los modelos. Esta distancia se reduce con el paso del tiempo gracias a los avances de la tecnología, contribuyendo al aumento de la densidad de grabación, pilar fundamental para obtener una capacidad de almacenamiento mayor en el mismo espacio. Actualmente, esta densidad de grabación es aproximádamente de unos 10.000 bits (impulsos pulgada 1 pulgada =  $2,54$  cms.) Para comprender la precisión de estos dispositivos, hay que tener en cuenta que el disco está girando a una velocidad aproximada de 3300 a 3600 revoluciones por minuto. Como en las unidades de floppy, la superficie del disco

actualidad, el campo de aplicación es mucho más amplio que hace, digamos, cinco o diez años. Por entonces, los microordenadores u ordenadores personales (ambos conceptos eran lo mismo) no se utilizaban más que para uso individual o, en ciertos casos para llevar la modesta gestión de un pequeño negocio familiar. Hoy en día, se los utiliza en grandes organizaciones y hay algunos equipos -que sólo merecen llamarse micros porque lle-

está dividida en pistas, las cuales a su vez se encuentran divididas en sectores. Mientras que en las primeras la densidad de las pistas es de 48 ó 96 por pulgada, en los discos duros esta densidad es, cuando menos, de 250 a 300 pistas por pulgada y llega a superar las 1000. Esta cifra se verá

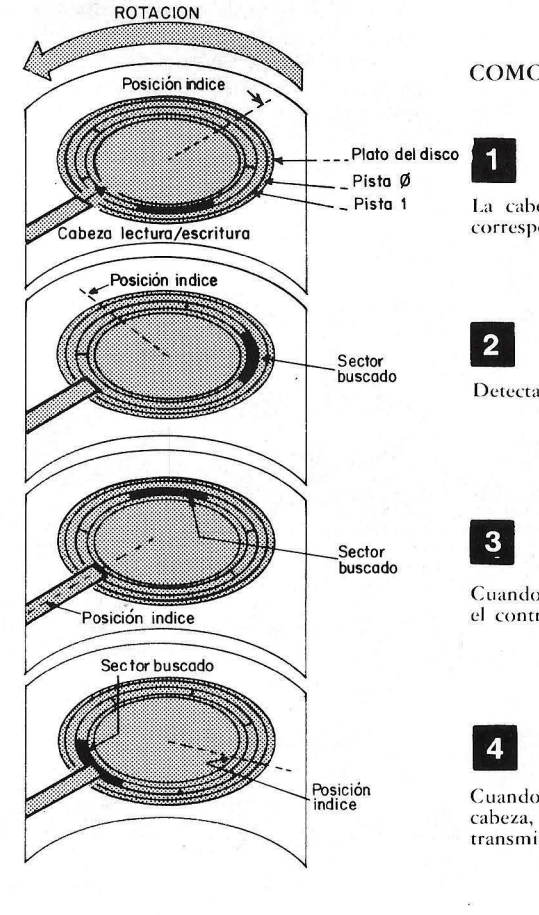

incrementada progresivamente gracias a la evolución de las cabezas de lectura/escritura y de las superficies de grabación. El número de sectores por pista suele ser de 16 ó 32, según la capacidad que puede ser de 512 ó 256 bytes. Un sector es la cantidad mínima de información a la que se

#### COMO SE LEEN LOS DISCOS

La cabeza se mueve a la pista que

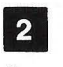

corresponde,

Detecta la posición índice.

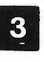

Cuando se detecta la posición índice, el controlador empieza a leer datos.

**11** 

Cuando el sector buscado está bajo la cabeza, el controlador comienza a transmitir datos.

van en sus entrañas microprocesadores- son capaces de controlar varios puestos de trabajo y alcanzan, en algunos casos, las prestaciones propias de un mini. Indudablemente, en ninguno de ambos casos la unidad de *diskette* es la alternativa más adecuada para solucionar el problema del almacenamiento externo de datos, con lo que el disco duro pasa a ser una necesidad, quedando los *floppies* como unidades de almacenamiento auxiliar o para realizar copias de seguridad de los datos contenidos en el disco duro.

Por otro lado, aunque el coste de las unidades de disco sigue siendo superior al de los *diskettes,* como es lógico, las primeras han seguido una tendencia a la baja, a la vez que han aumentado espectacularmente sus prestaciones en cuanto a seguridad de almacenamiento, capacidad, rapidez de acceso y de transferencia. Por su

puede acceder en una operación de lectura o escritura.

Otro dato que interviene directamente en las prestaciones de la unidad de disco es la velocidad de transferencia de datos entre aquella y el ordenador. La eficacia de este proceso depende, de forma casi exclusiva, del controlador de la unidad de disco. En la actualidad, la velocidad media de transferencia de las unidades de disco para microordenadores es de unos 5 Mbits por segundo o, lo que es lo mismo, 5 Mbaudios (1 baudio  $=$  1 bit por segundo). En cualquier caso, este dato no es tan importante como el tiempo de acceso, que es lo que tarda la cabeza en localizar el dato buscado desde que el controlador envía la orden de búsqueda. El tiempo de acceso se descompone en tiempo de posicionamiento y tiempo delatencia. El primero indica el tiempo que tarda la cabeza en encontrar la pista en la cual se encuentran los datos que se van a leer o el lugar donde se va a grabar la información. El tiempo de latencia indica el que emplea la cabeza, una vez encontrada la pista buscada, en situarse en la posición de comienzo de la misma. Este tiempo se debe a la velocidad con que se mueve la cabeza, que al encontrar el sector deseado efectúa un movimiento vacilante causado por el "frenazo" que debe llevar a cabo para situarse en dicho sector.

Hay que señalar que el tiempo de acceso no es siempre el mismo, sino que varía en un rango de milisegundos, según

la proximidad del sector al que se accede con respecto a la posición índice, que es la zona donde comienza una determinada pista. Así, el tiempo de acceso al primer sector de dicha pista, el sector O, será más bajo que el empleado para acceder a otro más lejano. La diferencia, no obstante, es mínima, en virtud de la alta velocidad de rotación del disco (más de 300 revoluciones por minuto), que hace que el tiempo máximo de acceso difiera en muy pocos milisegundos del tiempo medio. Hay más diferencias a destacar entre diskettes y discos duros. Estos últimos pueden tener varias cabezas de lectura/escritura, en función del número de discos con que

cuente el dispositivo. Así, en las unidades con un disco y dos superficies de grabación, habrá dos cabezas, mientras que en una con cuatro discos, ocho superficies de grabación, contará con otras tantas cabezas.

Como en las unidades de diskette, un disco duro necesita ser formateado antes de empezar a trabajar con él. Con este proceso de formateo, el objeto es crear la distribución de pistas y sectores, lo cual se hace de acuerdo con las especificaciones del sistema operativo en su comando de formateo de discos duros. La información relativa a esta distribución de la unidad de disco se almacena en las primeras pistas del mismo, de

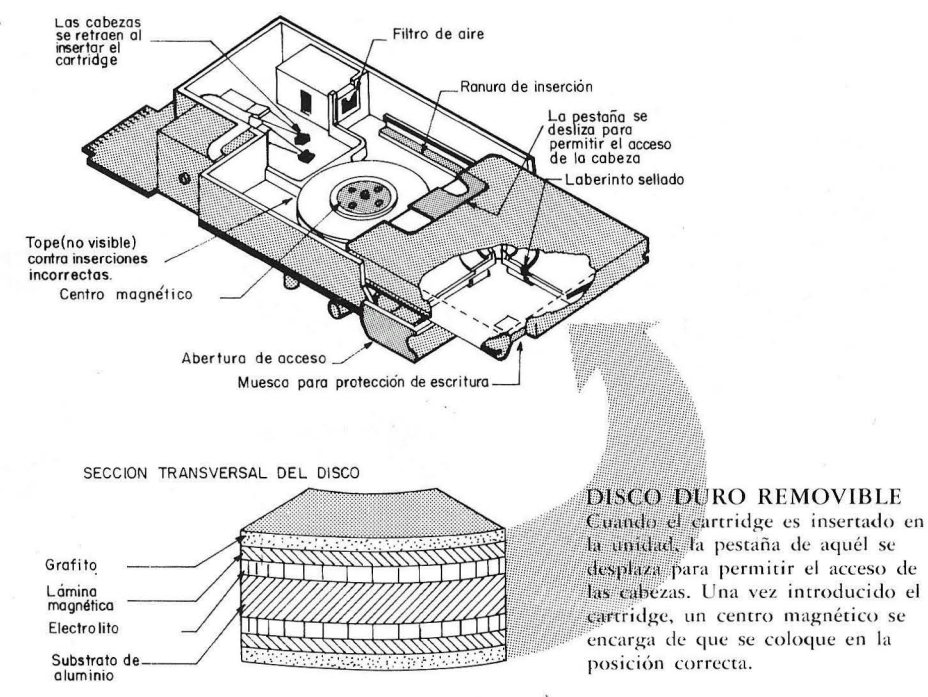

parte, parece que las unidades de diskette están tocando techo si bien han experimentado sensibles mejoras de las que ya hemos hablado en otra ocasión.

Cuando un microordenador se utiliza en grandes organizaciones, las exigencias de capacidad de almacenamiento de datos son muy superiores a las que plantea su uso en la gestión de un pequeño negocio, caso en el que seguramenre es el único equipo en la empresa. Si, como decimos, el microordenador forma parte de la estructura informá tica de una organización, el volumen y el uso de *diskettes* haría excesivamente tediosos los trabajos. El disco duro proporciona, en cambio, un menor tiempo de acceso a los datos, y además, permite que todos los ficheros necesarios estén en el mismo soporte, lo que simplifica la operación.

Y no es que los *diskettes* hayan

de jado de ser vá lidos, ni mucho menos. Aunque lo cierto es que las necesidades de los usuarios de ordenadores personales, que es donde se plantea la duda entre usar uno u otro dispositivo, crecen día a día y en muchos casos carece de sentido plantearse los *diskettes* como principal medio de almacenamiento.

#### $i$ Qué tipo de disco emplear?

Vamos a dar por supuesto que se

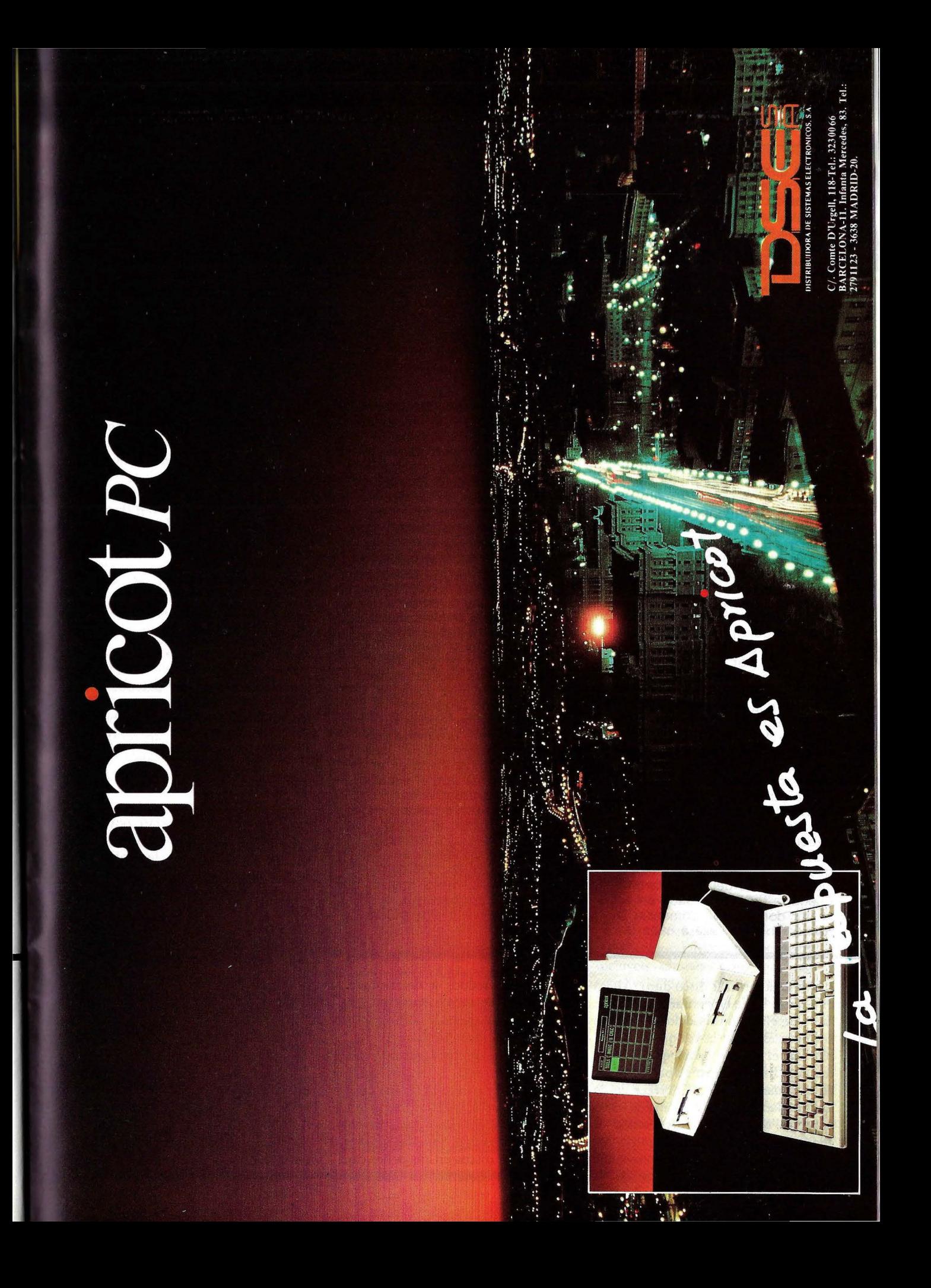

forma que la capacidad de éste antes y después de la operación de formateo es distinta. La cifra que realmente interesa al usuario es la capacidad del disco después del formateo, ya que es la que expresa el espacio disponible para el almacenamiento de sus

Ha llegado el momento en este dossier que esperamos sea ilustrativo, de explicar cómo funciona un disco duro. Cuando el ordenador envía al controlador una orden de lectura de datos, éste busca primero en un diccionario el lugar donde están situados esos datos, y obtiene la pista y el sector donde debe empezar a leer la información, así como el número de pistas y sectores que debe leer. Una vez finalizada esta primera parte, la cabeza busca la pista donde se encuentran los primeros datos a leer (recordemos que el tiempo empleado en este proceso es el tiempo de posicionamiento). Luego, tras localizar dentro de la pista la posición índice, comienza a leer sector por sector hasta que encuentra el que busca. A partir de ese momento comienza la transferencia de datos hacia el ordenador. Cuando de lo que se trata es de grabar información en la superficie del disco, lo primero que hace el controlador es investigar las pistas y sectores disponibles para el almacenamiento de datos, que deben ser aquéllas que nunca han sido utilizadas o aquéllas que contienen datos que han sido borrados del diccionario. Luego la cabeza se sitúa en el sector donde debe comenzar la grabación y se lleva a cabo la

ha decidido utilizar disco duro. Ahora el usuario ha de enfrentarse a la ardua tarea de elegir un modelo acorde con sus necesidades, a la vez que compatible con el equipo en el que se va a instalar. Este problema aparece cuando el usuario se plantea crecer desde una unidad de *diskette* a una de disco duro, ya que si lo que pretende es adquirir directamente un equipo dotado de disco duro, éste ya viene incorporado y el problema de la

misma, para a continuación registrar en el diccionario qué sectores han sido utilizados. Después de haber utilizado el disco durante algún tiempo y haber borrado y vuelto a grabar información en él, es corriente que queden pequeños espacios libres entre los datos almacenados. Por eso, para optimizar la utilización de estos dispositivos, algunos controladores y/o sistemas operativos preven y permiten que un fichero se almacene en estos "espacios muertos", estableciendo un sistema de punteros que indican dónde se encuentra la continuación del mencionado fichero. También puede suceder que el sistema no admita que determinado tipo de ficheros (directos e indexados principalmente) se almacenen de esta manera, por lo que, aunque en el disco haya espacio suficiente para su almacenamiento, no haya una zona contigua con el tamaño que dicho fichero requiere. En estos casos, el sistema envía un mensaje de que el disco está lleno, lo cual puede desconcertar al usuario. En realidad lo que sucede es que no existe una zona contigua con el tamaño requerido. Algunos sistemas operativos solucionan este problema con uri comando que "reúne" toda la información grabada en el disco, de forma que el espacio libre sea una única zona contigua. En otros casos, cuando no exista tal posibilidad, la única forma de solucionar el problema será efectuar un backup del disco, inicializarlo y volver a copiar en el disco la información que previamente había sido objeto del backup.

elección se reduce a determinar la capacidad que va a necesitarse.

Hay en el mercado tres opciones básicas en función del tama ño de las unidades. En primer lugar se encuentran los discos de 8 pulgadas, en la actualidad prácticamente en desuso en este tipo de ordenadores, porque las prestaciones que proporcionan unidades de menor tamaño igualan a las de estos discos en pequeñas capacidades. No obstante, los discos de 8

pulgadas son una· opción a considerar en ordenadores mayores, pero esta es otra historia .

Otra opción posible son los discos de 5 <sup>1</sup>/<sub>4</sub> pulgadas, que son los estándares de hecho en el mercado de discos duros para microordenadores. Las prestaciones alcanzadas por este tipo de dispositivos en cuanto a capacidad de almacenamiento, velocidad de acceso y transferencia, entre otras caracte rísticas, son suficientes para satisfacer las ex igencias de los ordenadores personales. Además, su precio es un acicate.

Por último se encuentran los nuevos microdiscos, unidades de disco cuyo tamaño es inferior a S pulgadas  $(3<sup>1</sup>/<sub>2</sub>, 3<sup>1</sup>/<sub>3</sub>)$ . En su momento, estos microdiscos se convertirán en los principales dispositivos de almacenamiento para microordenadores, pero por ahora problemas tales como su elevado precio o la falta de acuerdo entre fabricantes para definir un estándar, impiden su adecuada difusión. Además, surgen problemas técnicos cuando se pretende alcanzar capacidades superiores a los IS ó 20 Mbytes. A pesar de todo ello, algunos fabricantes de micros ya están empezando a comercializar sus ordenadores con discos de 20 Mbytes *y* otros han anunciado ya la intención de hacerlo.

Recientemente ha aparecido una tecnología que se distingue por la singularidad de su filosofía. Se podría definir como una unidad de *floppy*  "duro". Son los llamados discos duros *cartridge*. Se caracterizan porque el soporte donde se almacenan los datos es independiente de la unidad de lectura/escritura, como en los *floppies*, pero su capacidad es muy elevada, como en los discos duros. Es ésta una opción costosa, quizá por lo novedosa y no proporciona la capacidad que puede dar una unidad de disco. Sin embargo, permite transportar cantidades de información relativamente grandes, lo cual es una ventaja frente a los discos duros convencionales.

#### ¿Discos internos o discos exter nos?

Tras elegir qué tipo de disco emplear dentro de las posibilidades que hemos comentado (omitimos hablar
de los discos ópticos, ya que trataremos este tema más adelante) hay que pensar si resulta más conveniente colocar el disco dentro de la carcasa del ordenador o si, por el contrario la

unidad de disco se va a colocar como un móduloi independiente. La mayoría de los fabricantes de equipos preveen la sustitución de los *floppies*  por los discos, por lo que siempre que

• **Cabezas composlte.** Son más evolucionadas que las dos anteriores, ya que se pueden conseguir densidades de pistas mayores, unas 1500 por pulgada. Ofrecen, asimismo, una mayor resistencia contra elementos contaminantes.

• **Cabezas mini-composlte.** Con esta tecnología se consiguen unas densidades de pista mayores que en las cabezas mini-monolíticas, así como una distancia menor a la superficie de grabación. Adolecen, sin embargo, de falta de precisión. • **Cabezas thln-fllm.** Por ahora, su mayor índice de utilización se da entre unidades de disco de gran tamaño, aunque en la medida en que se reduzcan los costes de producción, se podrá aplicar a un espectro más amplio de la oferta de discos. Pueden manejar unas 20000

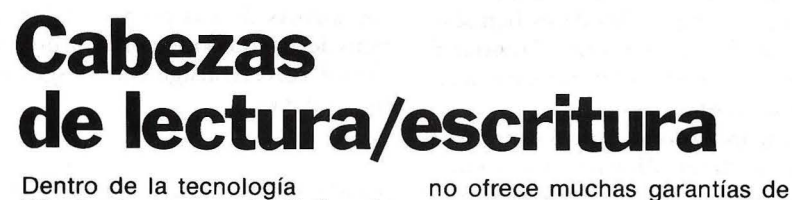

fiabilidad.

Dentro de la tecnología Winchester, se puede distinguir cinco tipos de cabezas de lectura/escritura, que se diferencian por su ámbito de aplicación, esto es, en función de la densidad de pistas y de bits por pulgada que permiten.

**• Cabezas monolíticas.** Fueron las pioneras de la tecnología Winchester. Sus componentes son de ferrita casi en su totalidad. Con este tipo de cabezas se consiguen densidades aproximadas de 1000 pistas por pulgada. Debido a su antigüedad son las menos evolucionadas y, por ello, también las más baratas.

#### • **Cabezas mini-monolíticas.**

Son similares a las anteriores, aunque, como se desprende del propio nombre, tienen un tamaño más reducido. Permiten una distancia menor entre el disco y la cabeza, aunque la falta de protección de la ferrita

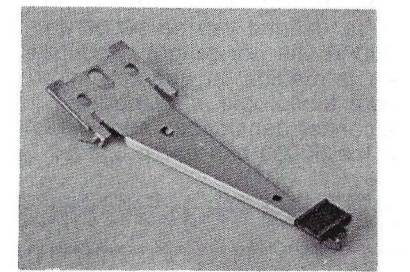

pistas por pulgada.

Arriba: de Izq. a der. una cabeza monolítica una mini-monolítica. Abajo: de izq. a der. una cabeza mini-composite *y* una thin-film.

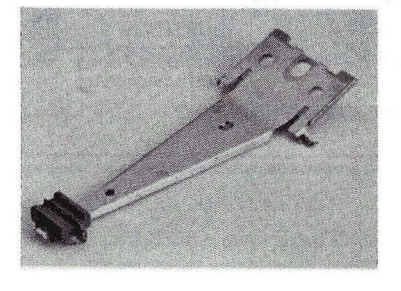

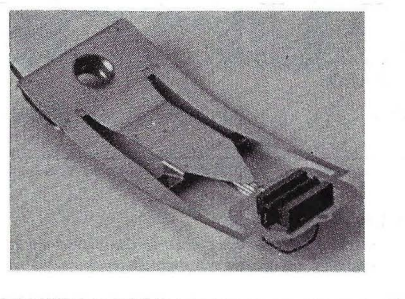

esto ocurre, el disco se suele integrar en el mismo hueco que ocupaba ,el *floppy* que ha sido sustituido. Por regla general, el disco es externo solamente si su tamaño es excesivamente grande o si procede de un fabricante que no ha adaptado su unidad para que ésta se pueda insertar en la unidad central del ordenador. Además, por cuestiones económicas, siempre se intenta que el disco sea interno y así se pueden evitar los problemas que puede motivar el hecho de que haya cables sueltos, los que conectan el disco con el ordenador.

Cualquiera que sea la opción elegida, la instalación del disco ha de efectuarse por personal cualificado. Esto evitará errores en el mismo proceso de instalación y, a la vez, permitirá que cualquier fallo de funcionamiento debido a cuestiones de incompatibilidad, por ejemplo, pueda ser resuelto por el técnico. No obstante, el proceso de instalación del *hardware* se reduce a insertar la tarjeta controladora en el *slot* correspondiente del ordenador y conectar éste a la unidad de disco. Algunos de los problemas que pueden surgir son los debidos a incompatibilidades entre la tarjeta controladora de la unidad de disco y otras tarjetas ya existentes, aunque esto no es frecuente. Otro posible problema, aunque en realidad es solamente un reajuste, es que haya que cambiar la versión del sistema operativo, o simplemente añadir los comandos requeridos por el disco duro.

#### Los datos más técnicos

Normalmente, en los catálogos que publican los fabricantes de discos se incluyen, además de los datos típicos sobre velocidad de transferencia, tiempo de acceso o capacidad, otros a menudo no tenidos en cuenta, como son la forma en que la unidad maneja los errores, el tipo de *interface* empleado, el método para disipar el calor o si está de acuerdo con las especificaciones estándar para evitar las interferencias con otros dispositivos. La mayoría de estos influyen, como es lógico, en el funcionamiento general de los discos, por lo que no está de más que sean tenidos en cuenta a la hora de comprar.

De todos ellos quizá el dato más importante sea el *interface* utilizado para mediar entre la unidad central de ordenador y la unidad de disco. Actualmente, no' existe un estándar definido, aunque sí hay unos más utilizados que otros, que constituyen estándares de hecho. Más de la mitad de las unidades existentes en el mercado utilizan un *interface* que está de acuerdo con las especificaciones de Seagate, una empresa americana que fabrica el ST412HP y su sucesor, el ST506/412. Para discos algo más grandes, el *interface* SMD es el más utilizado. Otros de los comunes son el ESDI y el SCSI, este último del instituto americano ANSI.

La lógica de detección depende del

controlador utilizado, interviene también en el buen o mal funcionamiento del disco. Normalmente, dicha rutina debe ser automática, es decir que si se produce una transferencia errónea de datos, el controlador, por sí solo, debe repetir el proceso hasta comprobar que efectivamente los datos han sido transferidos desde la unidad central al disco (o viceversa) sin ninguna incidencia anormal.

El acceso directo a memoria (DMA o *Direct Access Memory)* y la memoria *cache* son dos características propias de las unidades de disco más sofisticadas. Ambas actúan directamente sobre la velocidad de transferencia y en el tiempo de acceso, respectivamente. Su utilización está justificada cuando se pretende optimizar al máximo estos dos procesos.

La eficacia de la unidad de disco a la hora de disipar el calor es una de las cualidades nada secundarias a la hora de elegir. Si la unidad de disco va incluída en la misma carcasa de la unidad central, un deficiente funcionamiento en este aspecto puede afectar, además de a la propia unidad, al resto de los componentes de la unidad central, con el consiguiente riesgo que ello supone.

#### Elegir el medio de *backup*

Al utilizar un disco duro hay que partir de la idea de que, en un momento dado, se puede producir un fallo en el sistema que nos haga perder los datos en él almacenados. Por eso, junto con los discos siempre

# **Grabación vertical**

Una de las alternativas existentes para aumentar la capacidad de almacenamiento de las unidades de disco es aumentar la densidad de pistás por pulgada. Otra posibilidad. es incrementar el número de bits por pulgada. La mayoría de las unidades de disco existentes en la actualidad graban los campos magnéticos (bits) longitudinalmente, es decir, en paralelo con la superficie de grabación. Con este procedimiento, el incremento del número de bits por pulgada es limitado, ya que la proximidad puede motivar que se desmagneticen unos a otros. La única manera de evitar este serio inconveniente, si es que se pretende seguir

incrementando esta densidad, es cambiar la orientación de los impulsos magnéticos sobre la superficie del disco. Este es precisamente el principio en el que se basa la grabación perpendicular. Este nuevo procedimiento permite aumentar espectacularmente la densidad de .bits por pulgada, evitando a la vez que se produzca la desmagnetización comentada en la grabación tradicional. Otra ventaja que aporta el

método de grabación perpendicular es la reducción de las posibilidades de error de

fabricación de los discos. Mientras que en aquéllos en los que los bits son grabados horizontalmente la capa magnética tiene un grosor aproximado de 2 micropulgadas, en los que se va a emplear la grabación perpendicular este grosor puede ser de hasta 40 micropulgadas, lo cual indica muchas menos dificultades de fabricación.

Las densidades alcanzadas en la actualidad van de 18000 a 30000 bits por pulgada, aunque en la medida en que se mejore esta tecnología, se esperan alcanzar densidades superiores a los 50000 bits por pulgada.

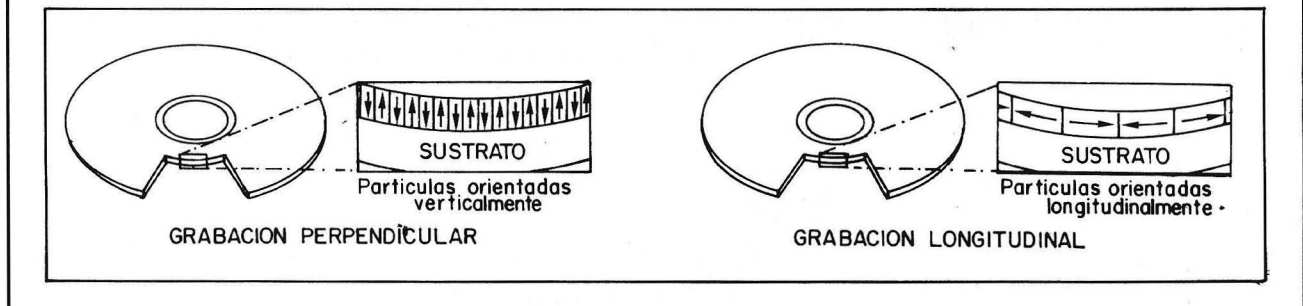

#### GRABACION PERPENDICULAR O VERTICAL

La grabación perpendicular o verticular permite aumentar sensiblemente la densidad de grabación de datos sobre el disco. Ello redunda, a su vez, en un incremento sustancial de la capacidad de almacenamiento.

OGIMATICA, S.A. Concesionario Autorizado

Ordenadores Personales

#### **ESPECIALIZADOS EN:**

- **Redes Jocales**
- **Emulaciones**
- Teleproceso
- Gestión de Empresas
- Ingeniería Civil
- Cálculo de Estructuras
- Farmacias
- Odontólogos/Estomatólogos
- Agentes Libres de Seguros
- Máquinas Recreativas

#### **CURSOS DE FORMACION**

- OPEN ACCESS
- LOTUS
- SYMPHONY
- MULTITEXTO ETC.

**IBM AT** 

### **PROMOCION ESPECIAL DE SEPTIEMBRE . CONSULTENOS**

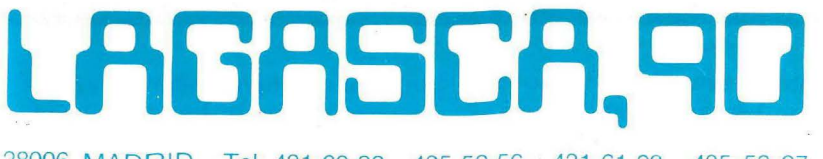

28006 MADRID - Tel. 431 60 32 - 435 52 56 431 61 93 - 435 52 97

Envie este cupón a: LOGIMATICA Lagasca, 90 - 28006 MADRID

Domicilio. Localidad......

**DESEO INFORMACIÓN** SOBRE:

tiene que haber otro dispositivo que permita, si se da el caso, recuperar la información perdida. De ahí surge la necesidad imperiosa de realizar diariamente una copia de seguridad de la información que contiene el disco. De esta forma, un fallo sólo afectaría al trabajo realizado después de la última copia de seguridad. Los dispositivos corrientes para tal función son los diskettes y las cintas.

La primera opción es, con mucho, la más económica. No obstante, para realizar una copia de seguridad de un disco de 5 Mbytes, por ejemplo, harían falta cerca de 20 *diskettes*, de forma que el proceso se hace muy tedioso. En cualquier caso, es la opción más empleada porque la mayoría de los ordenadores utilizan este dispositivo junto al disco duro.

Las cintas, y más concretamente los cartuchos de cima, son la segunda alternativa. Son algo más caras que los *floppies* pero, en contrapartida, hacen el proceso de *backup* mucho más ágil, ya que no hay necesidad, salvo que la capacidad del disco sea muy elevada, de utilizar más que una cinta. Frente al *floopy*, tienen la desventaja de que el acceso es secuencial y, por ello, bastante más lento.

Al que puede ayudar a la elección de una de las dos alternativas es la forma que el sistema operativo emplea para realizar el proceso de copia. . Unos simplemente se limitan a copiar, archivo poc archivo, la información que contiene el disco. En otros sistemas operativos, el *backup* se considera un proceso especial, en el que la información trasvasada al flo*ppy,* por ejemplo, no puede ser recuperada directamente, sino mediante otro proceso inverso. Así, recuperar un archivo determinado es mucho más sencillo en el primero de los casos, mientras que en el segundo habría que encontrar primero el *floppy* en el que dicho archivo se encuentre.

Otra desventaja de los *floppies* es que puede que el usuario no disponga, en el momento de realizar el *backup,*  de los *diskettes* necesarios para hacerlo. Algunos sistemas operativos formatean los *diskettes* antes de efecruar sobre ellos la copia. Si no es su caso, se debería interrumpir el proceso para formatear la copia y luego continuar.

## **Tendencias del mercado**

El mercado actual de unidades de discos es muy prolijo en modelos, los cuales, como ya hemos comentado con anterioridad, se pueden dividir en función de su tamaño, que se ha ido reduciendo con el paso del tiempo. En la actualidad, las cifras de ventas más importantes de unidades de disco para microordenadores se dan entre los discos 5 $\frac{1}{4}$  pulgadas, aunque los de 8 pulgadas y los microdiscos participan significativamente en el volumen de ventas de estos productos.

#### **8 pulgadas: en busca de nuevos horizontes**

En contra de lo que pudiera parecer, los discos de 8 pulgadas no tienen visos de desaparecer de la escena de las unidades de almacenamiento. Es bien cierto que, en un principio, las prestaciones que proporcionaban las unidades más pequeñas en tamaño hacían presagiar un futuro un tanto incierto para este sector. La única solución, por tanto, que les quedaba a los fabricantes era incrementar en la medida de lo posible la capacidad de almacenamiento de sus productos, cosa que consiguieron, con lo que éstos no sólo no desaparecieron, sino que ahora han evolucionado hacia sectores de mercado dominados típicamente por los discos de 14 pulgadas, los cuales, según opinión generalizada de los observadores, serán los condenados a desparecer en

un corto período de tiempo. Los fabricantes de discos de 8 pulgadas han echado mano de las últimas tecnologías disponibles para aumentar la capacidad de sus modelos. Así, mientras que hasta hace poco era frecuente encontrar unidades de este tamaño con capacidades muy pequeñas, como el **Shugart SA-1000,** de 10 Mbytes, los últimos modelos presentados en el mercado llegan hasta los 500, como es el caso del modelo **808** de la firma **Priam** o el de la serie **FSD de Control Data**, de la que se espera un disco de 516 Mbytes en poco tiempo. La. tendencia al empobrecimiento de las ventas de los discos de 14 pulgadas no parece ser una afirmación peregrina. El hecho de que una empresa como **Priam,** fabricante tradicional de discos de 14 pulgadas, haya entrado en esta franja inferior del mercado con un modelo como el **808** da *una* idea de lo que se puede esperar de este tipo de discos en un futuro próximo.

Aunque hoy en día se estima que las unidades de 8 pulgadas se mueven en torno a capacidades entre 160 y 300 Mbytes, surgen nuevos proyectos como el de **Priam** o **Control Data,** que se escapan a las previsiones de los analistas. Otro claro ejemplo es

**Megavault,** empresa que tiene previsto sacar un disco de 8 pulgadas de 660 Mbytes, y que ya tiene disponible uno de 331 Mbytes.

Las prestaciones proporcionadas por estos nuevos modelos son bastante aceptables: tiempos de acceso en· torno a los 20 Mseg.,

#### El factor Sortware

A la hora de incorporar un disco duro en la configuración de su ordenador también hay que tener en cuenta una serie de factores que afectan al *.roftware* que se ha venido utilizando en el equipo basado en *diskettes.* De igual manera, hay que preveer las necesidades futuras de

programas, comprobando que efectivamente éstos están disponibles para su utilización con un disco duro.

La mayoría de los fabricantes de *software* de la actualidad han provisto a sus programas de mecanismos que evitan la copia. Esto supone un problema serio cuando se trata de incorporar ese *software* al disco duro recién adquirido, ya que estos mismos

elevada capacidad ... Pero la realidad es que se escapan de lo que pretende comprar un usuario de microordenador.

#### **5** 1/4 **pulgadas: dueños del mercado**

Si bien los discos de 8 pulgadas tienen numerosas ventajas a su favor cuando la capacidad de almacenamiento supera los 100 Mbytes (tiempo de acceso y precio, sobre todo), en unidades de disco menores, las unidades de 5  $\frac{1}{4}$ tienen todas las de ganar. En efecto, aunque en la actualidad hay unidades de este tipo que superan los 100 Mbytes dé capacidad, su tiempo de acceso es superior al de unidades de 8 pulgadas de igual capacidad, y lo mismo sucede con el precio. Sin embargo, cuando de lo que se trata es de cubrir la demanda entre los 10 y los 50 Mbytes, los discos de 5 pulgadas tienen todas las de ganar, mientras se lo permitan los pequeños microdiscos que ahora comienzan a dejarse notar con más fuerza.

En cualquier caso, las desventajas que comentábamos de los discos de 5  $1/4$  con respecto a los de 8 pulgadas, se repiten ahora entre los primeros y los nuevos microdiscos. El precio y la falta de estandarización parecen ser las causas más importantes que han motivado que los nuevos modelos no se hayan apoderado aún de los clientes habituales de los discos de 5 pulgadas. Aunque no se puede ocultar que también han surgido algunos problemas

mecanismos que protegen los programas contra copias ilegales impiden que los programas pueden ser copiados al disco duro y, posteriormente, prescindir de la versión original. Por ello, es conveniente que antes de instalar un determinado disco, el comprador se asegure de que va a disponer del *software* que necesite sin ningún tipo de problema. Para ello técnicos, como sucede con cualquier nueva tecnología. No obstante, del mismo modo que los discos de 8 pulgadas han evolucionado hacia otros sectores del mercado empujados por las prestaciones crecientes de los discos 5  $\frac{1}{4}$ , éstos, a su vez, evolucionarán también, porque los modelos más pequeños vienen por detrás. Las ventajas de los pequeños microdiscos frente a estos modelos son un consumo menor de energía, tiempos de acceso similares y, no dentro de mucho, capacidad también suficientes para cubrir la demanda de los usuarios de micros.

#### **Los microdiscos: lo último en Winehester**

Como apuntábamos antes, las

pequeñas unidades de disco tienen sus mayores posibilidades de éxito entre los usuarios cuyas necesidades de almacenamiento se encuentran entre los 10 y los 50 Mbytes. Los problemas con que se enfrentan estas unidades al intentar sobrepasar esas capacidades son similares a los de los discos de 5  $\frac{1}{4}$  (precio y tiempo de acceso), ya que la mayoría de los fabricantes intentan no alejarse de los estándares de controladores. De todas formas, ya hay algunos que están presentando nuevos productos que se apartan un tanto de esta estandarización. **Mlniserlbe,** por ejemplo, cuenta con unidades de 10 y 20 Mbytes que, aunque mantienen la compatibilidad con los estándares del mercado, utilizan un

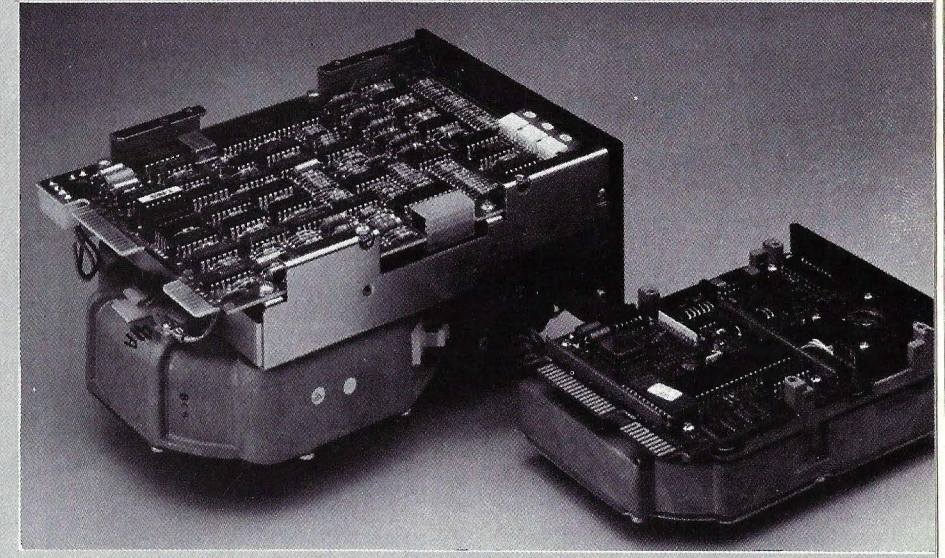

La reducción de tamaño en las unidades de disco es un objetivo alcanzado por muchos fabricantes. aunque subsisten los problemas cuando se pretende pasar de los 20 Mbytes de capacidad.

debe acudir sea al proveedor del disco o bien al proveedor del *software.*  Estos deben informarle de los problemas que pueden surgir al intentar cambiar de soporte o de las limitaciones que éste tiene para la instalación de nuevos programas, bien por la inexistencia de los mismos o por las dificultades de tal proceso de instalación.

Esta problemática ya ha sido abordada por algunos de los más importantes fabricantes de *software* para micros, de forma que se han establecido varios procedimientos para la adecuación de los programas existentes a configuraciones con disco duro. El primero de ellos consiste en reescribir los programas pensando en las características especiales de los discos

**Ordenador Popular / 77** 

controlador distinto, debido a que la elevada velocidad de transferencia de estas unidades no puede ser soportada por los controladores convencionales. En otro orden de cosas, los fabricantes de microdiscos se enfrentan con problemas distintos de los tecnológicos, como es la forma de encontrar la distribución más adecuada de todos los componentes en el menor espacio posible.

Todos los fabricantes están prestando especial atención a este tema, llegando algunos a reducir el tamaño de sus modelos a la mitad del  $\frac{1}{4}$  pulgadas. Del mismo modo, el impacto que estos nuevos discos más resistentes a golpes o elementos contaminantes es otro handicap en el que se ha puesto el debido interés.

En cuando a las posibilidades de almacenamiento, hasta 15 Mbytes parece que se ha conseguido superar la mayoría de los problemas. Ir más allá significa, en muchos casos, encarecer los productos y salirse de los estándares, lo cual no es aconsejable. Muchas veces, el desarrollar un disco de 20 Mbytes supone añadir un nuevo plato o aumentar las densidades de pistas y de bits por pulgada, corriendo el riesgo de que la estructura de los ficheros haya de ser modificada. Además, el tiempo de acceso es muy alto, con lo que habría que incorporar a la unidad nuevas tecnologías, todavía costosas, lo cual incidiría en el precio del disco. Por eso, algunos fabricantes de microdiscos creen que las unidades de 20 o más Mbytes

duros. Otros fabricantes han preferido ofrecer al usuario uná especie de utilidad que permite copiar el programa de *diskette* a disco. Por último, también se está empezando a desarrollar programas pensados para otros dispositivos más innovadores, como los discos duros *cartridge.* 

Pero no es solamente el *software*  de aplicación el que se debe tener en cuenta. El sistema operativo, como comentábamos poco más arriba, las utilidades e incluso los lenguajes,

no están aún en condiciones de ser ofrecidas a los usuarios. No obstante, anuncios como el de **IBM,** que manifestó su intención de acoplar un disco de 20 Mbytes a su **AT,** van a marcar, otra vez, el ritmo del mercado y, casi con toda seguridad, supondrá el nacimiento de una nueva configuración tipo para ordenadores personales.

#### **La batalla por el estándar**

Si en la industria de los discos duros hubiera un estándar definido para controladores de tales unidades, muchos de los problemas existentes se solucionarían fácilmente. Existen en la actualidad cinco tipos de controladores que son los más utilizados por los fabricantes de discos: el **SMD**  (Storage Module Orive), diseñado por **Control Data**  principaimente para discos de 14 pulgadas, el **ESDI** (Extended Small Disk Interface), el **ST412HP, de Seagate Technology,** utilizado sobre todo en discos de 5  $\frac{1}{4}$ . pulgadas, el **SCSI** (Sma// Computar System Interface) desarrollado por el organismo americano ANSI, y el **IPI**  (lntelligent Peripheral Interface), por el que se han interesado varias firmas fabricantes de micros, entre ellas **IBM.**  El interface **SMD,** introducido en el mercado en 1973, cuenta en la actualidad con más de 200.000 instalaciones, teniendo en cuenta solamente las cifras proporcionadas por sus fabricantes, **Control Data.** Si a esto unimos las de otros

pueden sufrir modificaciones debido a la incorporación de un disco duro, por lo que es conveniente aclarar este punto con el proveedor.

#### El reto de los transportes

De igual manera que han crecido las necesidades de almacenamiento de los ordenadores de sobremesa, los usuarios de equipos transportables piden, día a día, una mayor capacidad

fabricantes que también utilizan este interface, como **Fujttsu, Megavault, Amcodyne..., el** número de instalaciones es mucho mayor. ¿Cuál ha sido la causa del éxito del **SMD?** En primer lugar, la amplitud de discos que puede soportar; actualmente, unidades desde 16 a 820 Mbytes emplean este controlador, al que, a pesar de su antigüedad, 12 años. aún se le augura una larga vida. No obstante, las crecientes necesidades de velocidad de transferencia de datos entre el ordenador y la unidad de discos han hecho que aparezcan versiones del **SMD,**  como el **HMD de Fujltsu** o el **UDA 50 de Dataram,** cuya principal ventaja sobre el **SMD**  es precisamente la posibilidad de obtener mayor velocidad de trnsferencia, además de poder manejar mayor número de cilindros. Mientras que el **SMD**  tiene una velocidad de 9.67 Mhz. el **HMD** llega hasta 14.872 y el **UDA** 50 a los 20 Mhz. Teniendo en cuenta que el **SMD** había sido desarrollado pensando en los discos existentes en el momento de su. aparición, 14 y 8 pulgadas, algunos fabricantes de discos de 5  $\frac{1}{4}$ , capitaneados por **Maxtor,** se aliaron con el propósito de desarrollar un nuevo controlador que se ajustara más a las exigencias de los nuevos discos. Así surgió el **ESDI,** cuyas ventajas sobre el **SMD** son su coste y su tamaño menores, dos ventajas importantes en los discos dirigidos a pequeños usuarios. Además, el **ESDI**  consigue velocidades de transferencia similares al **SMD,** 

de almacenamiento para sus máquinas. Así, de configuraciones formadas por sólo una o dos unidades de *diskette,* se ha pasado ahora a ordenadores transportables con un *diske tte* y un disco duro.

Pero teniendo en cuenta el trasiego continuo que sufren este tipo de ordenadores, las unidades de disco empleadas en ellos han de cumplir una serie de requisitos que les permitan adaptarse a condiciones extremas, que no se dan cuando el ordenador

y se puede utilizar también como controlador de unidades de cinta, cosa que no es posible con el **SMD.**  Por otro lado, el **ESDI** cuenta con buenas posibilidades para obtener tiemos de acceso aceptables, similares a las del **ST412HP.** Entre las compañías que utilizan el **ESDI** se encuentran **Hitachi, Maxtor, Mlcropolis y Vertex,** entre otras. Por otro lado, **Seagate,** que veía como su **ST06/412** se iba quedando atrás en relación a los nuevos controladores que iban apareciendo, desarrolló una aplicación de éste. Así, surgió el **ST412HP.** Frente a su antecesor, este nuevo controlador alacanza una velocidad de transferencia de 15 Mbaudios e incorpora un sistema para detección y corrección de errores. El nuevo **ST412HP,** que tanto electrónica como necánicamente es muy parecido al **STSo&/412,** está dirigido a las unidades de disco de hasta 100 Mbytes, ámbito donde se cree que el interface puede dar los mejores resultados. El siguiente en discordia para obtener una buena posición

dentro de los controladores de discos para micros es el **SCISI,**  de ANSI. Está destinado, junto a los dos controladores anteriores, **ESDI y ST412HP,** a repartirse el mercado, mientras que el **SMD** coparía los estratos superiores. Las principales ventajas del **SCSI** respecto de sus competidores es su reducido coste de integración y la posibilidad de controlar, con el mismo software, otros dispositivos, como discos ópticos, impresoras o unidades

está concebido como una máquina de sobremesa.

Un disco duro que vaya a ser integrado en un ordenador transportable ha de estar preparado para trabajar, al mismo tiempo, bajo temperaturas altas y bajas, o bajo índices de humedad variados. Además, debe contar con algún mecanismo que proteja la cabeza y la superficie de grabación de los golpes que se pueden ocasionar con el transporte de los equipos. Como la cabeza de lectu-

de cinta. Eilo redunda directamente sobre el coste final de la unidad de disco, ya que ahorra esfuerzos a los fabricantes. Sin embargo, algunos afirman que los tiempos de acceso son excesivamente altos, haciéndose insostenibles en ambientes multiusuario.

El controlador **IPI** es otro intento de ANSI por establecer un estándar, su estándar, dentro de la gama de mercado que cubre el **SMD.** No obstante, las implementaciones efectuadas por **Fujitso** y **Dataram** sobre este último ( **HMD y UD ASO** son su resultado) han frenado el rápido avance pronosticado para el **IPI.** El interés de **IBM**  por este interface determinará su éxito en gran medida. Mientras tanto, muchos consideran al **HMD** como un paso intermedio hast que el **IPI**  haya sido completamente desarrollado. En definitiva, en este terreno de los controladores para disco concurren muchos y variados intereses. Además de los aspectos puramente técnicos, que debieran ser los únicos válidos para determinar un estándar, aparecen los intereses comerciales de las casas fabricantes, que difícilmente pueden ser compaginados para llegar a un acuerdo. Como comentábamos anteriormente, el **ST412HP de Seagate,** el **SCSI** de Ansi y el **ESDI**  compartirán el mercado para discos de menos de 100 Mbytes, mientras que **IPI** tendrá que vérselas con el **SMD** y sus extensiones y con el elevado número de instalaciones.

raj escritura se encuentra muy próxima a la superficie donde se graban los datos, es sumamente fácil que un golpe accidental provoque un "aterrizaje" de dicha cabeza sobre el disco, con el riesgo de que se dañen ambos componentes de la unidad. Además, si por el golpe se-desprenden partículas de óxido, éstas pueden interferir entre la cabeza y el disco a la hora de acceder a éste último, con lo que se inutilizan nuevas pistas del disco.

¿Cómo evitar entonces el daño que

provocan estos accidentes? Los fabricantes han empezado a trabajar en este tema y comienzan a dotar a sús productos más novedosos de los medios necesarios para solucionar este problema. La primera medida consiste en aislar la cabeza de las vibraciones y golpes del exterior. También se está dotando a los discos de un material aislante que absorbe los golpes. Con este procedimiento, se evita, según los expertos en el tema, el 90 % del problema. Para obtener una seguridad absoluta, la solución está en sustituir el material que normalmente recubre el disco (hierro o derivados de éste). Los materiales más novedosos tienen mayor resistencia que los convencionales.

También es fundamental el material empleado para saber en que medida la unidad de disco va a soportar; funcionando correctamente, temperaturas y grados de humedad elevados y muy bajos. Asimismo, el ordenador transportable ha de estar preparado para trabajar junto a aparatos que puedan provocar interferencias.

#### Reducir el tamaño: objetivo constante

Durante toda su historia, la informática se ha caracterizado por la progresiva reducción de los componentes. Los- microprocesadores o las memorias de alta densidad son claros ejemplos. Los fabricantes. de discos duros tampoco se han quedado a la zaga, y los pequeños microdiscos son un exponente actual.

Paulatinamente, los discos duros han ido aumentando sus prestaciones gracias a la aparición de nuevas tecnologías. La reducción del tamaño y el incremento de la capacidad son exponentes claros de esta tendencia. Ello ha contribuido a que su campo de aplicación, en un principio reservado a grandes ordenadores, se amplíe enormemente, de forma que, en la actualidad, las unidades de disco duro son, junto con los *floppies,* o discos flexibles, los principales dispositivos de almacenamiento de los equipos conocidos como microordenadores.

La historia de los discos duros tal y como se conocen hay día se remonta al principio de la década de los 70, momento en el que IBM anunciaba la aparición de un dispositivo de almacenamiento para sus *mainframes.*  Eran los discos Winchester, así llamados no por metáfora con los célebres rifles sino por el simple hecho de haber sido diseñados por el laboratorio que IBM posee en Winchester, al sur de Inglaterra. Se caracterizaban principalmente porque tamo el disco . propiamente dicho como la cabeza de lectura/escritura se encontraban completamente aislados del exterior, lo cual protegía a dichos componentes de elementos contaminantes del exterior, tales como polvo, humo, etc.

Pero la historia de los discos mag-

néticos se remonta a los años finales de la década de los 50. En 1957, IBM, líder en el sector, anuncio el modelo 350, capaz de almacenar "nada menos" que 4.4. Mbytes en "solamente" 50 discos de 24 pulgadas cada uno. La densidad de grabación era de 105 bits por pulgada y la densidad de pistas de 20 por pulgada. Hoy día, los discos duros para microordenadores supe-

## **Memoria cache**

Cuando la velocidad de transferencia de datos entre la unidad de discos y el procesador deba ser elevada, el método más utilizado para optimizar este parámetro es la memoria cache. Esta memoria tiene una estructura muy similar a la de la memoria RAM y, por ello, proporciona unos tiempos de acceso y una velocidad de transferencia de datos similares a la de la RAM y, por supuesto, mejores que las que se pueden conseguir de un disco.

En la memoria cache se albergan parte de los datos contenidos en el disco, de forma que cada vez que se vaya a efectuar una operación de lectura, el sistema busca primero los datos en la memoria cache y luego, si ahí no los encuentra, en el disco. Así, cuantas más veces encuentre la información requerida en la memoria cache menor es el número de accesos a disco y mayor es la velocidad con que los datos son transmitidos al procesador central del ordenador. Por supuesto, no siempre los datos que se buscan están en la memoria cache, por lo que en algunas ocasiones hay que repetir la búsqueda en el disco. Pero como el tiempo de acceso a la memoria cache es mínimo, apenas influye en el rendimiento general del sistema.

**El** secreto para obtener las máximas ventajas del uso de la memoria cache está en buscar el algoritmo más efectivo para aeterminar que zona o zonas del disco van a ser cargadas en dicha memoria.

Básicamente, los algoritmos empleados son dos. Por un lado se encuentra el denominado algoritmo Prefetch. En él, se da por supuesto que la mayoría de los datos requeridos en sucesivas operaciones de lectura se encuentran almacenados secuencialmente y que, por lo tanto, el acceso a una determinada zona del disco implica que los siguientes datos requeridos serán los que se encuentren a continuación en el disco. El segundo de estos algoritmos recibe el nombre de algoritmo replacement. Se basa en que

cualquier dato que se cargue en la memoria cache debe en la memoria cache debe desplazar a los que se encontraban allí con anterioridad. El rendimiento de la

memoriacache está también determinado por el tamaño de ésta. Teniendo en cuenta que se trata de un tipo de almacenamiento bastante costoso, hay que buscar la proporción más adecuada entre el tamaño del disco y la cantidad de memoria cache que se va a utilizar, de forma que su coste se contrarreste con las prestaciones obtenidas.

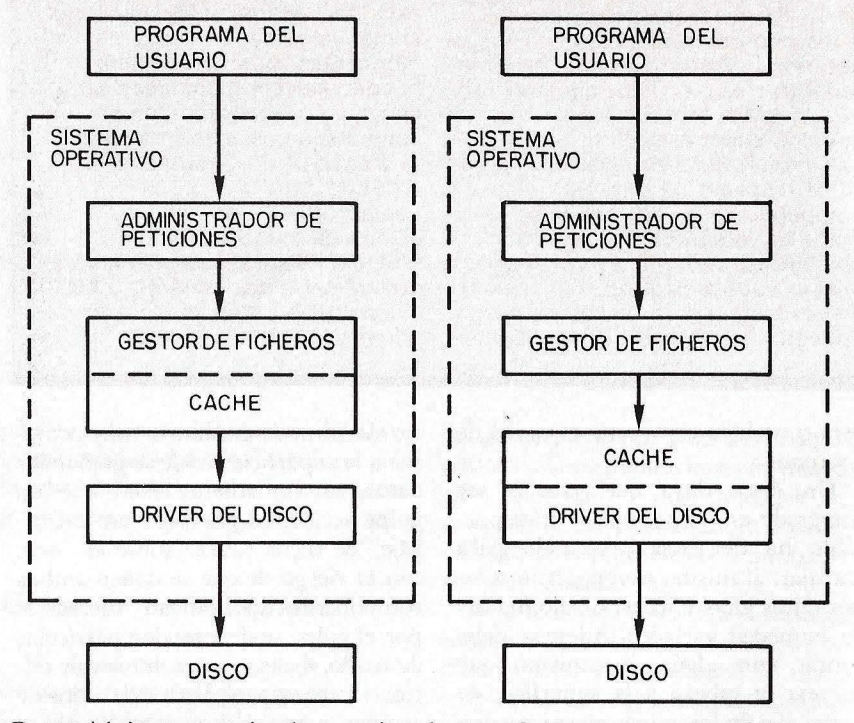

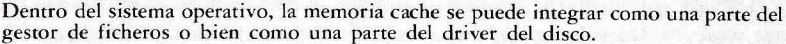

ran, en todos los casos, las 300 pistas por pulgada, aunque pueden llegar, incluso superar, las 1.000. Por otro lado,la densidad de gabación se mueve ahora en torno a los 10.000 bits por pulgadas.

La gran acogida que tuvieron los discos duros desde el momento de su aparición hizo que numerosos fabricantes decidieran desarrollar sus propios modelos, de tal forma que continuamente se superan las prestaciones gracias a la aparición de nuevas y más potentes tecnologías. Cuando IBM sacó el primer modelo al mercado, era impensable que en una unidad del tamaño de un *floppy* se pudieran almacenar cien millones de caracteres. Hoy esto se ha conseguido y los objetivos fijados más recientemente se lograrán con el tiempo.

En la actualidad, las investigaciones giran en torno a desarrollar nuevas superficies de grabación, nuevos procedimientos de grabación de datos y al incremento de la densidad de pistas, todo lo cual, en definitiva, tiene por objeto aumentar la capacidad de almacenamiento empleando para ello el menor espacio posible. Numerosas empresas concurren en este mercado, lo cual aumenta la competitividad y asegura la consecución de estos objetivos.

Una nueva y revolucionaria teconología, los discos ópticos, con magnífi-

**Nuevas superficies de grabación** 

La aparición de nuevos materiales para ser utilizados como soporte para el registro de información en los discos parece que va a dar paso a una nueva etapa,

protagonizada, hasta ahora, por el hierro o los compuestos de éste, como es el caso del óxido férrico. Efectivamente, ya empiezan a aparecer nuevas unidades de disco que emplean los denominados plated media y thin-film media. Ambos son más resistentes y, por lo tanto, más fiables que los que se venían utilizando hasta ahora. Además, permiten incrementar la densidad de pistas y de bits por pulgada en mayor medida que los materiales convencionales.

Quizá la tecnología SSR (Stretched Surface Recording) sea, de los nuevos materiales, el más interesante. Lo más destacado de este nuevo tipo de disco es que proporciona las mismas prestaciones que un disco convencional y, a la vez, ha heredado del diskette su bajo coste y su flexibilidad, esto es, su tolerancia para con los cuerpos extraños del entorno donde opera (polvo, humo, etc.). Un disco SSR está compuesto, como todos los . discos, por un substrato y por una capa magnética. El substrato es un compuesto de polímero, a diferencia de los discos convencionales que suelen emplear el aluminio. El polímero es un material muy utilizado como substrato en los discos ópticos.<br>En la actualidad, 3M es la firma

que más ha avanzado en la

investigación de esta tecnología, que aún se encuentra un tanto "verde". La capacidad proporcionada por unidades de disco de este tipo fluctúa entre los 3 y los 12 Mbytes. La densidad de pistas alcanza las 350 por pulgada, más o menos, y es capaz de grabar unos 10.000 bits por pulgada. Se estima que una vez que se implementen a estos discos características tales como servo-controladores o grabación vertical, la capacidad aumentará sensiblemente. **3M**  prevee que las unidades de disco de este tipo alcanzarán, en 1987, los 48 Mbytes de capacidad.

Otra de las más novedosas tecnologías, la thin-film media, se caracteriza, sobre todo, por las posibilidades que ofrece para mejorar la densidad de grabación. Existen dos tipos:

los basados en óxido férrico o un compuesto de óxido y cobalto y los basados en aleaciones de metales magnéticos.

También se están investigando otras tecnologías que utilizan materiales diferentes. **Kodak**  está trabajando con un compuesto de óxido de hierro y cobalto. **Lanx Corp.,** por su parte, ha desarrollado unidades de disco a base de un compuesto de cobalto y cromo. Mientras tanto, **Toshlba,** ha comenzado a investigar las posibilidades del cobalto y del bario.

IZQ: La superficie del soporte flexible del nuevo disco con tecnología Keystone, de 3M, se "ondula" cuando la cabeza lectora está sobre ella. Este método da como resultado la dispersión de los contaminantes y minimiza los riesgos de "aterrizaje" de la cabeza. ABAJO: Corte lateral del nuevo disco con tecnología Keystone de 3M. Un sustrato de polímero con rebordes en la parte externa y un orificio central soporta una superficie magnética flexible.

cas posibilidades, abran la puerta hacia una nueva era, la integración de datos, voz e imágenes en un mismo soporte de almacenamiento.

#### Conclusión

Tal y como se están desarrollando las cosas en el mercado de discos, es probable que en un corto espacio de tiempo asistamos a la aparición de unidades para micros con características revolucionarias. Las investigaciones para la mejora de tecnologías o para el desarrollo de otras nuevas se están produciendo en todos los terrenos (cabezas, superficie y grabación, controladores e, incluso, filosofías de fabricación), lo cual viene a confirmar esta teoría.

No obstante, el usuario deberá

longitud de onda. En la actualidad, más de la mitad de los fabricantes emplean un material denominado teluro,

seguir "ojo avizor" para que no le den gato por liebre. De igual forma que un equipo con *diskettes* puede no adaptarse a las necesidades de un usuario de microordenadores, la adquisicion de discos de elevadas prestaciones puede estar, igualmente, fuera de lugar.

Eloy Bohua

### **El futuro: discos ópticos**

Los discos ópticos constituyen "el último grito" en tecnologías para el almacenamiento de datos. Las diferencias con respecto a las unidades de disco convencionales son muy significativas en todos los aspectos, material empleado, mecanismo de las cabezas, método de trabajo, densidad, capacidad ... y precio. El principio de funcionamiento de estas nuevas unidades es muy similar a los discos actuales. Sin embargo, tanto la "forma de registrar la información como la superficie sobre la que se lleva a cabo la grabación de los datos es sensiblemente diferente. La cabeza de grabación está compuesta por una serie de componentes, tales como un excitador láser, un diodo, etc., además de la propia cabeza, que es la que se mueve a través del disco para localizar la pista a la cual se va a acceder, como sucede en la tecnología Winchester. Este conjunto de dispositivos puede contar con más o menos componentes en función del disco de que se trate, ya que, debido a la falta de estandarización, cada fabricante utiliza el método que le parece más apropiado. Hay diversas alternativas en la utilización del láser, lo cual afecta directamente al material que se va a emplear para el registro de los datos. Esto se debe a que hay materiales más sensibles que otros a la luz láser. Así, según la longitud de onda del láser utilizado, hay materiales más adecuados que

que fue el primero en utilizarse. Se caracteriza por su elevada sensibilidad a la luz láser. No obstante, presenta algunos inconvenientes, como su alto grado de toxicidad, que ha hecho que los fabricantes dirijan sus investigaciones hacia la búsqueda de nuevos recubrimientos. Algunas de las alternativas que han surgido han sido compuestos de teluro con otros materiales, como cobre o carbono. Pero las últimas investigaciones se centran en un material que nada tiene que ver con el teluro. Se trata del polímero, con el que la firma **Kodak** ha desarrollado un disco capaz de almacenar 5.6 Gigabytes en una sola cara del disco (1  $Gigabyte = 1024$  Mbytes). Hay distintos procedimientos para grabar la información en la superficie del disco. Unos, los primeros, efectuaban pequeñas perforaciones no apreciables a simple vista, otros, en cambio, producen burbujas o protuberancias. Los sistemas existentes pueden emplear una o dos cabezas. Cuando solamente se utiliza una, ésta trabaja con dos longitudes de onda distinta, siendo la de escritura mayor que la de lectura, para que durante esta última operación no se produzcan modificaciones sobre la superficie del disco. Cuando se utilizan dos cabezas, cada una trabaja con una longitud de onda distinta, mayor en la escritura que en la lectura,

como súcede cuando se utiliza una sola cabeza.

Los discos ópticos tienen dos ventajas principales con respecto a los discos duros convencionales. Una es el incremento espectacular de la densidad de grabación. Si al hablar de los discos duros comentábamos que se conseguían, con las tecnologías actuales, un máximo de 2000 pistas por pulgada, en los discos ópticos, gracias a la precisión del rayo láser, se consiguen cifras mayores, como es el caso del Megadoc, un disco desarrollado conjuntamente por **Phllips** y **Control Data** Hasta hoy, se vienen utilizando discos de 10 a 14 pulgadas, alcanzándose una capacidad de almacenamiento, en cada cara del disco, de hasta 5.6 Gigabytes, como sucede en un disco de 12 pulgadas desarrollado por **Kodak.**  La segunda de las ventajas de los discos ópticos es la posibilidad de almacenar tanto datos, entendiendo por tal caracteres, e imágenes, lo cual da una idea de sus posibilidades futuras. Pero antes han de solucionarse algunos de los inconvenientes. Las limitaciones que se planteaban en un principio están empezando a solucionarse. Poco después de su aparición, los discos ópticos sólo podían ser grabados una vez, es decir, la información no podía ser borrada y luego almacenar nuevos datos en el disco. Algunas firmas ya han comenzado a ofrecer discos ópticos que no tienen esta limitación.

otros, porque son más sensibles a una determinada

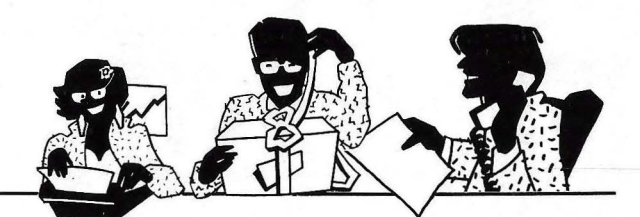

### **SENCILLO, ASEQUIBLE, PROFESIONAL**

# *ASI ES EL OL DE SINCLAIR, BECBOR* ~A *NOSOJ'ROS*

Para los profesionales que necesitamos un teclado en nuestro idioma, QL nos ofrece, en castellano, su QWERTY standard de 65 teclas móviles.

 $P$ ara los que deseamos comunicarnos a gran velocidad y capacidad con nuestro ordenador, QL nos presenta su lenguaje SUPER BASIC

Para los que necesitamos gran margen operativo, ahora disponemos de un ordenador con memoria ROM de 32K que contiene el sistema operativo QDOS, un sistema mono-usuario, multi-tarea y con partición de tiempo.

 $P$ ara los que deseamos tener perfectamente ordenada nuestra agenda de trabajo, presupuestos, fichas de productos, nuestra correspondencia, estadísticas de venta, archivo... OL viene dotado de cuatro microdrives totalmente interactivados entre si' QL QUILL de Tratamiento de

Textos, QL ARCHIVE Base de Datos, QL ABACUS Hoja Electrónica de Cálculo y el QL EASEL para realización de todo tipo de gráficos.

 $P$ ara los que nos gustan las cosas bien acabadas, QL

**excusivo . investronica** 

Tomás Bretón, 60. Telf\_ {91) 467 82 10. Télex 23399 IYCO E. 28045 Madrid Camp, 80. Telf. (93) 211 26 58·21 1 27 54. 08022 Barcelona

se suministra con su fuente de alimentación, cables de conexión y adaptadores de TV, monitor y red local, cuatro programas de software de uso genérico, cuatro cartuchos en blanco para Jos microdrives y manual de instrucciones en castellano.

 $P$ ara los que creemos que lo $\mid$ bien hecho puede tener también el mejor precio, QL el ordenador grande a precio pequeño.

 $P$ ara los que nos gusta siempre ir bien acompañados, Sinclair -el mayor vendedor del mundo en ordenadores personales- e Investrónica, la mayor red de distribución de España, son nuestras mejores Compañías. Nuestra mejor garantía.

En definitiva, para los que queremos ordenarnos y nunca nos habíamos atrevido.

 $Con QL$  ya no hay excusas.

# · **MSX: LOS PERIFERICOS COMPATIBLES QUE CRECEN DIA A DIA.**

Esta es la gran ventaja del sistema MSX: la total compatibilidad entre todos los periféricos de las distintas marcas con los diferentes ordenadores de este sistema que ya es standard mundial.

A todo esto, debemos añadir el respaldo y la garantía de SPECTRAVIDEO, creadores del sistema MSX. He aquí una pequeña muestra:

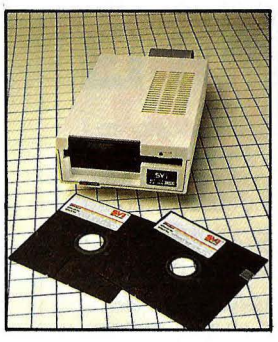

#### **MSX. DISC ORIVE**

Unidad de disco, con controlador incluido, para diskettes de 5'1/4 de doble cara, doble densidad con capacidad de 500 kb (320 kb formateado). Preparado para su uso con el sistema MSX-DOS y CP/M. Utilizable con cualquier odenador del sistema MSX. (especialmente con el SVI-728). **P.V.P.: 69.900 Pts.** 

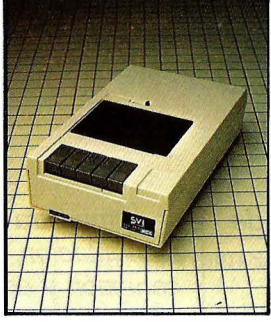

#### **MSX DATA CASSETTE MSX 80 COLUMNAS MSX 64 K RAM**

Grabador. reproductor a cassette, totalmente compatible para ser utilizado con cualquier ordenador MSX. Control Automático de Nivel (ALC), alta calidad de grabación. Parada automática. LED indicador. Bajo consumo. **P.V.P.: 9.900 Pts.** 

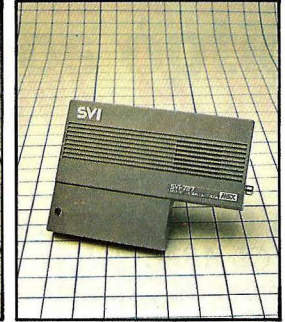

Cartucho de alta calidad que permite cambiar el Display de 40 a 80 columnas.<br>Diseñado para ser<br>utilizado especialmente con el ordenador SVI-728 u otros ordenadores del sistema MSX. Este cartucho, junto a una unidad de disco permite utilizar el sistema operativo CP/M. **P.V.P. 23.900 Pts.** 

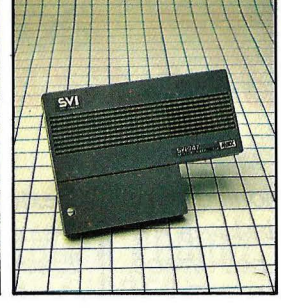

Diseñado para los ordenadores MSX dotados con una RAM inferior a 64 K, con lo que permite la utilización del sistema operativo CP/M. Imprescindible para la ejecución de programas que precisen gran cantidad de memoria. **P.V.P. 21.700 Pts.** 

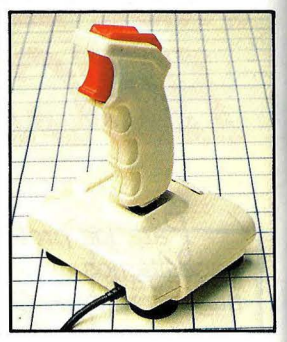

#### **MSX JOYSTICKS**

De alta sensibilidad 100% compatibles con cualquier ordenador del sistema MSX. Fiabilidad total en 360". **Modelo "QUICKSHOT 1** 

**MSX" P.V.P.: 1.980 Pts.** 

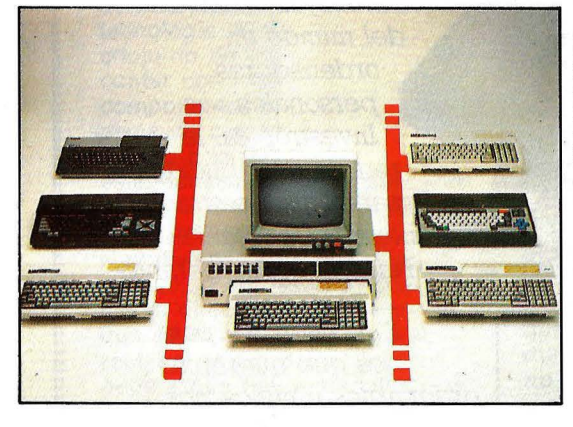

#### **MSX RED LOCAL DE COMUNICACIONES (LAN)**

Permite trabajar hasta 32 ordenadores SVI-328, SVI-728 o cualquier otro standard MSX, que tenga, al menos,. 64 K de memoria RAM. Velocidad de transmisión 230 K/SEG. Incluye un Winchester de 10 M. Conexión del sistema de gran sencillez y extremada facilidad de operación. Solicite información en su Concesionario Autorizado Spectravideo.

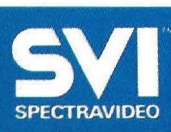

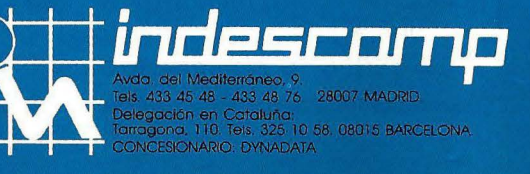

# **GUIA DE DISCOS DUROS**

*Ya sabe usted todo lo necesario sobre los discos duros. Si necesita comprar uno, se estará preguntando por los que se venden en el mercado español.* **A** *continuación, le ofrecemos un catálogo de marcas y modelos, limitado a los discos para microordenadores.* ·

#### **AMPEX** .

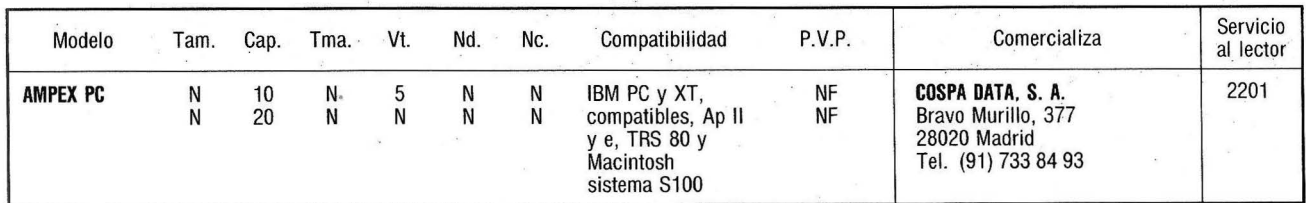

#### **BASF** .

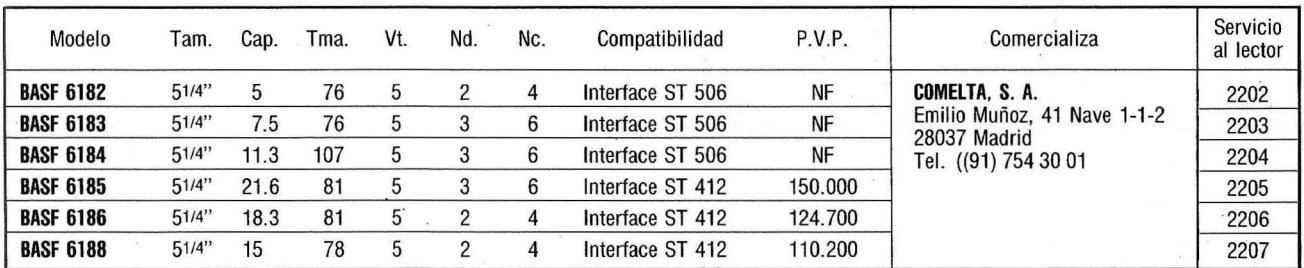

#### **BULL**

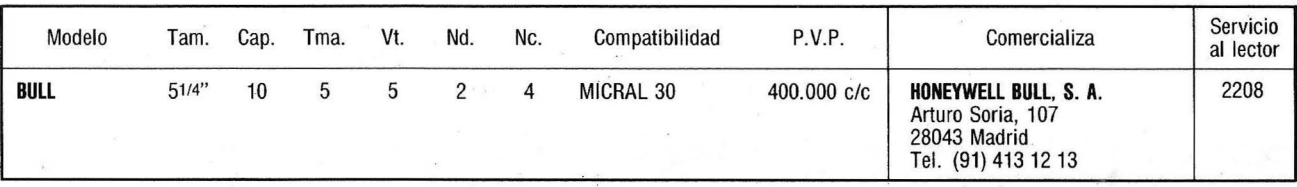

#### **CASIO**

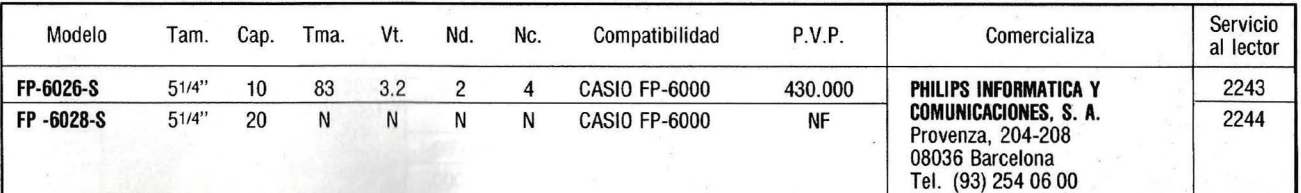

### **COMBINATION**

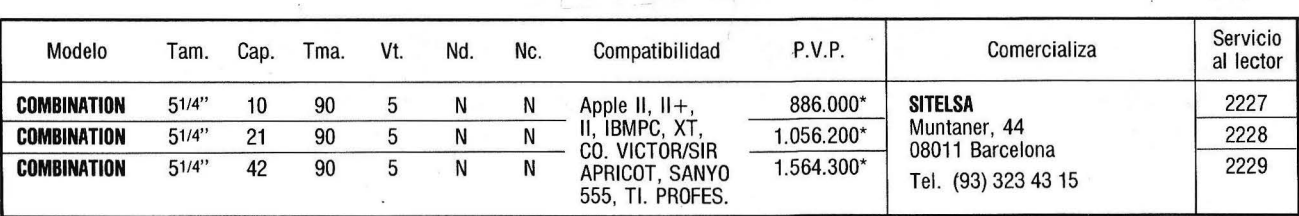

#### **COMPUTER MEMORIES**

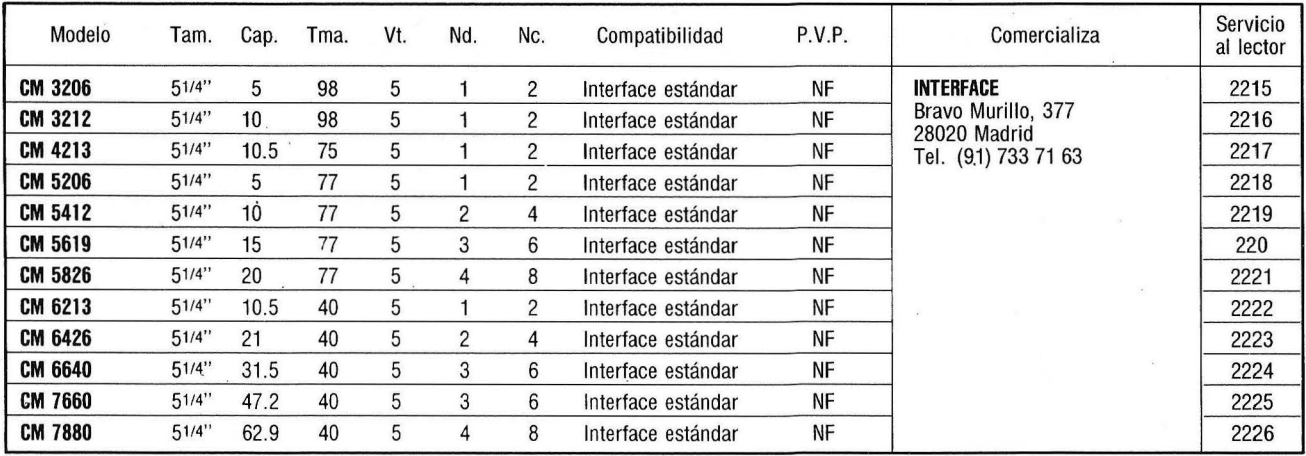

#### **CONTROL DATA**

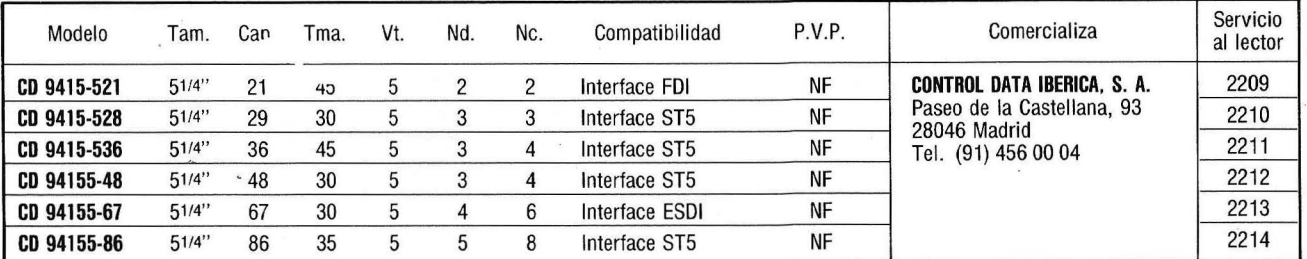

#### **DAVONG**

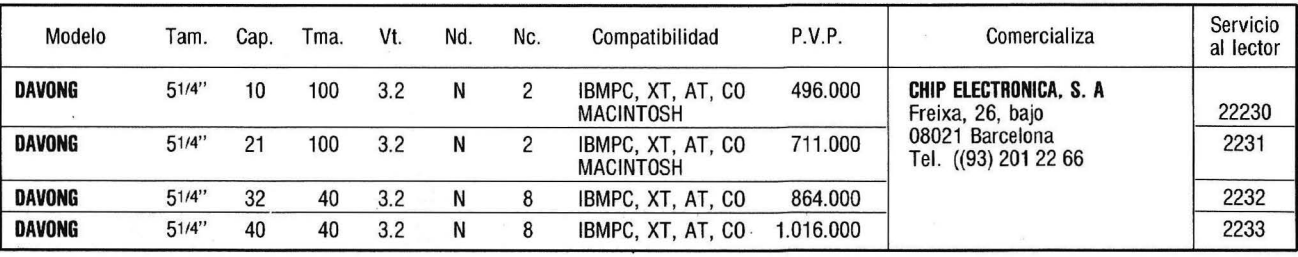

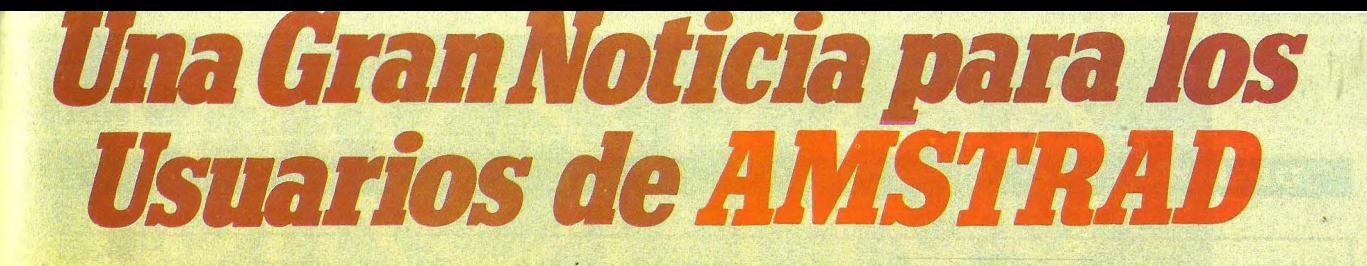

partir del próximo septiembre estará en vuestra tienda de informática, en los quioscos de prensa o -si preferís suscribiros- en vuestro domicilio, la revista AMSTRAD USER. Una publicación mensual, repleta de información, con abundantes listados, trucos de programación, crítica de software y periféricos, noticias y novedades, concursos, etcétera. Para estar al día. Para sacarle aún más partido a tu AMSTRAD.

 $\overline{ng}$ 

985

**EDICION ESPAÑOLA** 

El Amstrad

Game-El Programa Roland in Space

Adams Lenondra Roland in Space

Filmero CPC 664

El Nacho Comp El Nueva Companyon

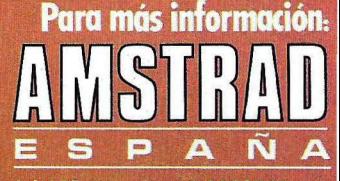

Dpto. Publicaciones Avd. del Mediterráneo, 9 28007 Madrid

#### **DIGITAL**

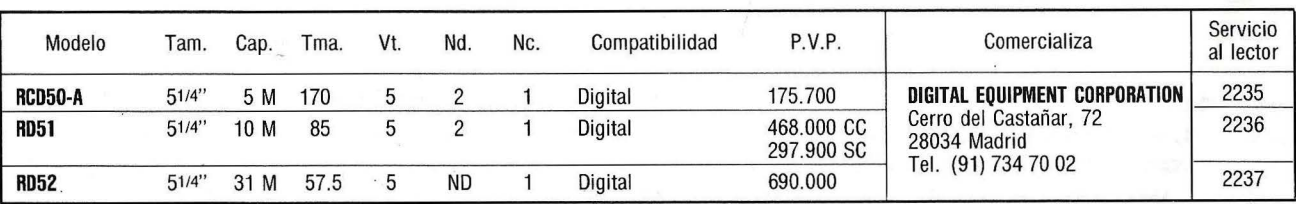

#### **EMERALD**

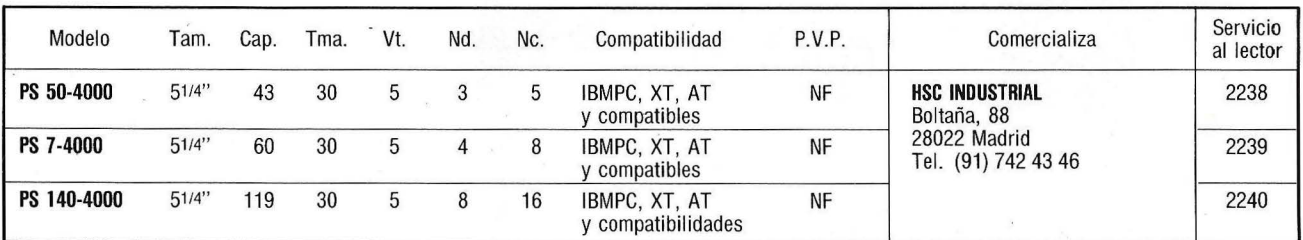

 $\tilde{\epsilon}$ 

#### **EPSON CENTER**

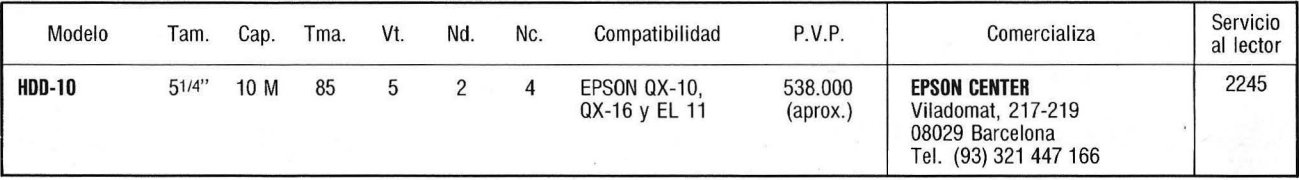

#### **EVEREX**

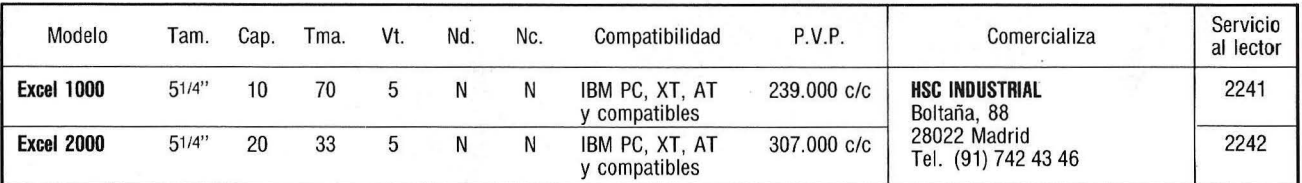

 $\ddot{\phantom{a}}$ 

#### **HEWLETT-PACKARD**

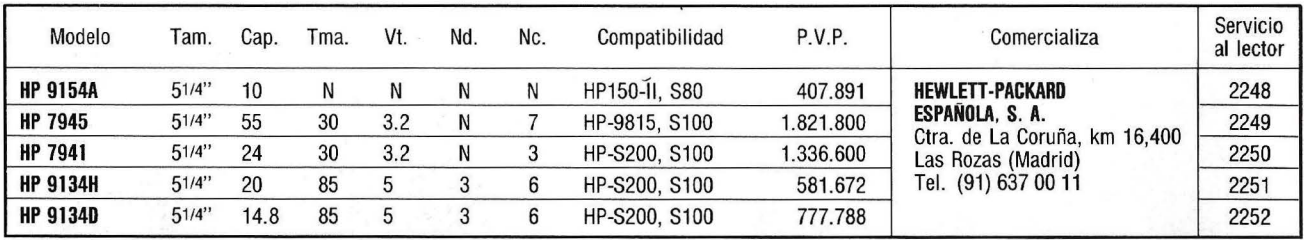

Impresionante en precio y prestaciones. Con todo lo que puede y debe exigirse a una impresora de la más avanzada tecnología: alta velocidad (140 caracteres por segundo), amplio juego de caracteres, alimentación con cualquier tipo de papel (continuo, hojas sueltas, en rollo), excelente calidad de impresión (matriz de  $9 \times 9$ ), interface centronics (100% compatible con el IBM PC) y, opcionalmente, Serie RS-232 C, ...

Compacta y robusta hasta en el menor detalle de diseño y a un precio que hasta hoy parecía imposible. Impresionante ASTRON 1400.

#### **ESPECIFICACIONES**

**Sistema:** 

**Velocidad: Fuentes:** 

Matriz de puntos ( $9 \times 9$ ) con agujas reemplazables. 140 c.p.s. 96 caracteres ASCII y 32 semigráficos.

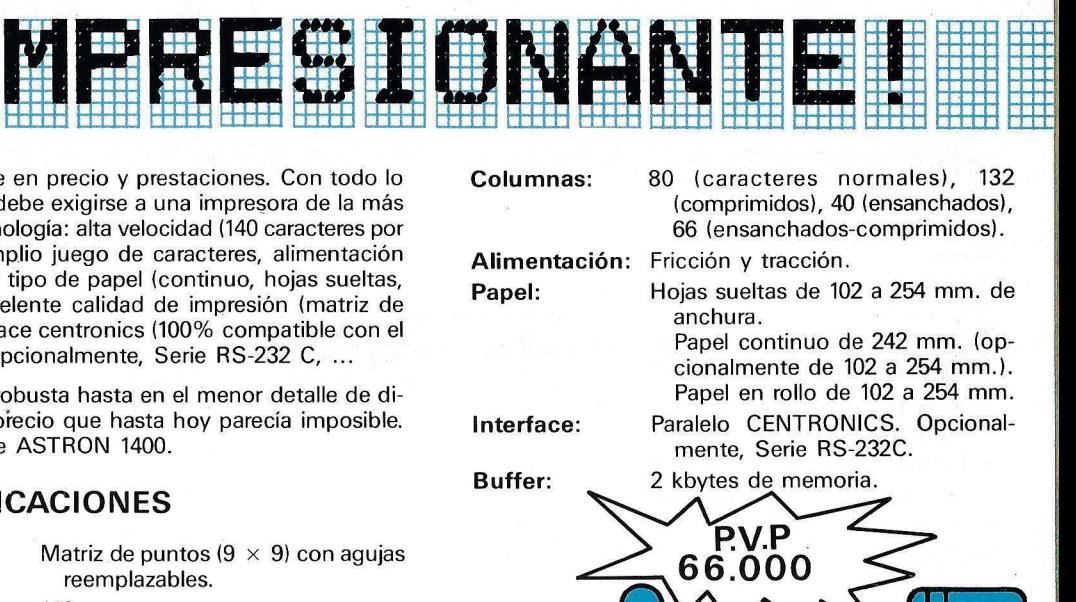

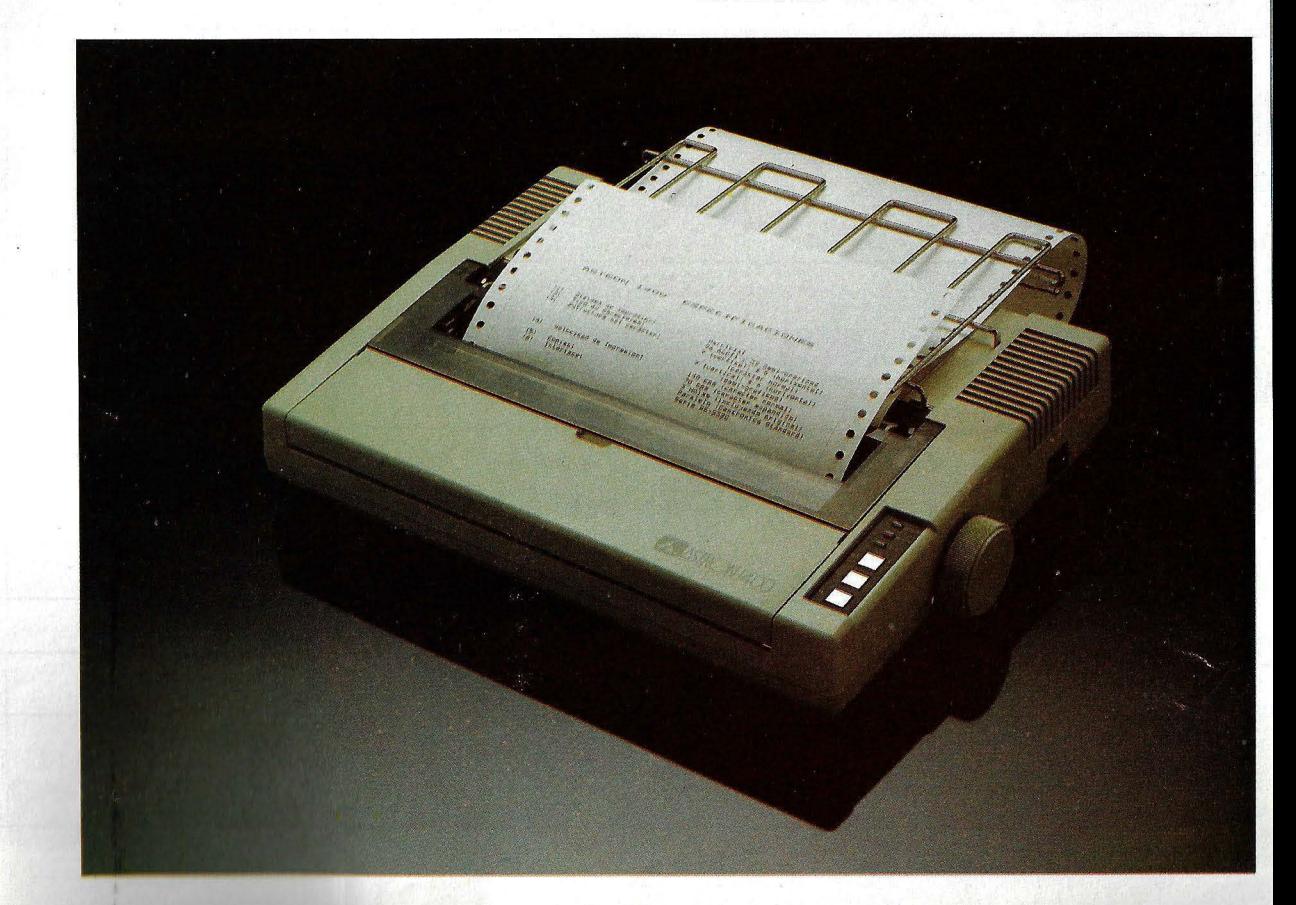

#### **lB M**

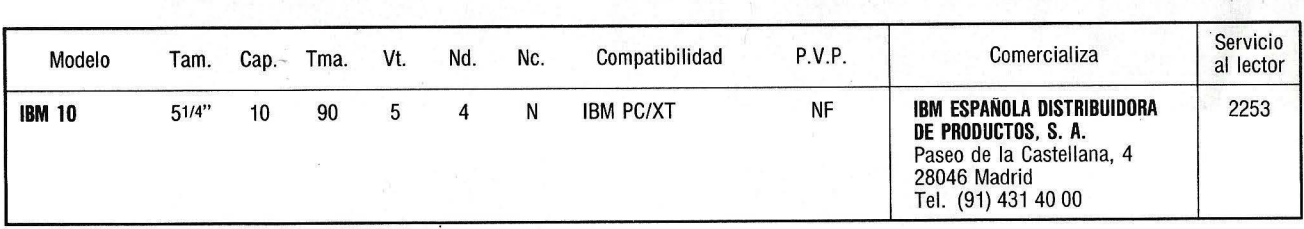

### IDEADISK

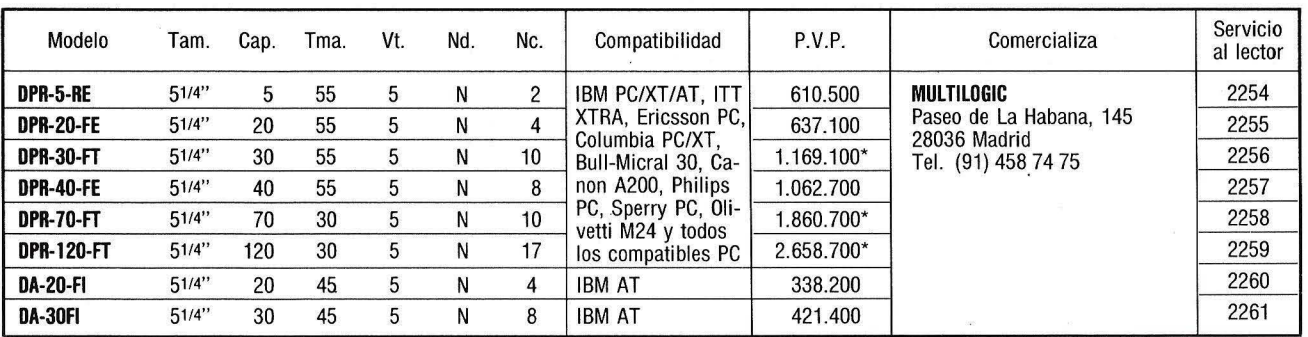

#### **MICROCUBE** · .

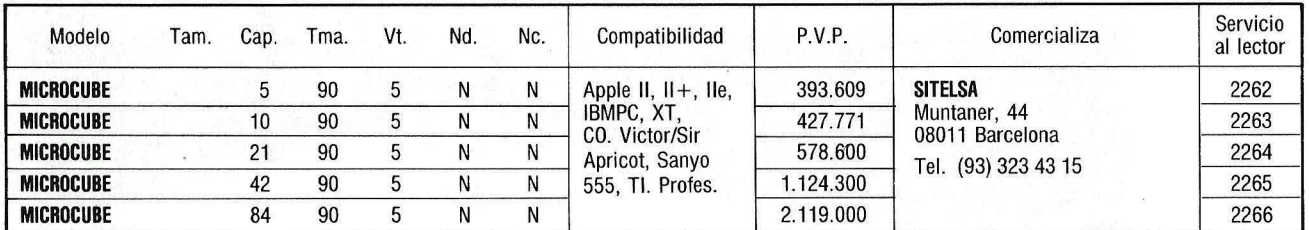

#### **MICROPOLIS** ·

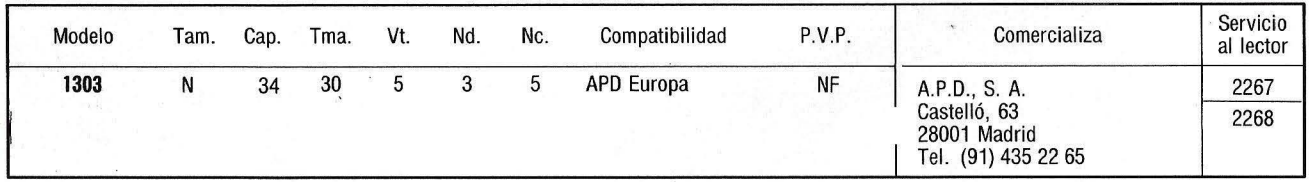

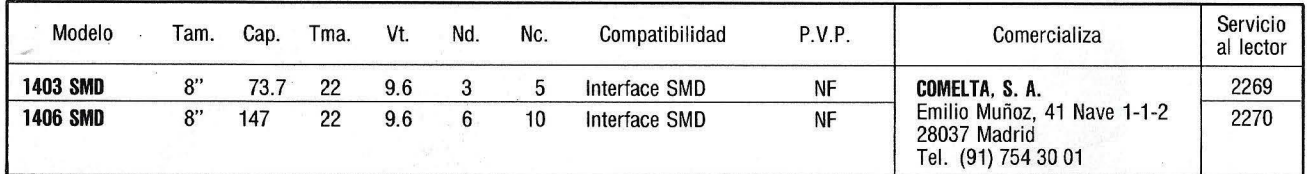

# AF ARKOFOTO,S.A.

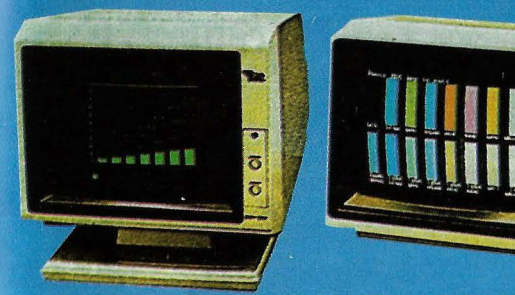

#### MONITORES DE FOSFORO VERDE Y COLOR (RGB)

- **YANJEM GM 1211**  $\bullet$
- Incorpora base giratoria en ö cualquier posición.
- Display hasta 2.000 caracteres en pantalla.
- $\bullet$ Ancho banda de video 20 MHz.
- 80 Columnas × Líneas 25.  $\bullet$
- Conectable a Apple, IBM, Commodore directamente,
- Conectable a Spectrum, Oric, Dragón, Spectravideo. Incorporamos a su ordenador una salida vídeo, pídanos presupuesto.
- · YANJEN KD 1410 RGB **Direct Drive**
- Salida RGB.
- Conectable a IBM, Apple compatibles y otros ordenadores personales con salida RGB.
- Disponible tarjeta RGB para poderlo utilizar con Apple.
- Con sonido incorporado.

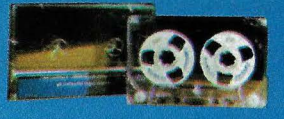

a) CASSETTE ESPECIAL INFORMATICA DE ALTA DENSIDAD  $C - 10$  y  $C - 30$ 

 $\mathbf{v}$ 

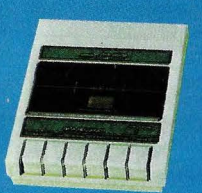

#### **CASSETTE YANJEN C-683**

- · DOS TIPOS ENTRADA: JACK-DIN
- CONTADOR  $\ddot{\mathbf{o}}$ · AUTO STOP SYSTEM
- 6 6 TECLAS
- · DOBLE ALIMENTACION: PILAS Y CORRIENTE

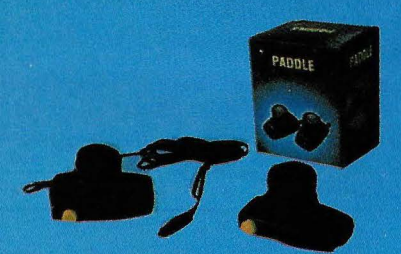

PADDLE PARA APPLE Y COMMODORE

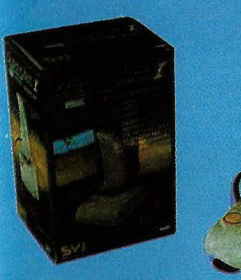

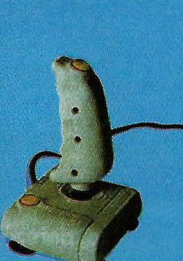

JOYSTICK QUICK SHOT 1 PARA MSX

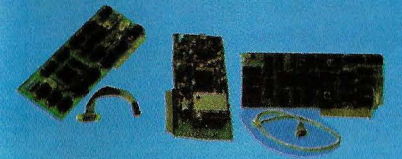

TARJETAS PARA APPLE E IBM

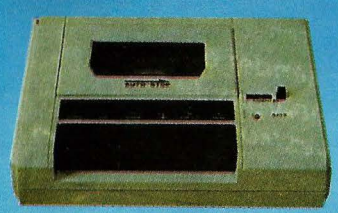

CASSETTE PARA COMMODORE 64. POSIBILIDAD CONECTAR A VIC 16.

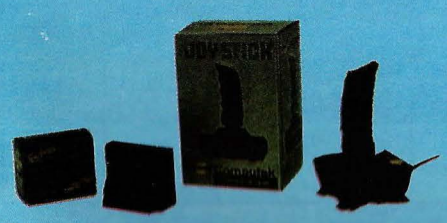

JOYSTICK E INTERFACE PARA SPECTRUM

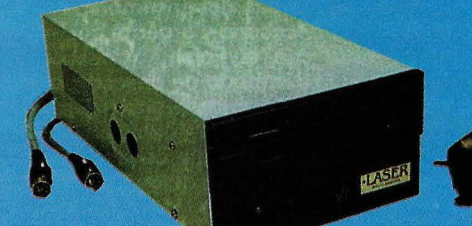

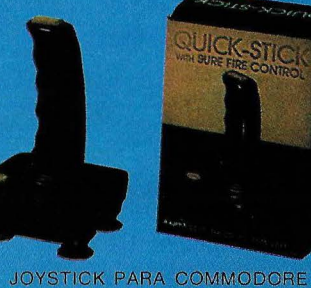

UNIDAD DE DISCO PARA COMMODORE-64

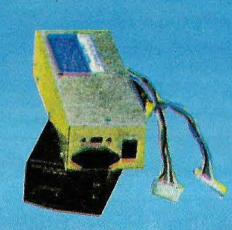

UNIDAD DE ALIMENTACION PARA APPLE

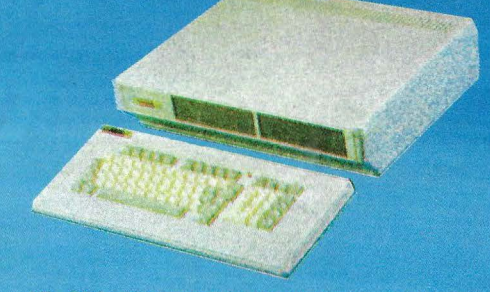

KL-500 ORDENADOR YANJEN AP - CP/MP/M

ARKOFOTO, S.A.<br>DIVISION COMPUTERS

P. Gracia, 22-2 Tel.: 301 00 20 08007-Barcelona Tix: 51645 ARKO E Núñez de Balboa, 58 Tel.: 275 00 75 28001- Madrid

 $\mathbb{Z}^n$ 

Gral. Dávila, 43 Tel.: 22 73 66 39003-Santander

· APPLE, IBM, COMMODORE Y SPECTRUM SON MARCAS REGISTRADAS

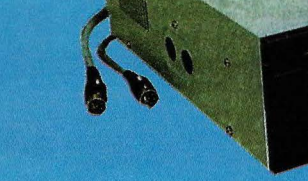

#### **MICROSCIENCE**

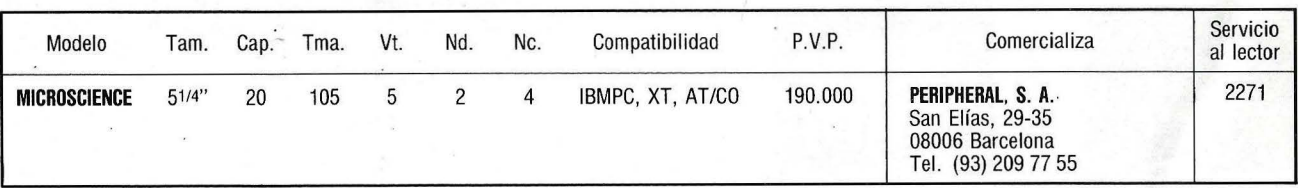

#### **OMNIDRIVE**

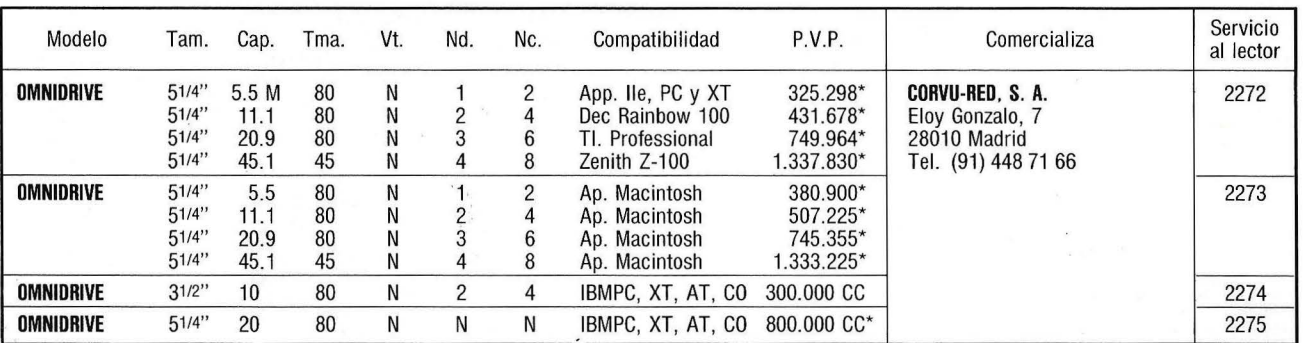

#### **ONVX**

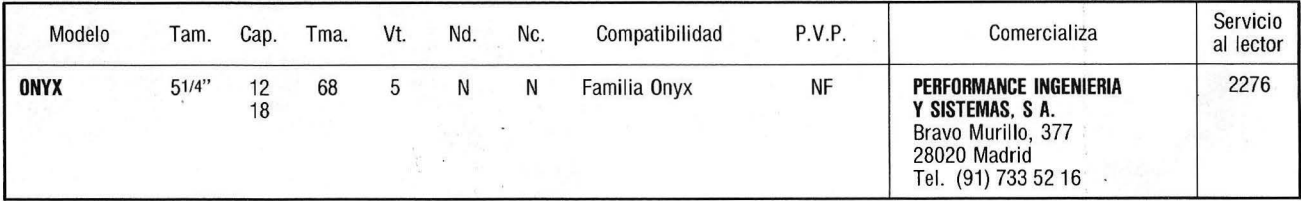

### **QUANTUM**

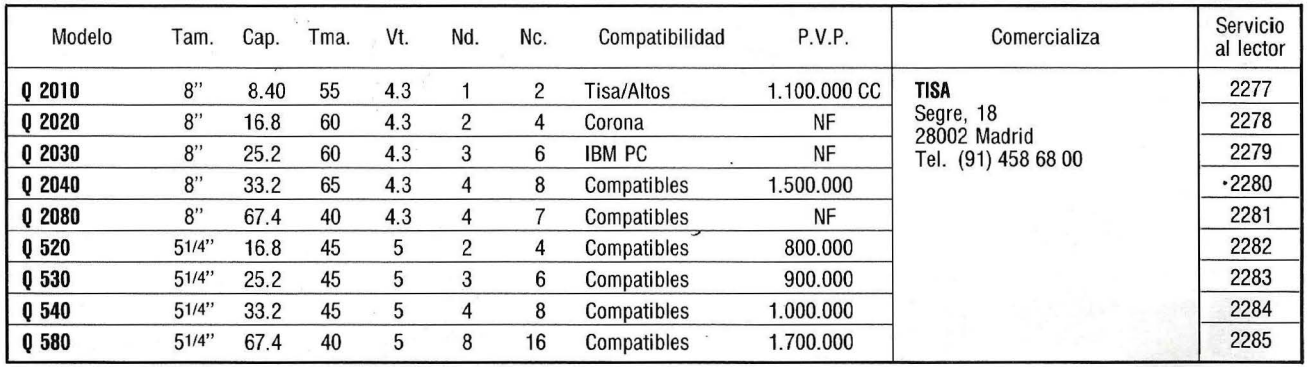

**92 1 Ordenador Po pular** 

# **IMPRESORAS Panasonic**<br>CUANDO LA MARCA LO DICE TODO

**COMPATIBLES**  $-IBM$ - MACINTOSH - APPLE II

**IMPRESION** - NEAR LETTER QUALITY  $-$  GRAFICOS

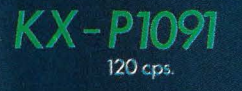

**Panasonic Exercise** 

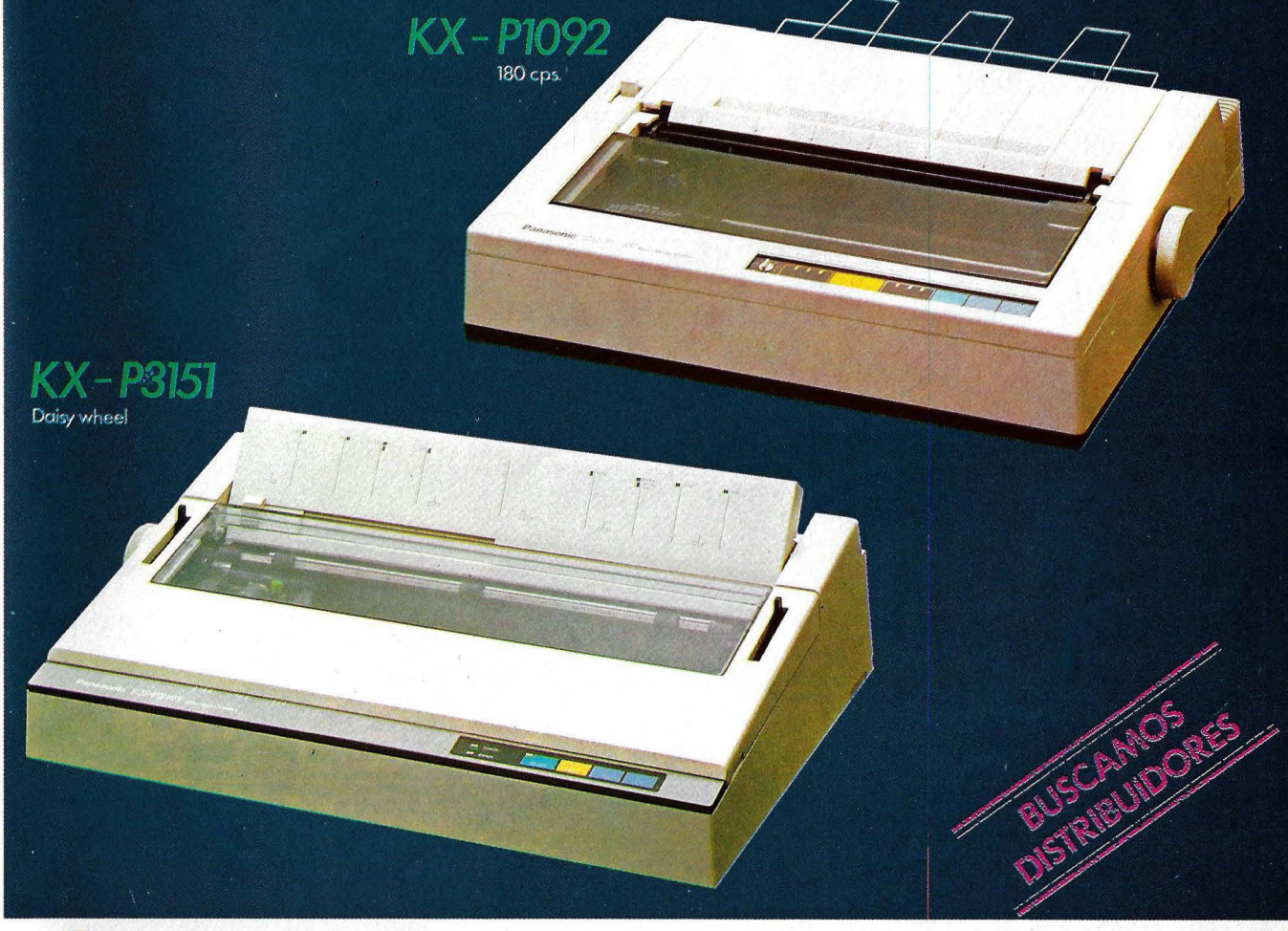

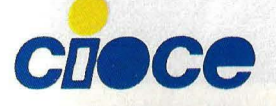

Diputación, 79, entlo. / 08015 Barcelona / España / Tel. 325 70 62 / Telex 50.089 CIOC-E<br>Av. Brasil, 4, esc. 1, 7.º B / 28020 Madrid / España / Tel. 455 54 11/455 54 94 / Telex 44.476 CIOC-E

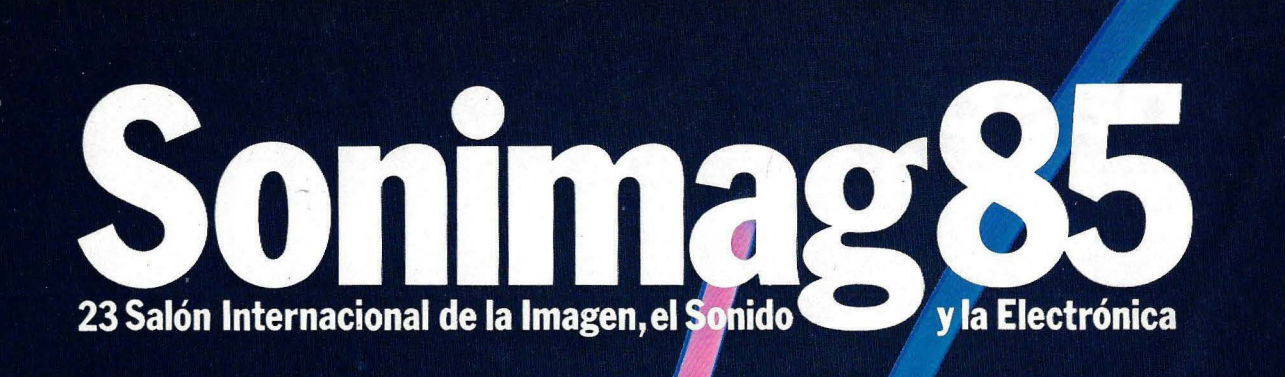

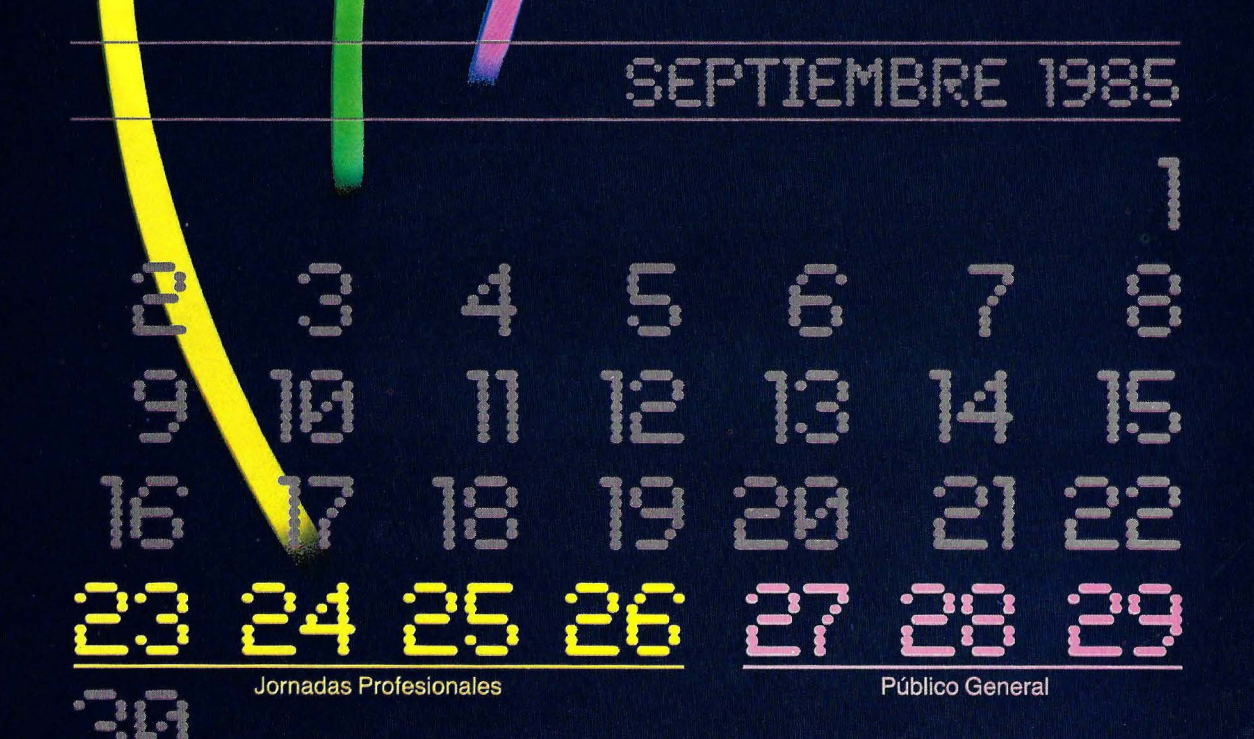

### Del 23 al 29 de Septiembre

# **SONIMAG ADELANTA SUS FECHAS PARA QUE UD. PUEDA** · **ADELANTARSUS VENTAS**

Usted y SONIMAG, tienen un objetivo común. Hacer de su negocio un buen negocio. Por esta razón SON IMAG adelanta sus fechas, que se adaptan mejor a las necesidades del sector, porque le permitirán planificar con más tiempo la temporada comercial de mayores ventas.

### **4 días en Sonimag. Todo el año al día.**

Los días 23, 24, 25 y 26 de Septiembre estarán reservados exclusivamente a los profesionales.

Si lo piensa detenidamente, verá que los días de su visita a SONIMAG, son los más rentables del año. Cada 365 días es bueno invertir 4 de ellos en conocer y adquirir lo último y lo mejor para sus clientes. De ello dependen los beneficios de su establecimiento durante un largo año.

Este año es el más grande de la historia de SONIMAG. Le esperan todas las marcas y todos los negocios.

Haga cálculos:4 días en SONIMAG,todo el año al día. No hay nada más rentable.

**TV, Vídeo, Hifi doméstico, vídeojuegos, vídeoproducciones, ordenadores domésticos, instrumentos musicales, iluminación espectacular, sonido profesional, antenas, radioafición, emisoras de radio y TV, TV. y Vídeo profesional, FOTOGRAFIA.** 

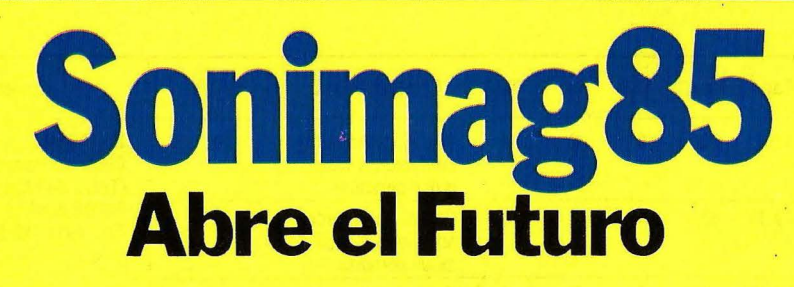

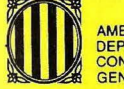

**MB EL SUPORT DEL** DEPARTAMENT DE COMERÇ.<br>CONSUM I TURISME DE LA<br>GENERALITAT DE CATALUNYA

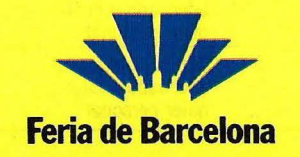

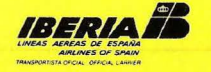

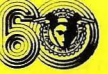

#### **RODIME**

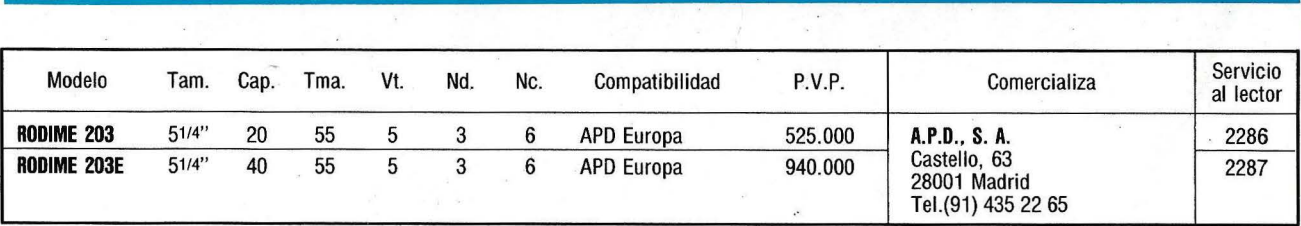

#### **SORO**

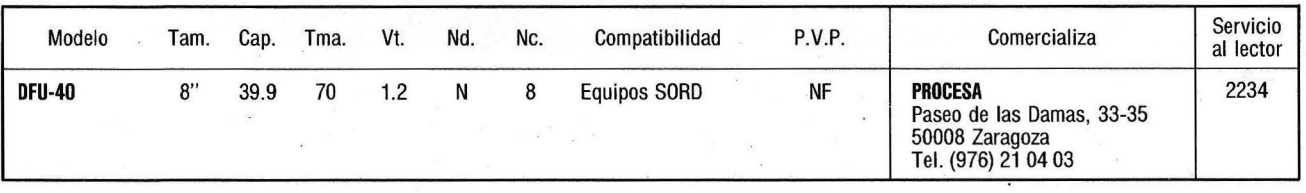

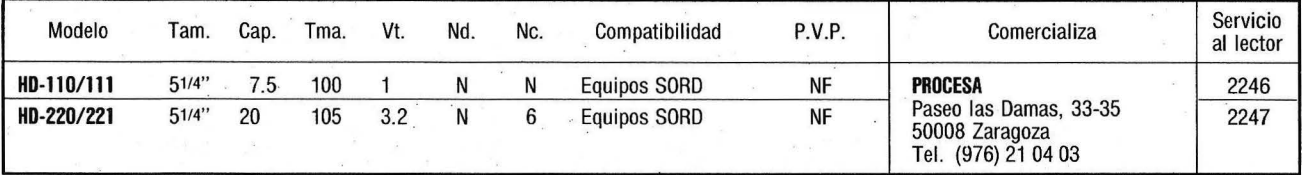

 $\mathcal{L}_{\mathcal{L}}$ 

 $\mathbf{r}_{\mathrm{in}}$ 

 $\bar{\mathcal{A}}$ 

#### **TALLGRASS**

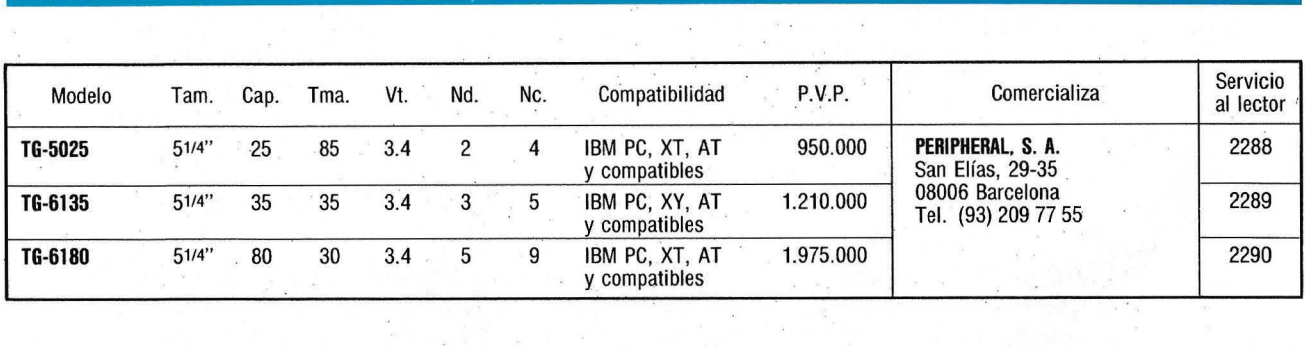

 $\mathcal{A}_{\mathcal{S}}$  $\sim$ 

 $\mathbf{z}=\mathbf{s}$ 

 $\sim$   $\mu$ 

#### **TAN DON**

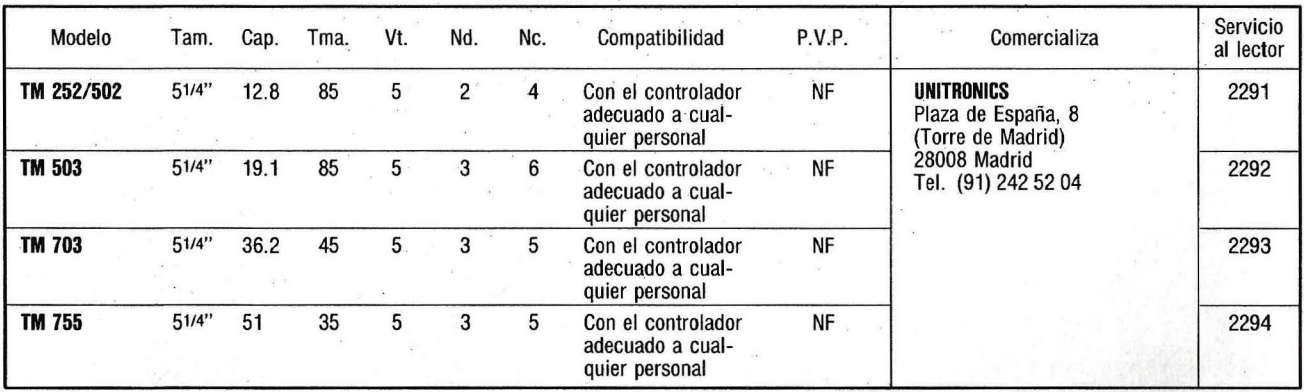

#### **TEAC**

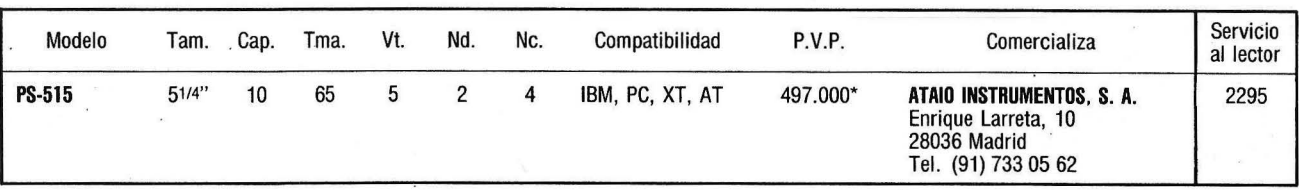

#### **TECMAR**

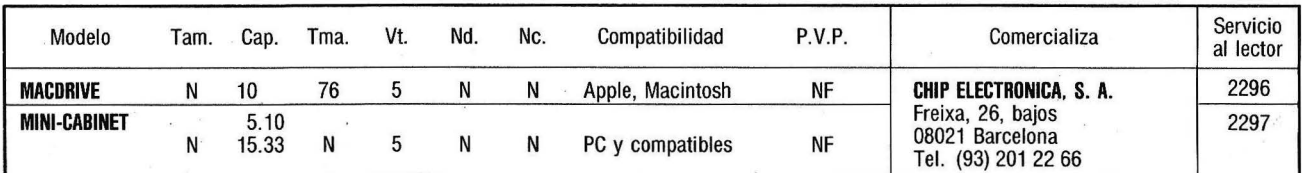

#### **TUL IN**

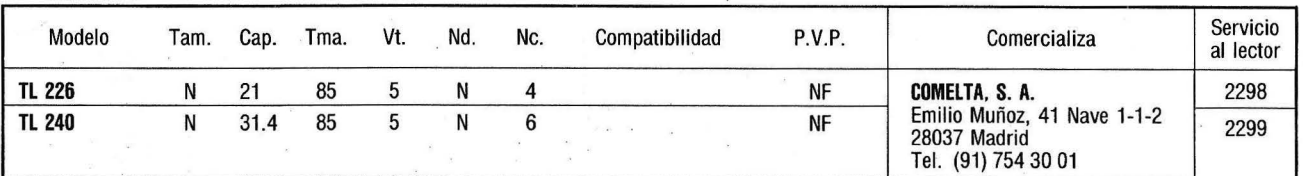

#### **WANG**

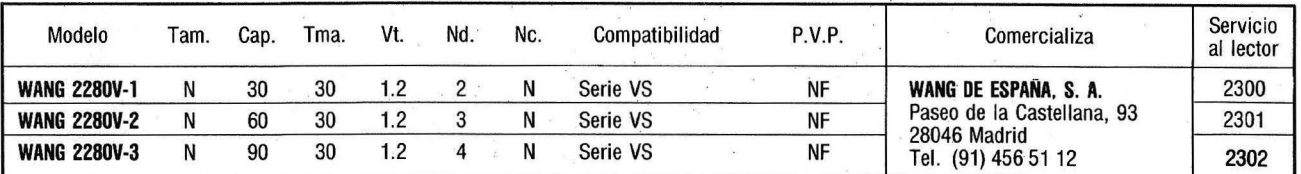

Tam. = Tamaño en pulgadas.

- Cap. = Capacidad en Mbytes.
- Tma. = Tiempo Medio Acceso en milisegundos.
- Vt. = Velocidad de Transferencia en milisegundos.
- Nd. = Número de discos.
- $NC. = N$ úmero de cabezas.<br> $CC = Disco con controlad$
- $CC$  = Disco con controlador.<br> $CS$  = Disco sin controlador.
- $CS$  = Disco sin controlador.<br>NF = No facilitado.
- $NF$  = No facilitado.<br> $N$  = No disponible
- $N = No$  disponible.<br> $CO = Compatibles$  P  $=$  Compatibles PC.
- $=$  El precio incluye cinta o disco adicional para backup.

El lector que desee información adicional de algunos de estos productos puede remitir a nuestra dirección el cupón de la página 000, indicando la referencia del/os productos que le interesen.

### **SERVICIO AL LECTOR -GUIA DE DISCOS DUROS-**

Si desea ampliar información sobre cualquier modelo de disco duro reseñado en esta Guía, no tiene más que señalar con una X el recuadro que hay al lado del número de referencia. Recorte esta página y envíela a la redacción de Ordenador Popular.

#### ORDENADOR POPULAR - Bravo Murillo, 377, 5.º A - 28020 MADRID

· Número de referencia

Número de referencia

Número de referencia

Número de referencia

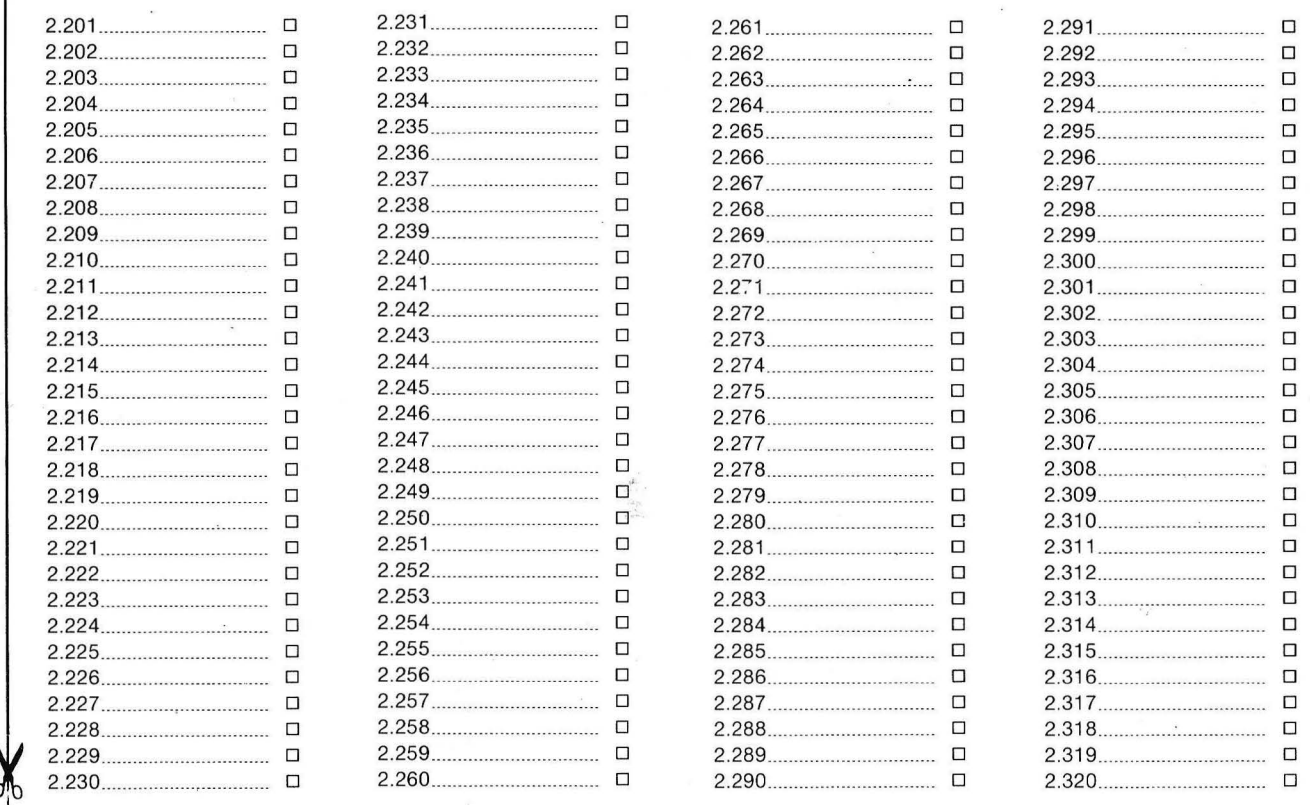

Nota: Sólo serán atendidos los cupones recibidos en la redacción de esta revista, antes del quince de octubre de 1985.

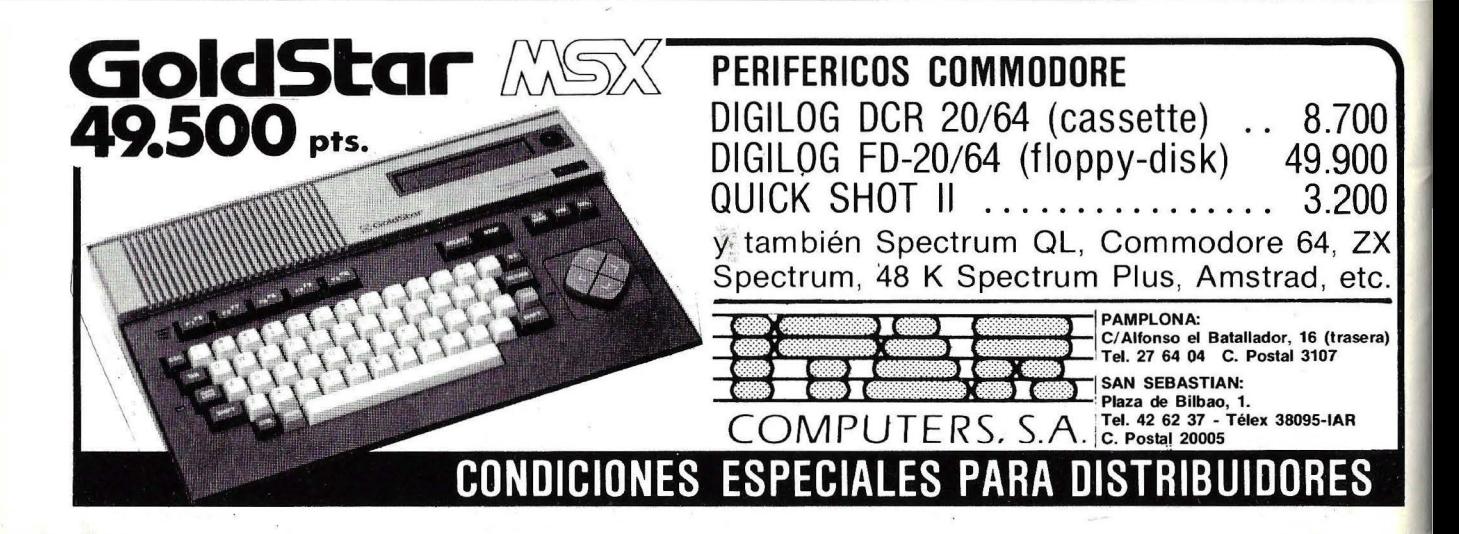

# **SEIKOSHA SP-800** El fruto de la Investigación

CON LA NUEVA SP-300 LAB MAQUINAS DE ESCRIBIR PRONTO DESAPARECERANT

eción MPCIONAL)

**SEIKOSH** 

impresora de SEIKOSHA SP-800, con un ordenador personal puede La nueva escribir 96 combinaciones de letra diferentes, desde 96 caracteres por segundo<br>a 20 con muy alta calidad de letra, además es gráfica en alta densidad.<br>Su precio es de 69.900 R con introductor automático hoja a hoja.

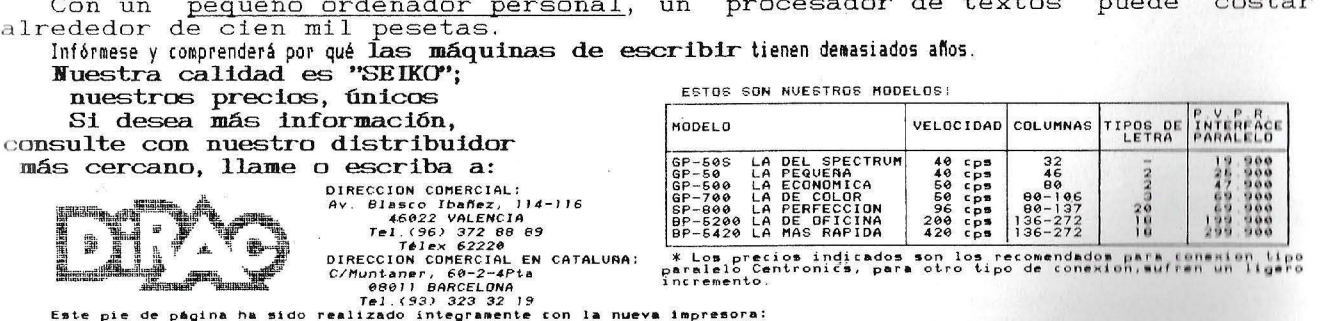

SEIKOSHA SP-800

# PERSONAL MINI todos pueden conectarse

El PM/4T de TeleVídeo resuelve los problemas que se presentan en todas las compañías que adquieren microordenadores y necesitan expansionarse.

4 IBM-PC o compatibles, pueden conectarse para cormpartir 21 Mb con un floppy de 360K y una cinta de 20 Mb para backup. Asimismo, opcionalmente, puede ampliarse a 12 puestos, con una capacidad de hasta 65Mb sin degradación, debido a sus técnicas de gestión de red.

Su IBM-PC, Olivetti M-24, NCR, ITT, Ericson, Sperry, TeleVídeo, etc., pueden funcionar compartiendo la misma información, ya que garantiza el acceso simultáneo a ficheros comunes con total seguridad para sus datos y programas.

Convierte por tanto, sus microordenadores existentes en una red local que permite trabajos multiusuarios que comparten discos e impresoras comunes, adquiriendo la fuerza de un miniordenador, habiendo partido de un micro.

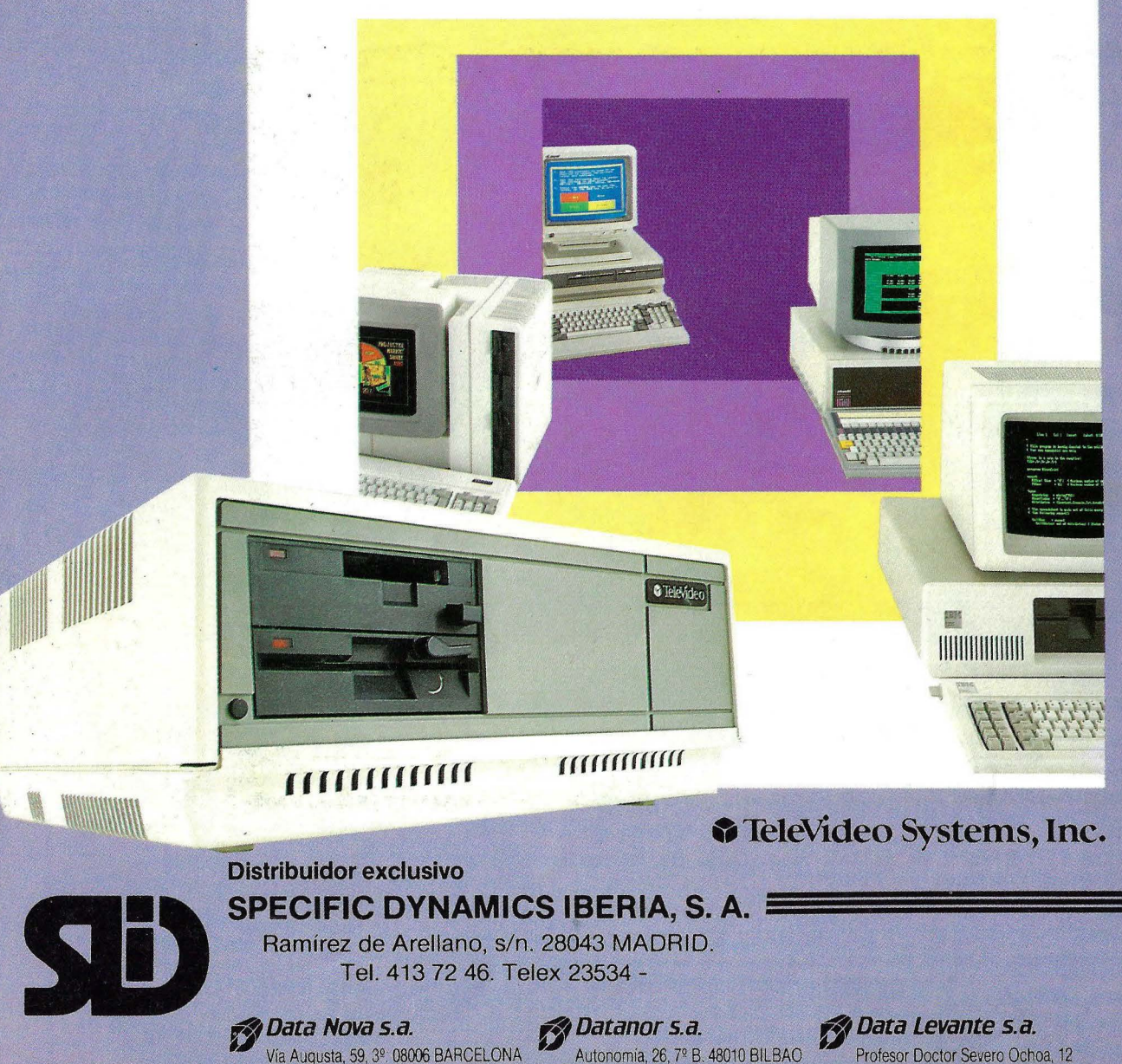

Vía Augusta, 59, 3º. 08006 BARCELONA

Teléfs. 218 11 58. 218 70 66. Telex: 515 46 Teléfs. 444 47 39/41. Telex: 32060 46010 VALENCIA. Teléf. 362 06 61. Telex: 63205